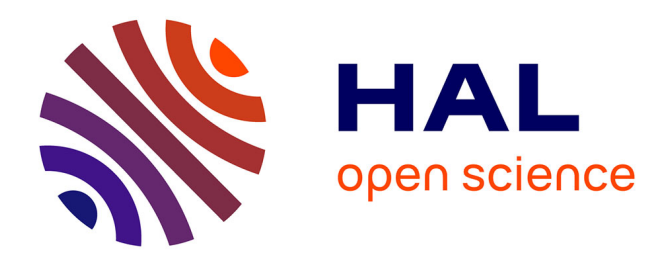

# **Sur les stratégies de commande pour l'optimisation et la régulation de puissance des éoliennes à vitesse variable**

Boubekeur Boukhezzar

#### **To cite this version:**

Boubekeur Boukhezzar. Sur les stratégies de commande pour l'optimisation et la régulation de puissance des éoliennes à vitesse variable. Automatique / Robotique. Université Paris Sud - Paris XI, 2006. Français. NNT: . tel-00272933

### **HAL Id: tel-00272933 <https://theses.hal.science/tel-00272933>**

Submitted on 14 Apr 2008

**HAL** is a multi-disciplinary open access archive for the deposit and dissemination of scientific research documents, whether they are published or not. The documents may come from teaching and research institutions in France or abroad, or from public or private research centers.

L'archive ouverte pluridisciplinaire **HAL**, est destinée au dépôt et à la diffusion de documents scientifiques de niveau recherche, publiés ou non, émanant des établissements d'enseignement et de recherche français ou étrangers, des laboratoires publics ou privés.

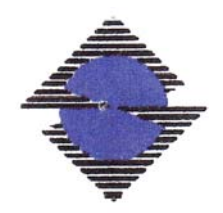

N° d'ordre : 8212

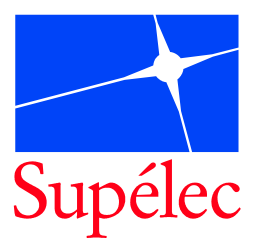

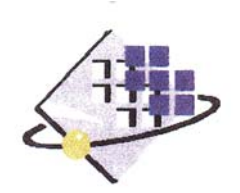

## **UNIVERSITE PARIS XI UFR SCIENTIFIQUE D'ORSAY**

### **THESE**

### **Présentée pour obtenir**

## **Le GRADE de DOCTEUR EN SCIENCES DE L'UNIVERSITE PARIS XI ORSAY**

**Par** 

### **Boubekeur BOUKHEZZAR**

Sujet : **SUR LES STRATEGIES DE COMMANDE** POUR L'OPTIMISATION ET LA REGULATION DE PUISSANCE DES EOLIENNES A VITESSE VARIABLE

**Soutenue le 23 février 2006 devant la Commission d'examen :** 

**M. Y. CHITOUR Président M. L. DUGARD Rapporteur M. C-M. FALINOWER Examinateur M. H. HAMMOURI Examinateur Mme M. HAND Invité M. B. ROBYNS Rapporteur Mme H. SIGUERDIDJANE Directeur de thèse M. P. VYAS Invité**

A celui à qui je dois tout; A la mémoire de mes grands parents; A ma mère, mon père et ma grand mère; A tous mes frères et soeurs; A toute ma famille; A tous mes amis.

"Inna yas yiwen, iheffed ard yim $\gamma$ ur; inna yas wayed, iheffed ard immet" "On apprend jusqu'à l'âge mûr, dit l'un, jusqu'à la mort dit l'autre" Proverbe kabyle ancien.

# Remerciements

Cette thèse a été réalisée dans le cadre du projet fédérateur  $\epsilon$ nergie lancé par Supélec en 2002 à l'initiative de Monsieur Yves TANGUY, Directeur de la Recherche et des Relations Industrielles. Ce travail a été effectué au sein du Département Automatique de Supélec, dirigé par Monsieur Patrick BOUCHER, que je remercie particulièrement pour m'avoir accueilli dès mon DEA dans son équipe, de m'avoir fait confiance et d'avoir mis à ma disposition tous les moyens pour mener à bien mes travaux.

Je remercie vivement Messieurs Luc DUGARD, Directeur de recherche CNRS au Laboratoire d'Automatique de Grenoble, INPG et Benoît ROBYNS, Professeur à l'École des Hautes Etudes d'Ingénieur de Lille, qui m'ont fait un grand honneur d'avoir pris de leur temps pour être rapporteurs de ce travail.

Je tiens aussi à exprimer mes sincères remerciements à Monsieur Yacine CHITOUR, Professeur à l'université de Paris sud, pour avoir accepté de présider mon jury de thèse.

Je tiens également à remercier Monsieur Hassan HAMMOURI, Professeur à l'université Claude Bernard, Lyon 1 pour l'honneur qu'il m'a fait en acceptant de participer à mon jury de thèse.

Que Monsieur Clément-Marc FALINOWER, Chargé de mission à l'EDF R&D trouve ici l'expression de mes plus vifs remerciements pour avoir accepté de participer à mon jury de thèse et pour toutes ses remarques et commentaires qui ont été extrêmement précieux pour l'avancement de ce travail.

I would like to express all my grateful thanks to Mrs Maureen HAND, Sr Engineer at the Wind Energy Center, National Renewable Energy Laboratory, Golden, CO, USA for all her help concerning the simulators operation and for her very interesting remarks and comments. Thank you for having accepted to be a member of the examining board.

Also, thank you indeed to Mr Parag VYAS, Sr Engineer at GE Global Research, Munich, Germany, for having accepted to be a member of the examining board.

Je tiens à exprimer toute ma gratitude à ma Directrice de thèse, Madame Houria SIGUERDIDJANE, Professeur à Supélec, pour sa confiance, son extrême patience et son absolue disponibilité durant toute la durée de cette thèse.

Je remercie également tous les permanents du Département pour leur disponibilité et les discussions très intéressantes que j'ai eu avec eux au cours de mon travail.

Je remercie aussi Madame Pascale BENDOTTI, Ingénieur à EDF R&D pour ses nombreuses remarques très utiles sur ce travail.

Je ne saurais oublier mes collègues Docteurs et futurs Docteurs. Je les remercie pour leur agréable compagnie durant toute ma présence avec eux.

Je suis reconnaissant à tous les enseignants que j'ai eu durant plus de dix huit années d'études et de formation, sans lesquels je ne serais jamais parvenu à ce stade.

Je remercie du fond du coeur ma famille et mes amis, où qu'ils soient, pour leur sympathie et leur aide, plus particulièrement, mes deux tantes, ma cousine de Stains en Seine-Saint-Denis, son époux et ses petites filles.

Enfin, je ne saurais suffisamment remercier ma mère, mon père, ma grand-mère et mon défunt grand-père pour tout ce qu'ils ont fait pour moi, de même pour tous mes frères et soeurs.

# Sommaire

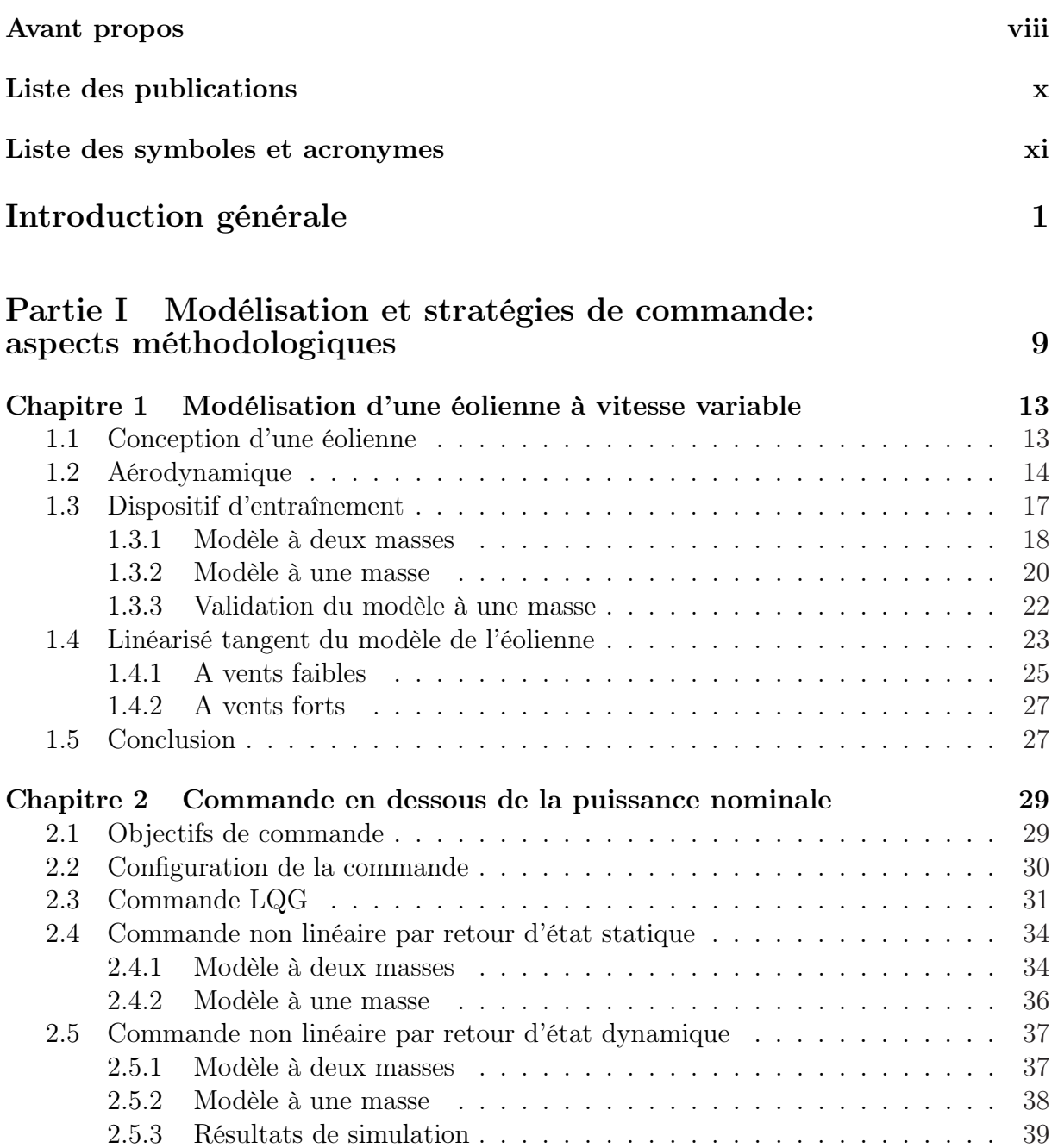

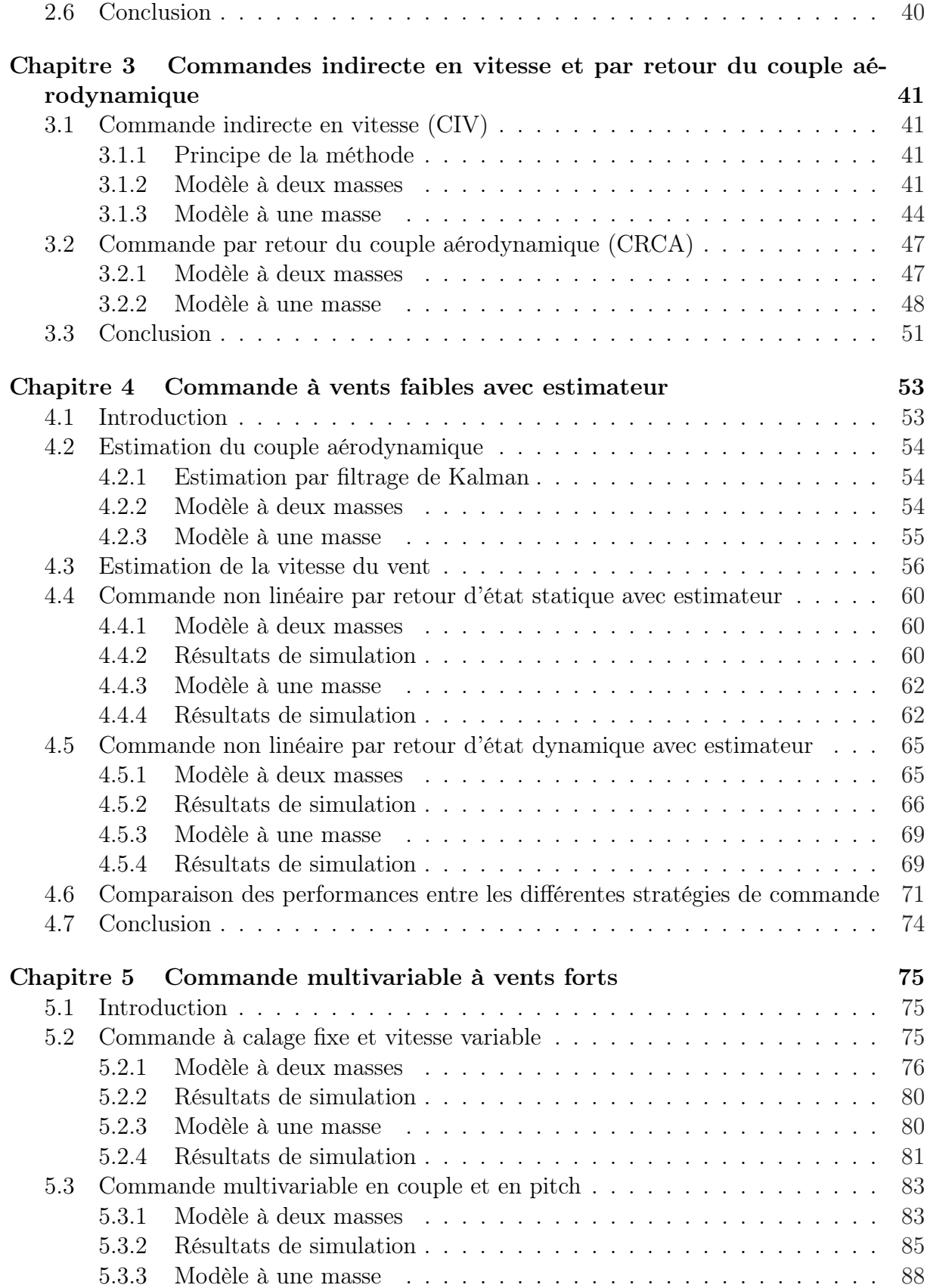

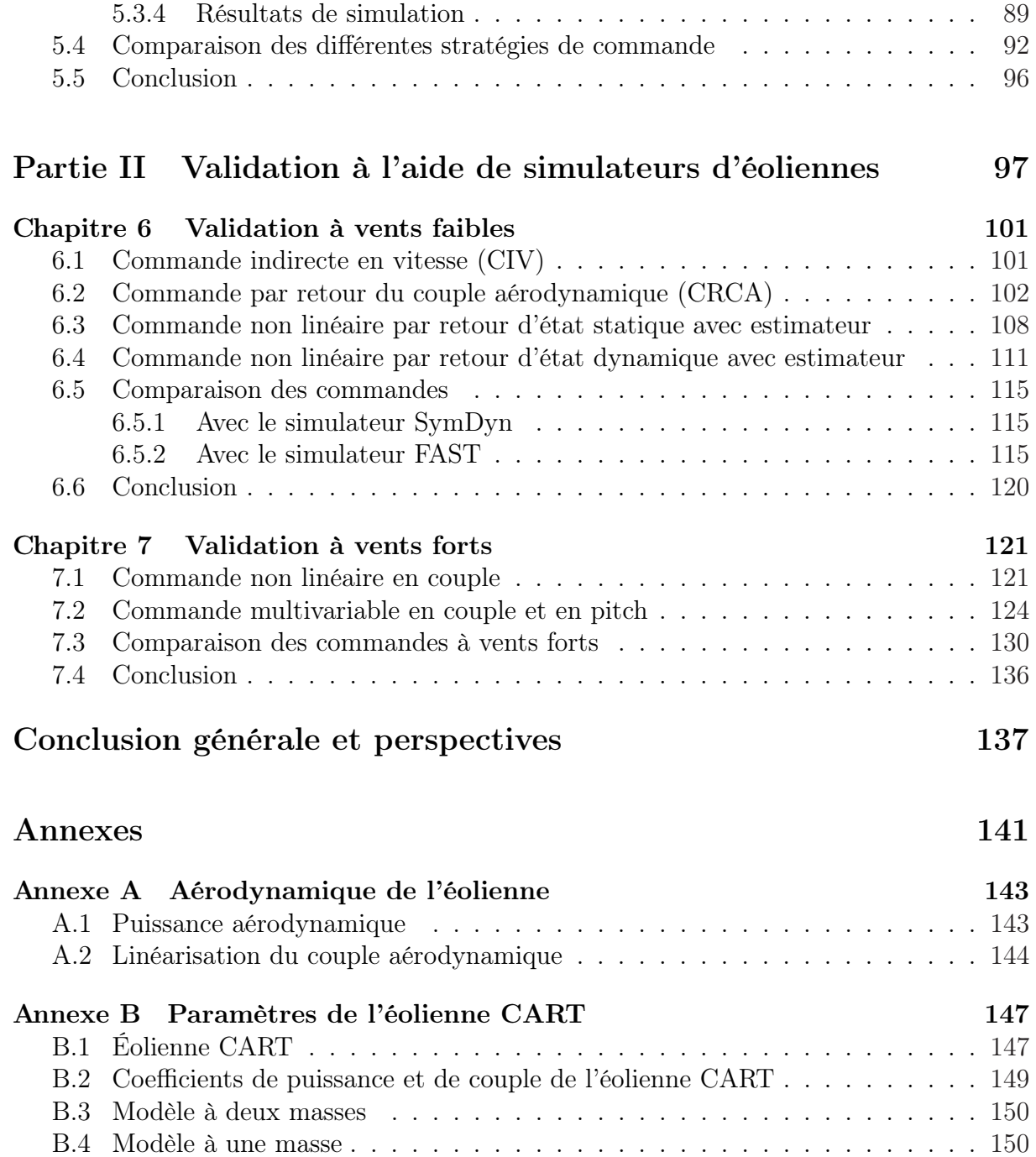

## Avant propos

Ce travail de thèse est réalisé dans le cadre du projet fédérateur  $\epsilon$ nergie lancé par Supélec en 2002, à l'initiative de Monsieur Yves TANGUY, Directeur de la Recherche et des Relations Industrielles. Ce projet regroupe quatre équipes de recherche scientifiques de Supélec spécialisées dans des domaines complémentaires (énergie électrique, optimisation numérique, statistiques, automatique), une équipe d'économistes de la Faculté Jean Monnet (Université Paris-Sud) et quatre grands partenaires industriels: AREVA T&D, la Commission de Régulation de l'Energie (CRE), Electricité de France (EDF) et le Réseau de Transport d'Electricité (RTE).

Intitulé "Optimisation technico-économique des systèmes d'énergie", ce projet<sup>1</sup> est composé de six sous-projets. Chacun des sous-projets s'articule autour d'une thèse de doctorat. Les sujets correspondants portent sur des thèmes technico-économiques allant du stockage d'énergie aux éoliennes en passant par le contrôle optimal d'un grand réseau ou d'un parc multi-énergie ou encore la conception d'un marché électrique et la valorisation des "services systèmes".

La dynamique du projet repose d'une part sur des réunions plénières internes et d'autre part sur un comité de pilotage rassemblant des représentants des partenaires et des représentants de l'équipe de recherche.

Les travaux de recherche présentés dans ce mémoire relèvent du sous-projet 2 (SP2) "Prévision de puissance productible éolienne" sous la responsabilité de H. Siguerdidjane. Bien que ce sous-projet soit intégré dans le projet global  $\epsilon$ nergie, il n'est cependant pas directement lié à un partenaire industriel comme le sont les cinq autres sous-projets, mais il obéit au protocole d'accord défini par le comité de pilotage.

<sup>1.</sup> http://www.supelec.fr/ecole/eei/energie/

# Liste des publications

Les travaux présentés dans ce mémoire ont donné lieu aux communications scientifiques suivantes:

#### Conférences internationales avec actes

- 1. B. Boukhezzar, H. Siguerdidjane, "Multi objective Control of a variable speed wind turbine", Asia International Renewable Energy Conference, Beijing, April 2004.
- 2. B. Boukhezzar, H. Siguerdidjane, "Robust Nonlinear Control of a variable speed wind turbine", *World Renewable Energy Congress- VIII*, Denver, CO, USA, September 2004.
- 3. B. Boukhezzar, H. Siguerdidjane, "Robust Multiobjective Control of a variable speed wind turbine", European Wind Energy Conference 2004, London, UK, November 2004.
- 4. B. Boukhezzar, H. Siguerdidjane, "Nonlinear Control of Variable Speed Wind Turbines for Power Regulation", IEEE CCA 2005, Toronto, Canada, August 2005.
- 5. B. Boukhezzar, H. Siguerdidjane, "Nonlinear Control of Variable Speed Wind Turbines without wind speed measurement", IEEE CDC-ECC 2005, Seville, Spain, December 2005.
- 6. B. Boukhezzar, H. Siguerdidjane and M. Hand, "Nonlinear Control of Variable Speed Wind Turbines for Load Reduction and Power Optimization", 44th AIAA Aerospace Sciences Meeting and Exhibit, Reno, Nevada, January 2006.
- 7. L. Lupu, B. Boukhezzar and H. Siguerdidjane, "Pitch and Torque Control Strategy for Variable Speed Wind Turbines", European Wind Energy Conference 2006, Megaron, Athens, Greece, 27 February - 2 March 2006.
- 8. B. Boukhezzar, L. Lupu, H. Siguerdidjane and M. Hand, "Multivariable Control Strategy for Variable Speed, Variable Pitch Wind Turbines", POWER-GEN Renewable Energy 2006, Las Vegas, Nevada USA, April 10-12, 2006.

#### Conférences nationales avec actes

- 1. B. Boukhezzar, H. Siguerdidjane et F. Boudaoud, "Application des réseaux de neurones à l'estimation des fréquences dominantes des tensions de lignes électriques HT", EF'2003, Gif-sur-Yvette, décembre 2003.
- 2. B. Boukhezzar, H. Siguerdidjane, "Commande non linéaire d'éoliennes à vitesse variable, sans mesure de vent", JDMACS 2005, Lyon, Septembre 2005.

# Liste des symboles et acronymes

# Symboles

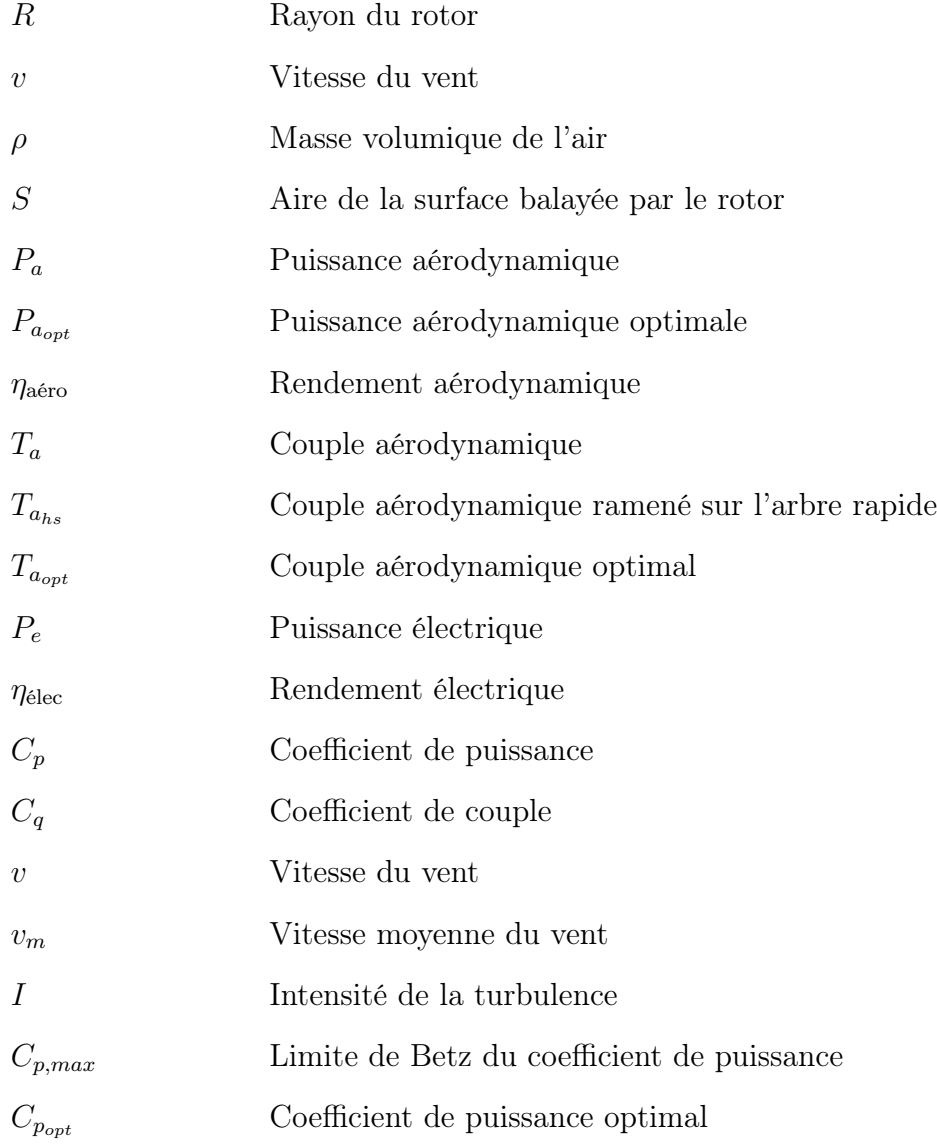

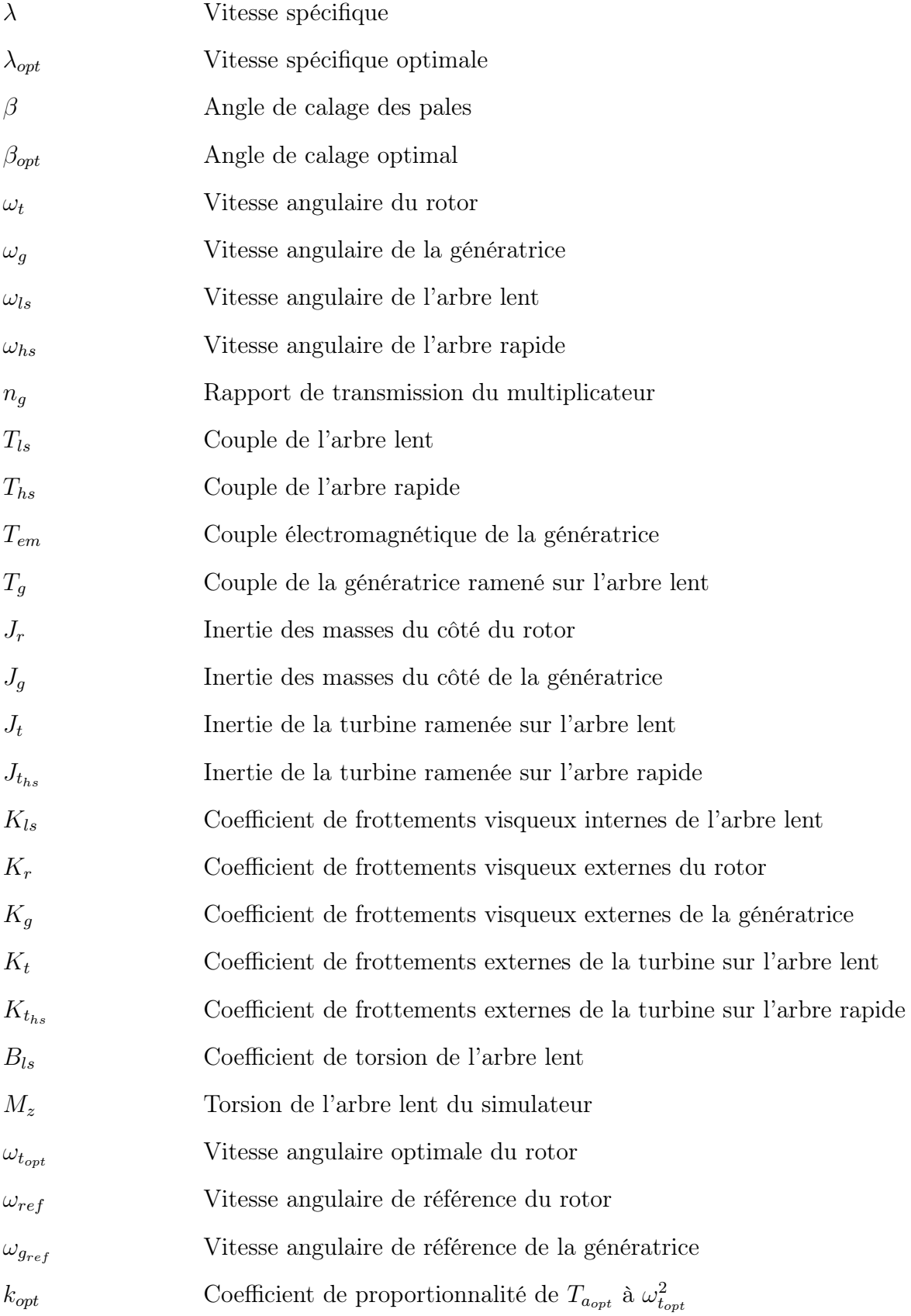

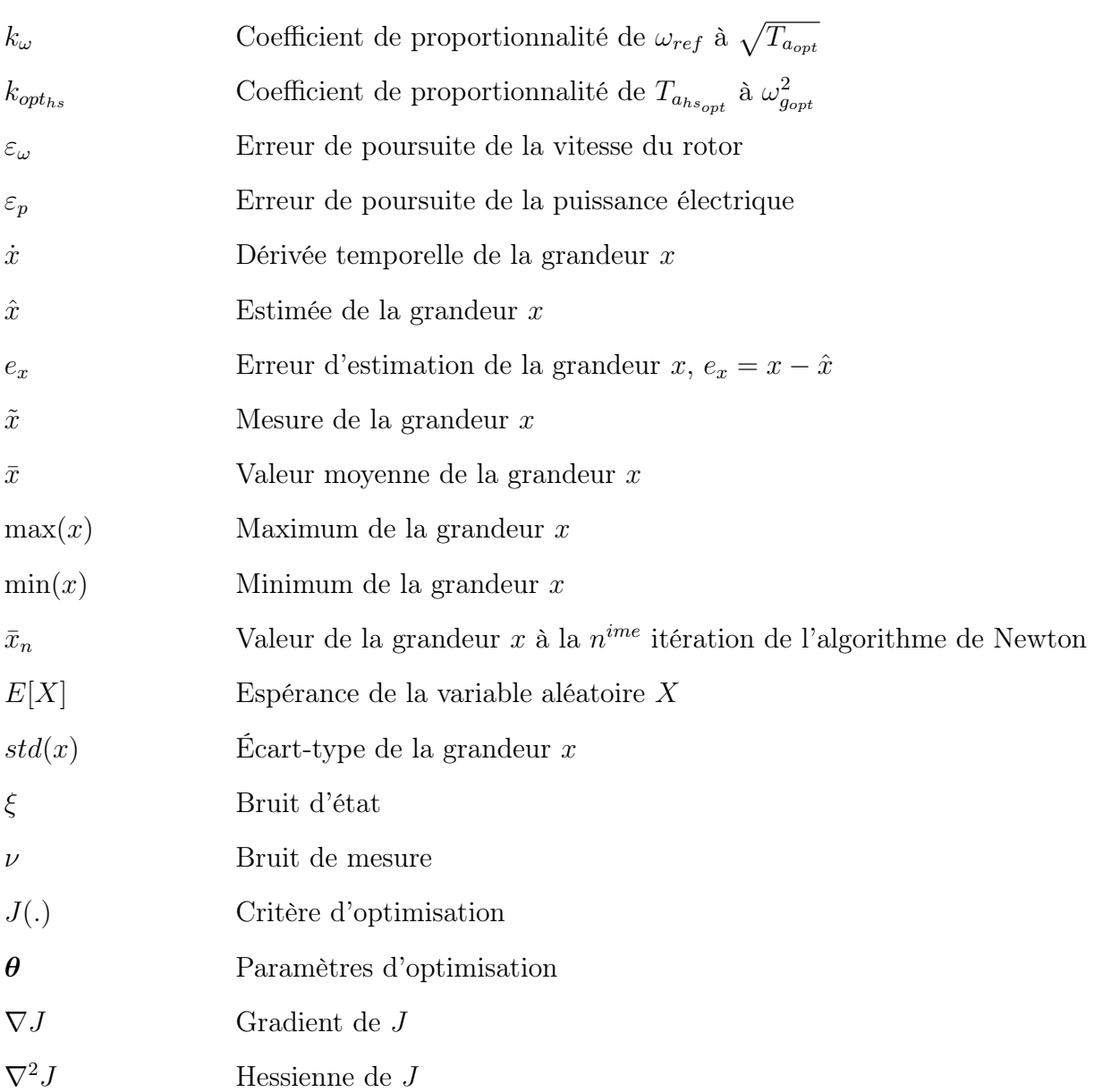

## Acronymes

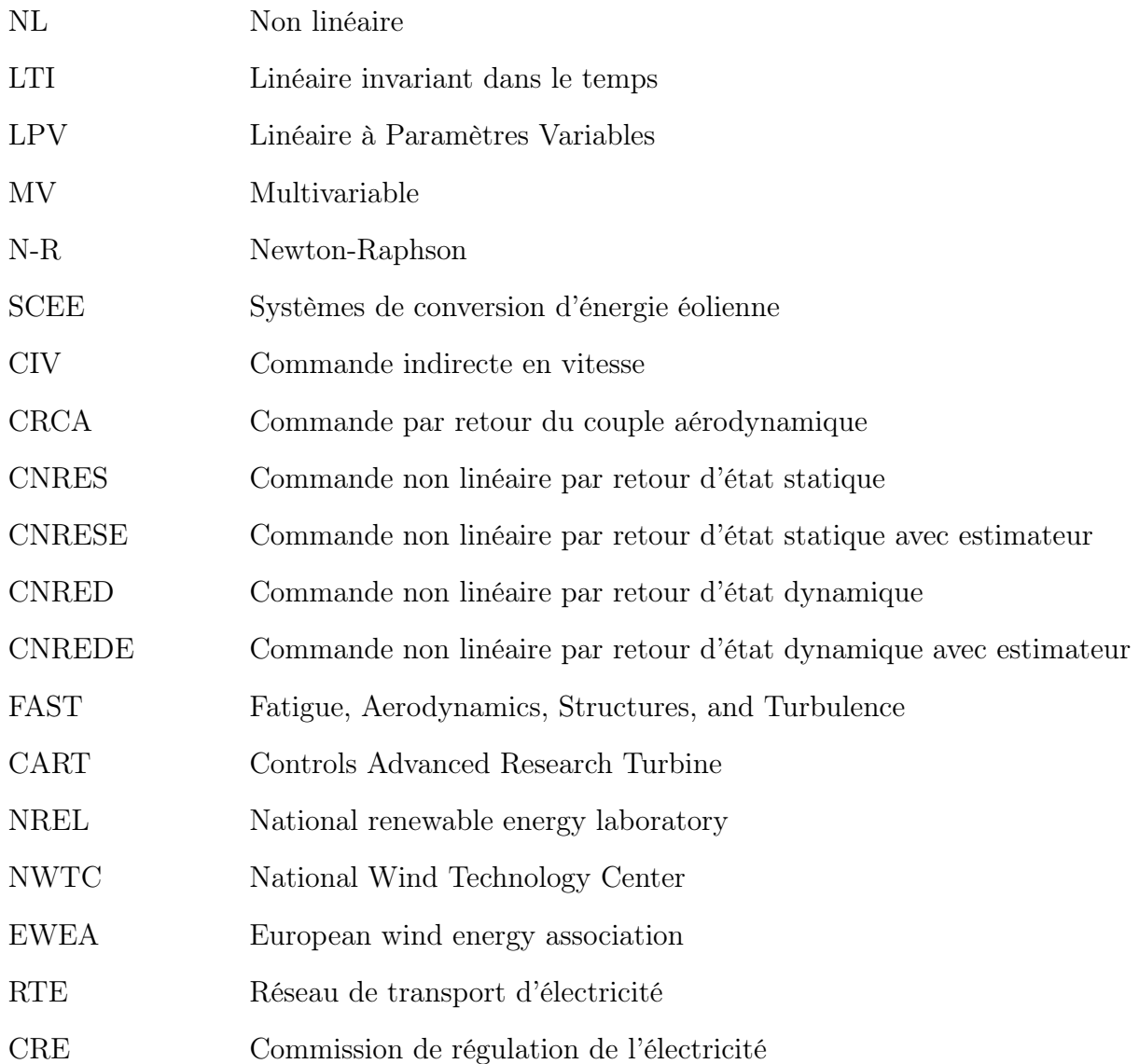

# Introduction générale

L'énergie éolienne connaît, depuis le début des années 90, un fort regain d'intérêt, particulièrement dans l'union européenne, où sa croissance annuelle est de l'ordre de 20 %. A cet effet, l'association européenne de l'énergie éolienne (EWEA) prévoit une puissance installée d'environ 180 GW à l'horizon 2020 et des programmes ambitieux de fermes offshore sont annoncés, en particulier au Danemark. Au plan mondial, les États-Unis se situent seulement en troisième position, après l'Allemagne et l'Espagne, avec une production de 6740 MW en 2004.

Cette progression est due à plusieurs raisons sociales et environnementales qui sont résumées dans une communication du parlement européen [43]: le développement du potentiel européen pour l'utilisation des énergies renouvelables va contribuer à renforcer la sécurité énergétique, à réduire les importations en hydrocarbures, à diminuer l'émission de gaz à effet de serre, à participer à la protection de l'environnement et à créer des emplois. En Europe, l'Allemagne, l'Espagne et le Danemark sont les principaux producteurs de l'énergie éolienne (16629 MW pour l'Allemagne en 2004 par exemple).

La France se situe à la onzième position quoiqu'elle dispose de sites à fort potentiel éolien, environ 35 % de la consommation actuelle d'électricité. La production importante de l'énergie hydraulique et nucléaire a très certainement ralenti l'engouement pour la filière éolienne. Cependant, de nombreux programmes sont lancés, à la demande des pouvoirs publics, par l'EDF avec l'association de l'ADEME. Dans le cadre de l'application de la directive européenne qui recommande aux pays membres de l'union une part totale de 22 % en électricité d'origine renouvelable avant 2010, la France est aussi appelée à accroître sa production d'électricité en éolien de 25 MW (1999) à 3000 MW au moins (pour 2010). L'association France Énergie éolienne (FEE) fondée en 1996, rassemble aujourd'hui une centaine de membres professionnels qui participent activement au développement harmonieux de cette filière [1].

#### Contexte de la thèse

Cette perspective d'augmentation de la production d'électricité d'origine éolienne, conformément aux engagements pris par la communauté européenne, nécessite alors le développement de méthodes et d'outils de production efficaces.

Les travaux de recherche que nous exposons dans ce document s'inscrivent dans ce cadre en visant à améliorer les performances des machines pour en tirer le meilleur profit.

Par le passé, la majorité des éoliennes installées étaient à vitesse fixe [57]. Ces éoliennes possèdent néanmoins de nombreux inconvénients: un faible rendement énergétique, dans la mesure où elles ne sont optimisées que pour un point de fonctionnement et une courte durée de vie à cause des efforts importants subis par leur structure. En outre, ces turbines génèrent des fluctuations considérables de la tension et de la puissance du réseau lors des rafales de vent.

Les éoliennes à vitesse variable ont été alors introduites pour apporter des solutions à ces problèmes. Les fluctuations de puissance peuvent êtres atténuées avec un dispositif qui permet des vitesses de rotation variables et par conséquent d'emmagasiner l'énergie des rafales sous forme d'énergie cinétique dans les grandes masses tournantes. Ainsi, la production annuelle d'énergie d'une éolienne à vitesse variable est accrue de 5 à 10 % par rapport à une éolienne à vitesse fixe [26]. Il a été montré par ailleurs que les stratégies de commande peuvent avoir un effet majeur sur les chargements de l'éolienne et sur le système électrique [15], et quel que soit le type de l'éolienne, le facteur clé demeure la méthode de commande.

Les objectifs de la loi de commande d'une éolienne à vitesse variable reposent sur les trois principaux points suivants [57]:

- Génération de la puissance maximale en dessous de la puissance nominale, en d'autres termes à vents faibles.
- Maintenir une qualité de puissance satisfaisante au dessus de la puissance nominale (à vents forts).
- Minimiser les efforts subis par le rotor, les pales et le dispositif d'entraînement.

On distingue ainsi deux régimes de fonctionnement:

- Le premier est le régime à vitesse variable qui correspond à un fonctionnement en dessous de la puissance nominale. L'objectif principal de la commande dans cette zone est de maximiser la capture de l'énergie du vent. Le couple de la génératrice est alors utilisé pour faire varier la vitesse du rotor.
- Le second régime est celui de la régulation de puissance. Le calage des pales et le couple de la génératrice peuvent alors êtres utilisés.
- Pour ces deux régimes, la minimisation des efforts de commande ainsi que les charges transitoires subies par l'éolienne constitue aussi un objectif important, voire crucial.

Une grande partie des travaux dans le domaine de la commande des systèmes de conversion d'énergie éolienne (SCEE) traite de commandes dans la zone de charge partielle. L'élaboration de ces commandes est principalement basée sur des modèles LTI des systèmes éoliens. Les contrôleurs classiques de type PI, PID ont été largement utilisés, mais aussi un ensemble de contrôleurs linéaires ont été développés par Ekelund [24] pour une éolienne à vitesse variable et calage fixe, notamment des commandes LQ et LQG [24], [48].

L'approche LQG a été reprise par Ma [42] et Muteanu [46], pour tenter d'apporter des améliorations. Une commande  $H_{\infty}$  a été décrite dans [55] pour une éolienne à vitesse variable commandée par décrochage (calage fixe) tandis qu'une approche par séquencement de gain (gain scheduling) est présentée dans [6] en considérant le modèle de l'éolienne dans le contexte des systèmes LPV (Linéaires à Paramètres Variables). Cependant, comme mentionné dans [10], vu que la synthèse de ces commandes est réalisée à partir du modèle linéarisé de l'éolienne, les performances se dégradent notablement quand on est face à un profil de vent réel. Ceci est dû au caractère non linéaire du système éolien. Pour tenir compte de la non-linéarité, quelques commandes non linéaires ont été proposées. Mullane suggère une commande non linéaire avec une approche adaptative pour l'estimation du couple aérodynamique [45]. Il fait toutefois l'hypothèse d'avoir accès à la vitesse du vent pour calculer la vitesse de référence qui optimise la production. C'est aussi le cas de la commande non linéaire proposée par Song [59]. Néanmoins, aucune de ces techniques n'étudie les performances de la commande en présence de perturbations ou de bruits de mesure. Deux autres techniques de commande connues, pour être souvent employées dans la littérature, sont la commande indirecte en vitesse (CIV) [21], [39] et la commande par retour du couple aérodynamique (CRCA) [24]. Elles utilisent l'hypothèse que l'éolienne fonctionne à régime stabilisé autour d'un point d'équilibre quelconque de la courbe de rendement maximal. Le couple de commande est calculé dans ce cas, à partir de la mesure instantanée de la vitesse du rotor, mais seulement en régime permanent. Il s'avère que ces méthodes ne sont pas tout à fait adaptées pour l'optimisation d'un processus dynamique à entrée stochastique.

Lorsque la vitesse du vent dépasse sa valeur nominale, l'objectif de la commande n'est plus d'optimiser la capture de l'énergie du vent, mais plutôt de réguler l'énergie produite par l'éolienne autour de sa valeur nominale. On dispose alors de deux entrées de commande: le couple de la génératrice et l'angle de calage des pales (pitch). Les commandes linéaires classiques ont été, dans ce cas également, massivement appli-

quées, on trouve les régulateurs PI et PID en calage dans [32] et [42]. Les commandes LQ et LQG ont été utilisées pour la commande d'une éolienne en pleine charge [23], [48], [62]. La commande linéaire robuste a été introduite dans [61] et utilisée dans [7], [8] et [21]. Cependant, les performances des correcteurs classiques présentent quelques limitations, vu le caractère non linéaire des systèmes éoliens, déjà mentionné plus haut, et les variations importantes de la vitesse du vent. Par ailleurs, les simulations sont souvent réalisées avec des profils de vent générés qui sont beaucoup moins turbulents que ceux que l'on peut rencontrer dans la réalité. Pour le couple de la génératrice, certains auteurs proposent l'emploi des stratégies de commande prévues initialement pour la région de fonctionnement à faibles vents comme la commande indirecte en vitesse (CIV). D'autres auteurs, en revanche, suggèrent plutôt de maintenir ce couple à sa valeur nominale rendant ainsi la commande monovariable en calage uniquement [9], [13], [42], [63] et [64].

#### Contribution

Il existe une littérature abondante sur l'optimisation de la capture de l'énergie, mais la technique que nous employons dans le cadre de ce travail n'a jamais été mentionnée dans la littérature accessible et relevant du domaine de l'éolien. De plus, nous avons développé un estimateur de vent qui permet d'estimer la vitesse du vent fictif, qui est une grandeur non mesurable, alors que les nombreux auteurs, qui y ont recours, la considèrent comme accessible.

Pour les éoliennes à vitesse variable et calage variables, le système de commande est d'une importance capitale pour tirer le meilleur profit de ces machines [15]. L'objectif de ce travail de thèse est d'utiliser, pour les éoliennes à vitesse et calage variables, les deux entrées de commande que sont le couple de la génératrice et l'angle de calage des pales, pour pallier les inconvénients des méthodes existantes et de mieux répondre aux exigences de la commande.

Pour cela, nous avons tout d'abord établi les modèles mathématiques correspondant à une description par une ou deux masses de l'éolienne. Le modèle à une masse est en fait une simplification du modèle à deux masses qui est plus général. Cette simplification est valable dans le cas des grandes éoliennes à axes rigides, mais les lois de commande que nous avons élaborées à partir du modèle à deux masses sont plus générales et peuvent êtres appliquées aux éoliennes de toutes tailles. Celles synthétisées à partir du modèle à une masse ont l'avantage d'être plus simples et ont fait l'objet d'une validation à l'aide de deux simulateurs d'éoliennes développés par NREL (National Renewable Energy Laboratory, Colorado, USA), avec les paramètres d'une éolienne de puissance moyenne. L'un des simulateurs permet une première validation avec un temps d'exécution relativement court, l'autre est plus complexe, car il comporte plus d'éléments aéroélastiques, avec un temps d'exécution excessivement long mais permet de garantir la validité des résultats et constitue une étape obligatoire en vue d'une implémentation éventuelle sur site.

Pour un fonctionnement à vents faibles, nous avons d'abord repris l'approche LQG, avec une formulation quadratique des pertes aérodynamiques, que nous avons adaptée au modèle à deux masses. Face aux faibles performances de cette méthode, nous avons alors adapté la CIV et la CRCA à ce modèle. Ces deux dernières techniques ont aussi conduit à des résultats peu satisfaisants, particulièrement en présence d'une perturbation sur la commande. Afin de mettre en évidence leurs inconvénients et d'apporter en conséquence certaines améliorations, on a regroupé volontairement les commandes existantes dans la littérature.

Pour tenir compte de l'aspect non linéaire de l'éolienne, nous avons supposé dans une première étape avoir accès à toutes les variables du système, y compris la vitesse du vent. Une commande non linéaire par retour d'état statique, avec poursuite asymptotique en vitesse de rotation optimale, est développée. Même si cette dernière prend en compte l'aspect dynamique de l'éolienne, elle ne permet pas de rejeter l'effet d'une perturbation qui agit sur le système.

Pour remédier à cela, nous avons proposé une commande non linéaire par retour d'état dynamique, avec poursuite asymptotique de la vitesse de rotation optimale. Bien que ces techniques de commande soient aujourd'hui connues en théorie des systèmes non linéaires [35], [37], [47], la formulation que nous avons proposée, pour permettre leur application dans le domaine des énergies renouvelables, apparaît pour la première fois à notre connaissance.

Nous avons également étudié l'apport d'une approche adaptative [11]. On a montré que la commande résultante conduit à de bons résultats en présence d'incertitudes sur les paramètres de l'éolienne. Cette loi de commande représente, dans ce contexte, la tension aux bornes de la génératrice, mais cependant, elle n'est pas décrite dans ce document, par souci de volume.

La vitesse qui apparaît dans les expressions du couple et de la puissance aérodynamique du modèle de commande est une grandeur fictive. Il s'agit en quelque sorte d'une moyenne spatiale du profil de vent qui est variable à la fois dans l'espace et dans le temps sur tout le disque rotorique. Il est donc relativement difficile de mesurer cette grandeur. Comme l'optimisation de la capture de l'énergie du vent revient à faire tourner l'éolienne à une vitesse de référence qui dépend de la vitesse du vent, il est nécessaire d'avoir une bonne estimation de cette grandeur.

Pour l'obtenir, nous avons développé un estimateur de la vitesse du vent qui agit en deux étapes: dans la première, les équations mécaniques du système sont utilisées pour la synthèse d'un filtre de Kalman qui permet l'estimation du couple aérodynamique et des autres variables du système. Dans la seconde, on se sert des équations aérodynamiques de l'éolienne pour déduire, à partir de l'estimée du couple aérodynamique et de la vitesse du rotor, la vitesse du vent. Ceci se ramène à la résolution d'une équation algébrique, où l'inconnue est la vitesse du vent, par l'algorithme de Newton. La vitesse de référence optimale est déduite directement de l'estimée du vent. Grâce à l'utilisation du filtre de Kalman, nous avons pu obtenir une bonne estimation de toutes les grandeurs, même en présence de bruit de mesures. Par ce fait, l'aspect turbulent du vent est directement pris en compte.

Les commandes non linéaires par retour d'état que nous avons élaborées ont été ainsi couplées au bloc d'estimation. On montre que les meilleures performances sont obtenues par la commande non linéaire par retour d'état dynamique avec estimateur (CNREDE), qui a permis une importante augmentation du rendement de l'éolienne par rapport aux autres approches avec des efforts de commandes et des charges transitoires assez proches voire inférieures. Cette amélioration a été obtenue par suite d'une meilleure prise en compte de la nature turbulente du vent et de l'aspect non linéaire et dynamique de la structure de l'éolienne.

Toutes ces techniques de commande, ainsi que l'estimateur pour un fonctionnement à vents faibles ont été recalculées dans le cas d'un modèle à une masse, puis validées à l'aide des deux simulateurs aéroélastiques d'éoliennes. Les validations ont montré des performances aussi bonnes que lors des tests avec les modèles mathématiques à une et à deux masses.

Dans le cas d'un fonctionnement à vents forts, même si on utilise les deux entrées de commande, il reste à définir la stratégie à employer. Si on suppose que les variables de sortie sont découplées, chacune des entrées est utilisée pour la régulation d'une des sorties, plusieurs choix sont alors possibles.

Nous avons dans une première approche utilisé l'angle de calage des pales comme commande, en maintenant le couple de la génératrice à sa valeur nominale. Dans ce cas, l'objectif de la commande est de réguler la vitesse du rotor autour de sa valeur nominale. Par souci de simplicité, nous avons alors suggéré des commandes PID et LQG. Bien que celles-ci conduisent à une bonne régulation de la vitesse du rotor, la puissance électrique présente des fluctuations importantes et qui sont bien entendu non désirables.

Dans une seconde approche, nous avons déterminé une commande non linéaire avec le couple pour la régulation de la puissance électrique. De plus, en imposant une dynamique à l'erreur de poursuite de la puissance, cette commande permet à l'éolienne de ne pas décrocher aux vitesses de vent élevées. Néanmoins, comme seul le couple de la génératrice est utilisé, la vitesse du rotor exhibe de grandes variations qu'il est nécessaire de réduire. L'utilisation de chacune de ces commandes séparément n'a pas permis d'atteindre le double objectif de réguler à la fois la puissance électrique et la vitesse du rotor. On a alors développé une commande multivariable en couple et en calage. Son principe est de reprendre le PID et les commandes non linéaires en couple en les simplifiant pour aboutir à une commande mutivariable permettant de réaliser un bon compromis entre la régulation de ces deux grandeurs. De même que pour le fonctionnement à vents faibles, ces contrôleurs ont été recalculés à partir du modèle mathématique à une masse, pour les tests sur le modèle de commande et la validation avec les deux simulateurs d'éoliennes. Les résultats obtenus sont satisfaisants, aussi bien pour une référence constante en puissance désirée que pour une référence en créneaux qui refléterait par exemple une demande de puissance donnée, pendant un certain intervalle de temps, par le réseau.

### Organisation du document

Ce mémoire est organisé en deux parties:

- la première, constituée des chapitres 1 à 5 est dédiée aux aspects méthodologiques, relatifs à la modélisation du système éolien et aux stratégies de commande que nous avons développées.
- la deuxième partie, regroupant les chapitres 6 et 7, est consacrée à la validation des lois de commande présentées dans la première partie. Les commandes à vents faibles et à vents forts sont validées à l'aide de deux simulateurs aéroélastiques d'éoliennes, pour confirmer et consolider les résultats théoriques.

Dans la Partie I, le chapitre 1 porte sur la modélisation d'une éolienne à vitesse variable. Après avoir brièvement décrit le mécanisme de fonctionnement d'une éolienne, on y présente le principe d'extraction de l'énergie du vent. La modélisation du comportement aérodynamique et mécanique est explicitée, pour aboutir à un modèle global non linéaire à deux masses. Ce dernier, sous certaines hypothèses, peut être simplifié pour devenir un modèle à une masse. Des modèles linéaires tangents sont également déduits, et utilisés pour l'élaboration de commandes linéaires qui serviront pour la comparaison des performances avec les stratégies de commande que nous proposons.

Le chapitre 2 présente les commandes non linéaires que nous proposons, pour un fonctionnement à vents faibles. Nous supposons dans ce chapitre que l'on a accès à la

vitesse du vent ainsi qu'à toutes les variables du système. L'objectif principal de la commande dans cette zone de fonctionnement est de maximiser la capture de l'énergie du vent, afin d'optimiser la production de l'éolienne. Ces commandes permettent de prendre en compte l'aspect dynamique de l'éolienne et le caractère non linéaire de son comportement aérodynamique. Nous présentons d'abord une commande non linéaire par retour d'état statique. Celle-ci mène à de bonnes performances en fonctionnement normal, mais ne peut pas rejeter l'effet de perturbations sur la commande. Nous avons alors développé une commande non linéaire, par retour d'état dynamique, qui assure ce rejet de perturbations. Ces commandes sont présentées dans le cas des modèles à une et deux masses.

Le chapitre 3 expose deux techniques de commande à vents faibles: la commande indirecte en vitesse (CIV) et la commande par retour du couple aérodynamique (CRCA). Ce sont des techniques bien connues dans la littérature, mais que nous avons adaptées aux modèles déterminés au chapitre 1. Le test de ces méthodes sur un profil de vent, en présence d'une perturbation et d'un bruit de mesure, a mis en évidence leurs inconvénients qui se traduisent principalement par un faible rendement de l'éolienne.

Comme la vitesse du vent, qui apparaît dans les équations du modèle de l'éolienne, est une grandeur fictive, qui ne peut être mesurée avec précision, nous avons alors développé un estimateur qui permet d'estimer cette grandeur ainsi que celles des autres variables du système. Cet estimateur est décrit au chapitre 4, il est constitué de deux blocs: un premier bloc qui permet d'estimer le couple aérodynamique et les autres variables du système par un filtre de Kalman, un second bloc qui utilise l'algorithme de Newton pour l'estimation de la vitesse du vent à partir de l'estimée de la vitesse du rotor et du couple aérodynamique. La formulation du problème de commande est alors modifiée car le couple aérodynamique est intégré comme un état supplémentaire. Les commandes non linéaires par retour d'état statique et dynamique sont alors présentées dans ce cas, pour les modèles à une et à deux masses. Les tests de simulation réalisés sur un profil de vent, en présence d'une perturbation et de bruits de mesure, ont montré que c'est la commande par retour d'état dynamique qui conduit aux meilleures performances en termes de rendement et de réduction des charges subies par l'éolienne.

Le chapitre 5 traite des commandes proposées lorsque les vents sont forts. L'objectif de la commande dans cette région est de réguler la puissance produite, tout en gardant la vitesse du rotor au voisinage de sa valeur nominale. Après avoir présenté une commande non linéaire en couple, on suggère une commande multivariable en couple et en pitch qui permet de pallier les inconvénients de la commande en couple seule; à savoir la forte variation de la vitesse du rotor. La comparaison des résultats de simulation des commandes monovariables en couple et en pitch et de la commande multivariable, montre que contrairement aux autres approches, elle permet d'atteindre les objectifs de façon satisfaisante. Les tests sont effectués pour une référence en puissance constante et pour une référence en créneaux.

Dans la Partie II de ce mémoire, au chapitre 6, la validation des commandes à vents faibles, sans mesure du vent, est réalisée à l'aide de deux simulateurs aéroélastiques d'éoliennes, SymDyn et FAST, brièvement décrits ainsi que l'éolienne de puissance moyenne pour laquelle on dispose des paramètres. Les validations ont montré que les commandes non linéaires que nous proposons permettent d'améliorer les performances. La commande non linéaire par retour d'état dynamique mène cependant aux meilleures performances en présence d'une perturbation. Les résultats obtenus sont très proches de ceux réalisés avec le modèle mathématique.

La validation des commandes lorsque les vents sont forts, avec les deux simulateurs, est effectuée au chapitre 7. Comme prévu au chapitre 5, c'est la commande multivariable en couple et en pitch qui permet de réaliser le double objectif de réguler la puissance produite et la vitesse du rotor. A l'opposé, les commandes monovariables en pitch mènent à une régulation de la puissance de qualité très moyenne et la commande non linéaire en couple montre de grandes variations de la vitesse du rotor. Les résultats de validation obtenus avec la commande multivariable sont satisfaisants et concordent avec les développements théoriques.

Une conclusion générale, quelques perspectives, des annexes, contenant en particulier la procédure de linéarisation du couple aérodynamique et les paramètres de l'éolienne CART qui ont servis aux simulations et validations ainsi que des références bibliographiques achèvent ce mémoire.

# Partie I

Modélisation et stratégies de commande: aspects méthodologiques

# Introduction

Cette première partie est composée de cinq chapitres, elle est consacrée aux aspects méthodologiques, relatifs à la modélisation du système éolien et aux stratégies de commande que nous avons développées.

La conception d'un système éolien et son principe de fonctionnement sont brièvement décrits, on y présente les modèles mathématiques qui découlent des lois de la mécanique et de l'aérodynamique, avec la représentation à une ou à deux masses. Les linéarisés tangents sont également décrits.

Pour un fonctionnement à vents faibles, l'objectif principal est d'optimiser la capture de l'énergie du vent. Les faibles performances des commandes linéaires nous ont menés à synthétiser des lois de commande non linéaires par retour d'état statique et dynamique, en faisant l'hypothèse que la vitesse du vent est accessible. Afin de comparer les performances de ces techniques à celles déjà existantes, nous avons réadapté à nos modèles deux techniques de commande à vents faibles bien connues dans la littérature: la commande indirecte en vitesse (CIV) et la commande par retour du couple aérodynamique (CRCA). Bien que ces techniques ne nécessitent pas de mesure du vent, elles ont montré des performances limitées, particulièrement en présence de perturbations et de bruits de mesure. Dans le but d'utiliser les commandes non linéaires proposées sans la connaissance de la vitesse du vent, qui est une grandeur fictive, nous avons développé un estimateur qui permet d'obtenir l'estimée de la vitesse du vent fictif et des autres variables du système. Les commandes non linéaires avec estimateur que nous proposons montrent de meilleures performances par le fait qu'elles permettent une meilleure prise en compte de l'aspect dynamique de l'éolienne, de la non linéarité de son aérodynamique, et de la nature turbulente du vent.

A vents forts, on désire réguler la puissance de sortie et la vitesse du rotor autour de leurs valeurs nominales. Des commandes monovariables linéaires en calage, et une commande non linéaire par retour d'état dynamique en couple sont présentées. Celles-ci ne permettent pas d'atteindre de façon totale l'objectif de la commande. Elles ne réalisent que la régulation d'une seule grandeur au détriment de l'autre. Nous proposons alors une commande multivariable en couple et en pitch qui permet de réguler de façon satisfaisante la puissance électrique tout en gardant la vitesse du rotor au voisinage de sa valeur nominale.

Les techniques de commandes que nous avons développées ont montré de meilleures performances par comparaisons aux approches déjà existantes, un tableau est dressé à cet effet.

# Chapitre 1

# Modélisation d'une éolienne à vitesse variable

Ce chapitre porte sur le principe de fonctionnement d'une éolienne et le modèle mathématique associé, issu des lois de la physique pour la partie mécanique et de la mécanique des fluides pour le comportement aérodynamique. Deux modèles sont ici présentés: le modèle à deux masses et le modèle à une masse. Le premier est plus général et peut être appliqué aux éoliennes de toute taille. Le modèle à une masse résulte de la simplification du premier, toutes les masses mobiles sont rassemblées dans une seule inertie, il est adapté aux éoliennes de grande taille. Dans un souci de présenter une étude relativement complète, des modèles linéarisés tangents sont également décrits afin d'élaborer des commandes linéaires pour servir la comparaison des performances entre les différentes stratégies de commandes proposées.

### 1.1 Conception d'une éolienne

Une éolienne est une machine qui transforme l'énergie cinétique du vent en énergie électrique ou mécanique. Il existe deux grandes familles d'éoliennes: les éoliennes à axe horizontal et les éoliennes à axe vertical. La configuration d'une éolienne à axe horizontal, face au vent, est représentée sur la figure 1.1.

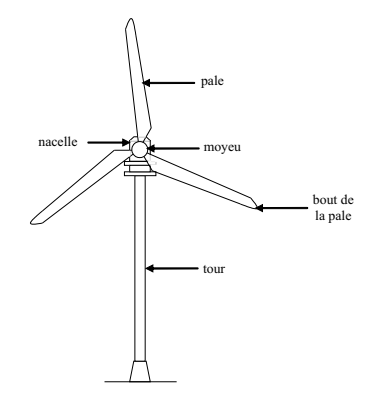

Fig. 1.1 – Schéma d'une éolienne à axe horizontal

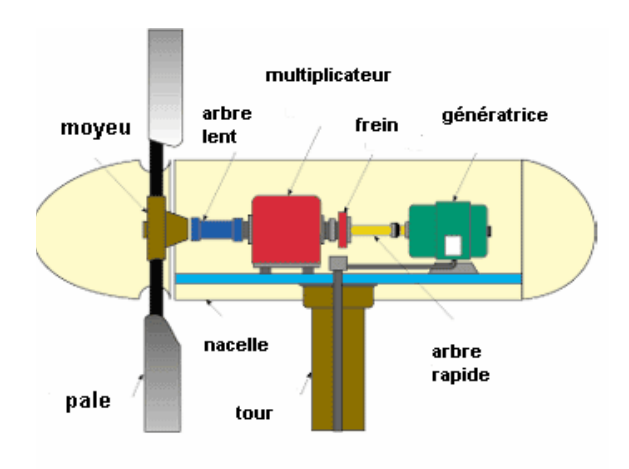

Fig. 1.2 – Schéma de la nacelle

En dépit d'une simplicité apparente, le mécanisme de fonctionnement de cette machine est complexe. Une éolienne ne fonctionne que lorsque le vent souffle. Elle est constituée (figure 1.2) par les éléments suivants:

- un rotor, avec des pales montées sur un moyeu,
- une transmission mécanique qui transforme le mouvement de rotation du rotor en un mouvement utilisable par la charge,
- une génératrice électrique qui transforme l'énergie mécanique en énergie électrique,
- une nacelle qui supporte le rotor, la transmission et la génératrice,
- un mât qui supporte la nacelle,
- un système d'orientation de la nacelle,
- un système électrique qui gère la connexion au réseau et le fonctionnement de l'éolienne.

Le rotor, constitué généralement de deux ou trois pales fixées sur le moyeu central, entraîne la génératrice par l'intermédiaire d'un multiplicateur de vitesse. L'éolienne est également équipée d'un système permettant la variation de l'angle de calage.

### 1.2 Aérodynamique

#### • Conversion de l'énergie cinétique du vent

Les pales de l'éolienne balaient le champ des vitesses du vent qui varie dans le temps et autour du disque rotorique, modifiant ainsi localement la pression et la vitesse de l'air. Décrivons brièvement l'échange d'énergie entre le vent et l'aéroturbine.

Soit un tube d'air se déplaçant avec une vitesse  $v_{am}$  et une pression statique  $P_0$  sur le rotor. La force du vent qui s'exerce sur la turbine est freinée graduellement. Sa vitesse décroît quand cette masse se rapproche du rotor, ce qui crée un élargissement du tube d'air. Ceci induit en amont une augmentation de la pression statique de l'air jusqu'à un maximum  $P_1$  en face du rotor (figure 1.3).

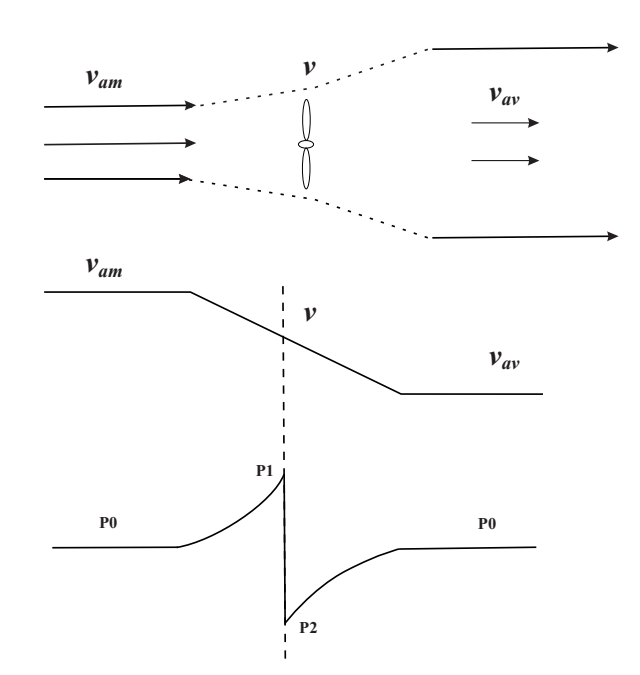

Fig. 1.3 – Principe d'extraction de l'énergie cinétique du vent

Une partie de l'énergie cinétique du vent est transformée en énergie potentielle pour produire cette augmentation de la pression. La pression chute ensuite pour atteindre une valeur  $P_2$  en dessous de la pression atmosphérique sur la face arrière du rotor [28].

#### • Puissance aérodynamique

La puissance aérodynamique  $P_a$  extraite par le rotor (cf. Annexe A) en fonction du facteur de puissance  $C_p$  [36] est donnée par:

$$
P_a = \frac{1}{2}\rho S v^3 C_p \tag{1.1}
$$

Le paramètre  $C_p$  est sans dimension, il exprime la capacité de la turbine à extraire de l'énergie du vent. Ce paramètre caractéristique de l'éolienne est une fonction de la vitesse spécifique  $\lambda$  et du calage  $\beta$  et est appelé coefficient de puissance, on a

$$
\lambda = \frac{\omega_t R}{v} \tag{1.2}
$$

 $\omega_t R$  désigne la vitesse tangentielle du bout de la pale, R étant le rayon de l'aire balayée par le rotor (figure 1.4).

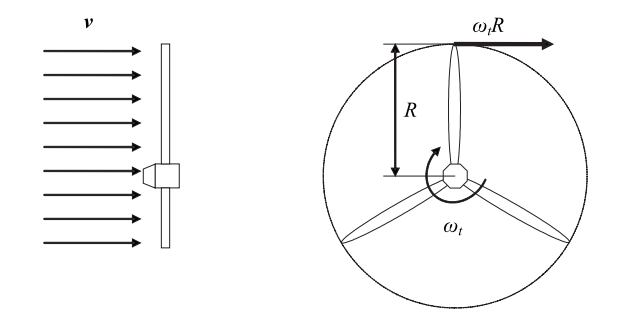

Fig. 1.4 – Vitesse spécifique du rotor

La puissance aérodynamique  $P_a$  est ainsi une fonction non linéaire de la vitesse du vent, de la vitesse de rotation du rotor et de l'angle de calage:

$$
P_a = \frac{1}{2}\rho SC_p(\lambda, \beta)v^3
$$
\n(1.3)

avec:

 $-S = \pi R^2$ , l'aire de la surface balayée par le rotor,

 $\rho$  la masse volumique de l'air.

#### • Coefficient de puissance aérodynamique

Le coefficient de puissance  $C_p(\lambda,\beta)$  dépend du nombre de pales du rotor et de leurs formes géométriques et aérodynamiques (longueur, profil des sections) [13]. Celles-ci sont conçues en fonction des caractéristiques d'un site, puissance nominale souhaitée, type de régulation (en pitch ou par décrochage) et du type de fonctionnement (à vitesse fixe ou variable).

 $C_p(\lambda,\beta)$  peut être obtenu, par exemple, par des essais en soufflerie. Il se présente sous la forme d'une fonction non linéaire de λ et β, tabulée [22], décrite par une famille de polynômes ou des splines [65]. La limite supérieure théorique du coefficient de puissance  $C_{p,max}$  est fournie par la loi de Betz [27],

$$
C_{p,max} = \frac{16}{27} \approx 0.5926 \quad . \tag{1.4}
$$

En pratique, les frottements et la force de traînée réduisent cette valeur à environ 0.5 pour les éoliennes de grande taille. On peut aussi calculer une expression analytique de  $C_p(\lambda)$ pour différentes valeurs de β. Une seule interpolation par rapport à β est alors suffisante. Pour un angle de calage β donné, l'expression analytique généralement utilisée est une régression polynômiale [53]:

$$
C_p(\lambda) = \sum_{i=0}^{n_c} a_i \lambda^i
$$
\n(1.5)

Winkelman [68] et Abdin [3] proposent une forme sinusoïdale, qui a été reprise par El Aimani dans [4]. Heier [33] suggère une expression plus complexe

$$
C_p(\lambda, \beta) = c_1 \left(\frac{c_2}{\lambda_i} - c_3 \beta - c_4\right) \exp\left(\frac{-c_5}{\lambda_i}\right) + c_6 \lambda \tag{1.6}
$$

où

$$
\frac{1}{\lambda_i} = \frac{1}{\lambda + 0.08\beta} - \frac{0.035}{\beta^3 + 1}.
$$

Le coefficient de puissance de l'éolienne considérée dans cette étude est donné en Annexe B.

#### • Couple aérodynamique

L'énergie cinétique du vent capturée par l'aéroturbine se transforme en énergie mécanique qui se traduit par un couple moteur  $T_a$  faisant tourner le rotor à une vitesse  $\omega_t$ . En termes de puissance, on peut écrire

$$
P_a = T_a \omega_t
$$
  

$$
T_a = \frac{P_a}{\omega_t} \tag{1.7}
$$

ou encore

En substituant l'expression (1.3) de  $P_a$  dans (1.7) et en tenant compte de (1.2), on peut réécrire l'expression du couple aérodynamique sous la forme

$$
T_a = \frac{1}{2} \rho \pi R^3 v^2 C_q(\lambda, \beta) \tag{1.8}
$$

où

$$
C_q(\lambda, \beta) = \frac{C_p(\lambda, \beta)}{\lambda} \ . \tag{1.9}
$$

 $C_q(\lambda,\beta)$  est le coefficient du couple aérodynamique.

Ce coefficient est utile pour estimer la valeur du couple en différents points de fonctionnement. Comme  $C_p$ , il dépend de la vitesse du vent v, de la vitesse de rotation de la turbine  $\omega_t$  et de l'angle de calage  $\beta$ . Il est aussi exprimé, le plus souvent, en fonction de λ et β. La courbe du coefficient du couple de l'éolienne considérée dans cette étude est également donnée en Annexe B.

### 1.3 Dispositif d'entraînement

Le dispositif d'entraînement est destiné à transformer la vitesse de rotation lente du coté rotor en une vitesse de rotation rapide du coté générateur. Ceci permet d'utiliser des générateurs de taille plus compacte [7]. On peut lui associer un modèle à deux masses ou un modèle à une masse uniquement.
#### 1.3.1 Modèle à deux masses

Le modèle à deux masses pour le dispositif d'entraînement est très employé dans la littérature [7], [49], [60]. Son schéma est illustré sur la figure 1.5.

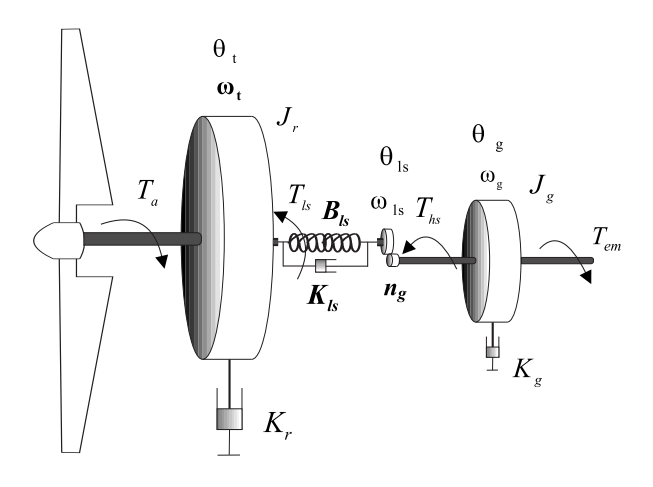

Fig. 1.5 – Schéma du dispositif d'entraînement à deux masses

Liste des symboles

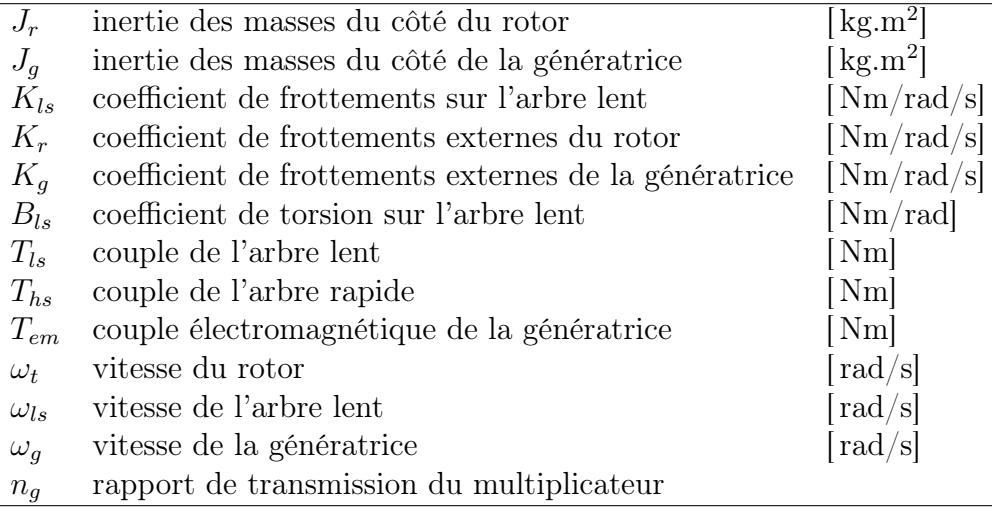

Les hypothèse relatives à ce modèle sont:

- tous les modes flexibles sont localisés dans l'élément flexible de l'arbre lent,
- l'arbre rapide est infiniment rigide,

– les modes flexibles des pales sont supposés suffisamment élevés pour être négligés.

Les inerties du multiplicateur et de l'arbre lent sont intégrées à celle du rotor. L'ensemble est représenté par  $J_r$ .

A cause de sa taille immense, le rotor peut être modélisé par une seule masse. En effet, l'inertie de la turbine est sensiblement égale à celle des pales. Selon Vihriälä [65], l'inertie du moyeu peut être négligée car elle représente 1% de l'inertie totale de la turbine. L'inertie de l'arbre rapide associé à la génératrice est représentée par  $J_g$ . Les torsions

des pales, moyeu, multiplicateur et de l'arbre lent sont regroupées dans un coefficient d'élasticité global représenté sur l'arbre lent;  $B_{ls}$  [52], [42]. La torsion de l'axe de la turbine, en termes de constante de raideur, peut être calculée analytiquement connaissant sa forme géométrique et les propriétés des matériaux la constituant grâce aux lois de la résistance des matériaux [29]. Les frottements visqueux sur les roulements du dispositif d'entraînement sont pris en compte par les coefficients  $K_r$  et  $K_q$ .

Hormis quelques travaux qui supposent que seul l'arbre rapide est flexible [61], la majorité des auteurs considèrent un arbre lent flexible et un arbre rapide parfaitement rigide, Cependant, on peut dans tous les cas ramener les coefficients de frottement et d'élasticité sur un seul arbre. Dans la suite de ce document, on désigne par  $J_r$  et  $J_q$  les inerties du rotor et de la génératrice respectivement.

La dynamique du rotor est caractérisée par une équation différentielle du premier ordre

$$
J_r \dot{\omega}_t = T_a - T_{ls} - K_r \omega_t \tag{1.10}
$$

Le couple de l'arbre lent  $T_{ls}$  résulte des effets de frottements et de torsion générés par les écarts entre la vitesse angulaire du rotor  $\omega_t$  et celle de l'arbre lent  $\omega_{ls}$  d'une part et entre la position angulaire  $\theta_r$  et celle de l'arbre lent  $\theta_{ls}$  d'autre part

$$
T_{ls} = B_{ls}(\theta_t - \theta_{ls}) + K_{ls}(\omega_t - \omega_{ls})
$$
\n(1.11)

Le couple et la vitesse de cet arbre sont transmis via le multiplicateur de vitesse de rapport  $n<sub>g</sub>$  pour produire un couple sur l'arbre rapide,

$$
T_{hs} = \frac{T_{ls}}{n_g} \tag{1.12}
$$

car la vitesse et la position angulaire du générateur sont

$$
\begin{array}{rcl}\n\theta_g & = & n_g \theta_{ls} \\
\omega_g & = & n_g \omega_{ls}\n\end{array} \tag{1.13}
$$

En pratique, le multiplicateur induit des pertes (0.5% de la puissance nominale [65]). Dans le cas où ces pertes sont prises en compte, le couple de l'arbre rapide fait apparaître le rendement du multiplicateur  $\eta_g$ ,

$$
T_{hs} = \eta_g \frac{T_{ls}}{n_g} \tag{1.14}
$$

Pour un multiplicateur idéal, on a donc

$$
n_g = \frac{T_{ls}}{T_{hs}} = \frac{\omega_g}{\omega_{ls}} = \frac{\theta_g}{\theta_{ls}}
$$
\n(1.15)

Le générateur est entraîné par le couple de l'arbre rapide  $T_{hs}$  et freiné par le couple électromagnétique  $T_{em}$  et les frottements visqueux. Sa dynamique est

$$
J_g \dot{\omega}_g = T_{hs} - K_g \omega_g - T_{em} . \qquad (1.16)
$$

### 1.3.2 Modèle à une masse

Dans le cas des grandes éoliennes, l'arbre lent du dispositif d'entraînement peut être considéré comme parfaitement rigide. Le modèle à deux masses décrit au paragraphe précédent peut alors se ramener à un modèle à une masse; constitué d'une seule inertie [19], [24] et d'un seul coefficient de frottement regroupant tous les coefficients de frottements externes, moyennant certaines hypothèses:

- les arbres de transmission sont parfaitement rigides,
- le multiplicateur de vitesse est idéal,
- l'inertie de la génératrice  $J_q$  peut être négligée devant celle de la turbine  $J_r$  ou ramenée du côté de l'arbre lent.

En effet, l'inertie du multiplicateur et celle de la génératrice peuvent êtres, en première approximation, négligées devant celle du rotor. Elles représentent en moyenne entre 5% et 10% de l'inertie de la turbine [65]. Selon Leithead [40], cette conception peut omettre certaines propriétés du couplage mécanique, car elle ne prend pas en compte la flexibilité du dispositif d'entraînement.

#### - Modèle à une masse ramené sur l'arbre lent

Dans la plupart des modèles à une masse, l'inertie de la turbine est ramenée sur l'arbre lent [13], [19], [24], [66].

En considérant que l'arbre lent est infiniment rigide (i.e.  $B_{ls}$  infini), alors

$$
\theta_t = \theta_{ls} \qquad \text{et} \qquad \omega_t = \omega_{ls} \ ,
$$

la relation (1.15) s'écrit maintenant

$$
n_g = \frac{T_{ls}}{T_{hs}} = \frac{\omega_g}{\omega_t} = \frac{\theta_g}{\theta_t} \,,\tag{1.17}
$$

les équations (1.10) et (1.16) deviennent

$$
J_r \dot{\omega}_t = T_a - n_g T_{hs} - K_r \omega_t \nn_g J_g \dot{\omega}_t = T_{hs} - K_g n_g \omega_t - T_{em}
$$
\n(1.18)

en multipliant la deuxième équation de  $(1.18)$  par  $n<sub>q</sub>$  et en sommant membre à membre les deux équations, on aboutit à

$$
J_t \dot{\omega}_t = T_a - K_t \omega_t - T_g \tag{1.19}
$$

avec

$$
J_t = J_r + n_g^2 J_g
$$
  
\n
$$
K_t = K_r + n_g^2 K_g
$$
  
\n
$$
T_g = n_g T_{em}
$$
.

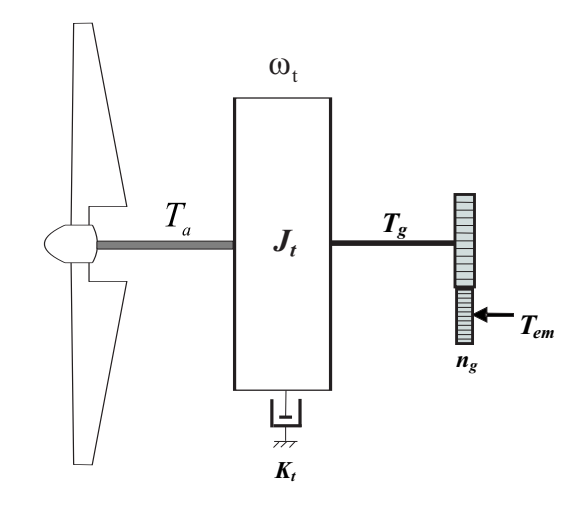

Fig. 1.6 – Modèle à une masse du dispositif d'entraînement ramené sur l'arbre lent

 $J_t$ ,  $K_t$  et  $T_g$  sont respectivement l'inertie, le coefficient de frottements externes de la turbine et le couple électromagnétique de la génératrice ramenés du coté de l'arbre lent. L'inertie de la génératrice ramenée sur l'arbre lent  $n_g^2 J_g$  est très souvent négligée devant celle du rotor. Ce modèle est généralement utilisé dans la commande de l'aéroturbine. Le modèle à une masse du dispositif d'entraînement est illustré sur la figure 1.6.

#### - Modèle à une masse ramené sur l'arbre rapide

Le modèle mécanique proposé considère l'inertie totale constituée de l'inertie de la génératrice et de celle de la turbine rapportées sur l'arbre rapide (arbre de la génératrice) [4], comme représenté sur la figure 1.7.

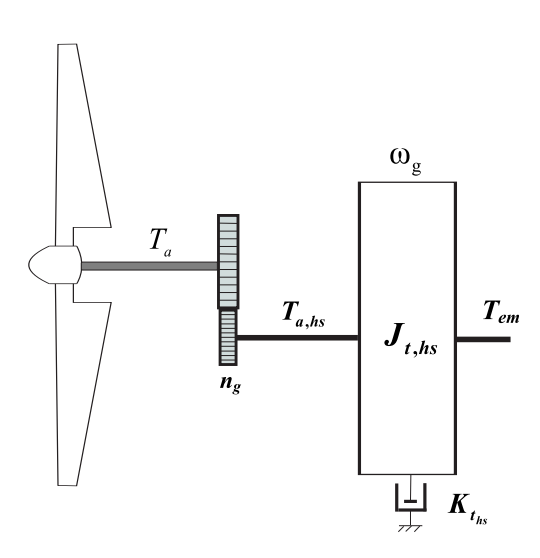

Fig. 1.7 – Modèle à une masse du dispositif d'entraînement ramené sur l'arbre rapide

Lorsque le modèle à une masse est ramené sur l'arbre rapide alors, en faisant les mêmes

hypothèses que précédemment, les équations (1.10) et (1.16) s'écrivent

$$
\frac{J_r}{n_g} \dot{\omega}_g = T_a - T_{ls} - \frac{K_r}{n_g} \omega_g
$$
\n
$$
J_g \dot{\omega}_g = T_{hs} - K_g \omega_g - T_{em}
$$
\n(1.20)

en divisant la première équation de  $(1.20)$  par  $n<sub>q</sub>$  et en sommant les deux on obtient

$$
J_{t_{hs}}\dot{\omega}_g = T_{a_{hs}} - K_{t_{hs}}\omega_g - T_{em} \tag{1.21}
$$

avec

$$
J_{t_{hs}} = J_g + \frac{J_r}{n_g^2}
$$
  

$$
K_{t_{hs}} = K_g + \frac{K_r}{n_g^2}
$$
  

$$
T_{a_{hs}} = \frac{T_a}{n_g}
$$

 $J_{t_{hs}}$ ,  $K_{t_{hs}}$  et  $T_{a_{hs}}$  sont l'inertie, le coefficient de frottements externes de la turbine et le couple aérodynamique ramenés du coté de l'arbre rapide. L'inertie de la génératrice est très faible par rapport à l'inertie de la turbine.

Le modèle à une masse ramené sur l'arbre rapide est généralement utilisé dans la commande de la génératrice.

#### 1.3.3 Validation du modèle à une masse

Afin de procéder à la validation de ce modèle mathématique en vue de la détermination des lois de commande, on a réalisé deux tests : l'un avec comme entrée un profil de vent d'une vitesse moyenne de 7 m/s, l'autre avec une vitesse moyenne de 20 m/s. On compare les réponses en sortie des deux simulateurs d'éoliennes, avec la sortie du modèle à une masse. Les paramètres utilisés sont fournis en Annexe B.

Pour le premier test, le couple de la génératrice est fixé à 15 kN.m et l'angle de calage des pales à 1<sup>°</sup>. Dans le second test, ces deux grandeurs valent respectivement 150 kN.m et  $12^{\circ}$ .

Pour les vitesses de vent faibles, on observe que les réponses (fig. 1.8) sont très voisines. L'écart entre les sorties du modèle mathématique et des simulateurs augmente légèrement pour les fortes vitesses du vent (fig 1.9 ). Cette augmentation est due à la non prise en compte de phénomènes aérodynamiques qui interviennent dans cette zone comme l'influx dynamique et la nature turbulente de l'écoulement de l'air [20]. En dépit de cela, ces résultats montrent que le modèle mathématique adopté permet de reproduire de façon suffisamment fidèle les phénomènes physiques qui nous intéressent dans le comportement de l'éolienne (interaction entre le rotor et le vent).

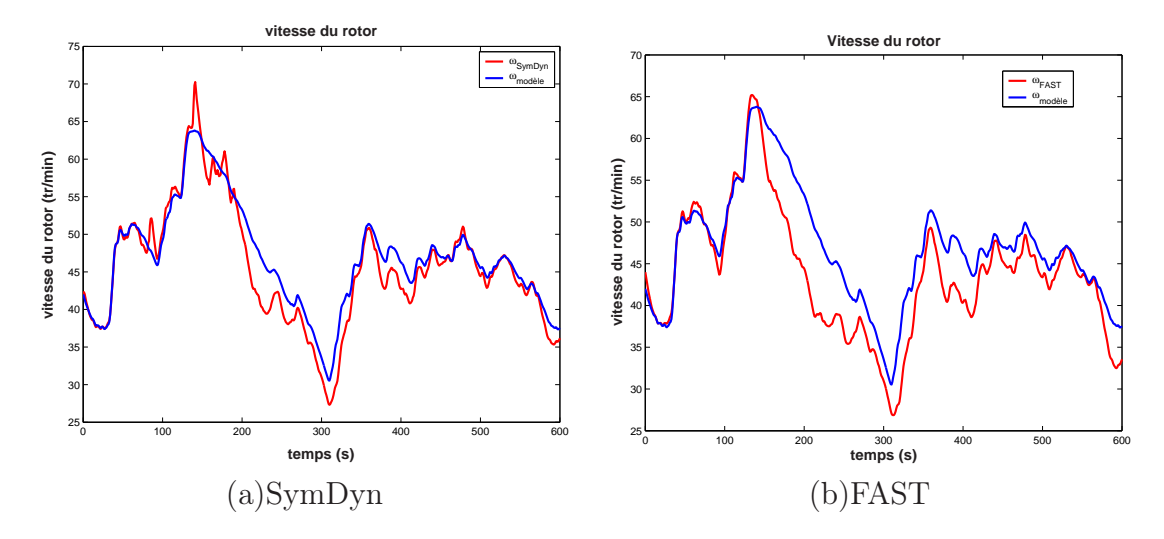

FIG. 1.8 – Réponses du modèle simplifié et des simulateurs avec  $v_m = 7 \text{ m/s}$ 

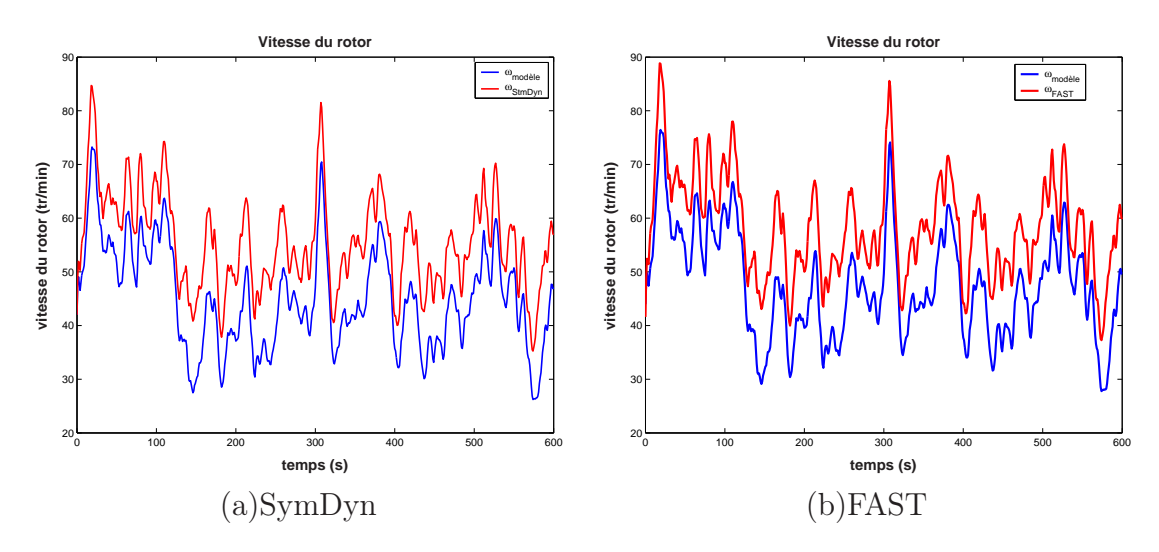

FIG. 1.9 – Réponses du modèle simplifié et des simulateurs avec  $v_m = 20 \,\mathrm{m/s}$ 

### 1.4 Linéarisé tangent du modèle de l'éolienne

Généralement, il est plus aisé de déterminer, pour des raisons évidentes de simplicité de mise en oeuvre, la commande sur un modèle linéarisé du système, pour un point de fonctionnement correspondant à une vitesse de vent moyenne. Pour cela, reprenons les équations régissant le comportement du modèle à deux masses de l'aéroturbine

$$
J_r \dot{\omega}_t = T_a - K_r \omega_t - T_{ls} \tag{1.22}
$$

$$
J_g \dot{\omega}_g = T_{hs} - K_g \omega_g - T_{em} \tag{1.23}
$$

$$
T_{ls} = K_{ls}(\omega_t - \frac{\omega_g}{n_g}) + B_{ls}(\theta_t - \frac{\theta_g}{n_g})
$$
\n(1.24)

En introduisant la dérivée de  $T_{ls}$ , ce système d'équations devient

$$
\dot{\omega}_t = \frac{1}{J_r} T_a - \frac{K_r}{J_r} \omega_t - \frac{1}{J_r} T_{ls} \tag{1.25}
$$

$$
\dot{\omega}_g = \frac{1}{n_g J_g} T_{ls} - \frac{K_g}{J_g} \omega_g - \frac{1}{J_g} T_{em} \tag{1.26}
$$

$$
\dot{T}_{ls} = K_{ls}(\dot{\omega}_t - \frac{\dot{\omega}_g}{n_g}) + B_{ls}(\omega_t - \frac{\omega_g}{n_g})
$$
\n(1.27)

En remplaçant (1.25) et (1.26) dans (1.27), il vient

$$
\begin{bmatrix}\n\dot{\omega}_t \\
\dot{\omega}_g \\
\dot{\omega}_g \\
\dot{T}_{ls}\n\end{bmatrix} = \begin{bmatrix}\n-\frac{K_r}{J_r} & 0 & -\frac{1}{J_r} \\
0 & -\frac{K_g}{J_g} & \frac{1}{n_g J_g} \\
\left(B_{ls} - \frac{K_{ls}K_r}{J_r}\right) & \frac{1}{n_g} \left(\frac{K_{ls}K_g}{J_g} - B_{ls}\right) - K_{ls} \left(\frac{J_r + n_g^2 J_g}{n_g^2 J_g J_r}\right)\n\end{bmatrix} \begin{bmatrix}\n\omega_t \\
\omega_g \\
T_{ls}\n\end{bmatrix}
$$
\n
$$
+ \begin{bmatrix}\n\frac{1}{J_r} \\
0 \\
\frac{K_{ls}}{J_r}\n\end{bmatrix} \begin{bmatrix}\n0 \\
-\frac{1}{J_g} \\
\frac{K_{ls}}{n_g J_g}\n\end{bmatrix} T_{em}
$$
\n(1.28)

Le caractère non linéaire de ce système provient de celui du couple aérodynamique:

$$
T_a = \frac{1}{2} \rho \pi R^3 C_q(\lambda, \beta) v^2 \tag{1.29}
$$

qui dépend d'une façon fortement non linéaire, de la vitesse du rotor  $\omega_t$  (à travers  $\lambda$ ), de l'angle de calage  $\beta$  et de la vitesse du vent v qui est une entrée non commandable, aléatoire et fortement fluctuante.

Il suffit alors de linéariser  $T_a$  autour d'un point de fonctionnement donné. On aboutit (cf. Annexe A) à l'expression suivante

$$
T_a = T_{a_0} + \Delta T_a
$$
  
=  $T_{a_0} + \alpha \Delta v + \gamma \Delta \omega_t + \delta \Delta \beta$  (1.30)

Les coefficients  $\alpha$ ,  $\gamma$  et  $\delta$  sont des constantes.

Afin d'alléger les notations, on définit les variables aux petites variations autour du point

de repos

$$
v' = \delta v = v - v_0
$$
  
\n
$$
\omega'_t = \delta \omega_t = \omega_t - \omega_{t_0}
$$
  
\n
$$
\omega'_g = \delta \omega_g = \omega_g - \omega_{g_0}
$$
  
\n
$$
T_{ls}' = \delta T_{ls} = T_{ls} - T_{ls_0}
$$
  
\n
$$
T_{em}' = \delta T_{em} = T_{em} - T_{em_0}
$$
  
\n
$$
\beta' = \delta \beta = \beta - \beta_0.
$$
\n(1.31)

### 1.4.1 A vents faibles

L'angle de calage étant fixé ( $\delta\beta = 0$ ), le modèle linéarisé de l'éolienne, en dessous de la puissance nominale, possède une seule entrée de commande qui est le couple de la génératrice  $T_{em}$ '. L'expression de  $T_a' = T_a - T_{a_0}$  est alors

$$
T_a' = \alpha v' + \gamma \omega_t'
$$
 (1.32)

Dans ce cas, la représentation d'état du système linéarisé est

$$
\begin{bmatrix}\n\dot{\omega_t}' \\
\dot{\omega_g}' \\
\dot{T}_{ls}'\n\end{bmatrix} = \begin{bmatrix}\n\frac{\gamma - K_r}{J_r} & 0 & \frac{1}{J_r} \\
0 & -\frac{K_g}{J_g} & \frac{1}{n_g J_g} \\
\left(B_{ls} - \frac{K_{ls} K_r}{J_r}\right) + \frac{\gamma K_{ls}}{J_r} & \frac{1}{n_g} \left(\frac{K_{ls} K_g}{J_g} - B_{ls}\right) & -K_{ls} \left(\frac{J_r + n_g^2 J_g}{n_g^2 J_g J_r}\right)\n\end{bmatrix} \begin{bmatrix}\n\omega_t' \\
\omega_g' \\
T_{ls}'\n\end{bmatrix}
$$
\n
$$
+ \begin{bmatrix}\n0 \\
-\frac{1}{J_g} \\
\frac{K_{ls}}{n_g J_g}\n\end{bmatrix} T_{em}' + \begin{bmatrix}\n\frac{\alpha}{J_r} \\
0 \\
\frac{\alpha K_{ls}}{J_r}\n\end{bmatrix} v'
$$
\net la sortie est  $y = \begin{bmatrix}\n0 & 1 & 0\n\end{bmatrix} \begin{bmatrix}\n\omega_t' \\
\omega_g' \\
T_{ls}'\n\end{bmatrix}$ \n
$$
(1.33)
$$

sous une forme plus compacte, le système (1.33) s'écrit

$$
\dot{\mathbf{x}} = \mathbf{A}\mathbf{x} + \mathbf{B}_1 T_{em}{}' + \mathbf{B}' v'
$$
\n
$$
y = \mathbf{C}\mathbf{x}
$$
\n(1.34)

avec

$$
\mathbf{x} = \begin{bmatrix} \omega'_t & \omega'_g & T'_{ls} \end{bmatrix}^T \qquad ; \qquad y = \omega'_g
$$

La vitesse du vent peut être directement assimilée à un bruit sur lequel on fait un certain nombre d'hypothèses, ou approximée par la sortie d'un filtre linéaire dont l'entrée est un

bruit blanc. Par cette approximation, le modèle linéarisé de la composante turbulente de la vitesse du vent fictif  $v'$  est donnée par la représentation suivante:

$$
\begin{bmatrix}\n\dot{v}' \\
\ddot{v}'\n\end{bmatrix} = \begin{bmatrix}\n0 & 1 \\
-\frac{1}{p_1 p_2} & -\frac{p_1 + p_2}{p_1 p_2}\n\end{bmatrix}\n\begin{bmatrix}\nv' \\
\dot{v}'\n\end{bmatrix} + \begin{bmatrix}\n0 \\
\frac{k}{p_1 p_2}\n\end{bmatrix} e_v
$$
\n
$$
v' = \begin{bmatrix} 1 & 0 \end{bmatrix} \begin{bmatrix} v' \\ \dot{v}'\n\end{bmatrix}
$$
\n(1.35)

Les paramètres  $p_1, p_2$  et  $k$  sont calculés en optimisant l'écart entre la densité spectrale de puissance (DSP) de v donnée par la représentation (1.35) et la DSP non linéaire proposée par Højstrup [34], [42]. ا<br>-

On définit  $\mathbf{x}_v =$  $\begin{bmatrix} v' & v' \end{bmatrix}^T$ . La représentation d'état (1.35) devient

$$
\dot{\mathbf{x}}_v = \mathbf{A}_v \mathbf{x}_v + \mathbf{B}_v e_v
$$
  
\n
$$
v' = \mathbf{C}_v \mathbf{x}_v
$$
\n(1.36)

où  $e_v$  est un bruit blanc de moyenne nulle et de variance unité.

Le modèle du vent est inclus comme un modèle du bruit. Pour cela, on adopte le modèle linéaire décrit par l'équation (1.34) augmenté du vecteur d'état de la perturbation  $\mathbf{x}_v$ 

$$
\begin{bmatrix} \dot{\mathbf{x}} \\ \dot{\mathbf{x}}_v \end{bmatrix} = \begin{bmatrix} \mathbf{A} & \mathbf{B}'\mathbf{C}_v \\ \mathbf{0} & \mathbf{A}_v \end{bmatrix} \begin{bmatrix} \mathbf{x} \\ \mathbf{x}_v \end{bmatrix} + \begin{bmatrix} \mathbf{B}_1 \\ \mathbf{0} \end{bmatrix} T_{em}' + \begin{bmatrix} \mathbf{0} \\ \mathbf{B}_v \end{bmatrix} e_v
$$
(1.37)

en posant  $\mathbf{x}_a =$ £  $\mathbf{x} \quad \mathbf{x}_v$  $\big]^{T}$ , on peut écrire d'une manière condensée

$$
\dot{\mathbf{x}}_a = \mathbf{A}_a \mathbf{x}_a + \mathbf{B}_a T_{em}{}' + \mathbf{B}_a' e_v
$$
  
\n
$$
y = \mathbf{C}_a \mathbf{x}_a
$$
\n(1.38)

### 1.4.2 A vents forts

Le linéarisé tangent est simplement obtenu en utilisant (1.28) et (1.30)

$$
\begin{bmatrix}\n\dot{\omega_t}' \\
\dot{\omega_y}' \\
\dot{T}_{ls}'\n\end{bmatrix} = \begin{bmatrix}\n\frac{\gamma - K_r}{J_r} & 0 & -\frac{1}{J_r} \\
0 & -\frac{K_g}{J_g} & \frac{1}{n_g J_g}\n\end{bmatrix} \begin{bmatrix}\n\omega_t' \\
\omega_y' \\
\omega_y' \\
T_{ls}'\n\end{bmatrix}
$$
\n
$$
+ \begin{bmatrix}\n0 \\
-\frac{1}{J_g} \\
\frac{1}{J_g}\n\end{bmatrix} T_{em}' + \begin{bmatrix}\n\frac{\delta}{J_r} \\
0 \\
\frac{\delta K_{ls}}{J_r}\n\end{bmatrix} \beta' + \begin{bmatrix}\n\frac{\alpha}{J_r} \\
0 \\
\frac{\alpha K_{ls}}{J_r}\n\end{bmatrix}
$$
\net\n
$$
\omega_y' = \begin{bmatrix}\n0 & 1 & 0\n\end{bmatrix} \begin{bmatrix}\n\omega_t' \\
\omega_y' \\
\omega_y' \\
T_{ls}'\n\end{bmatrix},
$$
\n(1.39)

soit encore sous forme matricielle

$$
\dot{\mathbf{x}} = \mathbf{A}\mathbf{x} + \mathbf{B}_1 T_{em}' + \mathbf{B}_2 \beta' + \mathbf{B}' v'
$$
  
\n
$$
y = \mathbf{C}\mathbf{x}.
$$
 (1.40)

Notons que ce modèle est multivariable, avec deux entrées de commande: le couple de la génératrice  $T_{em}$ <sup>'</sup> et la commande en pitch  $\beta'$ .

### 1.5 Conclusion

Nous avons décrit les modèles non linéaires à une et deux masses d'une éolienne à vitesse variable. Moyennant certaines hypothèses, ces modèles réalisent un bon compromis entre la simplicité et la reproduction des principaux phénomènes intervenant dans le comportement d'une éolienne, comme le montre la validation que nous avons réalisée à l'aide des deux simulateurs d'éoliennes que l'on expose brièvement dans la Partie II. Des modèles linéarisés sont déduits et seront utilisés comme les modèles non linéaires pour la synthèse des lois de commande qui font l'objet des chapitres 2 à 5.

## Chapitre 2

# Commande en dessous de la puissance nominale

Ce chapitre est consacré à l'élaboration de lois de commande permettant, lorsque les vents sont faibles, d'atteindre l'objectif de maximiser l'énergie capturée et donc l'énergie produite par l'éolienne.

Comme mentionné dans l'introduction générale, les commandes classiques du type PI, PID sont les plus utilisées au plan industriel, mais néanmoins elles ne permettent pas d'atteindre les résultats escomptés. Dans une première étape, nous avons synthétisé une commande LQG. Celle-ci s'est avérée insuffisante au regard des performances demandées, nous avons alors élaboré, dans une seconde étape, des commandes non linéaires par retour d'état statique et dynamique, en considérant dans ce chapitre que la vitesse du vent v est accessible. Même si ces lois de commande sont aujourd'hui connues, leur application dans le domaine de l'éolien, voire celui des énergies renouvelables, est à notre connaissance tout nouveau. Le cas de la vitesse du vent non accessible est traité au chapitre 4.

### 2.1 Objectifs de commande

Dans le domaine de fonctionnement d'une éolienne à vitesse variable, on distingue deux régions: en dessous et au dessus de la vitesse nominale du vent. Il est alors important d'étudier le rôle et les effets du système de commande en fonctionnement à charge partielle, c'est à dire en dessous de la puissance nominale.

Dans cette zone de fonctionnement, la commande a pour principaux objectifs de maximiser l'énergie capturée du vent et de minimiser les efforts subis par le dispositif d'entraînement. Comme mentionné dans le chapitre précédent, le coefficient de puissance  $C_p(\lambda,\beta)$  est une fonction non linéaire de la vitesse spécifique λ et de l'angle de calage β. Cette fonction possède un seul maximum  $C_{p_{opt}} = C_p(\lambda_{opt}, \beta_{opt})$  (figure 2.1). Le rotor fournit donc une puissance aérodynamique maximale uniquement à la vitesse spécifique  $\lambda_{opt}.$ 

Pour maximiser la capture de l'énergie du vent, ces deux variables doivent êtres maintenues à leurs valeurs optimales afin d'assurer la valeur maximale de  $C_p$ . On fixe donc l'angle de calage à sa valeur optimale. La vitesse spécifique définie par  $\lambda = (\omega_t R)/v$  dépend à la fois de la vitesse du vent  $v$  et de la vitesse de l'aéroturbine  $\omega_t$ . Comme la vitesse du vent est une entrée non commandable,  $\omega_t$  doit varier constamment pour suivre les fluctuations de v afin de maintenir le rapport  $\lambda = (\omega_t R)/v$  à sa valeur optimale  $\lambda_{opt}$ . Un exemple de courbe  $C_p(\lambda, \beta_{opt})$  est reporté sur la figure 2.1.

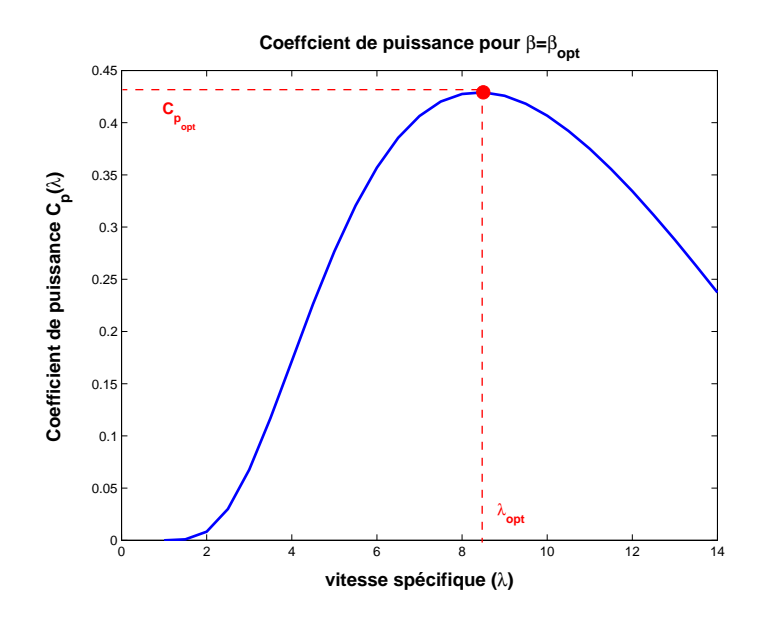

FIG. 2.1 – Exemple du coefficient de puissance pour  $\beta = \beta_{opt}$ 

Cependant, cette optimisation doit être réalisée en minimisant les efforts mécaniques sur les différentes parties de l'éolienne. Ces deux objectifs s'avèrent contradictoires: en effet, afin de garder la vitesse spécifique constante, la vitesse du rotor doit suivre exactement la turbulence du vent, ce qui nécessite une variation rapide et des amplitudes importantes de  $\omega_t$  et par conséquent l'augmentation des efforts de commande et des charges subies par l'éolienne [10]. Il est alors nécessaire de réaliser un compromis.

### 2.2 Configuration de la commande

Les constantes de temps du système électrique sont beaucoup plus faibles que celles des autres parties de l'aérogénérateur. Ceci permet de dissocier la commande de la génératrice de celle de l'aéroturbine et de définir ainsi deux niveaux de commande [13]:

- 1. Un module de commande de niveau 1 qui est appliqué à la génératrice électrique via les convertisseurs de puissance ainsi que le dispositif de calage.
- 2. Un module de commande de niveau 2 qui fournit les entrées  $\beta^*$  et  $T_{em}^*$  du module du niveau 1.

Cette configuration des commandes est représentée sur la figure 2.2

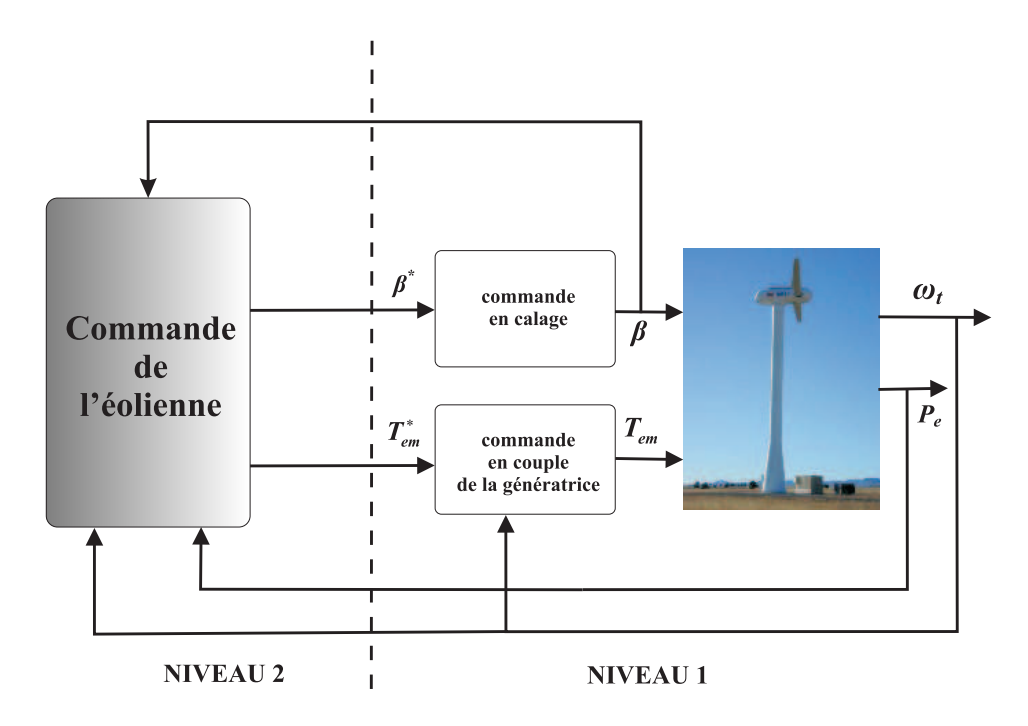

Fig. 2.2 – Niveaux de commande d'une éolienne à vitesse variable et calage variable

La commande de niveau 2 de l'aérogénérateur peut donc être réalisée sans modéliser la partie électrique [14]. Cette approche est souvent utilisée dans la littérature spécifique à la commande d'aérogénérateurs [24], [31], [39], [42], [56]. Cependant, le lecteur peut trouver de nombreux travaux dédiés spécifiquement à la commande de la partie électrique (niveau 1) comme par exemple [4], [16], [17], [18], [50], [51].

Les lois de commande que nous avons développées dans le cadre de ce travail relèvent du niveau 2 car on a négligé les constantes de temps de niveau 1 (un rapport de 20). De plus, ce module de commande de niveau 1 existe déjà sur l'éolienne CART considérée dans cette étude (cf. Annexe B).

### 2.3 Commande LQG

Les pertes en puissance  $\Delta P_a$  proviennent de l'écart entre la puissance capturée et la puissance optimale. Les objectifs de minimisation des efforts de commande et d'optimisation de la capture de l'énergie du vent sont pris en compte simultanément dans le critère  $J_{bel}$ :  $\epsilon$   $\epsilon^T$  $\mathbf{A}$ 

$$
J_{bel} = \lim_{T \to \infty} \frac{1}{T} E \left\{ \int_0^T \left( Q_a \Delta P_a + Q_t (\Delta T_{em})^2 \right) dt \right\} \tag{2.1}
$$

 $Q_a$  et  $Q_t$  sont des facteurs de pondération avec

$$
\Delta P_a = P_{a_{opt}} - P_a
$$
  

$$
\approx \frac{1}{2} \rho \pi R^2 v_0^3 \Delta C_p
$$
 (2.2)

où

$$
\Delta C_p = (C_{p_{opt}} - C_p(\lambda)).
$$

La courbe  $C_p(\lambda)$  peut être approximée au voisinage de  $\lambda_{opt}$  par un polynôme du second ordre [25],

$$
C_p(\lambda) = C_{p_{opt}} - c_0(\Delta \lambda)^2
$$
\n(2.3)

 $\Delta \lambda = \lambda - \lambda_{opt}$  désigne l'erreur de poursuite sur la vitesse spécifique. L'erreur sur la puissance aérodynamique devient

$$
\Delta P_a = \frac{1}{2} \rho \pi R^2 v_0^3 c_0 (\Delta \lambda)^2 \ . \tag{2.4}
$$

Les pertes de puissance sont exprimées par la déviation  $\Delta\lambda$  de la vitesse spécifique par rapport à sa valeur optimale.

En fonction de cette déviation, le critère (2.1) s'écrit

$$
J_{bel} = \lim_{T \to \infty} \frac{1}{T} E \left\{ \int_0^T \left( Q_l(\Delta \lambda)^2 + Q_t(\Delta T_{em})^2 \right) dt \right\} \tag{2.5}
$$

avec

$$
Q_l = \frac{1}{2} \rho \pi R^2 v_0^3 c_0 Q_a \ .
$$

En linéarisant la vitesse spécifique autour du point de fonctionnement

$$
\Delta\lambda = \frac{\partial \lambda}{\partial \omega_t}\bigg|_{pf} \Delta\omega_t + \frac{\partial \lambda}{\partial v}\bigg|_{pf} \Delta v
$$
\n
$$
= \mathbf{H} \mathbf{x}_a
$$
\n(2.6)

avec

$$
\mathbf{H} = \begin{bmatrix} \frac{\partial \lambda}{\partial \omega_t} \Big|_{pf} & 0 & 0 & \frac{\partial \lambda}{\partial v} \Big|_{pf} & 0 \end{bmatrix}
$$

$$
\mathbf{x}_a = \begin{bmatrix} \omega_t' & \omega_g' & T_{ls}' & v' & v' \end{bmatrix}^T
$$

et

Le modèle d'évolution de  $x_a$  est donnée par la relation 1.38. l'expression du critère (2.5) en fonction de l'état étendu  $\mathbf{x}_a$  et de la commande  $\Delta T_{em}$  est

$$
J_{bel} = \lim_{T \to \infty} \frac{1}{T} E \left\{ \int_0^T \left( \mathbf{x}_a^T \mathbf{Q}_{x_a} \mathbf{x}_a + Q_t (\Delta T_{em})^2 \right) dt \right\}
$$
(2.7)

où

$$
\mathbf{Q}_{x_a} = \mathbf{H}^T Q_l \mathbf{H} .
$$

Dans le but de réaliser un compromis entre l'optimisation de la puissance aérodynamique et la réduction des efforts de commande, on utilise une commande LQ avec un filtre de Kalman pour optimiser le critère  $J_{bel}$ .

Le schéma bloc de la commande LQG du modèle linéaire étendu est représenté sur la figure 2.3 suivante

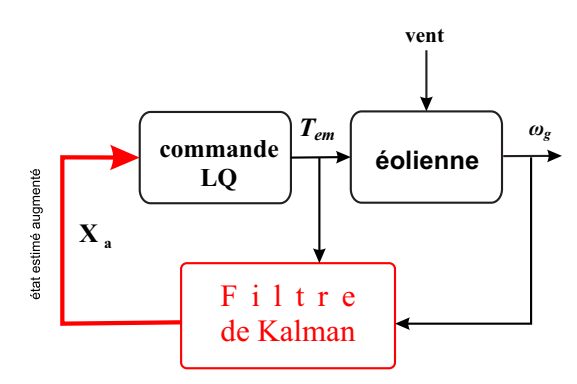

Fig. 2.3 – Schéma de la commande LQG avec le système linéaire augmenté

La commande  $T_{em}^{\prime\prime}$  est obtenue par un retour d'état (LQ) sur l'état estimé  $\hat{\mathbf{x}}_{a}$  via le vecteur gain La, résultant de la résolution de l'équation de Riccati suivante par rapport à P [5]

$$
\mathbf{Q}_{x_a} + \mathbf{P} \mathbf{A}_a + \mathbf{A}_a^T \mathbf{P} - \mathbf{P} \mathbf{B}_a Q_t^{-1} \mathbf{B}_a^T \mathbf{P} = \mathbf{0}
$$
\n(2.8)

avec

$$
\mathbf{L}_a = Q_t^{-1} \mathbf{B}_a^T \mathbf{P}
$$
\n(2.9)

$$
T_{em}' = -\mathbf{L}_a \hat{\mathbf{x}}_a \tag{2.10}
$$

Les résultats de simulation effectués avec le modèle à deux masses en l'absence de perturbations et de bruits de mesure sont regroupés dans le tableau 2.1.

| critère                  | performance |
|--------------------------|-------------|
| $\eta_{\rm aéro}(\%)$    | 86.43       |
| $std(T_{ls})(kN.m)$      | 6.43        |
| $\max(T_{ls})$ (kN.m)    | 57.76       |
| $std(T_{em})$ (kN.m)     | 0.057       |
| $\max(T_{em})$           | 0.993       |
| $\eta_{\text{elec}}(\%)$ | 73.18       |

Tab. 2.1 – Performances de la commande LQG du modèle à deux masses

Le rendement aérodynamique  $\eta_{\text{aéro}}$  est définit comme le rapport entre l'énergie aérodynamique extraite par l'éolienne pendant la durée de la simulation et l'énergie aérodynamique maximale disponible qui correspond à un fonctionnement de l'éolienne avec un coefficient de puissance optimal pendant toute la durée de la simulation.

$$
\eta_{\text{aéro}} = \frac{\int_{t_{ini}}^{t_{fin}} P_a dt}{\int_{t_{ini}}^{t_{fin}} P_{a_{opt}} dt}
$$
\n(2.11)

avec

$$
P_{a_{opt}} = \frac{1}{2} \rho \pi R^2 C_{p_{opt}} v^3
$$
\n(2.12)

Le rendement électrique  $\eta_{\text{elec}}$  est égal au rapport entre l'énergie électrique produite pendant la durée de la simulation et l'énergie aérodynamique maximale disponible.

$$
\eta_{\text{élec}} = \frac{\int_{t_{ini}}^{t_{fin}} P_e dt}{\int_{t_{ini}}^{t_{fin}} P_{a_{opt}} dt}
$$
\n(2.13)

où  $P_e$  est la puissance électrique produite.

Les pertes électriques et magnétiques de la génératrice ne sont pas prises en compte dans ce cas. Néanmoins, elles restent faibles et sont proportionnelles à la taille de la génératrice. Celles-ci dépassent rarement les 5 % même dans le cas des grandes génératrices.

Les résultats de simulation montrent des performances quelque peu limitées de cette approche pour des conditions idéales de fonctionnement; le rendement électrique est de l'ordre de 74 % avec un écart de 13 % avec le rendement aérodynamique, ceci souligne l'importance des pertes. En fonctionnement normal, cette forme de commande induit de fortes dégradations des performances, ce qui nous amène à s'intéresser à d'autres types de commande comme celles qui suivent.

### 2.4 Commande non linéaire par retour d'état statique

### 2.4.1 Modèle à deux masses

On suppose que la vitesse du vent est mesurable. Nous allons d'abord présenter la commande calculée à partir du modèle mathématique à deux masses. Les lois de commande élaborées ici sont générales, c'est à dire qu'elles peuvent êtres appliquées aux éoliennes de toutes les tailles mais plus particulièrement aux petites éoliennes dont la flexibilité de l'arbre rotorique est prise en compte par ce modèle.

Soit  $\tilde{v}$  une mesure de la vitesse du vent fictif. On peut alors reconstruire le couple aérodynamique à partir de cette mesure et de celle de la vitesse du rotor  $\tilde{\omega}_t$ 

$$
\tilde{T}_a = \frac{1}{2} \rho \pi R^3 C_q(\tilde{\lambda}) \tilde{v}^2 \tag{2.14}
$$

avec

$$
\tilde{\lambda} = \frac{\tilde{\omega}_t R}{\tilde{v}} \ .
$$

On suppose aussi que l'on dispose de la mesure de la vitesse du rotor  $\omega_t$ . D'après les équations dynamiques du système données au Chapitre 1 on a,

$$
\dot{\omega}_t = \frac{1}{J_r} T_a - \frac{K_r}{J_r} \omega_t - \frac{1}{J_r} T_{ls} \tag{2.15}
$$

En calculant la dérivée temporelle on obtient

$$
\ddot{\omega}_t = \frac{1}{J_r}\dot{T}_a - \frac{K_r}{J_r}\dot{\omega}_t - \frac{1}{J_r}\dot{T}_{ls}
$$
\n(2.16)

Reprenons l'expression  $\dot{T}_{ls}$  de (1.28). Afin d'alléger les notations, posons

$$
\dot{T}_{ls} = a_{31}\omega_t + a_{32}\omega_g + a_{33}T_{ls} + b_{31}T_a + b_{32}T_{em}
$$
\n(2.17)

avec

$$
a_{31} = B_{ls} - \frac{K_{ls}K_r}{J_r} \qquad ; \quad a_{32} = \frac{1}{n_g} \left( \frac{K_{ls}K_g}{J_g} - B_{ls} \right)
$$

$$
a_{33} = -K_{ls} \left( \frac{J_r + n_g^2 J_g}{n_g^2 J_g J_r} \right) \qquad ; \quad b_{31} = \frac{K_{ls}}{J_r}
$$

$$
b_{32} = \frac{K_{ls}}{n_g J_g}
$$

En utilisant (2.15) et (2.17), l'équation (2.16) devient:

$$
\ddot{\omega}_t = \frac{\dot{T}_a}{J_r} - \frac{(K_r + b_{31}J_r)}{J_r^2}T_a + \frac{(K_r^2 - a_{31}J_r)}{J_r^2}\omega_t \n- \frac{a_{32}}{J_r}\omega_g + \frac{(K_r - a_{33}J_r)}{J_r^2}T_{ls} - \frac{b_{32}}{J_r}T_{em} .
$$
\n(2.18)

Soit $\varepsilon_{\omega}$ l'erreur de poursuite définie par

$$
\varepsilon_{\omega} = \omega_{t_{opt}} - \omega_t \tag{2.19}
$$

où la vitesse de référence optimale est

$$
\omega_{t_{opt}} = \frac{\lambda_{opt} v}{R} \tag{2.20}
$$

 $\omega_{t_{opt}}$  est la vitesse du rotor qui permet d'avoir une vitesse spécifique correspondant à la valeur optimale  $C_{p_{opt}}$  du coefficient de puissance  $C_p(\lambda)$ .

On désire imposer à l'erreur  $\varepsilon_{\omega}$  une dynamique du second ordre définie par

$$
\ddot{\varepsilon}_{\omega} + b_1 \dot{\varepsilon}_{\omega} + b_0 \varepsilon_{\omega} = 0 \tag{2.21}
$$

 $b_0$  et  $b_1$  sont choisis tels que le polynôme  $s^2 + b_1s + b_0$  soit Hurwitz. En remplaçant  $\dot{\omega}_t$  donnée par (2.15) et  $\ddot{\omega}_t$  donnée par (2.18), on aboutit à l'expression suivante de la commande

$$
T_{em} = A_1 \omega_t + A_2 \omega_g + A_3 T_{ls} + A_4 T_a + A_5 \dot{T}_a + A_6 (\ddot{\omega}_{t_{opt}} + b_1 \dot{\omega}_{t_{opt}} + b_0 \omega_{t_{opt}}) \ . \tag{2.22}
$$

avec

$$
A_1 = \frac{(b_0 J_r^2 - b_1 K_r J_r - a_{31} J_r + K_r^2)}{b_{32} J_r} \; ; \; A_2 = \frac{-a_{32}}{b_{32}} \; ;
$$
  
\n
$$
A_3 = \frac{(K_r - b_1 J_r - a_{33} J_r)}{b_{32} J_r} \; ; \; A_4 = \frac{(b_1 J_r - b_{31} J_r - K_r)}{b_{32} J_r}
$$
  
\n
$$
A_5 = \frac{1}{b_{32}} \; ; \; A_6 = \frac{-J_r}{b_{32}}
$$

 $Remarque:$  La sortie étant  $\omega_t$ , le choix de la dynamique de l'erreur de poursuite est dû ici au fait que le degré relatif est égal à 1.

Comme la référence  $\omega_{t_{\text{out}}}$ , d'après (2.20), est proportionnelle à la vitesse du vent v, elle fluctue selon la turbulence du vent. Le choix d'une dynamique rapide pour l'erreur de poursuite impliquera la poursuite de ces turbulences induisant ainsi des efforts de commande assez importants et turbulents. Les efforts subis par l'éolienne au niveau du dispositif d'entraînement comportent, pour la même raison, de fortes oscillations et des pics importants. Cette situation est très nuisible pour la structure de l'éolienne, car elle la fragilise et diminue sa durée de vie. A l'inverse, le choix d'une dynamique trop lente ne permet pas au rotor de suivre, d'une façon suffisamment rapide, la vitesse de rotation de référence qui garantit un rendement aérodynamique optimal.

Pour faire un compromis entre l'optimisation de la capture de l'énergie du vent et la réduction des efforts de commande, nous avons adopté les moyens suivants:

- choix d'une dynamique qui permet de suivre la tendance moyenne de la vitesse du vent, sur un intervalle de temps donné, tout en évitant la poursuite des fluctuations locales à forte turbulence,
- filtrage du couple  $T_{em}$  par un passe-bas pour lisser la commande, on soulage ainsi le dispositif d'entraînement des efforts importants et à fluctuations rapides,
- filtrage de la vitesse de référence  $\omega_{t_{opt}}$  pour obtenir un signal moins turbulent.

#### 2.4.2 Modèle à une masse

Reprenons l'équation mécanique (1.19) sous la forme

$$
\dot{\omega_t} = \frac{1}{J_t} T_a - \frac{K_t}{J_t} \omega_t - \frac{1}{J_t} T_g \tag{2.23}
$$

Nous allons utiliser une commande linéarisante  $T<sub>g</sub>$  qui permet de ramener le système (2.23) à un intégrateur simple avec une nouvelle entrée w

$$
\dot{\omega}_t = w \tag{2.24}
$$

Cette commande est donnée par

$$
T_g = J_t \left[ \frac{1}{J_t} T_a - \frac{K_t}{J_t} \omega_t - w \right].
$$
\n(2.25)

La dynamique que l'on veut imposer à l'erreur de poursuite  $\varepsilon_{\omega} = \omega_{t_{opt}} - \omega_t$  est du premier ordre

$$
\dot{\varepsilon}_{\omega} + a_0 \varepsilon_{\omega} = 0, \quad a_0 > 0 \tag{2.26}
$$

de même, à partir de  $(2.24)$  et  $(2.26)$ , on aboutit à l'expression de w

$$
w = \dot{\omega}_{t_{opt}} + a_0(\omega_{t_{opt}} - \omega_t) , \qquad (2.27)
$$

d'où la commande

$$
T_g = T_a - K_t \omega_t - a_0 J_t \varepsilon_\omega - J_t \dot{\omega}_{t_{opt}}.
$$
\n
$$
(2.28)
$$

Cette commande par retour d'état statique conduit à de bons résultats en l'absence de perturbations, mais sinon elle présente l'inconvenient de ne pas les rejeter. Pour pallier cet inconvénient, on élabore une commande non linéaire par retour d'état dynamique.

Remarque: Le choix de la dynamique de l'erreur de poursuite du premier ordre est dû ici au fait que le degré relatif de ce système est égal à 1 [58].

### 2.5 Commande non linéaire par retour d'état dynamique

### 2.5.1 Modèle à deux masses

Afin de rejeter l'effet d'une perturbation additive constante sur la commande, on impose une dynamique du troisième ordre à l'erreur de poursuite  $\varepsilon_{\omega} = \omega_{t_{opt}} - \omega_t$ 

$$
\stackrel{(3)}{\varepsilon}_{\omega} + b_2 \ddot{\varepsilon}_{\omega} + b_1 \dot{\varepsilon}_{\omega} + b_0 \varepsilon \omega = 0 \tag{2.29}
$$

 $b_0, b_1$  et  $b_2$  sont choisis tels que le polynôme  $s^3 + b_2s^2 + b_1s + b_0$  soit Hurwitz. Reprenons l'expression (2.18) de  $\ddot{\omega}_t$ ,

$$
\ddot{\omega}_t = \frac{\dot{T}_a}{J_r} - \frac{(K_r + b_{31}J_r)}{J_r^2}T_a + \frac{(K_r^2 - a_{31}J_r)}{J_r^2}\omega_t \n- \frac{a_{32}}{J_r}\omega_g + \frac{(K_r - a_{33}J_r)}{J_r^2}T_{ls} - \frac{b_{32}}{J_r}T_{em}
$$
\n(2.30)

en la dérivant par rapport au temps, et en prenant compte des expressions (2.15) de  $\dot{\omega}_t$  et  $(2.17)$  de  $\dot{T}_{ls}$  on parvient à l'expression suivante de  $\dot{\omega}_t^{(3)}$ 

$$
\stackrel{(3)}{\omega_t} = B_1 \omega_t + B_2 \omega_g + B_3 T_{ls} + B_4 T_a + B_5 \dot{T}_a + B_6 \ddot{T}_a + B_7 T_{em} + B_8 \dot{T}_{em}
$$
\n(2.31)

avec

$$
B_1 = \frac{[a_{31}J_r(K_r - a_{33}J_r) - K_r(K_r^2 - a_{31}J_r)]}{J_r^3}; \quad B_2 = \frac{a_{32}[K_gJ_r + J_g(K_r - a_{33}J_r)]}{J_r^2J_g}
$$
  
\n
$$
B_3 = \frac{[n_gJ_gJ_r a_{33}(K_r - a_{33}J_r) - a_{32}J_r^2 - n_gJ_g(K_r^2 - a_{31}J_r)]}{n_gJ_gJ_r^3}; \quad B_4 = \frac{[b_{31}J_r(K_r - a_{33}J_r) + (K_r^2 - a_{31}J_r)]}{J_r^3}
$$
  
\n
$$
B_5 = -\frac{(K_r + b_{31}J_r)}{J_r^2}
$$
  
\n
$$
B_7 = \frac{b_{32}J_g(K_r - a_{33}J_r) + a_{32}J_r}{J_r^2J_g}; \quad B_8 = -\frac{b_{32}}{J_r}
$$

En substituant cette expression dans (2.29) ainsi que celles de  $\dot{\omega}_t$  et  $\ddot{\omega}_t$  données respectivement par (2.15) et (2.18), la dynamique de la commande est

$$
\dot{T}_{em} = C_1 \ddot{T}_a + C_2 \dot{T}_a + C_3 T_a + C_4 \omega_t + C_5 \omega_g + C_6 T_{ls} + C_7 T_{em} + C_8 (\omega_{t_{opt}} + b_2 \dot{\omega}_{t_{opt}} + b_0 \omega_{t_{opt}}). \tag{2.32}
$$

avec

$$
C_{1} = \frac{1}{b_{32}}
$$
\n
$$
C_{2} = -\frac{(K_{r} + (b_{31} - b_{2})J_{r})}{b_{32}J_{r}}
$$
\n
$$
C_{3} = -\frac{[b_{2}J_{r}(K_{r} + b_{31}J_{r}) - b_{1}J_{r}^{2} - b_{31}J_{r}(K_{r} - a_{33}J_{r}) - K_{r}^{2} + a_{31}J_{r}]}{b_{32}J_{r}^{2}}
$$
\n
$$
C_{4} = -\frac{\left[K_{r}(K_{r}^{2} - a_{31}J_{r}) - b_{2}J_{r}(K_{r}^{2} - J_{r}a_{31}) + b_{1}K_{r}J_{r}^{2} - b_{0}J_{r}^{3} - a_{31}J_{r}(K_{r} - a_{33}J_{r})\right]}{b_{32}J_{r}^{2}}
$$
\n
$$
C_{5} = -\frac{a_{32}[J_{r}J_{g} - K_{g}J_{r} - J_{g}(K_{r} - a_{33}J_{r})]}{b_{32}J_{r}J_{g}}
$$
\n
$$
C_{6} = -\frac{b_{1}n_{g}J_{g}J_{r}^{2} - n_{g}J_{g}J_{r}a_{33}(K_{r} - a_{33}J_{r}) + a_{32}J_{r}^{2} + n_{g}J_{g}(K_{r}^{2} - a_{31}J_{r}) - b_{2}n_{g}J_{g}J_{r}(K_{r} - a_{33}J_{r})}{b_{32}n_{g}J_{g}J_{r}^{2}}
$$
\n
$$
C_{7} = -\frac{b_{3}b_{2}J_{r}J_{g} - b_{32}J_{g}(K_{r} - a_{33}J_{r}) - a_{32}J_{r}}{b_{32}J_{g}J_{r}}
$$
\n
$$
C_{8} = -\frac{J_{r}}{b_{32}}
$$

De même qu'en commande non linéaire par retour d'état statique, le compromis entre l'optimisation de la capture de l'énergie du vent et la minimisation des efforts transitoires subis par le dispositif d'entraînement est réalisé en choisissant une dynamique de poursuite qui permet de suivre la tendance moyenne de la vitesse de rotation optimale sans pour autant suivre de manière étroite les pics de vent.

### 2.5.2 Modèle à une masse

Si on suppose qu'une perturbation constante d agit sur le système, on a

$$
J_t \dot{\omega}_t = T_a - K_t \omega_t - T_g + d \tag{2.33}
$$

en dérivant cette équation, il vient

$$
\ddot{\omega}_t = \frac{1}{J_t} \left[ \dot{T}_a - K_t \dot{\omega}_t - \dot{T}_g \right] \tag{2.34}
$$

Nous cherchons une commande qui va ramener le système (2.34) à un double intégrateur avec la nouvelle entrée w

$$
\ddot{\omega}_t = w \tag{2.35}
$$

d'où l'on en déduit

$$
\dot{T}_g = J_t \left[ \frac{1}{J_t} \dot{T}_a - \frac{K_t}{J_t} \dot{\omega}_t - w \right]. \tag{2.36}
$$

imposons également une dynamique du second ordre à l'erreur de poursuite  $\varepsilon_{\omega} = \omega_{t_{opt}} - \omega_t$ ,

$$
\ddot{\varepsilon}_{\omega} + b_1 \dot{\varepsilon}_{\omega} + b_0 \varepsilon_{\omega} = 0 , \qquad (2.37)
$$

 $b_0$  et  $b_1$  sont choisis tels que le polynôme  $s^2 + b_1s + b_0$  soit Hurwitz. en utilisant (2.35) et (2.37), d'où la relation

$$
w = \ddot{\omega}_{t_{opt}} + b_1(\dot{\omega}_{t_{opt}} - \dot{\omega}_t) + b_0(\omega_{t_{opt}} - \omega_t)
$$
\n(2.38)

enfin, en remplaçant cette expression dans (2.36), on aboutit à la commande dynamique

$$
\dot{T}_g = \dot{T}_a + (b_1 J_t - K_t)\dot{\omega}_t \n+ b_0 J_t \omega_t - J_t(\ddot{\omega}_{t_{opt}} + b_1 \dot{\omega}_{t_{opt}} + b_0 \omega_{t_{opt}})
$$
\n(2.39)

Afin de réaliser un bon compromis entre l'optimisation de la capture de l'énergie du vent et la réduction des efforts de commande, les mêmes dispositions que celles décrites dans le cas du modèle à deux masses sont prises.

### 2.5.3 Résultats de simulation

Pour mettre en évidence leurs performances, les commandes par retour d'état statique et dynamique avec poursuite asymptotique sont testées avec le modèle non linéaire à une masse pour un échelon de vent de 7 m/s avec une perturbation additive sur la commande de 10 kN.m. Comme attendu, on peut constater sur la figure 2.4(a), la commande par retour d'état statique ne peut rejeter la perturbation, ce qui se traduit par l'existence d'une erreur statique. En revanche, dans le cas de la commande non linéaire par retour d'état dynamique, l'erreur statique est nulle (figure 2.5(a)). La déviation de  $\omega_t$  de sa référence optimale provoque une baisse de la puissance électrique produite avec la commande par retour d'état statique (figure 2.4(b)) comparée à la commande par retour d'état dynamique  $(figure 2.5(b)).$ 

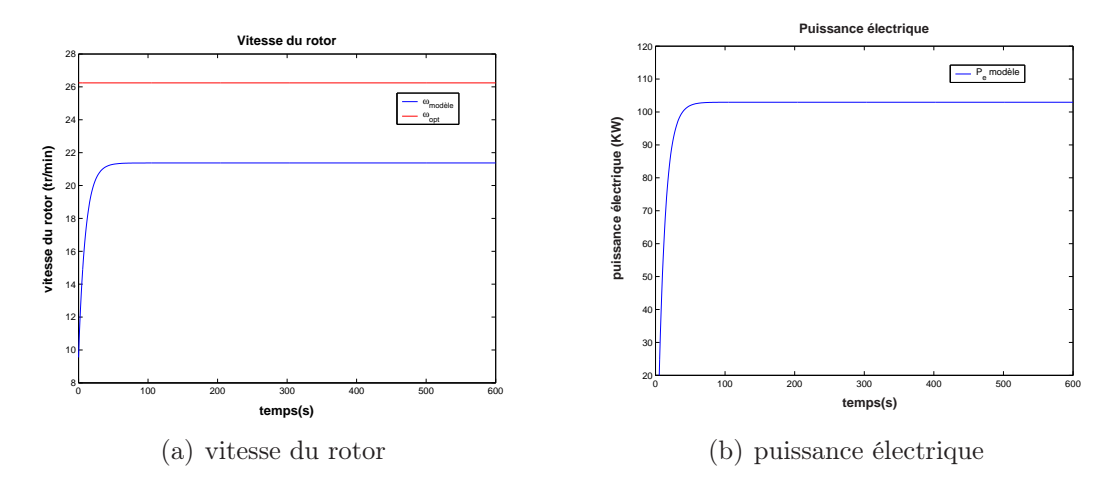

Fig. 2.4 – Commande non linéaire par retour d'état statique et poursuite asymptotique du modèle non linéaire à une masse

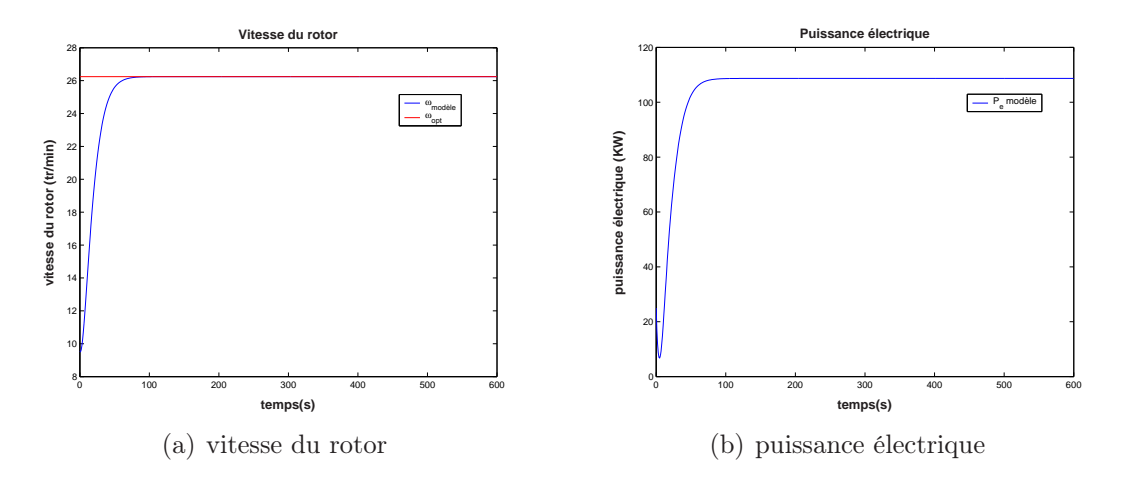

Fig. 2.5 – Commande non linéaire par retour d'état dynamique et poursuite asymptotique du modèle non linéaire à une masse

### 2.6 Conclusion

Nous avons présenté dans ce chapitre un ensemble de lois de commande pour atteindre l'objectif principal de la commande dans la zone de fonctionnement en dessous de la puissance nominale; à savoir l'optimisation de l'extraction de l'énergie du vent tout en réduisant les charges subies par l'éolienne. La commande LQG que nous avons synthétisée à partir du modèle linéarisé a montré de faibles performances. Nous avons alors développé des lois de commande sur la base du modèle non linéaire. Ce chapitre met en évidence le fait qu'en l'absence de perturbations, de fluctuations de vent, la commande par retour d'état statique et poursuite asymptotique est suffisante, sinon, cette forme de commande ne permet pas le rejet de perturbations et par conséquent l'optimisation de la capture de l'énergie du vent. La commande par retour d'état dynamique permet de palier cet inconvénient.

## Chapitre 3

# Commandes indirecte en vitesse et par retour du couple aérodynamique

Dans l'optique de dresser un tableau de comparaison avec les approches exposées au chapitre 2, on présente dans ce chapitre deux techniques de commande à vents faibles, déjà existantes dans la littérature [39], [66], mais que nous avons adaptées aux modèles établis au chapitre 1, aussi bien pour le modèle à une masse que pour le modèle à deux masses. Ce sont la commande indirecte en vitesse (CIV) et la commande par retour du couple aérodynamique (CRCA).

Ces techniques ont la particularité de considérer que l'éolienne est en régime permanent. Quoique simples d'utilisation, elles présentent quelques inconvénients. Elles sont testées dans les deux cas en présence de perturbations et de bruits de mesure.

### 3.1 Commande indirecte en vitesse (CIV)

#### 3.1.1 Principe de la méthode

Il est naturel de considérer, sous certaines conditions, qu'un système éolien est stable autour d'un point d'équilibre quelconque de la courbe de rendement maximal pour un couple du générateur et une vitesse du vent constants [39].

La courbe de rendement aérodynamique maximal est définie dans le plan  $(\omega_t, T_a)$  par l'ensemble des points  $(\omega_{t_{opt}}, T_{a_{opt}})$  correspondant à l'intervalle des vitesses du vent dans laquelle l'éolienne fonctionne. On a

$$
T_a = \frac{1}{2} \rho \pi R^3 C_q(\lambda_{opt}) v^2 \tag{3.1}
$$

Si le couple électromagnétique  $T_g$  est commandé de sorte à suivre le couple optimal  $(3.1)$ , l'éolienne demeure autour de sa courbe de rendement optimal [13], [39].

### 3.1.2 Modèle à deux masses

Soit un point  $(\lambda_0, C_{p_0})$  de la courbe  $C_p(\lambda)$  que l'on veut poursuivre. Pour maximiser la production d'énergie en dessous de la puissance nominale  $P_{nom}$ , ce point est choisi dans un voisinage où le coefficient de puissance est à son maximum  $(\lambda_{opt}, C_{p_{opt}})$ . En tenant compte du fait que  $C_q(\lambda) = \frac{C_p(\lambda)}{\lambda}$ , le couple aérodynamique (3.1) est

$$
T_a = \frac{1}{2}\rho\pi R^3 \frac{C_p(\lambda)}{\lambda} v^2 \ . \tag{3.2}
$$

Si  $\lambda = \lambda_{opt}$ ,  $T_a$  peut être exprimé en fonction de la vitesse du rotor [66]

$$
T_a = \frac{1}{2} \rho \pi R^5 C_{p_{opt}} \frac{1}{\lambda_{opt}^3} \omega_t^2 \ . \tag{3.3}
$$

Ce couple correspond à un fonctionnement optimal par rapport à la vitesse du vent. Cette formulation du couple optimal dans le plan  $(\omega_t, T_a)$  a été introduite dans [12], le couple aérodynamique optimal est proportionnel au carré de la vitesse du rotor au point de fonctionnement  $(\lambda_{opt}, C_{p_{opt}})$ :

$$
T_a = k_{opt} \omega_t^2 \tag{3.4}
$$

avec

$$
k_{opt} = \frac{\rho}{2} \pi R^5 C_{p_{opt}} \frac{1}{\lambda_{opt}^3} \tag{3.5}
$$

En régime permanent, les équations du couplage mécanique s'écrivent

$$
0 = T_a - K_r \omega_t - T_{ls} \tag{3.6}
$$

$$
0 = T_{hs} - K_g \omega_g - T_{em} \tag{3.7}
$$

$$
0 = B_{ls}(\omega_t - \frac{\omega_g}{n_g}) \tag{3.8}
$$

à l'évidence, on déduit de (3.8) que

$$
n_g = \frac{\omega_g}{\omega_t} \Rightarrow n_g = \frac{T_{ls}}{T_{hs}}
$$

en multipliant l'équation (3.6) par  $n_g$  et (3.7) par  $n_g^2$ , et en les additionnant on obtient

$$
0 = n_g T_a - (K_r + n_g^2 K_g) \omega_g - n_g^2 T_{em}
$$
\n(3.9)

soit

$$
T_{em} = \frac{T_a}{n_g} - \left(K_g + \frac{K_r}{n_g^2}\right)\omega_g \tag{3.10}
$$

en tenant compte de  $(3.4)$ , avec  $T_a$  qu'on considère égal à  $T_{a_{opt}}$ 

$$
T_{em} = k_{opt_{hs}}\omega_g^2 - K_{t_{hs}}\omega_g \tag{3.11}
$$

où

$$
k_{opt_{hs}} = \frac{k_{opt}}{n_g^3} = \frac{1}{2} \rho \pi \frac{R^5}{n_g^3 \lambda_{opt}^3} C_{p_{opt}} \tag{3.12}
$$

et

$$
K_{t_{hs}} = \left(K_g + \frac{K_r}{n_g^2}\right) \ .
$$

 $K_{t_{hs}}$  est le coefficient de frottements visqueux de la turbine ramené du coté de l'arbre rapide (génératrice). Le schéma de cette structure de commande est donné par la figure 3.1.

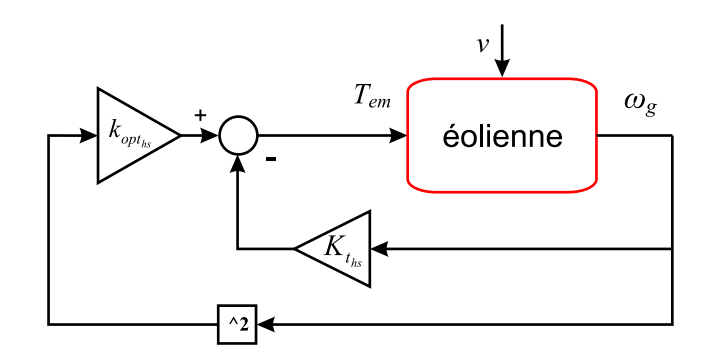

Fig. 3.1 – Schéma bloc de la CIV

Cette technique présente en fait deux inconvénients: le premier est qu'elle ne tient pas suffisamment compte des aspects dynamiques de l'aéroturbine et du vent. En effet, comme la synthèse de cette commande suppose que l'éolienne est en régime permanent sur la courbe de rendement optimal, les fluctuations de la vitesse du rotor en réponse aux variations du vent dévient d'une façon importante l'éolienne de cette trajectoire. De plus, comme les variations de la vitesse du vent sont plus rapides que la dynamique du système en boucle fermée, le système commandé n'a pas le temps de bien se stabiliser sur la courbe de rendement optimal. Cette transition continue s'accompagne de pertes d'énergie. Le second inconvénient de cette méthode est son manque de robustesse vis-à-vis des bruits de mesure et des perturbations.

#### • Résultats de simulation

Dans le but d'effectuer une comparaison des techniques de commande que nous proposons, toutes les simulations ont été réalisées dans les mêmes conditions, soit:

- présence d'une perturbation additive constante d de valeur  $10/n_g$  kN.m  $(n_g =$ 43.165),
- présence d'un bruit de mesure additif sur  $\omega_g$  avec un RSB qui avoisine 7 dB,
- un profil de vent d'une vitesse moyenne de 7 m/s et d'une turbulence d'intensité  $I=25.00\%$ .

La courbe de  $\omega_t$  (figure 3.2(a)), montre que la perturbation fait fortement dévier la vitesse du rotor de sa trajectoire optimale  $\omega_{t_{opt}}$  particulièrement, durant l'intervalle de temps allant de 150 à 400 s. Cette déviation se répercute naturellement sur la capture de l'énergie du vent. En effet, la courbe de puissance aérodynamique capturée reste en dessous de celle du rendement optimal. Le rendement aérodynamique ne dépasse pas alors 86 %.

Même si les efforts de commande et les efforts transitoires dans le dispositif d'entraînement

demeurent acceptables (figures 3.2(d) et 3.2(c)), la puissance électrique produite est en sérieuse baisse (figure 3.2(f)), le rendement électrique est voisin de 63 %. Bien que la CIV, largement utilisée dans la littérature, présente de bonnes performances dans des conditions idéalisées de simulation, celles-ci sont considérablement réduites en présence de perturbations et de bruits de mesure.

| critère                  | performance |
|--------------------------|-------------|
| $\eta_{\rm aéro}(\%)$    | 85.70       |
| $std(T_{ls})(kN.m)$      | 17.855      |
| $\max(T_{ls})$ (kN.m)    | 168.69      |
| $std(T_{em})$ (kN.m)     | 0.278       |
| $\max(T_{em})$           | 1.918       |
| $\eta_{\text{elec}}(\%)$ | 63.48       |

Tab. 3.1 – Performances de la CIV du modèle à deux masses

#### 3.1.3 Modèle à une masse

Si on considère le modèle à une masse de l'éolienne en régime permanent, on a

$$
0 = T_a - K_t \omega_t - T_g \tag{3.13}
$$

Dans ce cas, pour maintenir l'éolienne sur la courbe de rendement optimal, le couple de la génératrice  $T_g$  doit satisfaire l'équation

$$
T_g = k_{opt} \omega_t^2 - K_t \omega_t \tag{3.14}
$$

#### • Résultats de simulation

Les tests sont réalisés dans les mêmes conditions que pour le modèle à deux masses, sauf pour la perturbation d qui est ramenée du côté de l'arbre lent, elle vaut alors 10 kN.m.

| critère                  | performance |
|--------------------------|-------------|
| $\max(T_q)$ (kN.m)       | 124.02      |
| $std(T_q)(kN.m)$         | 13.63       |
| $\eta_{\rm aéro}(\%)$    | 84.67       |
| $\eta_{\text{elec}}(\%)$ | 80.32       |

Tab. 3.2 – Performances de la CIV du modèle à une masse

On observe d'après la courbe de la vitesse du rotor 3.3(a), que cette commande ne parvient pas à rejeter la perturbation d. Ce qui se traduit par une déviation de  $\omega_t$  de la trajectoire optimale  $\omega_{t_{opt}}$ , particulièrement entre les instants 300 et 400 s. La puissance aérodynamique 3.3(c) et électrique 3.3(d) sont en conséquence affectées par cette déviation, le rendement de l'éolienne, dans ce cas, est de l'ordre de 80 %.

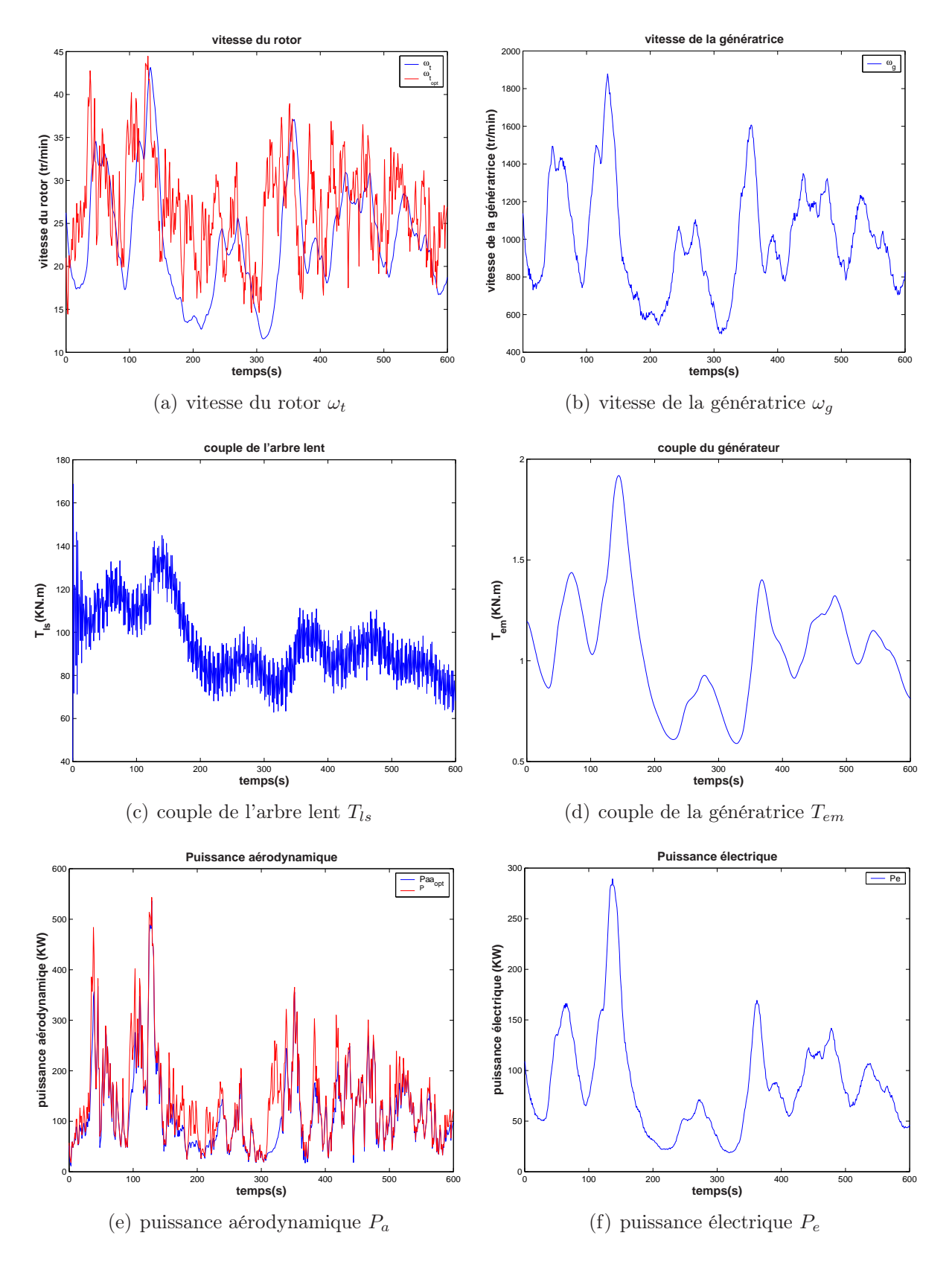

Fig. 3.2 – Résultats de la CIV du modèle à deux masses

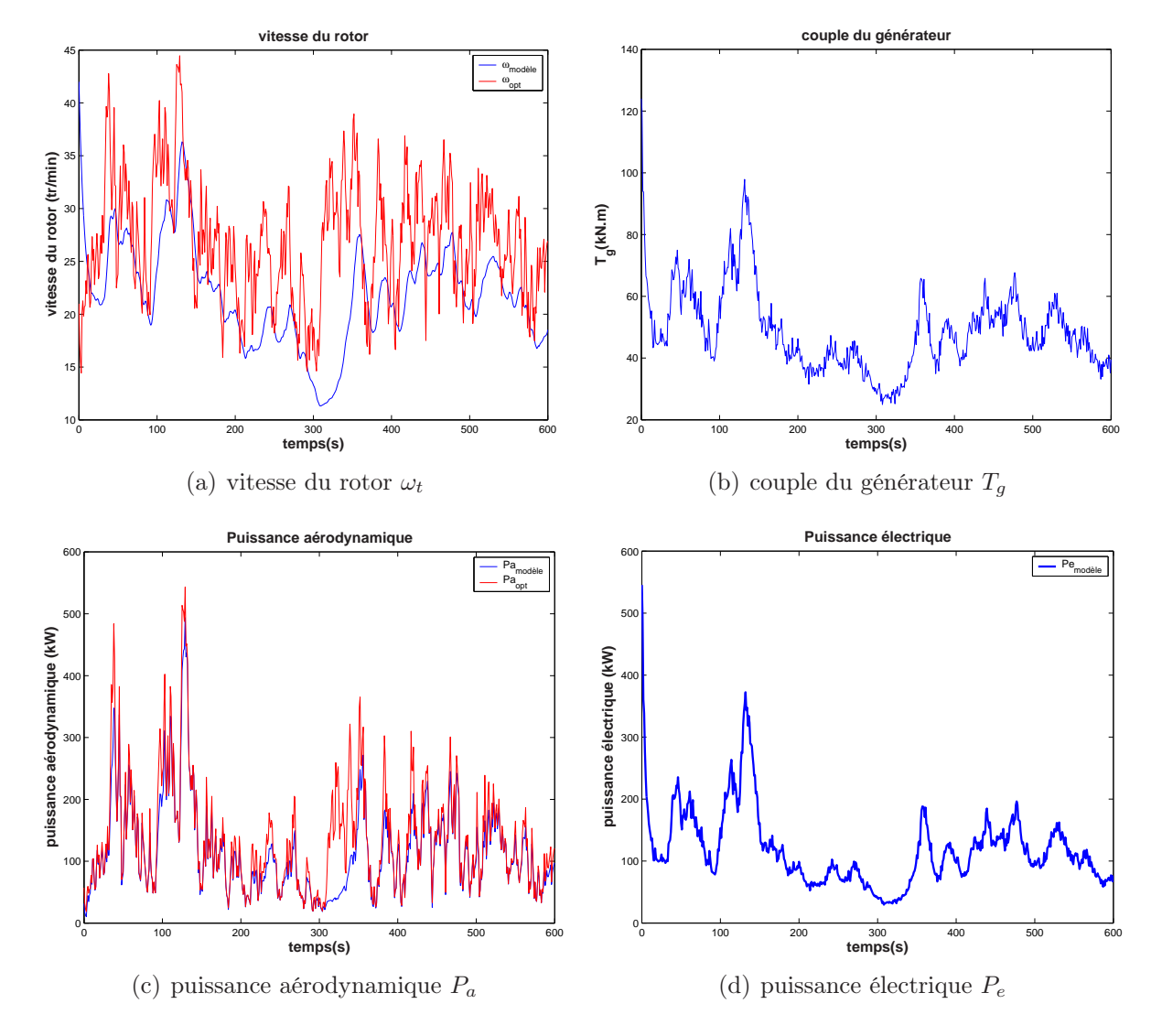

Fig. 3.3 – Résultats de la CIV du modèle à une masse

### 3.2 Commande par retour du couple aérodynamique (CRCA)

L'idée de base de la commande par retour du couple aérodynamique vient indirectement de la référence [24]. Le retour du couple aérodynamique a été aussi utilisé dans [54]. Cette technique utilise l'estimée du couple aérodynamique pour le calcul de la commande. La formulation du couple optimal dans le plan  $(\omega_t, T_a)$  a été introduite dans [12]. Comme on le montre dans le chapitre suivant, on peut utiliser un filtre de Kalman pour l'estimation du couple aérodynamique, pour servir ensuite comme variable d'état supplémentaire dans le modèle de l'aéroturbine.

#### 3.2.1 Modèle à deux masses

L'estimée de l'état étendu [ $\hat{\omega}_t$   $\hat{\omega}_g$   $\hat{T}_{ls}$   $\hat{T}_a$  $\overline{I}$ est utilisée pour le calcul de la commande par retour du couple aérodynamique dont le schéma est représenté sur la figure 3.4.

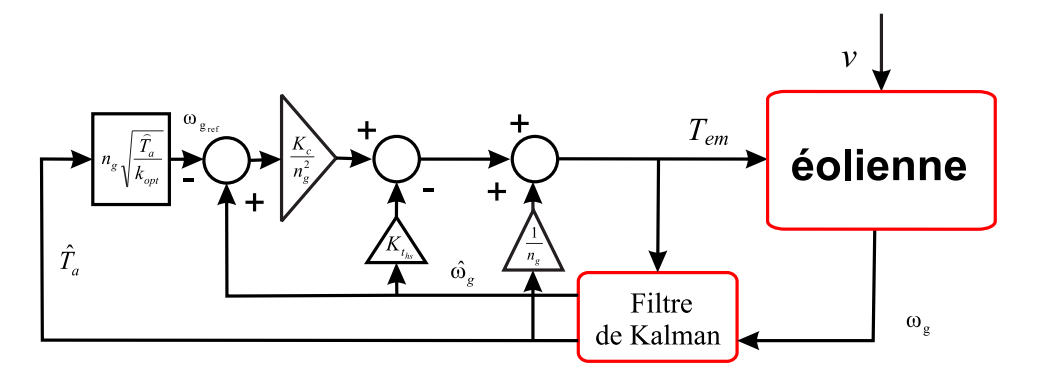

Fig. 3.4 – Schéma bloc de la CRCA

La vitesse de référence  $\omega_{ref}$  est calculée à partir de l'estimée du couple aérodynamique. Lorsque la turbine fonctionne sur la courbe de rendement optimal, on a

$$
\hat{T}_a = k_{opt} \omega_{ref}^2 \tag{3.15}
$$

d'où

$$
\omega_{ref} = k_{\omega} \sqrt{\hat{T}_a} \tag{3.16}
$$

avec

$$
k_{\omega} = \frac{1}{\sqrt{k_{opt}}} = \sqrt{\frac{2\lambda_{opt}^3}{\rho \pi R^5 C_{p_{opt}}}}.
$$
\n(3.17)

 $\omega_{ref}$  est calculée à partir de l'estimée du couple aérodynamique  $\hat{T}_a$  uniquement. Notons que l'écart entre  $\omega_{ref}$  et  $\omega_{opt}$  induit des pertes en puissance.

En reprenant en régime permanent l'expression de la commande par retour d'état statique, avec  $\omega_{ref}$  comme référence au lieu de  $\omega_{t_{opt}}$ , la commande est

$$
T_{em} = \frac{1}{n_g} \hat{T}_a - \left(\frac{K_r}{n_g^2} + K_g\right) \hat{\omega}_g - \frac{K_c}{n_g^2} \left(\omega_{g_{ref}} - \hat{\omega}_g\right)
$$
(3.18)

avec

$$
\omega_{g_{ref}} = n_g \omega_{ref} \qquad \text{et} \qquad K_c = -a_0 J_t \; .
$$

Les aspects dynamiques de l'éolienne et du vent ne sont également pas pris en compte par cette méthode. Par conséquent, avec cette loi de commande, une erreur entre la tendance de la vitesse optimale  $\omega_{t_{opt}}$  et celle du rotor  $\omega_t$  existe.

#### • Résultats de simulation

Bien que les efforts transitoires dans le dispositif d'entraînement  $T_{ls}$  et la commande  $T_{em}$  restent lissés et acceptables, le rendement électrique de l'éolienne est de 72 % environ (tableau 3.3). Comme dans le cas de la commande indirecte en vitesse, les simulations réalisées montrent que cette commande ne peut rejeter les perturbations.

On observe de même que pour la CIV, la déviation de  $\omega_t$  (figure 3.5(a)) par rapport à sa trajectoire optimale, mais de façon moins prononcée que pour la CIV.

| critère                               | performance |
|---------------------------------------|-------------|
| $\eta_{\rm aéro}(\%)$                 | 86.89       |
| $\overline{\text{std}(T_{ls})(kN.m)}$ | 15.601      |
| $\max(T_{ls})$ (kN.m)                 | 162.42      |
| $std(T_{em})(kN.m)$                   | 0.253       |
| $\max(T_{em})$                        | 1.921       |
| $\eta_{\text{élec}}(\%)$              | 72.49       |

Tab. 3.3 – Performances de la CRCA du modèle à deux masses

La courbe de  $P_a$  reste tout de même assez en dessous de celle de  $P_{a_{opt}}$  particulièrement entre les instants 150 et 400 s (figure 3.5(e)), avec un rendement aérodynamique de 86 % environ (tableau 3.3).

#### 3.2.2 Modèle à une masse

La vitesse de référence  $\omega_{ref}$  à poursuivre est calculée à partir de l'estimée du couple aérodynamique.  $\hat{T}_a$  est déduit par le filtre de Kalman correspondant au modèle à une masse, en considérant que la turbine fonctionne sur la courbe de rendement optimal, on a alors l'estimée du couple aérodynamique, exprimée en fonction de la vitesse du rotor seule par la relation (3.4)

$$
\hat{T}_a = k_{opt} \omega_{ref}^2 \tag{3.19}
$$

d'où

$$
\omega_{ref} = k_{\omega} \sqrt{\hat{T}_a} \tag{3.20}
$$

avec

$$
k_{\omega} = \frac{1}{\sqrt{k_{opt}}} = \sqrt{\frac{2\lambda_{opt}^3}{\rho \pi R^5 C_{p_{opt}}}}.
$$

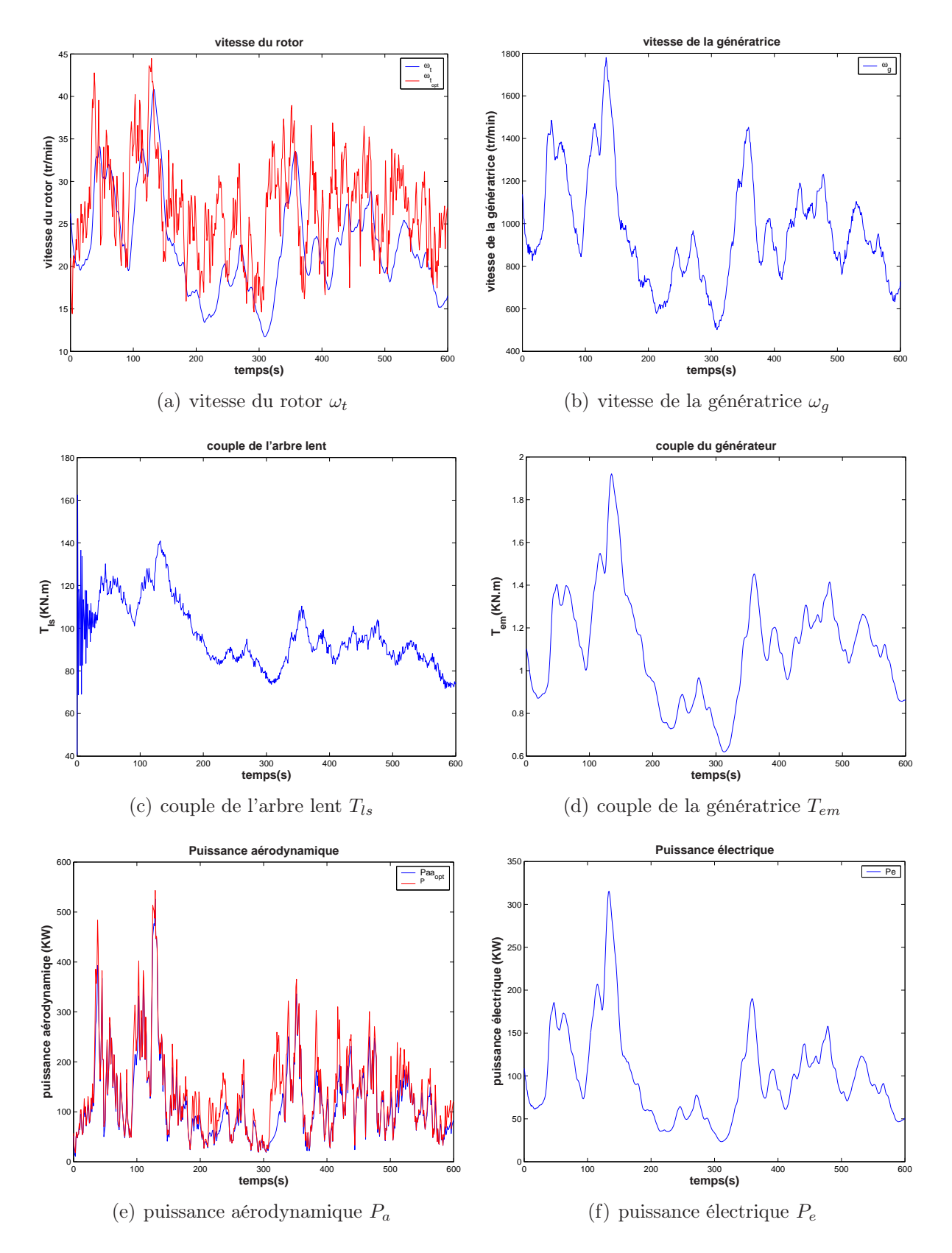

Fig. 3.5 – Résultats de la CRCA du modèle à deux masses

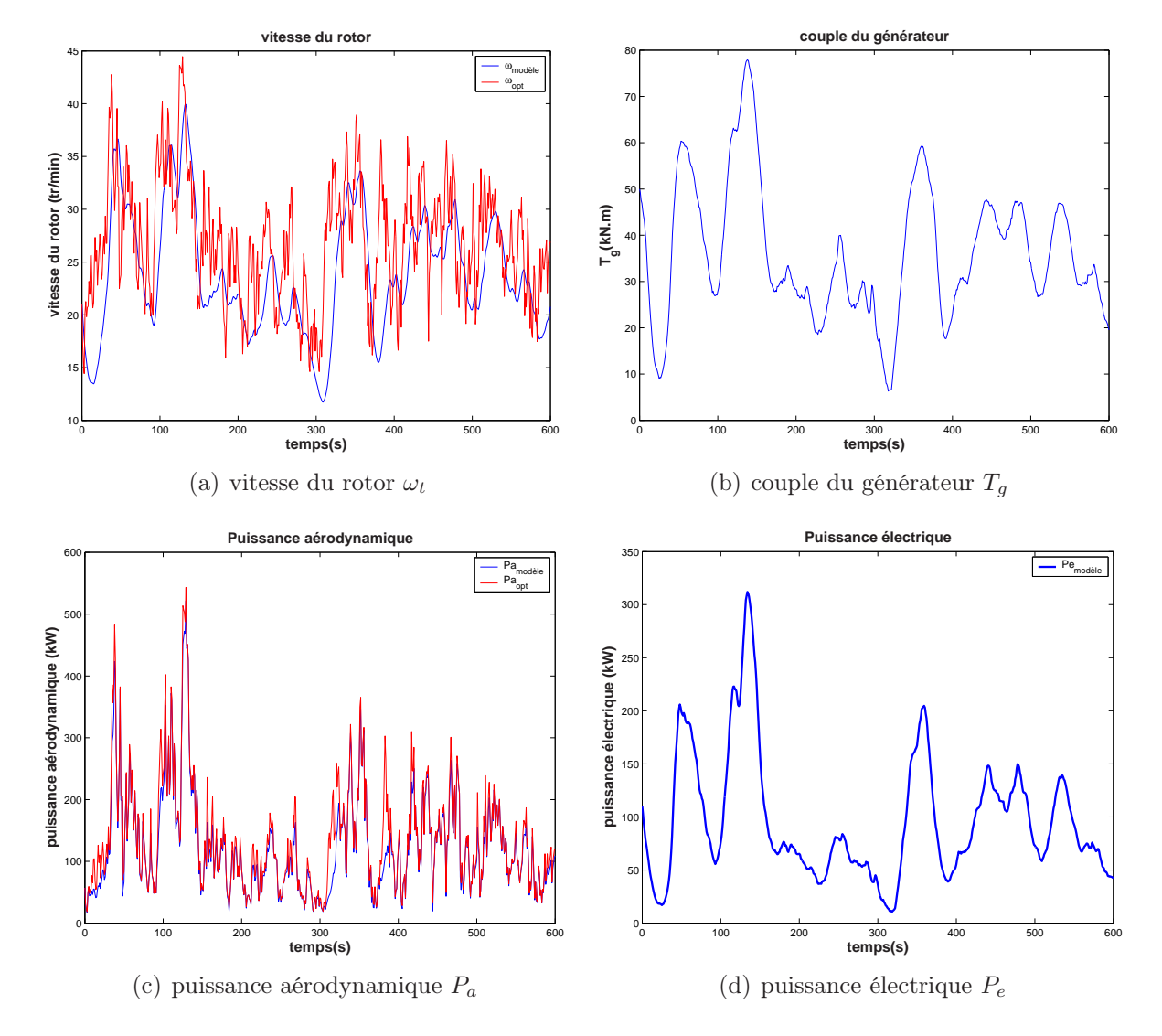

Fig. 3.6 – Résultats de la CRCA du modèle à une masse

La commande est déduite de la commande par retour d'état statique que nous avons déjà exposée au chapitre 2, et pour laquelle on précise les conditions en régime permanent, il vient

$$
T_g = K_c(\hat{\omega}_t - \omega_{ref}) + \hat{T}_a - K_t \hat{\omega}_t . \qquad (3.21)
$$

### • Résultats de simulation

On observe une déviation de  $\omega_t$  de la vitesse de référence optimale sur la figure 3.6(a), et de la puissance aérodynamique (figure 3.6(c)). La commande reste inférieure à la valeur maximale autorisée qui est de 162 kN.m, mais exhibe plus d'oscillations que dans le cas de la CIV. Le rendement électrique atteint 73 %.

| critère                  | performance |
|--------------------------|-------------|
| $\max(T_q)$ (kN.m)       | 77.90       |
| $std(T_q)(kN.m)$         | 14.56       |
| $\eta_{\rm aéro}(\%)$    | 91.51       |
| $\eta_{\text{elec}}(\%)$ | 73.04       |

Tab. 3.4 – Performances de la CRCA du modèle à une masse

### 3.3 Conclusion

Les commandes CIV et CRCA présentent de faibles performances, particulièrement en présence d'une perturbation sur la commande et d'un bruit de mesure. De plus, comme ces commandes sont élaborées en régime permanent et qu'elles considèrent l'éolienne sur sa courbe de rendement optimal, les variations rapides de la vitesse du vent induisent des pertes importantes d'énergie au cours des transitions, faisant défaut à l'objectif d'optimisation de la capture de l'énergie du vent.

## Chapitre 4

# Commande à vents faibles avec estimateur

### 4.1 Introduction

L'objectif principal de la commande d'une éolienne, à vents faibles, est d'extraire le maximum d'énergie du vent en faisant tourner l'éolienne à une vitesse proportionnelle à la vitesse du vent fictif. Celle-ci étant difficile à mesurer, de nombreux travaux antérieurs proposés dans la littérature pour cette zone de fonctionnement font plusieurs types d'hypothèses pour pallier cet inconvénient: ils utilisent des modèles linéarisés qui considèrent l'entrée en vent comme une perturbation, ou bien ils supposent que l'éolienne est déjà en régime établi sur sa courbe de rendement optimal, comme on l'a vu au chapitre 3, ou encore ils supposent que la vitesse du vent fictif est mesurable. De plus, ces travaux ne traitent pas du rejet de perturbations. La forte turbulence du vent rend alors ces hypothèses intenables et les performances des commandes correspondantes sont faibles, particulièrement en termes de rendement électrique.

Le chapitre 2 traite des commandes non linéaires sur le modèle dynamique en considérant que la vitesse du vent est mesurable, le présent chapitre se justifie par le fait que la loi de commande élaborée n'est pas seulement celle décrite au chapitre 2 associée à un estimateur, mais la formulation du problème de commande est modifiée car le couple aérodynamique est maintenant intégré comme un état supplémentaire du système, dont l'estimée est utilisée pour la commande et le calcul de l'estimée de la vitesse du vent.

En effet, la vitesse du vent qui apparaît dans les équations aérodynamiques de l'éolienne est une grandeur fictive et donc non mesurable. Comme il est crucial de connaître cette valeur pour déduire la vitesse de référence  $\omega_{t_{opt}}$ , nous avons développé un estimateur de la vitesse du vent en utilisant l'éolienne elle même comme dispositif de mesure. L'estimation de v passe d'abord par celle de  $T_a$  dont l'estimée, ainsi que celles des autres variables du système sont obtenues par un filtrage de Kalman. L'approche proposée ici présente à notre sens une originalité certaine, car elle n'a jamais été employée dans la littérature, tout au moins à notre connaissance.
### 4.2 Estimation du couple aérodynamique

### 4.2.1 Estimation par filtrage de Kalman

Il existe dans la littérature plusieurs types d'observateurs pour l'estimation du couple aérodynamique  $T_a$ . Ces observateurs se basent sur un modèle simple du couplage mécanique. Certains fonctionnent en boucle ouverte, mais il existe des observateurs en boucle fermée [13], [14]. Les solutions conduisent à de bons résultats en l'absence de bruit de mesure sur  $\omega_q$ . En revanche, si la mesure de la vitesse de la génératrice est bruitée, l'estimée du couple aérodynamique devient erronée.

Alors, pour l'estimation de ce couple aérodynamique subi par l'éolienne, nous allons utiliser le filtre de Kalman. Comme indiqué au chapitre 1, ce couple dépend d'une façon non linéaire des variables d'état et de la vitesse du vent.  $T_a$  est tout d'abord intégré dans les équations d'état du système. Le principe de cet estimateur est de considérer le couple aérodynamique comme un état issu d'un modèle intégrateur dont l'entrée est un bruit blanc.

### 4.2.2 Modèle à deux masses

Avec le couple aérodynamique comme un état supplémentaire, la représentation d'état étendue est

$$
\begin{bmatrix}\n\dot{\omega}_t \\
\dot{\omega}_g \\
\dot{T}_{ls} \\
\dot{T}_a\n\end{bmatrix} = \begin{bmatrix}\n-\frac{K_r}{J_r} & 0 & -\frac{1}{J_r} & \frac{1}{J_r} \\
0 & -\frac{K_g}{J_g} & \frac{1}{n_g J_g} & 0 \\
(B_{ls} - \frac{K_{ls}K_r}{J_r}) & \frac{1}{n_g}(\frac{K_{ls}K_g}{J_g} - B_{ls}) & -K_{ls}(\frac{J_r + n_g^2 J_g}{n_g^2 J_g J_r}) & \frac{K_{ls}}{J_r} \\
0 & 0 & 0 & 0\n\end{bmatrix} \begin{bmatrix}\n\omega_t \\
\omega_g \\
T_{ls} \\
T_a\n\end{bmatrix}
$$
\n
$$
+ \begin{bmatrix}\n0 \\
-\frac{1}{J_g} \\
\frac{K_{ls}}{n_g J_g}\n\end{bmatrix} T_{em} + \begin{bmatrix}\n0 \\
0 \\
0 \\
\xi\n\end{bmatrix}
$$
\n(4.1)

$$
y = \begin{bmatrix} 0 & 1 & 0 & 0 \end{bmatrix} \begin{bmatrix} \omega_t \\ \omega_g \\ T_{ls} \\ T_a \end{bmatrix} + \nu . \qquad (4.2)
$$

 $\xi$  est le bruit d'état et  $\nu$  le bruit de mesure.

Seule la vitesse de la génératrice, qui est bruitée, est ici supposée accessible.

Le filtre de Kalman est une méthode d'estimation basée sur le modèle de l'aéroturbine qui permet de calculer une estimée optimale du vecteur d'état augmenté du couple aérodynamique.

Généralement, les bruits d'état et de mesure sont supposés stationnaires, la matrice de

gain du filtre de Kalman peut donc être calculée hors-ligne.

Le filtre de Kalman considéré dans cette étude est invariant bien que la variance du couple aérodynamique change au cours du temps. Le système (4.1)-(4.2) s'écrit

$$
\begin{cases} \dot{\mathbf{x}}_{kal} = \mathbf{A}_{kal} \mathbf{x}_{kal} + \mathbf{B}_{kal} T_{em} + \boldsymbol{\xi}_{kal} \\ y = \mathbf{C}_{kal} \mathbf{x}_{kal} + \nu \end{cases}
$$
 (4.3)

On suppose que  $\xi(t)$  et  $\nu(t)$  sont des bruits blancs, non corrélés, de moyenne nulle et de variances constantes  $V_{\xi}$  et  $W_{\nu}$ .  $J_{\nu}$  est une matrice telle que  $V_{\xi} = J_{kal}^{T} J_{kal}$ .

On peut aisément vérifier que cet estimateur satisfait les conditions de stabilisabilité et de détectabilité du théorème suivant qui le rendent asymptotiquement stable sous les hypothèses admises sur le bruit de mesure et la représentation de  $T_a$ .

Considérons le système (4.3) satisfaisant les hypothèses énoncées précédemment.

Théorème 1 [5] Si les conditions suivantes sont vérifiées

 $(A_{kal}, J_{kal})$  est stabilisable

 $-$  ( $C_{kal}, A_{kal}$ ) est détectable

alors l'observateur invariant suivant

$$
\dot{\hat{\boldsymbol{x}}}_{kal} = \boldsymbol{A}_{kal}\hat{\boldsymbol{x}}_{kal} + \boldsymbol{B}_{kal}T_{em} + \boldsymbol{K}_{kal}(y - \boldsymbol{C}_{kal}\boldsymbol{x}_{kal})
$$
\n(4.4)

avec

$$
\textbf{\textit{K}}_{kal} = \boldsymbol{\Sigma}\textbf{\textit{C}}_{kal}^T \boldsymbol{W}_{\nu}^{-1}
$$

est asymptotiquement stable.

La matrice  $\Sigma$  est l'unique solution semi-définie positive de l'équation algébrique de Riccati

$$
\boldsymbol{A}_{kal}\boldsymbol{\Sigma} + \boldsymbol{\Sigma}\boldsymbol{A}_{kal}^T + \boldsymbol{V}_{\xi} - \boldsymbol{\Sigma}\boldsymbol{C}_{kal}^T\boldsymbol{W}_{\nu}^{-1}\boldsymbol{C}_{kal}\boldsymbol{\Sigma} = 0.
$$

### 4.2.3 Modèle à une masse

Comme dans le cas du modèle à deux masses, le principe de cet estimateur est de considérer le couple aérodynamique  $T_a$  comme un état dont la dynamique peut être approximée par un bruit.

A partir des équations du modèle à une masse de l'éolienne en boucle ouverte, on parvient à la représentation d'état suivante

$$
\begin{cases}\n\begin{bmatrix}\n\dot{\omega}_t \\
\dot{T}_a\n\end{bmatrix} =\n\begin{bmatrix}\n-\frac{K_t}{J_t} & \frac{1}{J_t} \\
0 & 0\n\end{bmatrix}\n\begin{bmatrix}\n\omega_t \\
T_a\n\end{bmatrix} +\n\begin{bmatrix}\n-\frac{1}{J_t} \\
0\n\end{bmatrix} T_g +\n\begin{bmatrix}\n0 \\
1\n\end{bmatrix} \xi\n\end{cases} (4.5)
$$
\n
$$
y = \omega_t + \nu
$$

 $\xi$  est le bruit d'état et  $\nu$  le bruit de mesure.

Ce sont des bruits blancs gaussiens, non corrélés et de moyenne nulle. On peut aisément montrer que l'estimateur de Kalman correspondant au système (4.5) est convergent [5].

### 4.3 Estimation de la vitesse du vent

La détermination de  $\omega_{t_{opt}}$  nécessite la connaissance de la vitesse du vent. Comme le couple et la puissance aérodynamique dépendent (de façon non linéaire) de la vitesse du vent, il est nécessaire d'avoir une bonne estimation de cette vitesse pour garantir un bon fonctionnement du système en boucle fermée.

Cependant, il n'existe pas, au sens physique du terme, une vitesse du vent subie par le rotor. Celui-ci est en face d'un champ de vitesses qui varie à la fois dans l'espace et dans le temps.

Par ailleurs, comme la vitesse du vent varie le long du disque balayé par le rotor, la mesure donnée par un anémomètre est celle de la vitesse du vent en un seul point de cette aire. Il est donc impossible de déterminer la vitesse du vent "moyenne" soufflant sur le rotor par cette mesure. De plus, même si cette mesure était possible, la présence de l'éolienne perturberait la mesure de la vitesse du vent. Cette mesure doit donc être effectuée dans un site séparé où la vitesse du vent est corrélée étroitement avec la vitesse subie par le rotor. Néanmoins, la mesure directe de la vitesse du vent présente un intérêt limité pour être utilisée dans la commande de l'éolienne [38].

On peut toutefois considérer que l'éolienne est soumise à une vitesse de vent fictif qui est en quelque sorte une moyenne sur tout le disque rotorique. Les expressions du couple et de la puissance aérodynamique utilisent cette vitesse fictive. Comme cette grandeur n'est pas mesurable, notre idée est de l'estimer en utilisant l'éolienne elle même comme dispositif de mesure. Pour concrétiser cette idée, on a besoin des caractéristiques de l'éolienne. On se reporte donc au modèle à deux masses décrit au chapitre 1. L'estimateur de la vitesse du vent fictif nécessite à l'évidence un signal d'entrée et un signal de sortie provenant de l'éolienne (figure 4.1).

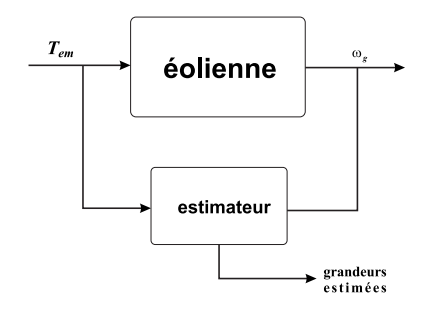

Fig. 4.1 – Schéma global de l'estimateur

En dessous de la puissance nominale, le signal d'entrée est la commande  $T_{em}$  fournie par la génératrice, qui peut également être obtenue à partir de la mesure de la puissance électrique  $P_e$ . Le signal de sortie est la mesure de la vitesse angulaire  $\omega_g$  de la génératrice.

Comme indiqué sur la figure 4.2, l'estimateur est constitué de deux blocs:

– un premier bloc qui permet d'estimer, à partir de la mesure de la vitesse de la génératrice  $\omega_g$  et du couple de commande  $T_{em}$  (entrées de l'estimateur), les estimées du couple aérodynamique  $\hat{T}_a$ , de la vitesse du rotor  $\hat{\omega}_t$  et de la génératrice  $\hat{\omega}_g$ .

– un deuxième bloc ayant pour entrées les estimées  $\hat{T}_a$  et  $\hat{\omega}_t$  du couple et de la vitesse de rotation. La sortie est l'estimation de la vitesse du vent fictif  $\hat{v}$ .

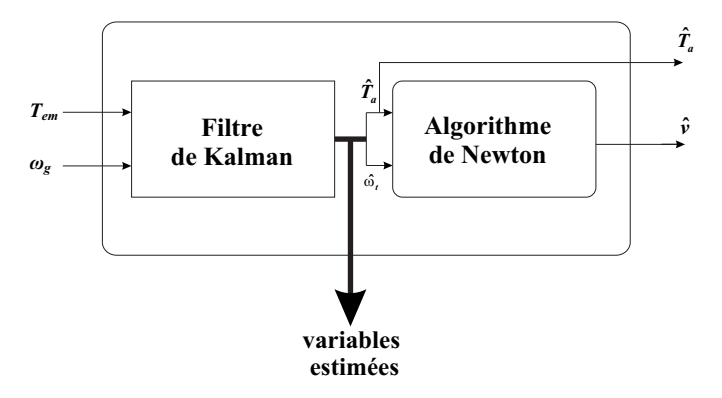

Fig. 4.2 – Estimateur du couple aérodynamique et de la vitesse du vent

L'approche que nous proposons permet une meilleure commande de l'éolienne dans des conditions réalistes sans faire l'hypothèse de la mesure de la vitesse du vent fictif.

L'estimation du couple aérodynamique et des autres variables du système est exposée dans la section 4.2. Le paragraphe qui suit porte sur les fonctions du deuxième bloc, dont l'objet est l'estimation de la vitesse du vent, basée sur la méthode de Newton-Raphson pour minimiser une fonction de coût.

#### • Principe de la méthode de Newton-Raphson [30]

Le principe de base de l'algorithme de Newton-Raphson (N-R) est de ramener le problème d'optimisation d'une fonction de coût  $J(\theta)$ , qui dépend du vecteur de paramètres  $\theta$ , à la résolution d'une équation algébrique.

La méthode de Newton-Raphson permet de construire un algorithme permettant de résoudre le système d'équations non linéaires

$$
I(\theta) = 0,\t\t(4.6)
$$

où  $I: \mathbb{R}^n \to \mathbb{R}^n$  est différentiable. La procédure itérative de l'algorithme de recherche est donnée par

$$
\bar{\boldsymbol{\theta}}_{n+1} = \bar{\boldsymbol{\theta}}_n - \boldsymbol{I}'(\bar{\boldsymbol{\theta}}_n)^{-1} \boldsymbol{I}(\bar{\boldsymbol{\theta}}_n)
$$
\n(4.7)

où  $I'(\theta)$  est la Jacobienne de  $I$  évaluée au point  $\theta, \bar{\theta}_n$  est le résultat de la  $n^{\text{ieme}}$  itération. La transposition de cette méthode au problème d'optimisation

$$
\min_{\boldsymbol{\theta} \in \mathbb{R}^n} J(\boldsymbol{\theta}),\tag{4.8}
$$

revient à poser  $I(\theta) = \nabla J(\theta)$  dans (4.6) pour traduire la condition de stationnarité qui est une condition nécessaire d'optimalité. On obtient les itérations

$$
\bar{\boldsymbol{\theta}}_{n+1} = \bar{\boldsymbol{\theta}}_n - \nabla^2 J(\bar{\boldsymbol{\theta}}_n)^{-1} \nabla J(\bar{\boldsymbol{\theta}}_n). \tag{4.9}
$$

La méthode de Newton-Raphson est intéressante car sa convergence est quadratique au voisinage de la solution [44].

### • Algorithme d'estimation de la vitesse du vent

Pour un instant donné t, l'estimation de la vitesse du vent est réalisée en minimisant la fonction de coût  $J(t,v)$ 

$$
J(t,v) = \left(\hat{T}_a(t) - f_{est}(v)\right)^2 \tag{4.10}
$$

 $\hat{T}_a(t)$  est l'estimée du couple aérodynamique, à l'instant t. La fonction  $f_{est}(v)$  est dans ce cas

$$
f_{est}(v) = \frac{1}{2}\rho\pi R^3 C_q(\hat{\lambda})v^2
$$
\n(4.11)

avec  $\hat{\lambda} = \frac{\hat{\omega}_t R}{\sigma}$  $\dot{v}$ ,

à l'instant  $\tilde{t}$ , l'estimation du couple rotorique et celle de sa vitesse valent respectivement  $\hat{T}_a(t)$  et  $\hat{\omega}_t(t)$ .

Comme on l'a montré dans la section précédente, le problème d'optimisation de (4.10) se ramène à la résolution de l'équation suivante, qui possède v comme inconnue [30]

$$
I(t,v) = \hat{T}_a(t) - \frac{1}{2}\rho\pi R^3 C_q(\hat{\lambda})v^2 = 0.
$$
 (4.12)

La forme itérative de l'estimateur est alors donnée par

$$
\bar{v}_{n+1} = \bar{v}_n - H_n^{-1} g_n \tag{4.13}
$$

où  $\bar{v}_n$  est le résultat des n premières itérations,  $g_n$  et  $H_n$  sont obtenus par les équations

$$
g_n = I(t,v)|_{\bar{v}_n} = \hat{T}_a(t) - \frac{1}{2}\rho \pi R^3 C_q(\bar{\lambda}_n) \bar{v}_n^2
$$
\n(4.14)

et

$$
H_n = \nabla_v I(t, v)|_{\bar{v}_n} = \left[ -\rho \pi R^3 C_q(\lambda) v - \frac{1}{2} \rho \pi R^3 v^2 \frac{\partial C_q}{\partial v} \right]_{\bar{v}_n}
$$
(4.15)

où

$$
\frac{\partial C_q}{\partial v} = \frac{\partial C_q}{\partial \lambda} \frac{\partial \lambda}{\partial v} = -\frac{\hat{\omega}_t R}{v^2} \frac{\partial C_q}{\partial \lambda}
$$
(4.16)

 $\partial C_q/\partial v$  est calculée à partir de la courbe de  $C_q(\lambda)$ . En substituant (4.16) dans (4.15), on obtient l'expression  $H_n$  en fonction de  $v_n$ 

$$
H_n = -\rho \pi R^3 C_q(\bar{\lambda}_n) \bar{v}_n + \frac{1}{2} \rho \pi R^4 \hat{\omega}_t \frac{\partial C_q(\bar{\lambda}_n)}{\partial \lambda}
$$
(4.17)

avec

$$
\bar{\lambda}_n = \frac{\hat{\omega}_t R}{\bar{v}_n} .
$$

La procédure itérative est initialisée à chaque instant avec l'estimée obtenue un pas temporel en arrière

$$
\bar{v}_0(t) = \hat{v}(t - T_{est}).\tag{4.18}
$$

Le critère d'arrêt est défini par

$$
I(t,\bar{v}_{n_f}) = (\hat{T}_a(t) - f(\bar{v}_{n_f})) < \varepsilon_{stop} \quad ou \quad n_f > n_{max} \tag{4.19}
$$

où  $\varepsilon_{stop}$  est le seuil de l'erreur,  $n_{max}$  est le nombre maximal d'itérations. Il est fixé à 10.

et enfin, l'estimée de la vitesse du vent à l'instant t est donnée par

$$
\hat{v}_t = \bar{v}_{nf}(t) \tag{4.20}
$$

Le choix de la méthode de Newton pour réaliser cette estimation est motivé par sa simplicité et sa convergence rapide. En outre, comme l'estimation est initialisée par l'estimée à l'instant précédent, on peut toujours considérer que l'optimisation est initiée au voisinage de l'optimum. Cet algorithme d'optimisation locale suffit alors pour cette opération.

### • Approximation polynômiale de  $C_q$

Comme on l'a déjà mentionné, le coefficient du couple  $C_q$  est une fonction tabulée de λ. Afin de pouvoir utiliser l'algorithme précédent pour résoudre numériquement l'équation (4.12), nous avons approximé  $C_q(\lambda)$  par un polynôme d'ordre  $n_c$  en  $\lambda$  tel que:

$$
C_q(\lambda) = \sum_{i=0}^{n_c} a_i \lambda^i . \qquad (4.21)
$$

Les coefficients de ce polynôme sont calculés avec la méthode des moindres carrés. Nous avons choisi  $n_c = 4$ .

Les courbes de  $C_q(\lambda)$  tabulées et approximées par le polynôme (4.21) s'avèrent très voisines (figure 4.3).

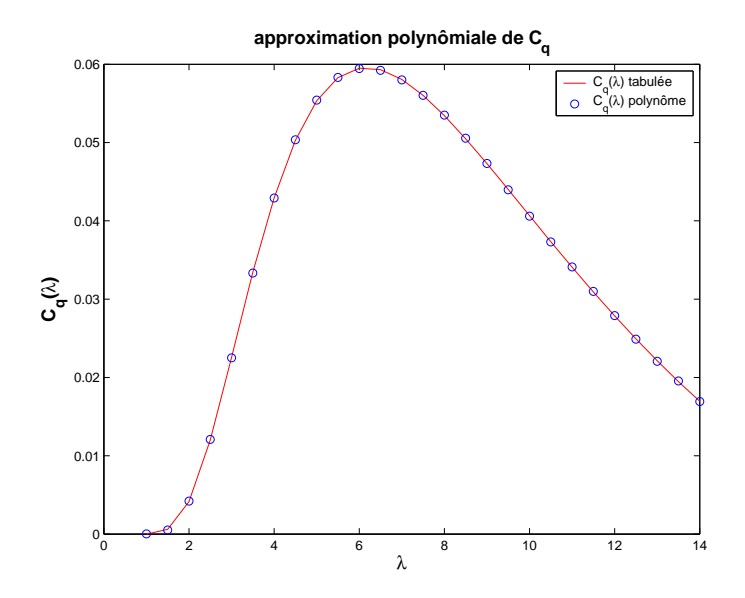

FIG. 4.3 – Approximation polynômiale de la courbe du coefficient du couple  $C_q(\lambda)$ 

## 4.4 Commande non linéaire par retour d'état statique avec estimateur

### 4.4.1 Modèle à deux masses

Le principe de cette technique de commande est d'utiliser l'estimateur décrit dans la section 4.3 pour l'estimation du couple aérodynamique  $T_a$  et de la vitesse du vent v avec comme seules données: la mesure de la vitesse de la génératrice  $\omega_q$  et le couple  $T_{em}$ . Les autres variables du système sont estimées par le filtre de Kalman, c'est à dire les vitesses du rotor et de la génératrice  $\omega_t$  et  $\omega_q$  respectivement et le couple de l'arbre lent  $T_{ls}$ . Le schéma de la commande non linéaire par retour d'état statique, avec estimateur de la

vitesse du vent est donné par la figure 4.4.

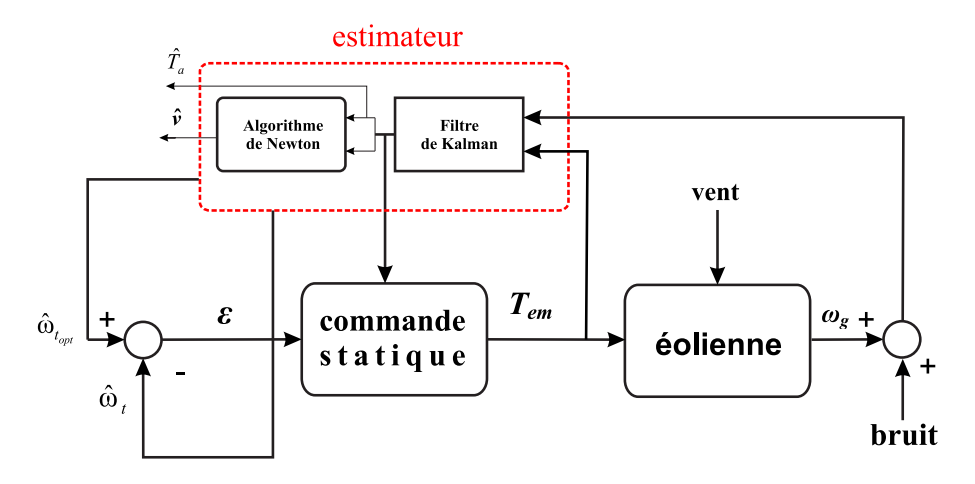

Fig. 4.4 – Schéma bloc de la CNRESE du modèle à deux masses

La loi de commande (2.22) est ici utilisée avec les estimées  $\hat{T}_a$ ,  $\hat{\omega}_t$ ,  $\hat{\omega}_g$  et  $\hat{T}_{ls}$ . La vitesse optimale de référence  $\omega_{t_{opt}}$  est remplacée par son estimée  $\hat{\omega}_{t_{opt}}$  obtenue à partir de celle de la vitesse du vent  $\hat{v}$ 

$$
\hat{\omega}_{t_{opt}} = \frac{\hat{v} \cdot \lambda_{opt}}{R} \ .
$$

La commande s'écrit donc

$$
T_{em} = A_1 \hat{\omega}_t + A_2 \hat{\omega}_g + A_3 \hat{T}_{ls} + A_4 \hat{T}_a + A_5 \dot{\hat{T}}_a + A_6 (\ddot{\hat{\omega}}_{t_{opt}} + b_1 \dot{\hat{\omega}}_{t_{opt}} + b_0 \hat{\omega}_{t_{opt}}).
$$
 (4.22)

où les  $A_i$  sont les constantes définies à la section 2.4.

### 4.4.2 Résultats de simulation

Les simulations effectuées conduisent aux courbes de la figure 4.5 où l'on a également reporté les courbes sans estimateurs en guise de comparaison, nous avons utilisé le filtre de Kalman pour estimer l'état étendu comprenant le couple aérodynamique. A partir de l'estimée de ce dernier et de celle de  $\omega_t$ , nous avons obtenu l'estimée de la vitesse du vent  $\hat{v}$  en appliquant l'algorithme de Newton. La trajectoire de référence pour la vitesse du

rotor est calculée à partir de  $\hat{v}$ .

Bien que le bloc d'estimation fournisse des estimées acceptables pour  $v$  et  $T_a$  (figures 4.5 et 4.6), la présence de la perturbation d empêche le rotor de suivre sa trajectoire optimale (figure  $4.7(a)$ ).

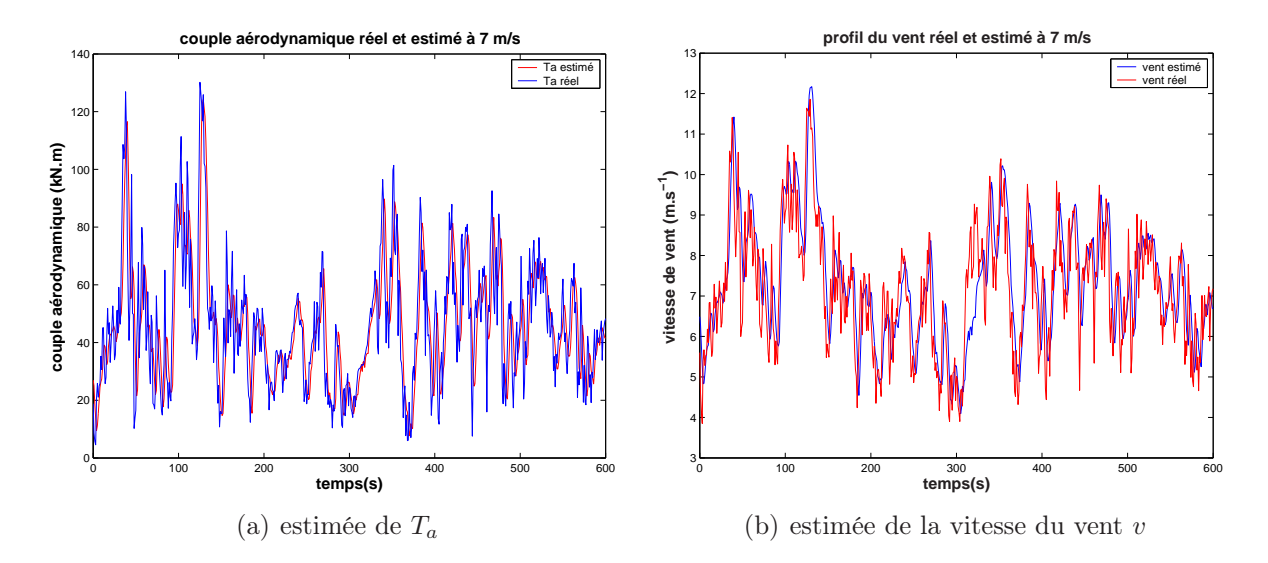

FIG. 4.5 – Estimées de $T_a$  et  $v$ avec la CNRESE du modèle à deux masses

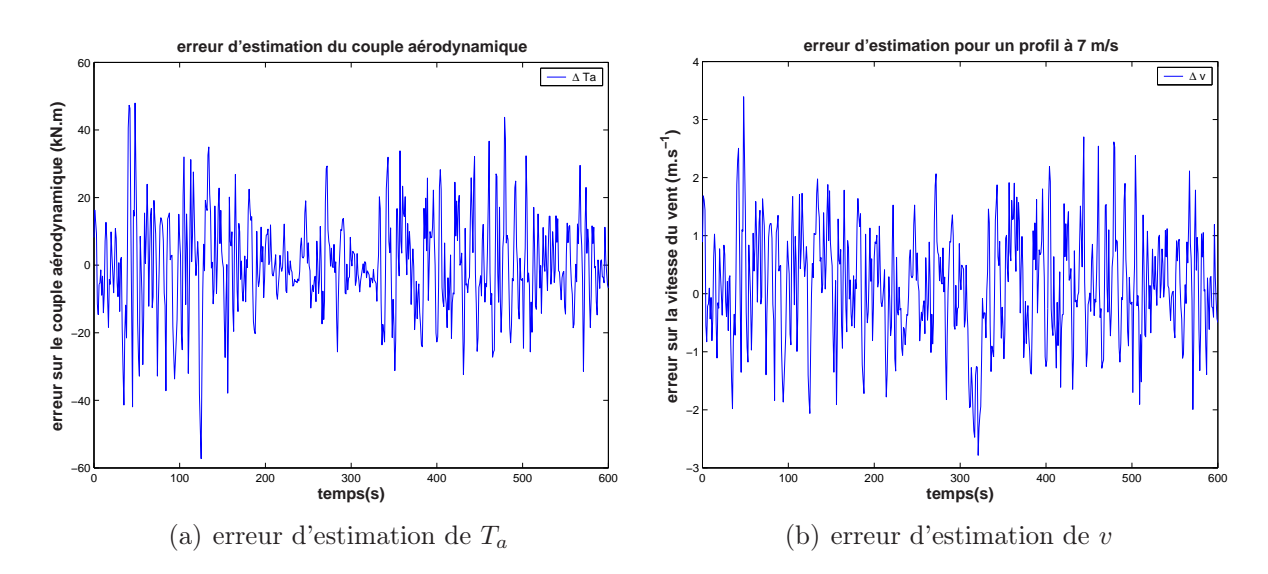

FIG. 4.6 – Erreur d'estimation de  $T_a$  et  $v$ avec la CNRESE du modèle à deux masses

| critère               | performance |
|-----------------------|-------------|
| $\eta_{\rm aéro}(\%)$ | 88.06       |
| $std(T_{ls})(kN.m)$   | 14.42       |
| $\max(T_{ls})$ (kN.m) | 164.72      |
| $std(T_{em})$ (kN.m)  | 0.240       |
| $\max(T_{em})$        | 1.764       |
| $\eta_{\text{élec}}$  | 68.98       |

Tab. 4.1 – Performances de la CNRESE du modèle à deux masses

On observe par ailleurs une forte déviation de  $\omega_t$  par rapport à sa référence optimale. Le rendement aérodynamique vaut 88 % (tableau 4.1). Cette baisse apparaît sur la figure 4.7(e) où la courbe de  $P_a$  s'éloigne quelque peu de celle du rendement optimal, particulièrement entre les instants 150 et 400 s. La puissance électrique produite en est d'autant réduite (figure 4.7(f)). Le rendement électrique vaut dans ce cas 69 %.

### 4.4.3 Modèle à une masse

Nous allons à présent utiliser l'estimateur décrit dans la section précédente, basé sur le filtre de Kalman, correspondant au modèle à une masse. Le schéma bloc de cette commande avec estimateur (CNRESE) est similaire à celui de la figure 4.4. L'expression de cette commande avec poursuite asymptotique (2.28) est recalculée en utilisant les valeurs estimées  $\hat{T}_a$ ,  $\hat{\omega}_t$  et  $\hat{\omega}_{t_{opt}}$  et sa dérivée filtrée:

$$
T_g = \hat{T}_a - K_t \hat{\omega}_t - a_0 J_t \hat{\varepsilon}_\omega - J_t \dot{\hat{\omega}}_{t_{opt}} \tag{4.23}
$$

avec

$$
\hat{\varepsilon}_{\omega} = \hat{\omega}_{t_{opt}} - \hat{\omega}_t .
$$

### 4.4.4 Résultats de simulation

Les grandeurs caractéristiques de l'éolienne commandée sont représentées sur la figure 4.8, c'est à dire la vitesse du vent, le couple aérodynamique et leurs estimées, la vitesse du rotor et sa référence optimale, la puissance aérodynamique et sa valeur optimale, ainsi que la puissance électrique et enfin le couple de commande.

|            | $T = T_a - T_a$ (kN.m)   $e_v = v - \hat{v}$ (<br>U | m |
|------------|-----------------------------------------------------|---|
| écart-type |                                                     |   |

Tab. 4.2 – Performances de l'estimateur avec la CNRESE du modèle à une masse

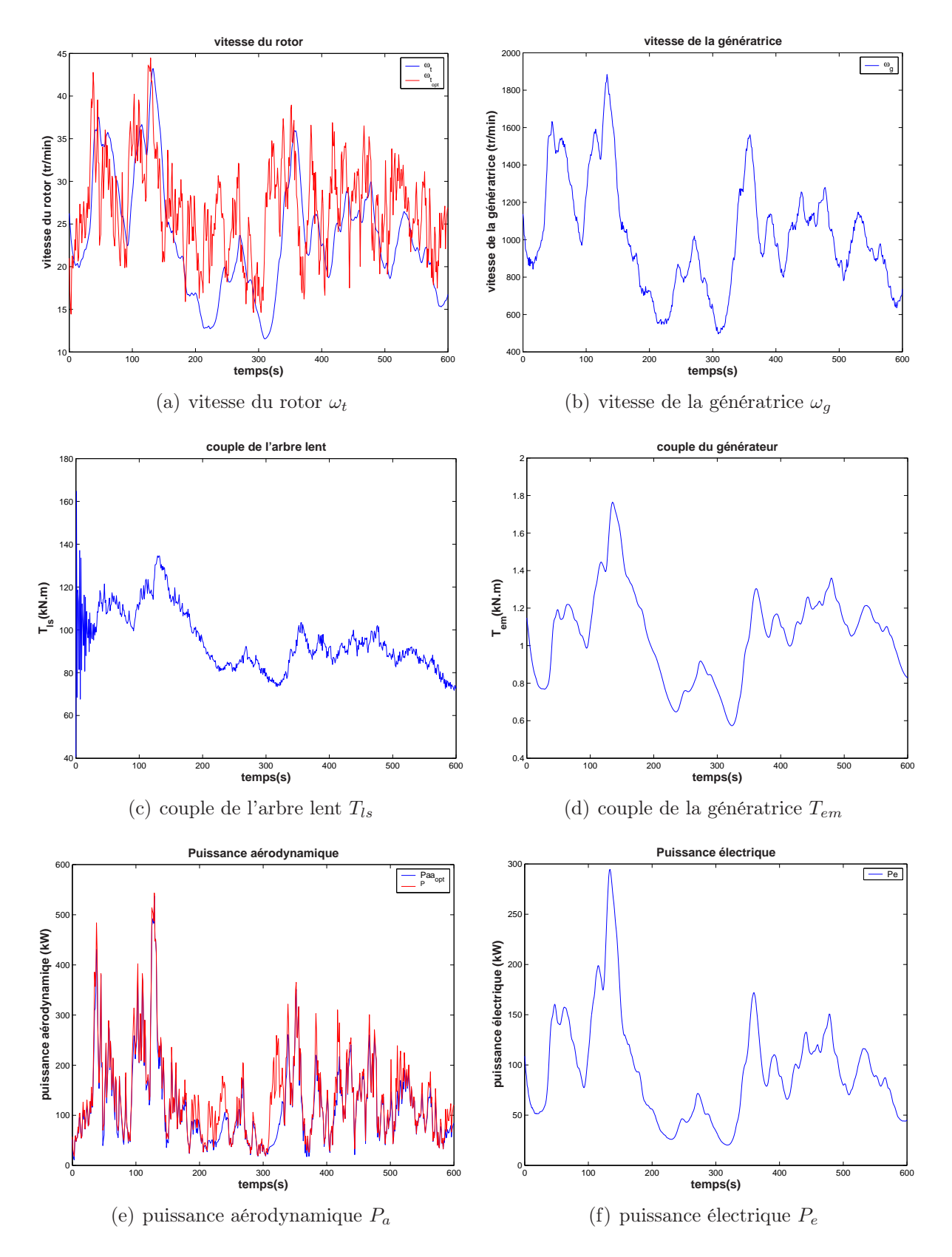

Fig. 4.7 – Résultats de la CNRESE du modèle à deux masses

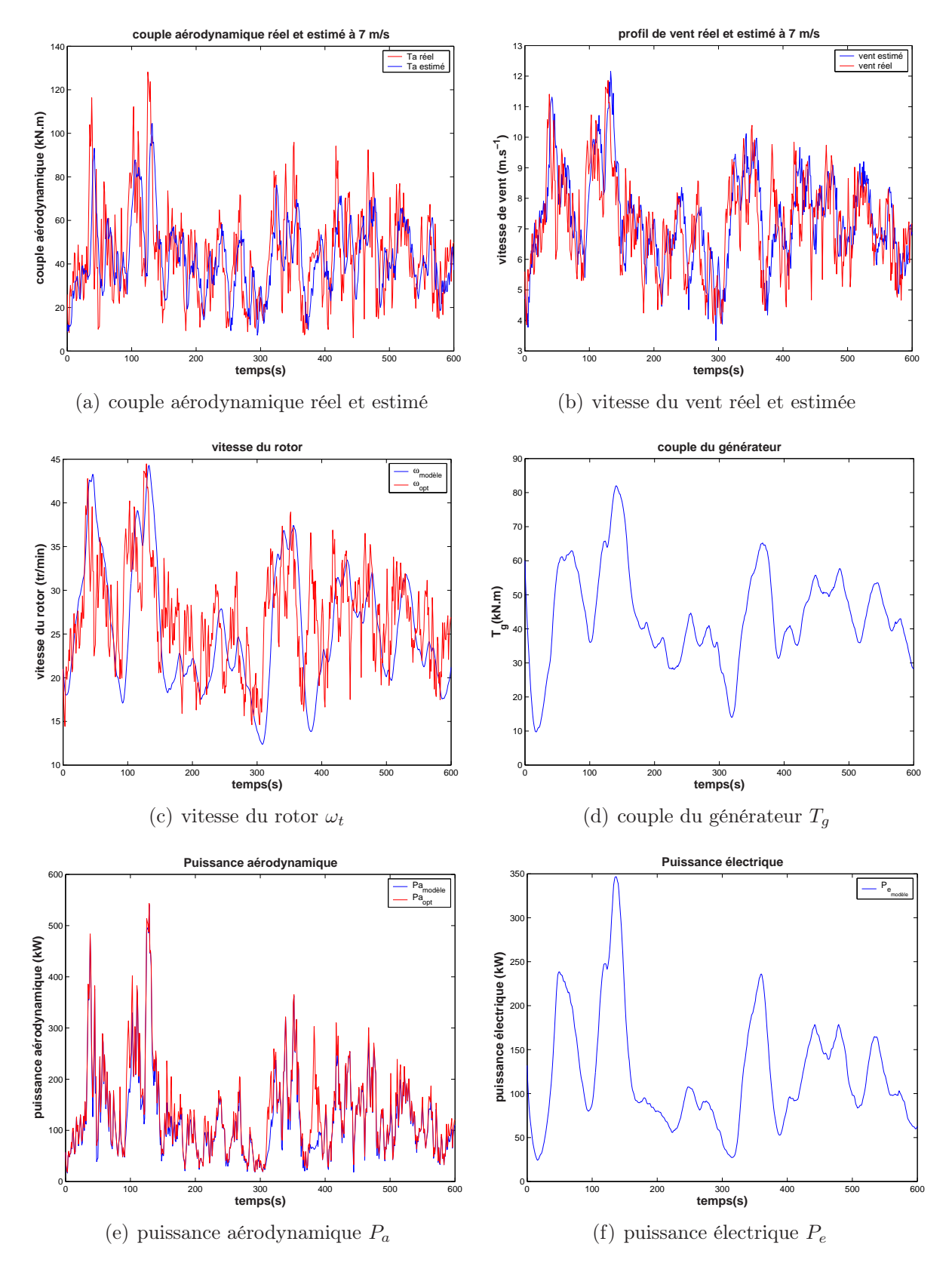

Fig. 4.8 – Résultats de la CNRESE du modèle à une masse

| critère                  | performance |
|--------------------------|-------------|
| $\max(T_q)$ (kN.m)       | 82.00       |
| $std(T_q)(kN.m)$         | 14.12       |
| $\eta_{\rm aéro}(\%)$    | 90.37       |
| $\eta_{\text{elec}}(\%)$ | 84.54       |

Tab. 4.3 – Performances de la CNRESE du modèle à une masse

En dépit de la présence de la perturbation d, l'estimateur parvient à fournir une bonne estimation du couple aérodynamique  $\hat{T}_a$  et de la vitesse du vent comme le montrent les figures  $4.8(a)$  et  $4.8(b)$  et le tableau  $4.2$ .

Néanmoins, la présence de la perturbation influe sur la vitesse de rotation de l'éolienne  $\omega_t$  qui dévie de sa trajectoire optimale comme on peut l'observer sur la figure 4.8(c), particulièrement lors des fluctuations rapides de la vitesse du vent, entre les instants 300 et 400 s. Il en est de même pour la puissance aérodynamique représentée sur la figure 4.8(e). Le rendement électrique de l'éolienne est de l'ordre de 84 % avec un écart de 6 % par rapport à la puissance aérodynamique capturée (tableau 4.3).

# 4.5 Commande non linéaire par retour d'état dynamique avec estimateur

### 4.5.1 Modèle à deux masses

Le schéma de la commande non linéaire par retour d'état dynamique avec poursuite asymptotique utilisant le filtre de Kalman couplé à l'algorithme de Newton est représenté sur la figure 4.9 suivante:

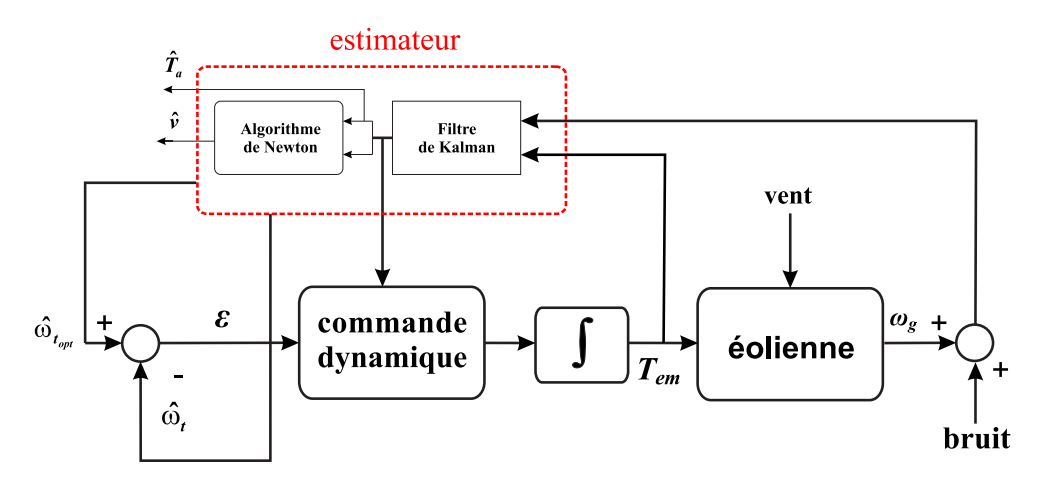

Fig. 4.9 – Schéma de la CNREDE du modèle à deux masses

L'expression de la loi de commande est la même que dans le cas où la mesure de la vitesse du vent est disponible, toutes les variables sont bien entendu remplacées par leurs

estimées, on a donc

$$
\dot{T}_{em} = C_1 \dot{\tilde{T}}_a + C_2 \dot{\tilde{T}}_a + C_3 \dot{\tilde{T}}_a + C_4 \dot{\omega}_t + C_5 \dot{\omega}_g + C_6 \dot{\tilde{T}}_{ls} + C_7 T_{em} + C_8 (\dot{\omega}_{t_{opt}} + b_2 \dot{\omega}_{t_{opt}} + b_0 \dot{\omega}_{t_{opt}}).
$$
 (4.24)

où les  $C_i$  sont les constantes définies à la section 2.5.

Afin de lisser la commande  $T_{em}$  et la puissance électrique et de réduire les oscillations des efforts dans le dispositif d'entraînement, le couple de la génératrice est filtré par un passe-bas de constante de temps  $T_{f_{Tem}}$ .

### 4.5.2 Résultats de simulation

Toutes les techniques de commandes précédentes ont montré une inadaptation à atteindre les objectifs de la commande de l'éolienne à vents faibles dans des conditions réelles de fonctionnement, à savoir en présence de bruits de mesure et de perturbations.

Nous allons montrer que la technique de commande non linéaire par retour d'état dynamique que nous avons développée, permet d'assurer dans ce cas de bonnes performances. Comme il est montré sur les figures 4.10(a) et 4.10(b), l'estimateur donne de bons résultats pour les estimées de  $T_a$  et de v. L'erreur d'estimation de ces deux grandeurs est donnée par la figure 4.11.

La poursuite de la vitesse de rotation optimale  $\omega_{t_{opt}}$  par le rotor est réalisée d'une façon beaucoup plus performante que dans le cas des trois dernières techniques de commande utilisées. En effet, on observe sur la figure 4.12(a) que la présence de la perturbation d n'a quasiment pas d'influence sur le bon suivi de  $\omega_{t_{opt}}$ . La vitesse du rotor  $\omega_t$  suit convenablement la tendance moyenne de la vitesse de rotation optimale sans pour autant suivre les variations trop rapides de la référence, suite aux fortes turbulences de la vitesse du vent à partir de laquelle est déduite  $\omega_{t_{opt}}$ .

Tout ceci est réalisé, comme on l'a déjà mentionné par un choix d'une dynamique pas trop rapide de la convergence de l'erreur afin de faire un bon compromis entre la capture de l'énergie du vent et la réduction des charges subies par l'éolienne, en plus du filtrage de la vitesse de référence avant de l'inclure dans la commande  $T_{em}$ .

Ceci permet également à la génératrice de tourner à une vitesse qui ne fluctue pas trop rapidement (figure 4.12(b)). Par conséquent, la puissance aérodynamique capturée par le rotor est à tout instant proche de la courbe de rendement aérodynamique optimal  $P_{a_{opt}}$ (figure 4.12(e)) avec un rendement aérodynamique  $\eta_{\text{aéro}}$  qui dépasse 94 % (tableau 4.4). Le rendement électrique  $(>92\%)$  n'est pas trop affecté par la présence de bruits de mesures et de perturbations. Comparativement au rendement aérodynamique, l'écart vaut moins de 3 %. Il reste faible par suite de l'extinction de l'effet de la perturbation par la commande. La régularité de la variation de la vitesse du rotor et de la génératrice, entraîne une diminution des pertes par frottements.

Comparé au cas où on considérait que la vitesse du vent ainsi que les autres variables du système étaient accessibles, les performances sont sensiblement identiques. Les efforts de commande restent acceptables, avec un écart-type de 0.37 kN.m pour le couple de la génératrice  $T_{em}$ . Sa valeur maximale avoisine  $2 \text{ kN.m}$  (tableau 4.4 et figure 4.12(d)).

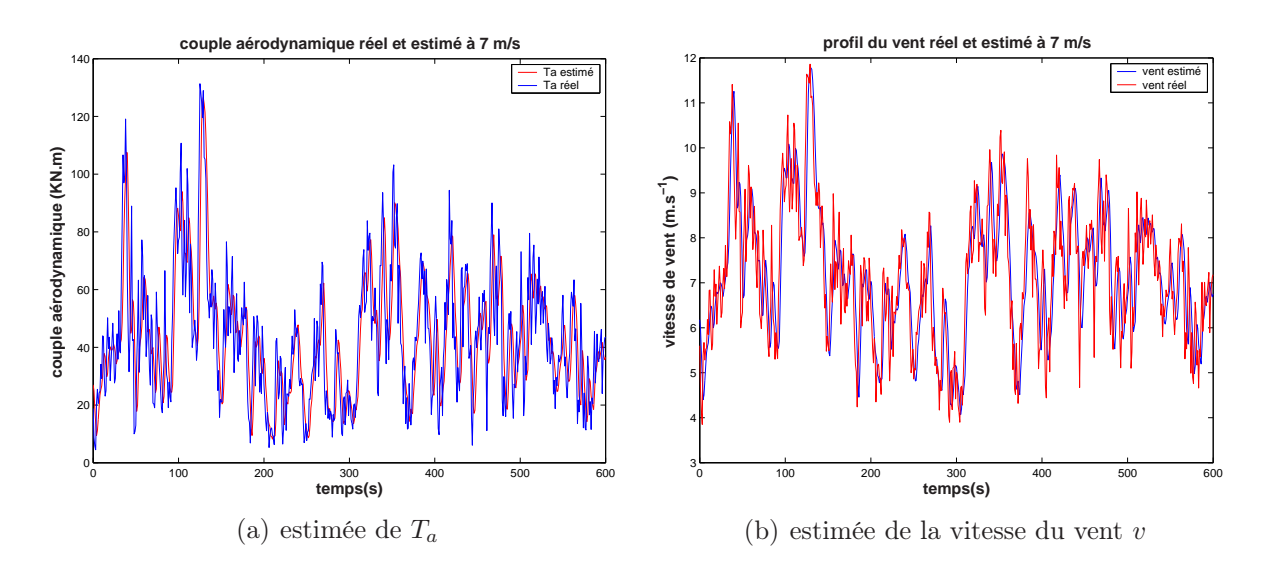

FIG. 4.10 – Estimées de $T_a$  et  $v$ avec la CNREDE du modèle à deux masses

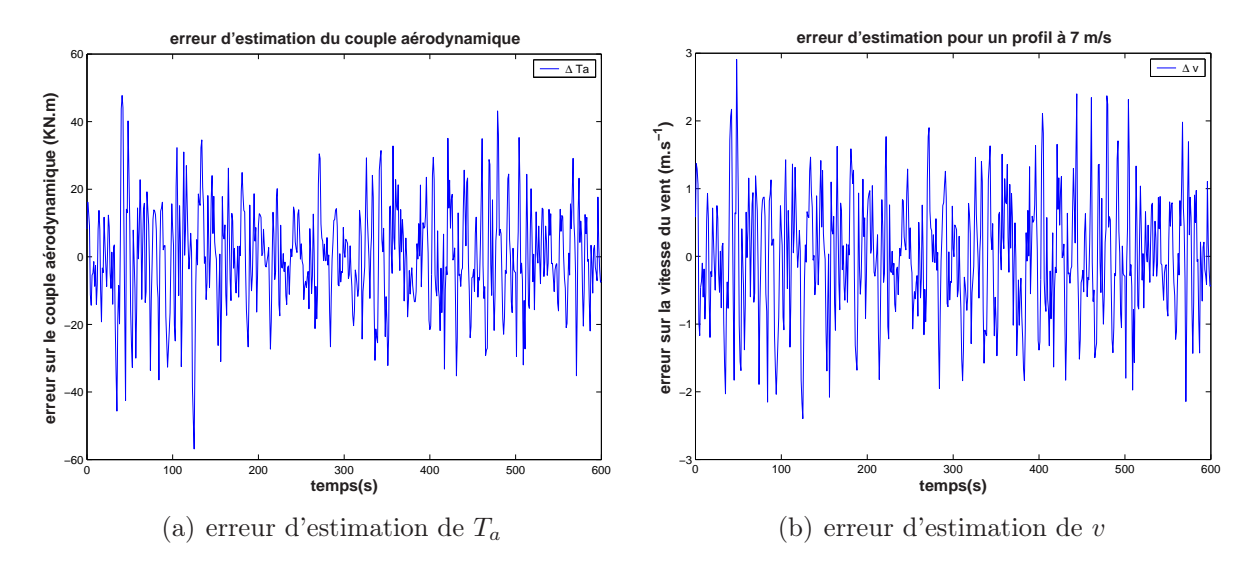

FIG. 4.11 – Erreur d'estimation de  $T_a$  et  $v$ avec la CNREDE du modèle à deux masses

| critère                  | performance |
|--------------------------|-------------|
| $\eta_{\rm aéro}(\%)$    | 94.69       |
| $std(T_{ls})(kN.m)$      | 19.317      |
| $\max(T_{ls})$ (kN.m)    | 164.00      |
| $std(T_{em})$ (kN.m)     | 0.373       |
| $\max(T_{em})$           | 2.097       |
| $\eta_{\text{élec}}(\%)$ | 92.03       |

Tab. 4.4 – Performances de la CNREDE du modèle à deux masses

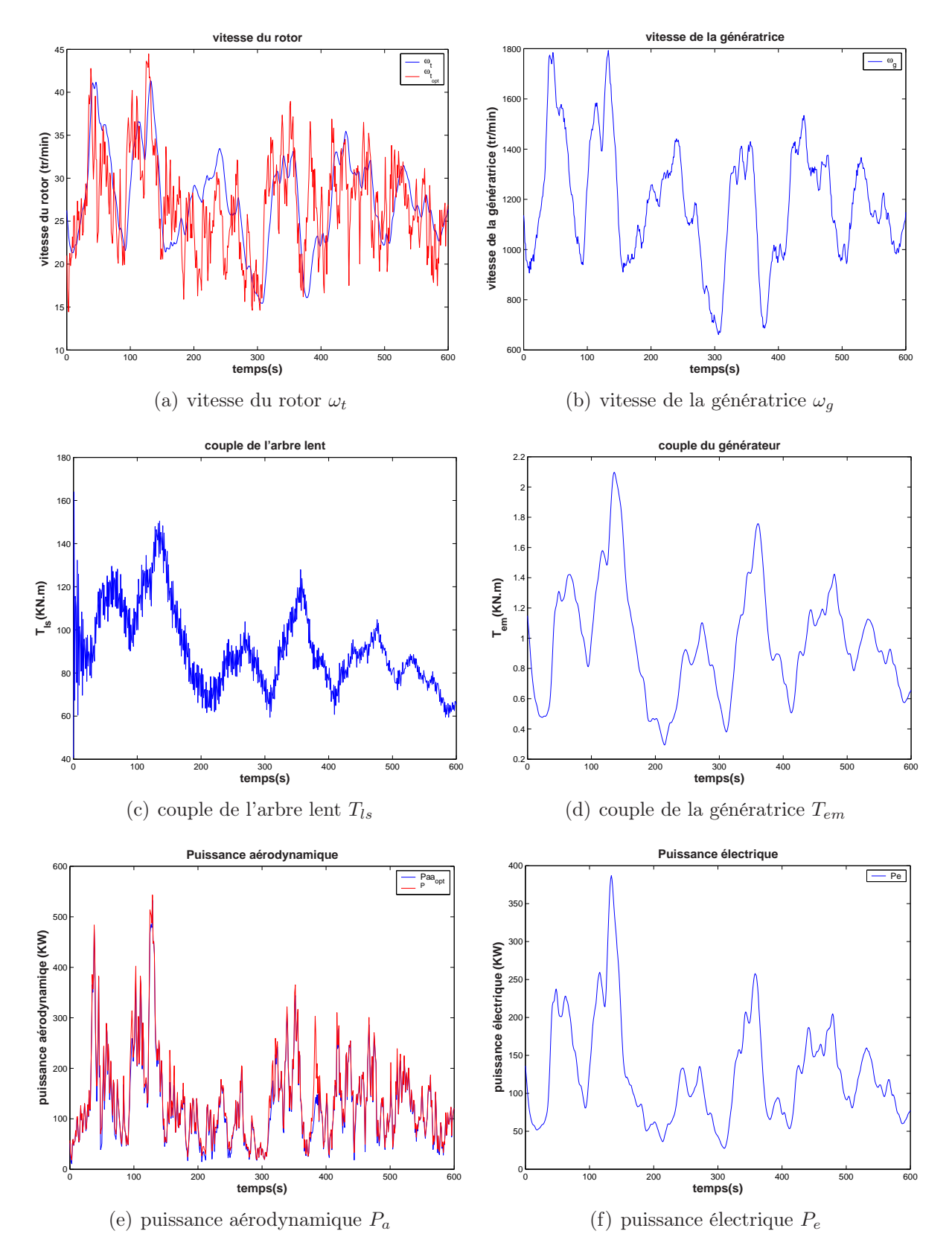

Fig. 4.12 – Résultats de la CNREDE du modèle à deux masses

Comme le montre la figure 4.12(c), les efforts transitoires sur le dispositif d'entraînement demeurent acceptables.

Du fait de la bonne poursuite de la courbe de rendement aérodynamique optimal, on constate clairement que la puissance électrique produite par l'éolienne est plus élevée que dans tous les cas précédents (figure 4.12(f)). L'utilisation d'une commande filtrée réduit les oscillations de  $P_e$ .

En conclusion, la commande non linéaire par retour d'état dynamique avec poursuite asymptotique utilisant l'estimateur de Kalman couplé à l'algorithme de Newton a permis, non seulement de réaliser de bonnes performances en termes de rendement, de réduction d'efforts de commande et transitoires subis par l'éolienne, mais aussi un rejet de perturbations et tout ceci en présence de bruits de mesure sur l'entrée de l'estimateur.

### 4.5.3 Modèle à une masse

Le principe de cette commande avec estimateur est le même que celui de la commande non linéaire par retour d'état statique. Le schéma bloc est similaire à celui de la figure 4.9. L'expression de la loi de commande (2.39) devient

$$
\dot{T}_g = \dot{\hat{T}}_a + (b_1 J_t - K_t)\dot{\hat{\omega}}_t + b_0 J_t \hat{\omega}_t - J_t \left[ \ddot{\hat{\omega}}_{t_{opt}} + b_1 \dot{\hat{\omega}}_{t_{opt}} + b_0 \hat{\omega}_{t_{opt}} \right]
$$
(4.25)

### 4.5.4 Résultats de simulation

Les grandeurs caractéristiques du modèle mathématique avec la commande non linéaire par retour d'état dynamique avec estimateur (CNREDE) sont représentées sur la figure 4.13. Les performances sont résumées dans le tableau 4.5. On note que le rejet de la perturbation d est assuré. Pour  $T_a$  et v, comme prévus, les estimations sont convenables (figures 4.13(a) et 4.13(b)). La puissance aérodynamique capturée coincide avec la puissance optimale ainsi qu'on peut le constater sur la figure 4.13(e). Le rendement aérodynamique atteint 96 % et le rendement électrique est légèrement supérieur à 90 %.

| critère                  | performance |
|--------------------------|-------------|
| $\max(T_q)$ (kN.m)       | 85.05       |
| $std(T_q)(kN.m)$         | 13.58       |
| $\eta_{\rm aéro}(\%)$    | 96.71       |
| $\eta_{\text{elec}}(\%)$ | 91.80       |

Tab. 4.5 – Performances de la CNREDE du modèle à une masse

|            | $T_a - T_a$ (kN.m) $e_v = v - \hat{v}$ | m |
|------------|----------------------------------------|---|
| ecart-type | <b>u</b>                               |   |

Tab. 4.6 – Performances de l'estimateur avec la CNREDE du modèle à une masse

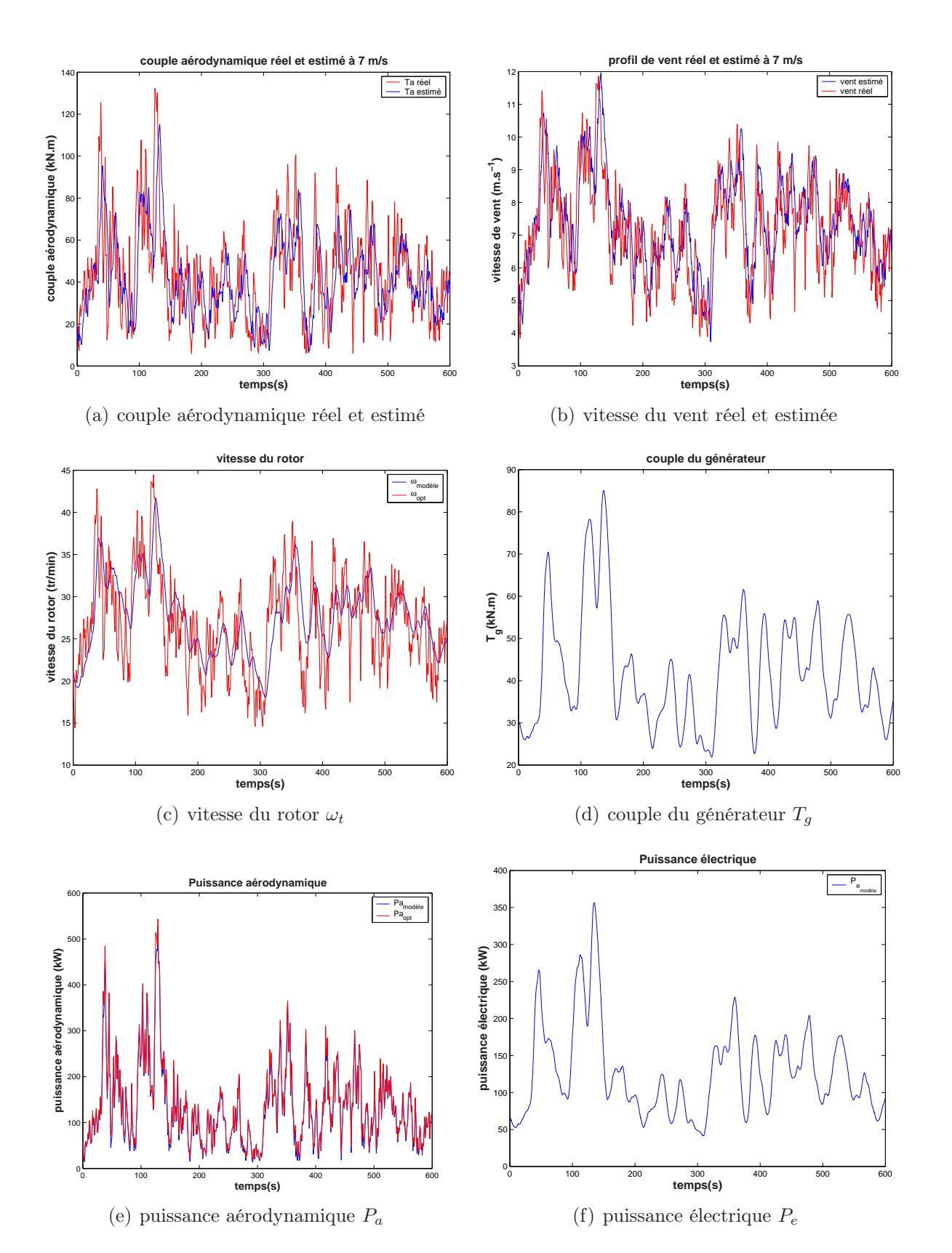

Fig. 4.13 – Résultats de la CNREDE du modèle à une masse

La commande  $T_q$  est plus importante que celle de la CNRESE tout en restant largement en dessous des limites autorisées , autrement dit, 162 kN.m avec un maximum de 85 kN.m (figure 4.13(a)) ce qui est prévisible vu qu'il faut des efforts de commande supplémentaires pour annuler l'effet de la perturbation. L'écart-type de  $T<sub>q</sub>$  est proche des performances obtenues précédemment.

## 4.6 Comparaison des performances entre les différentes stratégies de commande

Afin de souligner les commandes les plus performantes, on a dressé un tableau de comparaison (tableau 4.7). Pour une meilleure visibilité, les courbes du couple  $T_{em}$ , de celui de l'arbre lent  $T_{ls}$  et de la puissance électrique sont rassemblées, pour chacune des commandes appliquées, sur un même graphique (figure 4.14).

D'après la courbe des puissances électriques 4.14(c), la puissance produite par l'éolienne en utilisant la stratégie de commande non linéaire par retour d'état dynamique, avec estimateur de la vitesse du vent (CNREDE), que nous avons proposée montre des performances nettement supérieures.

|                          | <b>CIV</b> | <b>CRCA</b> | <b>CNRESE</b> | <b>CNREDE</b> |
|--------------------------|------------|-------------|---------------|---------------|
| $std(T_{ls})(kN.m)$      | 17.855     | 15.601      | 14.420        | 19.317        |
| $\max(T_{ls})$ (kN.m)    | 168.69     | 162.42      | 164.72        | 164.00        |
| $std(T_{em})(kN.m)$      | 0.278      | 0.253       | 0.240         | 0.373         |
| $\max(T_{em})$ (kN.m)    | 1.918      | 1.921       | 1.764         | 2.097         |
| $\eta_{\rm aéro}(\%)$    | 85.70      | 86.89       | 88.06         | 94.69         |
| $\eta_{\text{élec}}(\%)$ | 63.48      | 72.49       | 68.98         | 92.03         |

Tab. 4.7 – Comparaison des différentes stratégies de commande sans mesure de la vitesse du vent du modèle à deux masses

En effet, comme on peut le remarquer, les autres stratégies de commande ne rejettent pas l'effet de la perturbation. De plus, quand la vitesse du vent subi des variations rapides (aux instants 50 , 120 et 350 s par exemple), c'est la CNREDE qui répond le mieux à cette variation. Ceci prouve bien le fait que c'est cette technique qui prend mieux en compte l'aspect dynamique du vent grâce à l'utilisation de son estimation.

Cette observation est confirmée par les résultats du tableau 4.7 où la CNREDE conduit aux meilleures performances en termes de rendement aérodynamique et électrique. On peut noter que l'écart entre les rendements aérodynamiques de la commande indirecte en vitesse (CIV) et la CNREDE, est de 9 %.

En termes d'efforts de commande représentés sur la figure 4.14(a), la valeur maximale de  $T_{em}$  est de 2 kN.m pour les différentes techniques, avec un minimum de 1.8 kN.m environ pour la CNRESE. L'écart-type de  $T_{em}$  est sensiblement le même dans tous les cas, soit près de 0.25 kN.m, à l'exception de la CNREDE où il atteint 0.37 kN.m, certainement dû à une meilleure prise en compte de cet aspect dynamique du vent.

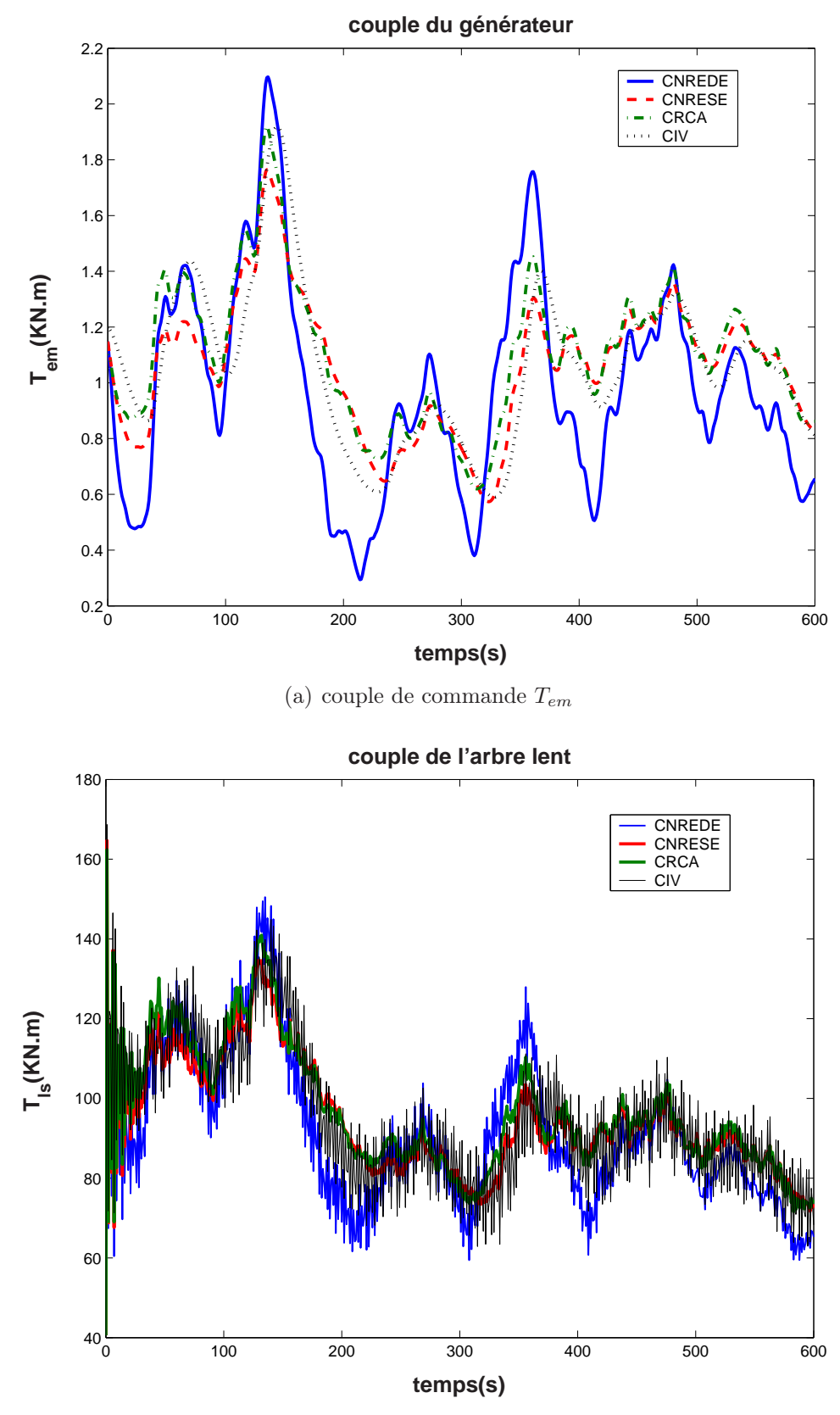

(b) couple de l'arbre lent  $T_{ls}$ 

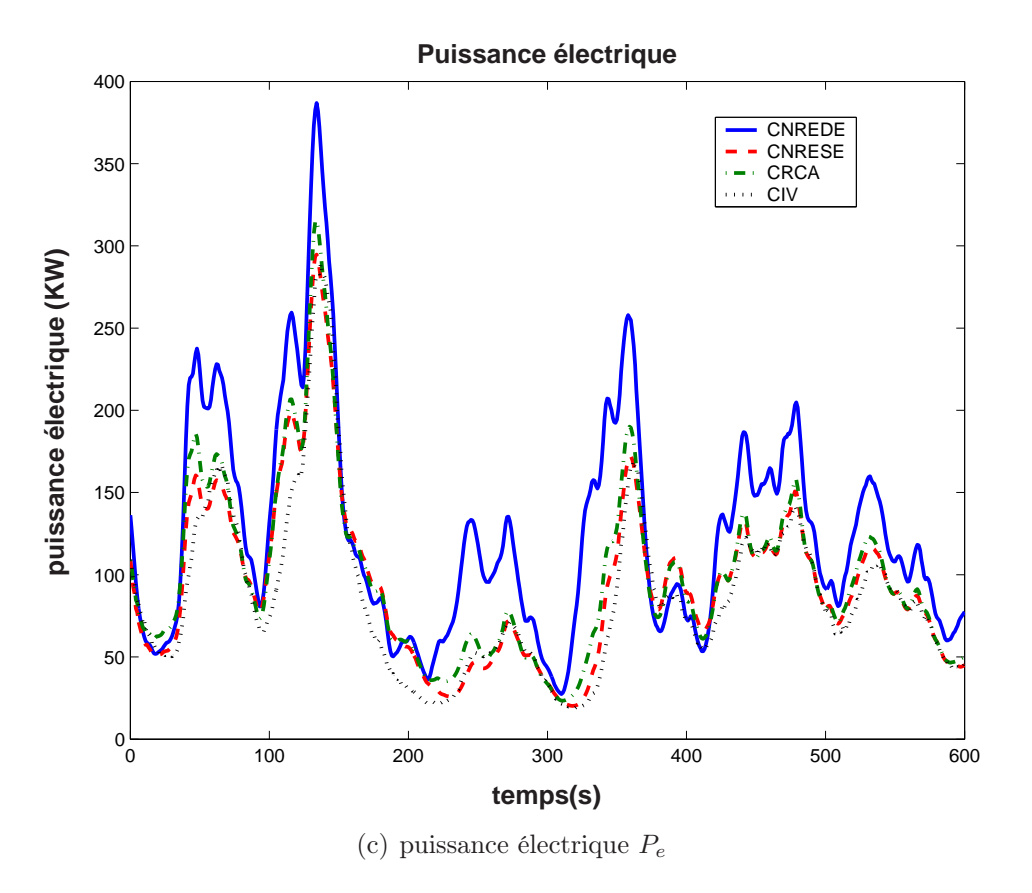

Fig. 4.14 – Comparaison des différentes stratégies de commande en présence de bruit de mesure et de perturbation.

Pour les efforts subis par le dispositif d'entraînement, représentés par le couple de l'arbre lent  $T_{ls}$ , c'est avec la CIV que cette grandeur atteint sa plus grande valeur à près de 169 kN.m. La valeur la moins élevée des maxima correspond à la commande par retour du couple aérodynamique (CRCA) avec  $162.5 \text{ kN.m.}$  Pour la CNREDE, le maximum de  $T_{ls}$ atteint 164 kN.m. Bien que celle-ci assure de loin les meilleures performances en termes de rendement, le couple de l'arbre lent correspondant reste dans le même ordre de grandeurs  $(figure 4.14(b)).$ 

Toutefois, l'écart-type du couple de l'arbre lent  $T_{ls}$  est légèrement supérieur pour la CN-REDE, comme pour l'effort de commande  $T_{em}$ , ce qui s'explique par la nécessité d'efforts supplémentaires pour le rejet de la perturbation et la prise en compte de l'aspect dynamique du vent.

### 4.7 Conclusion

L'estimateur développé dans ce chapitre permet l'estimation du couple aérodynamique et de la vitesse du vent ainsi que toutes les autres variables du système, à partir de mesures bruitées. La commande non linéaire que nous avons proposée, par retour d'état dynamique avec estimateur de la vitesse du vent, assure les meilleures performances, en termes de rendement avec des efforts de commande et des charges transitoires acceptables.

La prise en compte de l'aspect dynamique de l'éolienne, de la non-linéarité de son comportement aérodynamique et de la nature turbulente du vent, conjointement avec le fait de l'utilisation d'un estimateur d'une part et le rejet de l'effet de la perturbation d'autre part ont conduit à atteindre l'objectif visé.

# Chapitre 5

# Commande multivariable à vents forts

### 5.1 Introduction

Ce chapitre est consacré aux approches que nous proposons pour la commande du système éolien lorsque les vents sont forts. Dans cette zone de fonctionnement, le système de commande a pour objectif de réduire les fluctuations de la puissance et de la vitesse du rotor, tout en réduisant les efforts de commande.

Pour commander une éolienne à vitesse variable et calage variable, deux moyens sont possibles: le calage des pales et le couple de la génératrice. Nous avons tout d'abord développé des commandes linéaires monovariables en calage, avec des régulateurs PID et LQG [41]. Bien qu'elles aient conduit à des résultats acceptables pour la régulation de la vitesse du rotor, ces commandes ont cependant montré de faibles performances en régulation de puissance. Pour tenter d'apporter une amélioration, nous avons alors proposé une commande non linéaire en couple qui permet une bonne régulation de la puissance, toutefois, la vitesse du rotor présente de grandes variations. Ces commandes réalisaient de façon peu satisfaisante le double objectif de réguler la puissance électrique tout en maintenant la vitesse du rotor autour de sa valeur nominale. Ceci est dû au fait qu'une seule entrée de commande est utilisée.

Pour joindre les avantages de ces deux techniques de commande, notre idée est d'utiliser une commande rapide en couple et une commande lente en calage afin de minimiser les efforts de l'actionneur, formant ainsi une commande multivariable. Le test de cette commande sur les modèles mathématiques a montré qu'elle permettait de réaliser un bon compromis entre la régulation des deux grandeurs avec des efforts de commande acceptables.

### 5.2 Commande à calage fixe et vitesse variable

Commençons par décrire la technique de commande qui maintient l'angle de calage fixe et agit uniquement sur le couple de la génératrice  $T_{em}$  pour la régulation de la puissance.

Si on cherche à réduire la complexité du système mécanique en n'incluant pas de dispositif de calage, on a recours à la vitesse variable pour réguler la puissance électrique. Lorsque la puissance nominale est atteinte, les pales sont décrochées en conservant une vitesse de rotation constante ou en utilisant des freins hydrauliques face aux fortes variations du vent. Pour les éoliennes à décrochage aérodynamique, lorsque la vitesse du vent augmente, l'écoulement de l'air s'arrête de suivre de façon régulière la surface des pales. A la place, l'air commence à tournoyer dans un tourbillon irrégulier (on parle également de turbulence ). Du coup, la portance des pales baisse brusquement et le rotor est freiné. Ce phénomène est appelé décrochage aérodynamique.

Cependant, la commande par décrochage aérodynamique introduit d'autres problèmes. Il est montré qu'une éolienne à vitesse variable, à régulation par décrochage, devient instable au dessus de la vitesse du vent nominale [67].

En régime permanent, les puissances électriques et aérodynamiques sont sensiblement, aux pertes mécaniques près, égales. D'un point de vue dynamique, il y a en revanche une différence notable.

En charge totale, la puissance électrique doit être maintenue constante. En première analyse, la puissance électrique peut en effet être maintenue sur une référence donnée quelconque, dans la mesure où on commande le couple. Si, par exemple, la vitesse du rotor augmente, on maintient une puissance de sortie constante en réduisant  $T_{em}$ . En réalité, ceci n'est pas possible, car le couple aérodynamique  $T_a$  croît avec la vitesse du rotor  $\omega_t$ dans la région de décrochage. Le processus est donc localement instable.

Par conséquent, le rotor doit être ralenti par la commande  $T_{em}$  afin d'éviter un emballement de l'éolienne. Ainsi, pour que la puissance de sortie puisse être réduite, il faut d'abord qu'elle soit augmentée. Ceci montre que le système éolien, avec comme entrée le couple de la génératrice et comme sortie la puissance électrique, présente un caractère à déphasage non minimal [39], [40]. Dans cette situation et en regime dynamique, la puissance de la génératrice dépasse sa valeur nominale. Ceci peut être plus ou moins toléré car elle est limitée par la température et pas vraiment affectée par les variations transitoires sur une courte durée. En revanche, de grandes variations du couple de commande  $T_{em}$  sont nuisibles au dispositif d'entraînement. La valeur de la commande doit être en dessous d'un certain seuil. Il existe d'autres possibilités pour effectuer une commande en couple en fonctionnant à vitesse constante ou à couple constant, mais la production globale d'énergie, dans ce cas, est réduite [3].

### 5.2.1 Modèle à deux masses

On vient de voir qu'il est nécessaire d'agir sur le couple de la génératrice afin de réguler la puissance et d'éviter à l'éolienne de décrocher. L'idée proposée ici consiste à agir à la fois sur la vitesse et la puissance.

La vitesse de la génératrice étant celle du rotor multipliée par le gain du multiplicateur, on peut alors considérer la vitesse de la génératrice au lieu de celle du rotor.

#### • Commande de la vitesse de la génératrice

Désignons par  $\varepsilon_{\omega_q}$  l'erreur de poursuite de la vitesse de la génératrice

$$
\varepsilon_{\omega_g} = \omega_{ref_g} - \omega_g \tag{5.1}
$$

et imposons une dynamique du premier ordre

$$
\dot{\varepsilon}_{\omega_g} + a_0 \varepsilon_{\omega_g} = 0; \quad a_0 > 0 \tag{5.2}
$$

à partir de l'équation mécanique de la génératrice

$$
J_g \dot{\omega}_g = T_{hs} - K_g \omega_g - T_{em} \tag{5.3}
$$

on peut simplement écrire

$$
T_{em} = T_{hs} - K_g \omega_g - J_g \dot{\omega}_g \tag{5.4}
$$

des équations (5.1) et (5.2), on déduit

$$
\dot{\omega}_g = \dot{\omega}_{refg} + a_0 \varepsilon_{\omega_g} \tag{5.5}
$$

en remplaçant  $\dot{\omega}_q$  dans (5.4), on obtient

$$
T_{em} = T_{hs} - K_g \omega_g - a_0 J_g \varepsilon_{\omega_g} - J_g \dot{\omega}_{refg} . \tag{5.6}
$$

Le couple de commande peut ainsi être réécrit

$$
T_{em} = T_{hs} - (K_g - a_0 J_g)\omega_g - J_g w \tag{5.7}
$$

où

$$
w = a_0 \omega_{ref_g} + \dot{\omega}_{ref_g} \tag{5.8}
$$

w peut être vu comme une nouvelle entrée pour la commande de la vitesse.

### • Commande de la puissance de la génératrice

Si on néglige les pertes, la puissance de la génératrice vaut

$$
P_e = T_{em} \cdot \omega_g \tag{5.9}
$$

Comme on l'a déjà mentionné au Chapitre 2, ces pertes en général ne dépassent pas 5 % même pour les grandes génératrices.

De même, désignons par  $\varepsilon_p$  l'erreur de poursuite en puissance définie par

$$
\varepsilon_p = P_{ref} - P_e \tag{5.10}
$$

et imposons également une dynamique du premier ordre à  $\varepsilon_p$ 

$$
\dot{\varepsilon}_p + b_0 \varepsilon_p = 0 \tag{5.11}
$$

En dérivant l'équation (5.10) et en tenant compte de (5.9) et (5.11), on obtient

$$
\dot{P}_{ref} - \dot{T}_{em}\omega_g - T_{em}\dot{\omega}_g + b_o \varepsilon_p = 0 \tag{5.12}
$$

en utilisant maintenant (5.7),

$$
\dot{P}_{ref} - (\dot{T}_{hs} - (K_g - a_0 J_g)\dot{\omega}_g - J_g \dot{w})\omega_g \n- (T_{hs} - (K_g - a_0 J_g)\omega_g - J_g w)\dot{\omega}_g + b_0 \varepsilon_p = 0
$$
\n(5.13)

l'équation (5.13) conduit ainsi à l'expression de  $\dot{w}$ 

$$
\dot{w} = \frac{1}{J_g \omega_g} \left[ -\dot{P}_{ref} + \left[ \dot{T}_{hs} - (K_g - a_0 J_g)(-a_0 \omega_g + w) \right] \omega_g \right. \n\left. + \left[ T_{hs} - (K_g - a_0 J_g) \omega_g - J_g w \right] (-a_0 \omega_g + w) \right. \n-b_0 \left[ P_{ref} - \omega_g (T_{hs} - (K_g - a_0 J_g) \omega_g - J_g w) \right] \right]
$$
\n(5.14)

Reprenons l'expression (2.17) de  $\dot{T}_{ls}$ 

$$
\dot{T}_{ls} = a_{31}\omega_t + a_{32}\omega_g + a_{33}T_{ls} + b_{31}T_a + b_{32}T_{em}
$$
\n(5.15)

où les  $a_{ij}$  sont des constantes définies à la section 2.4 et sachant que  $T_{hs} =$  $T_{ls}$  $n_g$ , la relation (5.14) devient

$$
\dot{w} = \frac{1}{J_g \omega_g} \left[ -\dot{P}_{ref} + \left[ \frac{1}{n_g} (a_{31} \omega_t + a_{32} \omega_g + a_{33} T_{ls} + b_{31} T_a + b_{32} T_{em}) - (K_g - a_0 J_g)(-a_0 \omega_g + w) \right] \omega_g \n+ \left[ \frac{T_{ls}}{n_g} - (K_g - a_0 J_g) \omega_g - J_g w \right] (-a_0 \omega_g + w) \n- b_0 \left[ P_{ref} - \omega_g \left( \frac{T_{ls}}{n_g} - (K_g - a_0 J_g) \omega_g - J_g w \right) \right] \right]
$$
\n(5.16)

Pour une référence en puissance constante  $P_{ref} = C^{te}$ , l'équation (5.16) se simplifie

$$
\dot{w} = \frac{1}{J_g \omega_g} \left[ \left[ \frac{1}{n_g} (a_{31} \omega_t + a_{32} \omega_g + a_{33} T_{ls} + b_{31} T_a + b_{32} T_{em}) - (K_g - a_0 J_g)(-a_0 \omega_g + w) \right] \omega_g \n+ \left[ \frac{T_{ls}}{n_g} - (K_g - a_0 J_g) \omega_g - J_g w \right] (-a_0 \omega_g + w) \n- b_0 \left[ P_{ref} - \omega_g \left( \frac{T_{ls}}{n_g} - (K_g - a_0 J_g) \omega_g - J_g w \right) \right] \right]
$$
\n(5.17)

Le schéma bloc de la commande non linéaire en couple est donnée par la figure 5.1:

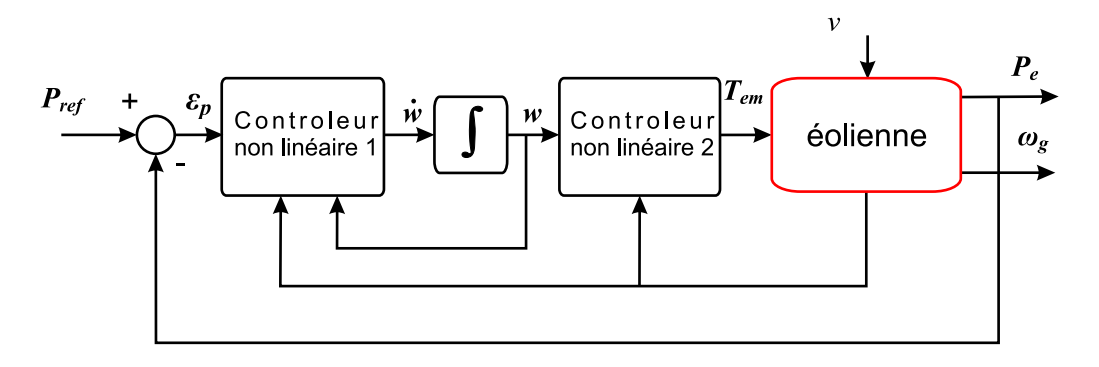

Fig. 5.1 – Schéma bloc de la commande non linéaire en couple de l'éolienne

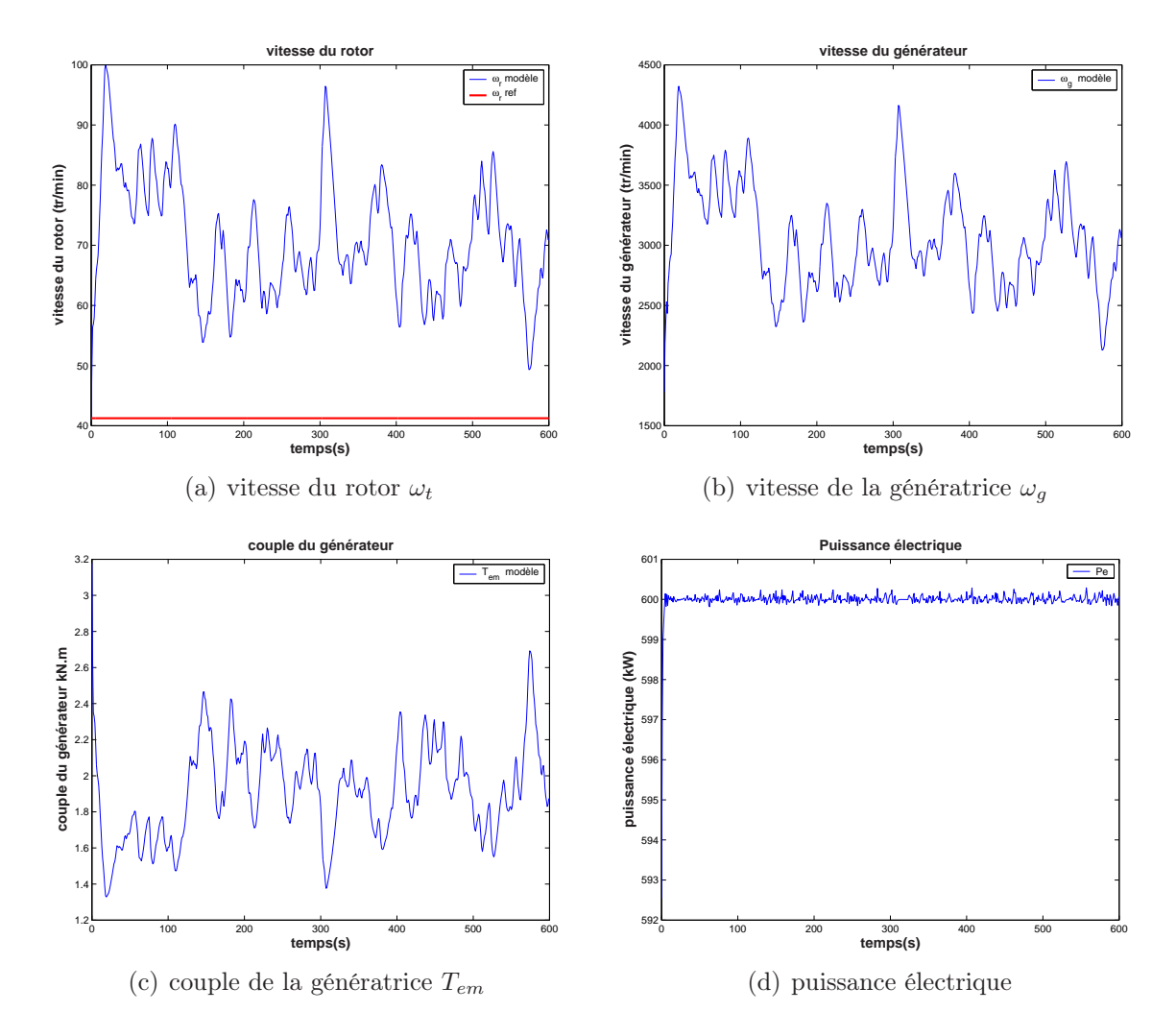

Fig. 5.2 – Commande NL en couple du modèle à deux masses

| critère                                    | performance |
|--------------------------------------------|-------------|
| $\min(T_{em})$ ( $\overline{kN \cdot m}$ ) | 1.38        |
| $\max(T_{em})$ (kN·m)                      | 2.69        |
| $T_{em}(\mathrm{kN}\cdot\mathrm{m})$       | 1.93        |
| $std(T_{em})(kN \cdot m)$                  | 0.24        |
| $\min(\omega_t)$ (tr/min)                  | 49.31       |
| $\max(\omega_t)$ (tr/min)                  | 96.44       |
| $\bar{\omega}_t(\text{tr/min})$            | 69.83       |
| $\mathrm{std}(\omega_t)$ (tr/min)          | 8.80        |
| $\min(P_e)(kW)$                            | 599.82      |
| $\max(P_e)(kW)$                            | 600.29      |
| $\bar{P}_e$ (kW)                           | 600.01      |
| $\overline{\text{std}(P_e)(\text{kW})}$    | 0.079       |

Tab. 5.1 – Performances de la commande NL en couple du modèle à deux masses

### 5.2.2 Résultats de simulation

Pour tester les performances des lois de commande que nous avons proposées ci-dessus, on a réalisé des simulations sur le modèle non linéaire à deux masses, pour un profil de vent d'une vitesse moyenne de 20 m/s. Les grandeurs caractéristiques de l'éolienne commandée en couple sont représentées sur la figure 5.2.

Cette stratégie de commande assure une bonne régulation de la puissance électrique autour de sa valeur nominale (figure 5.2(d)). Cette puissance varie entre 599.82 et 600.29 kW avec une variance de 0.079 kW. Néanmoins, l'action sur le couple engendre la variation de la vitesse du rotor et de la génératrice, comme indiqué sur les figures 5.2(a) et 5.2(b). La vitesse du rotor dépasse largement sa valeur nominale en atteignant 96 tr/min avec un écart-type qui avoisine 9 tr/min. En dépit de cette forte variation de la vitesse du rotor et de la génératrice, la commande en couple  $T_{em}$  reste acceptable (figure 5.2(c), tableau 5.1).

### 5.2.3 Modèle à une masse

Dans ce cas, on agit directement sur la vitesse du rotor  $\omega_t$  à travers le couple ramené du côté de l'arbre lent  $T_q$ 

#### • Boucle de commande de la vitesse

Dans le but de ralentir la vitesse du rotor, nous avons également utilisé une commande non linéaire par retour d'état statique avec poursuite asymptotique.

Reprenons l'équation différentielle qui régit l'évolution du modèle à une masse

$$
J_t \dot{\omega}_t = T_a - K_t \omega_t - T_g \tag{5.18}
$$

En choisissant une dynamique du premier ordre pour l'erreur de poursuite de la vitesse du rotor

$$
\dot{\varepsilon}_{\omega} + a_0 \varepsilon_{\omega} = 0; \quad a_0 > 0 \tag{5.19}
$$

où

$$
\varepsilon_{\omega} = \omega_{ref} - \omega_t ,
$$

à partir de  $(5.18)$  et  $(5.19)$ , on obtient l'expression suivante de  $T_g$ 

$$
T_g = T_a - K_t \omega_t - a_0 J_t \varepsilon_\omega - J_t \dot{\omega}_{ref}
$$
\n
$$
(5.20)
$$

en posant

$$
w = a_0 \omega_{ref} + \dot{\omega}_{ref} \tag{5.21}
$$

l'équation (5.20) s'écrit

$$
T_g = T_a - (K_t - a_0 J_t)\omega_t - J_t w \tag{5.22}
$$

w est la nouvelle entrée de la boucle interne.

En substituant l'équation (5.22) dans (5.18), la boucle interne est régit par l'équation

$$
\dot{\omega}_t = -a_0 \omega_t + w \tag{5.23}
$$

Remarque: Le choix de la dynamique de l'erreur de poursuite du premier ordre est dû ici aussi au fait que le degré relatif de ce système est égal à 1.

#### • Boucle de commande de la puissance

En négligeant les pertes, la puissance générée s'écrit

$$
P_e = T_g \cdot \omega_t \tag{5.24}
$$

D'une manière analogue, on impose une dynamique du premier ordre à l'erreur de poursuite de la puissance

$$
\dot{\varepsilon}_p + b_0 \varepsilon_p = 0; \quad b_0 > 0 , \tag{5.25}
$$

où

$$
\varepsilon_p = P_{ref} - P_e \tag{5.26}
$$

En dérivant (5.26) par rapport au temps et en utilisant (5.25) on obtient

$$
\dot{P}_{ref} - \dot{T}_g \omega_t - T_g \dot{\omega}_t + b_o \varepsilon_p = 0 , \qquad (5.27)
$$

à partir de  $(5.22)$  et de la dérivée par rapport au temps de  $T<sub>g</sub>$  qui, remplacée dans  $(5.27)$ , conduit à

$$
\dot{P}_{ref} - (\dot{T}_a - (K_t - a_0 J_t)\dot{\omega}_t - J_t \dot{w})\omega_t \n- (T_a - (K_t - a_0 J_t)\omega_t - J_t w)\dot{\omega}_t + b_0 \varepsilon_p = 0,
$$
\n(5.28)

en remplaçant maintenant  $\dot{\omega}_t$  à partir de (5.23) dans (5.28), on parvient à l'équation

$$
\dot{w} = \frac{1}{J_t \omega_t} \left[ -\dot{P}_{ref} + \left[ \dot{T}_a - (K_t - a_0 J_t)(-a_0 \omega_t + w) \right] \omega_t \right. \n\left. + \left[ T_a - (K_t - a_0 J_t) \omega_t - J_t w \right] (-a_0 \omega_t + w) \right. \n\left. -b_0 \left[ P_{ref} - \omega_t (T_a - (K_t - a_0 J_t) \omega_t - J_t w) \right] \right] .
$$
\n(5.29)

Pour une référence en puissance constante, l'équation (5.29) se simplifie

$$
\dot{w} = \frac{1}{J_t \omega_t} \left[ \left[ \dot{T}_a - (K_t - a_0 J_t) (-a_0 \omega_t + w) \right] \omega_t \right. \n\left. + \left[ T_a - (K_t - a_0 J_t) \omega_t - J_t w \right] (-a_0 \omega_t + w) \right. \n\left. - b_0 \left[ P_{ref} - \omega_t (T_a - (K_t - a_0 J_t) \omega_t - J_t w) \right] \right] .
$$
\n(5.30)

### 5.2.4 Résultats de simulation

La commande non linéaire en couple a été testée sur le modèle à une masse de l'éolienne. L'angle de calage est maintenu à sa valeur nominale, soit environ 12 ◦ . Les tests ont été effectués avec le même profil de vent d'une vitesse moyenne de 20 m/s avec une turbulence de 16.5 %. Ce même profil est utilisé avec toutes les simulations à vents forts. Il est choisi afin de tester l'éolienne dans des conditions de fonctionnement extrêmes.

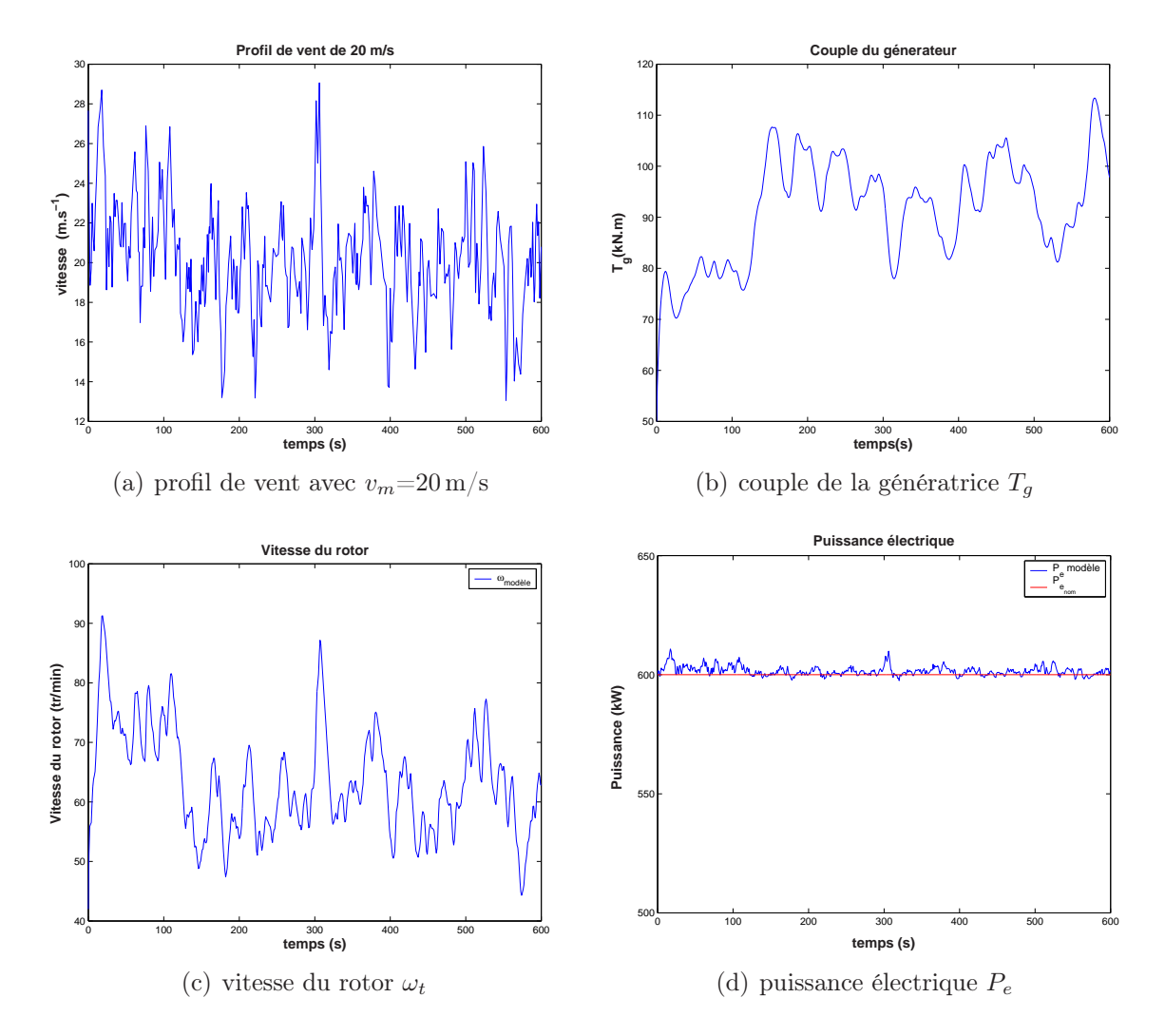

Fig. 5.3 – Commande non linéaire en couple du modèle à une masse

| critère                              | performance |
|--------------------------------------|-------------|
| $\min(T_q)(kN \cdot m)$              | 75.71       |
| $\max(T_q)(kN \cdot m)$              | 113.37      |
| $\overline{T}_q(\mathrm{kN\cdot m})$ | 93.15       |
| $\text{std}(T_g)(\text{kN·m})$       | 8.97        |
| $\min(\omega_t)$ (tr/min)            | 44.31       |
| $\max(\omega_t)$ (tr/min)            | 87.16       |
| $\bar{\omega}_t(\text{tr/min})$      | 62.38       |
| $\mathrm{std}(\omega_t)$ (tr/min)    | 7.91        |
| $\min(P_e)(kW)$                      | 597.50      |
| $\max(P_e)(kW)$                      | 609.35      |
| $P_e$ (kW)                           | 601.38      |
| $std(P_e)(kW)$                       | 1.77        |

Tab. 5.2 – Performances de la commande NL en couple avec le modèle à une masse

La vitesse du vent apparaît parfois au dessus de la limite de  $25 \,\mathrm{m/s}$  (figure 5.3(a)), mais cela se produit uniquement pendant de courts intervalles de temps, pour cette raison, l'éolienne n'est pas arrêtée pendant ces dépassement.

Contrairement à la commande monovariable en pitch, la commande non linéaire en couple réalise une bonne régulation de la puissance électrique autour de sa valeur nominale comme indiqué sur la figure 5.3(d). La puissance  $P_e$  varie dans l'intervalle compris entre 597 et 609 kW avec un écart-type de l'ordre de 2 kW. La commande  $T<sub>g</sub>$  demeure en dessous de la limite acceptable (162 kN.m), mais ses fluctuations sont relativement importantes (figure 5.3(b)). Cette variation du couple induit celle de la vitesse du rotor qui atteint 87 tr/min. Cette forte fluctuation de  $\omega_t$  peut être dangereuse pour la structure de l'éolienne. Les vitesses du rotor et de la génératrice varient fortement autour de leurs références. Pour pallier cela, on propose la commande multivariable en couple et en pitch.

### 5.3 Commande multivariable en couple et en pitch

La section précédente montre que l'action en couple seule parvient à réguler de façon acceptable la puissance de l'éolienne. Cependant, les grandes excursions de la vitesse du rotor ne sont pas désirables pour la structure de l'éolienne, surtout que celles-ci atteignent des valeurs assez éloignées de la valeur nominale.

### 5.3.1 Modèle à deux masses

Le principe est donc d'utiliser une commande en couple tout en limitant les efforts de commande en calage. Par le fait d'imposer une dynamique à l'erreur de poursuite, on gère mieux l'action du couple  $T_{em}$  pour réguler la puissance. Si de plus on rajoute une action en calage, l'objectif de régulation de la puissance est partagé sachant que cette action contribue à la régulation de la vitesse du rotor en régulant celle de la génératrice.

#### • Commande en couple

Reprenons l'erreur de poursuite en puissance définie par

$$
\varepsilon_p = P_{ref} - P_e
$$

Afin de rendre la commande moins complexe et vu que l'objectif de la régulation de la vitesse de la génératrice est assuré en partie par la commande en calage, on n'impose pas dans ce cas de dynamique à l'erreur de poursuite en vitesse  $\varepsilon_{\omega}$  comme nous l'avons fait dans la section 5.2. Une dynamique du premier ordre, mais plus lente que dans le cas de la commande en couple seule, est imposée à l'erreur de poursuite en puissance. Le manque de rapidité est compensé par l'entrée de commande supplémentaire en calage:

$$
\dot{\varepsilon}_p + c_0 \varepsilon_p = 0, \quad c_0 > 0 \tag{5.31}
$$

Si on néglige les pertes au niveau de la génératrice, on a

$$
P_e = \omega_g \cdot T_{em} \tag{5.32}
$$

En remplaçant  $P_e$  dans (5.31), il vient

$$
\dot{P}_{ref} - \dot{\omega}_g T_{em} - \omega_g \dot{T}_{em} + c_0 \varepsilon_p = 0 \tag{5.33}
$$

avec  $\varepsilon_p = P_{ref} - P_e$ . Dans le cas d'une référence en puissance constante et égale à  $P_{nom}$ 

$$
-\dot{\omega}_g T_{em} - \omega_g \dot{T}_{em} + c_0 \varepsilon_p = 0 \tag{5.34}
$$

or,  $\dot{\omega}_g$  est donnée par la relation

$$
\dot{\omega}_g = \frac{1}{n_g J_g} T_{ls} - \frac{K_g}{J_g} \omega_g - \frac{1}{J_g} T_{em} \tag{5.35}
$$

en remplaçant  $\dot{\omega}_g$  dans (5.34), on aboutit à l'expression de la dynamique de la commande  $T_{em}$ .

$$
\dot{T}_{em} = \frac{1}{\omega_g} \cdot \left[ -\dot{\omega}_g T_{em} + c_0 \varepsilon_p \right]
$$
\n
$$
= \frac{1}{\omega_g} \cdot \left[ -\frac{1}{n_g J_g} T_{ls} T_{em} + \left( \frac{K_g}{J_g} - c_0 \right) \omega_g T_{em} + \frac{1}{J_g} T_{em}^2 + c_0 P_{nom} \right] .
$$
\n(5.36)

Pour le calcul de la commande, on utilise le filtre de Kalman décrit dans le chapitre précédent pour déduire les estimées des états du système à partir de la mesure de  $\omega_q$  et  $T_{em}$ :

$$
\dot{T}_{em} = \frac{1}{\hat{\omega}_g} \cdot \left[ -\frac{1}{n_g J_g} \hat{T}_{ls} T_{em} + \left( \frac{K_g}{J_g} - c_0 \right) \hat{\omega}_g T_{em} + \frac{1}{J_g} T_{em}^2 + c_0 P_{nom} \right] \ . \tag{5.37}
$$

Notons que le fait d'utiliser la commande en calage ne change pas la conception du filtre vu que ce dernier est synthétisé en prenant en compte  $T_a$  comme un état supplémentaire et que l'influence du calage ne se retrouve que dans l'expression du couple aérodynamique  $T_a$ .

#### • Commande en pitch

Comme expliquée ci-haut, pour réduire le couple de commande et réguler la vitesse du rotor et de la génératrice, la commande en couple requiert une aide de l'action de calage. Cette commande en calage ne doit toutefois pas solliciter fortement les actionneurs des pales, car contrairement aux commandes en pitch, cette action est aidée par celle du couple de la génératrice  $T_{em}$ . Le schéma de la commande multivariable en couple et en pitch est donnée par la figure 5.4:

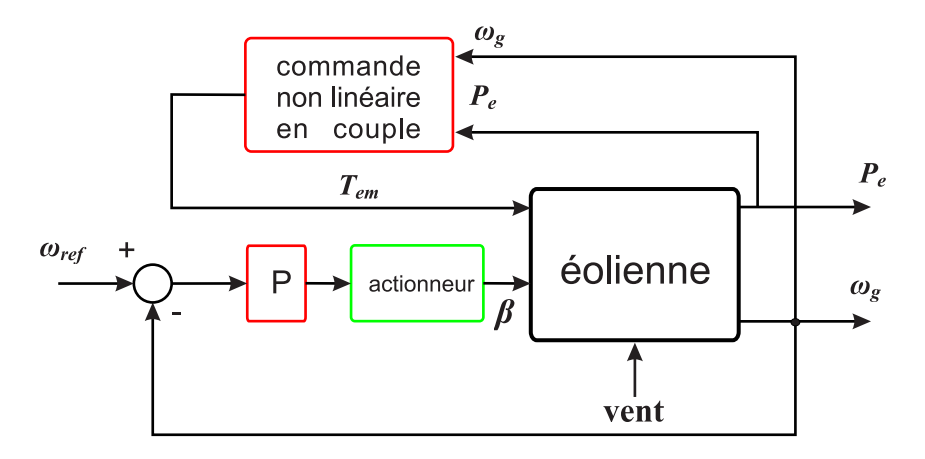

Fig. 5.4 – Commande multivariable en couple et en pitch

La commande en pitch permet de maintenir la vitesse du rotor dans des limites acceptables. Pour cette raison, nous avons rajouté une simple action proportionnelle en pitch sur l'erreur de régulation en vitesse.

$$
\Delta \beta = K_p \varepsilon_\omega \tag{5.38}
$$

Les tests effectués ont montré qu'une action plus complexe (PI, PID) rendrait la commande en calage beaucoup plus turbulente sans apporter une amélioration notable à la régulation de puissance.

### 5.3.2 Résultats de simulation

Nous avons réalisé les tests en agissant à la fois sur le couple de la génératrice  $T_{em}$  et l'angle de calage  $\beta$ , avec un profil de vent de valeur moyenne  $v_m = 20 \,\mathrm{m/s}$ . La vitesse de variation de l'angle de calage est limitée à 10 ◦/s.

On peut observer (figure 5.5(b)) que les vitesses du rotor et de la génératrice sont bien régulées autour de leurs valeurs nominales, soit 41 tr/min et 1800 tr/min. Le tableau 5.3 indique que l'écart-type de  $\omega_t$  reste inférieur à 1.5 tr/min.

La régulation de la puissance électrique autour de sa valeur nominale est assurée comme on peut le remarquer sur la figure 5.5(f). Pour les efforts de commande, l'action en couple  $T_{em}$  reste en dessous de la valeur acceptable qui est de 3.75 kN.m, son écart-type vaut 0.18 kNm. La commande en pitch varie entre  $3.10^{\circ}$  et  $23.48^{\circ}$ , ce qui est fort acceptable (figure 5.5(e)). La commande multivariable a été aussi testée pour une référence en créneaux. Les résultats de simulation montrent une bonne poursuite en puissance (figure  $5.6(f)$ , sans dépassement, avec des commandes admissibles (figures  $5.6(d)$ ) et  $5.6(e)$ ).  $\omega_t$  reste au voisinage de sa valeur nominale (figure 5.6(b)).

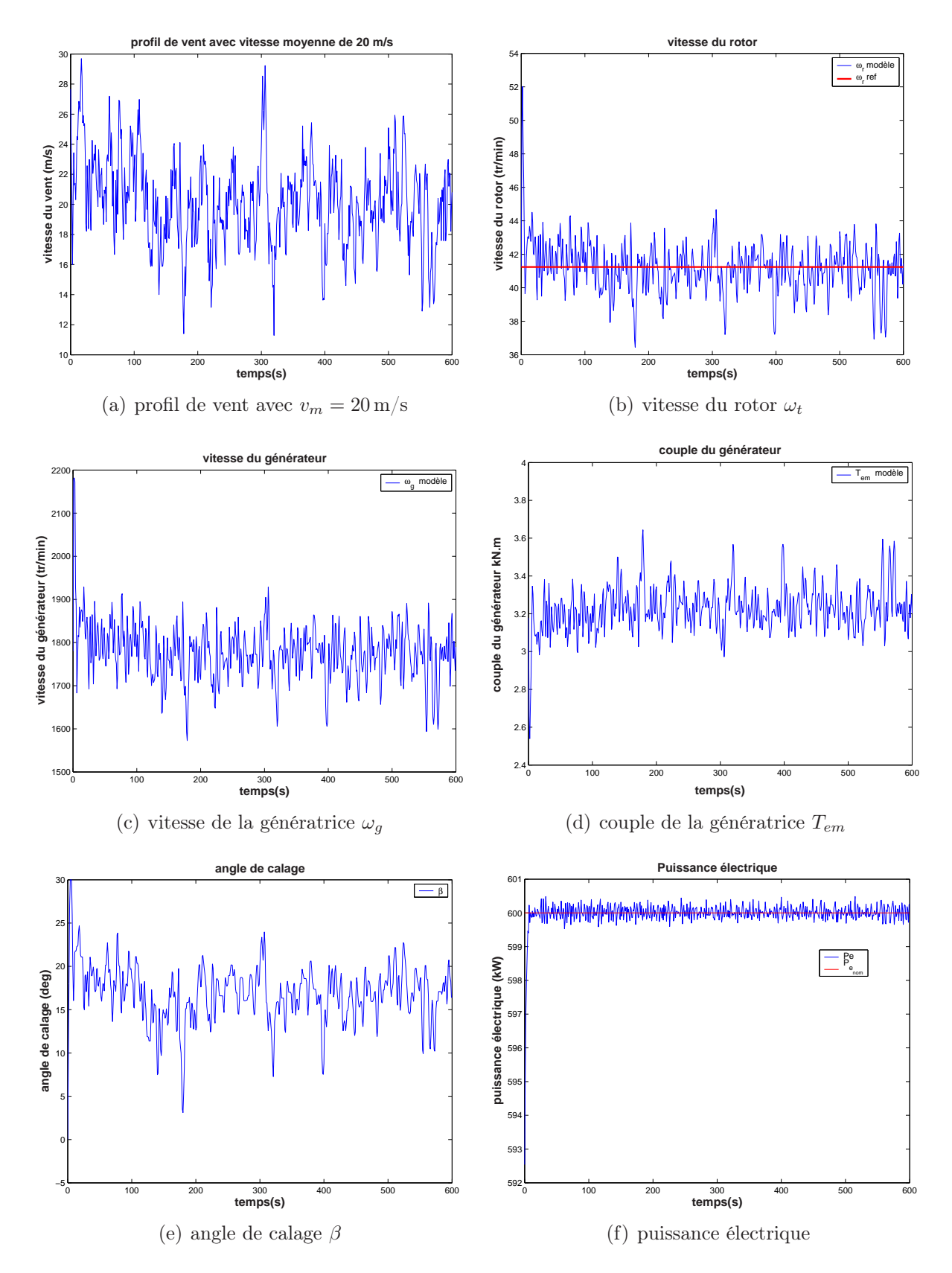

Fig. 5.5 – Commande multivariable du modèle à deux masses

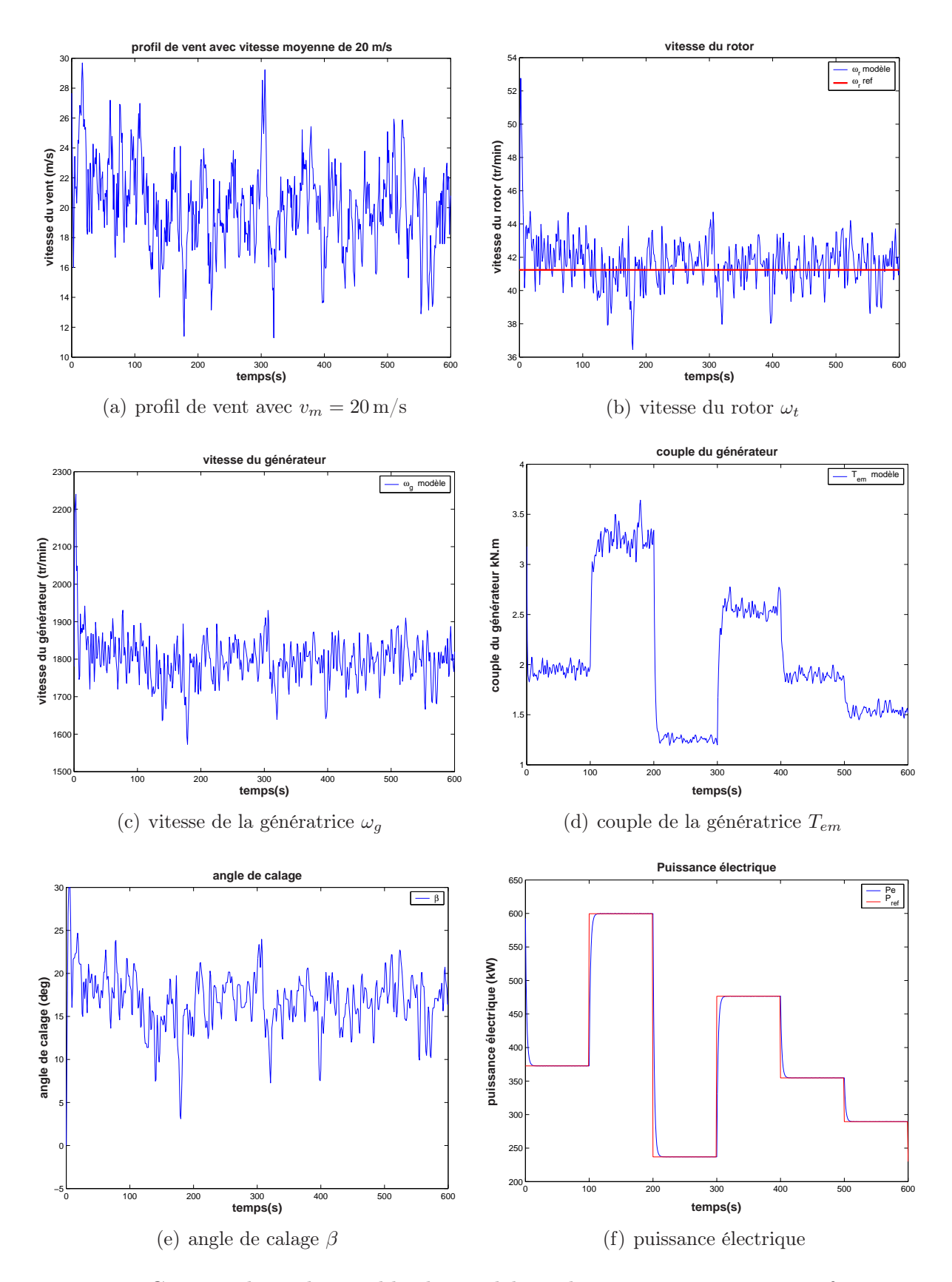

Fig. 5.6 – Commande multivariable du modèle à deux masses pour une référence en créneaux

| critère                                           | performance |
|---------------------------------------------------|-------------|
| $\min(\beta)$ (deg)                               | 3.10        |
| $\max(\beta)$ (deg)                               | 23.48       |
| $\beta$ (deg)                                     | 15.07       |
| $std(\beta)(deg)$                                 | 3.22        |
| $\min(T_{em})$ (kN $\cdot$ m)                     | 2.97        |
| $\max(T_{em})(\overline{kN\cdot m})$              | 3.64        |
| $\bar{T}_{em}(\text{kN}\cdot\text{m})$            | 3.24        |
| $\text{std}(T_{em})\text{(\overline{kN\cdot m})}$ | 0.18        |
| $\min(\omega_t)$ (tr/min)                         | 36.44       |
| $\max(\omega_t)$ (tr/min)                         | 44.66       |
| $\bar{\omega}_t(\text{tr/min})$                   | 41.05       |
| $\mathrm{std}(\omega_t)$ (tr/min)                 | 1.34        |
| $\min(P_e)(kW)$                                   | 599.43      |
| $\max(P_e)(\overline{\text{kW}})$                 | 600.49      |
| $P_e(\overline{\rm kW})$                          | 600.01      |
| $std(P_e)(kW)$                                    | 0.1079      |

Tab. 5.3 – Performances de la commande multivariable du modèle à deux masses

### 5.3.3 Modèle à une masse

### • Commande en couple

Soit l'erreur de poursuite en puissance que nous avons déjà défini

$$
\varepsilon_p = P_{ref} - P_e.
$$

Comme on dispose maintenant de la commande en calage, on ne souhaite plus imposer une dynamique à l'erreur de poursuite en vitesse  $\varepsilon_{\omega}$  comme nous l'avons fait dans la section 5.2.

En revanche, on imposera toujours une dynamique du premier ordre à l'erreur en puissance, mais cette dynamique sera plus lente que celle imposée dans le cas d'une commande en couple uniquement, vu qu'on dispose d'une entrée de commande supplémentaire

$$
\dot{\varepsilon}_p + c_0 \varepsilon_p = 0, \quad c_0 > 0 \tag{5.39}
$$

Si on néglige les pertes au niveau de la génératrice

$$
P_e = \omega_t \cdot T_g \tag{5.40}
$$

En substituant l'expression de la puissance électrique dans (5.39), on obtient pour une référence en puissance constante

$$
-\dot{\omega}_t T_g - \omega_t \dot{T}_g + c_0 \varepsilon_p = 0 \tag{5.41}
$$

à partir de l'expression de  $\dot{\omega}_t$  donnée par (5.18), on peut finalement écrire

$$
\dot{T}_g = \frac{1}{\omega_t} \cdot \left[ c_0 \varepsilon_p - \frac{1}{J_t} (T_a \cdot T_g - K_t \omega_t \cdot T_g - T_g^2) \right] \tag{5.42}
$$

### • Commande en pitch

Afin d'aider cette commande en couple à réguler la puissance électrique, tout en évitant des commandes importantes, ainsi qu'à maintenir la vitesse du rotor dans des limites acceptables, nous avons rajouté une commande proportionnelle en calage sur la vitesse du rotor

$$
\Delta \beta = K_p \varepsilon_\omega \ . \tag{5.43}
$$

### 5.3.4 Résultats de simulation

La commande multivariable réalise un bon compromis entre la régulation de la puissance et de la vitesse du rotor. Comme on peut le voir sur la figure 5.7(a), la vitesse du rotor est bien régulée autour de sa valeur nominale, ce qui est confirmé par les résultats du tableau 5.4.

| critère                                              | performance |
|------------------------------------------------------|-------------|
| $\min(\beta)$ (deg)                                  | 3.07        |
| $\max(\beta)$ (deg)                                  | 30.00       |
| $\beta$ (deg)                                        | 15.38       |
| $std(\beta)(deg)$                                    | 3.38        |
| $\min(T_q)$ (kN·m)                                   | 119.05      |
| $\max(T_q)(\overline{kN\cdot m})$                    | 157.81      |
| $T_q(kN \cdot m)$                                    | 139.38      |
| $\text{std}(T_q)(\overline{\text{kN}\cdot\text{m}})$ | 4.88        |
| $\min(\omega_t)$ (tr/min)                            | 36.33       |
| $\max(\omega_t)$ (tr/min)                            | 48.09       |
| $\bar{\omega}_t(\text{tr/min})$                      | 41.16       |
| $\mathrm{std}(\omega_t)$ (tr/min)                    | 1.40        |
| $\min(P_e)(kW)$                                      | 598.47      |
| $\max(P_e)(\text{kW})$                               | 601.63      |
| $P_e$ (kW)                                           | 600.06      |
| $std(P_e)(kW)$                                       | 0.6222      |

Tab. 5.4 – Performances de la commande multivariable du modèle à une masse

 $\omega_t$  varie entre 36 et 48 tr/min avec un écart-type inférieur à 1.50 tr/min. Du fait de la présence de la commande en pitch, les fluctuations du couple  $T_g$  sont réduites (figure 5.7(b)). Il varie entre 119 et 157 kN.m.
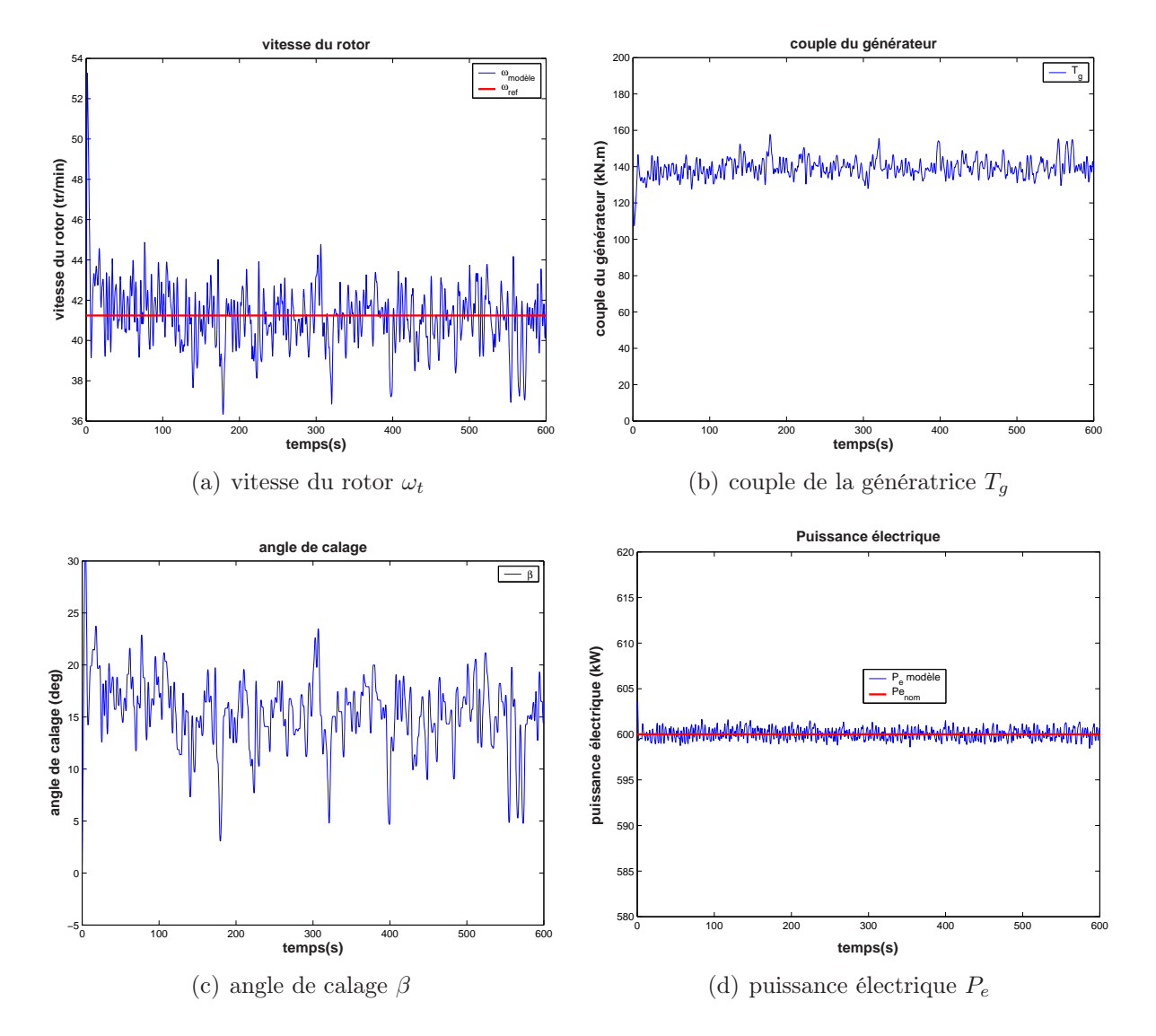

Fig. 5.7 – Commande multivariable du modèle à une masse

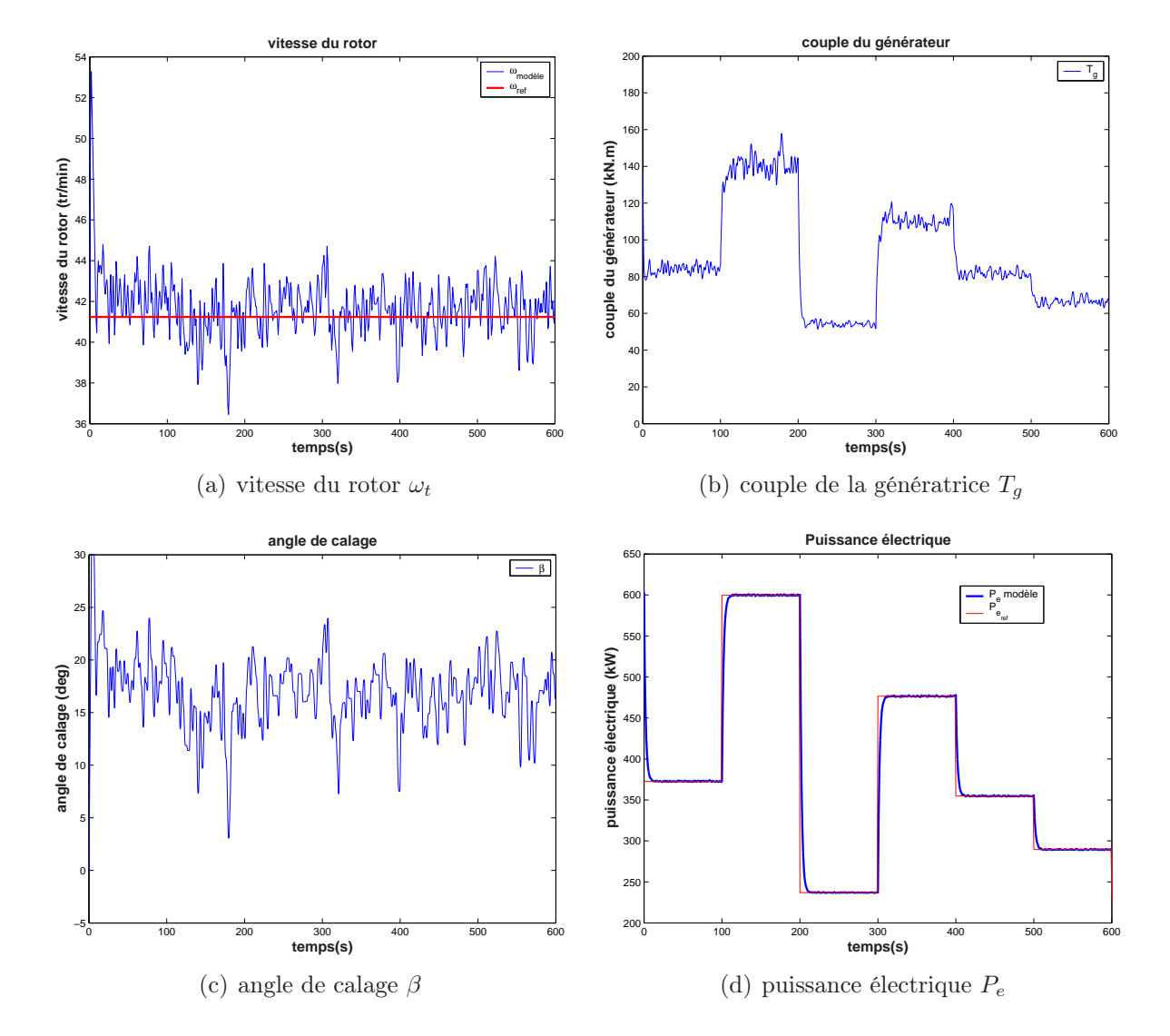

Fig. 5.8 – Commande multivariable du modèle à une masse pour une référence en créneaux

La commande en pitch reste acceptable. Ses variations sont similaires à celles obtenues dans le cas de la régulation PID, mais elle sollicite moins le dispositif de calage que la commande LQG.

Les performances de la régulation de la puissance sont satisfaisantes. La figure 5.7(d) montre en effet que  $P_e$  reste très voisine de sa valeur nominale. Sa valeur moyenne est quasiment égale à  $P_{nom}$  avec un maximum de 601.63 kW. Nous avons pareillement imposé une référence variable à la puissance électrique.

Concrètement, ceci s'avère intéressant, en particulier, lorsque le gestionnaire du parc éolien souhaite fournir une puissance prédéfinie et qu'il répartit cette puissance sur les machines du parc pour imposer une référence variable à chacune afin de répondre à une demande spécifique du réseau électrique. L'utilisation des deux commandes a montré qu'on peut à la fois réaliser une bonne poursuite de cette référence variable de la puissance (figure 5.8(d)), tout en maintenant la vitesse du rotor proche de sa valeur nominale (figure 5.8(a)).

D'après les figures 5.8(c) et 5.8(b), les efforts de commandes en pitch et en couple demeurent acceptables.

### 5.4 Comparaison des différentes stratégies de commande

Pour mettre en évidence l'avantage d'utiliser une commande multivariable en couple et en pitch, nous avons comparé les différentes stratégies de commande au dessus de la puissance nominale, appliquées au modèle mathématique à deux masses de l'éolienne à vitesse et calage variables.

Les réponses sont reportées sur les figures  $5.9(b)$  -  $5.9(f)$ , les performances de chacune des stratégies de commande sont regroupés dans le tableau 5.5.

Les commandes linéaires PID et LQG en pitch réalisent une régulation acceptable de la vitesse du rotor (figure 5.9(b)). Ainsi qu'on peut le voir sur le tableau 5.5, la valeur moyenne de  $\omega_t$  avec ces deux régulateurs reste proche de la valeur nominale. Les oscillations de cette grandeur sont admissibles.

Par contre, la commande non linéaire en couple mène à de faibles performances concernant la régulation de la vitesse du rotor. Cette vitesse et celle de la génératrice atteignent des valeurs élevées avec des oscillations importantes (figures 5.9(b) et 5.9(c)). La vitesse du rotor dépasse 96 tr/min, ce qui est dangereux pour le fonctionnement même de l'éolienne. En termes de régulation de la puissance électrique, à l'inverse des commandes linéaires en pitch, la commande non linéaire en couple réalise de très bonnes performances (figure 5.9(f)). La valeur moyenne de  $P_e$  coincide quasiment avec la référence, l'écart-type est très faible (<0.08 kW). Cet écart-type est de l'ordre de 30 kW dans le cas des techniques de commande linéaires en pitch avec une forte oscillation de la puissance, qui varie dans le cas du régulateur PID entre 490 et 670 kW.

La commande multivariable permet de joindre les avantages des deux techniques et même de les améliorer grâce à l'apport mutuel des deux entrées de commande. L'écarttype de la vitesse du rotor est inférieur dans ce cas à celui de toutes les autres approches,

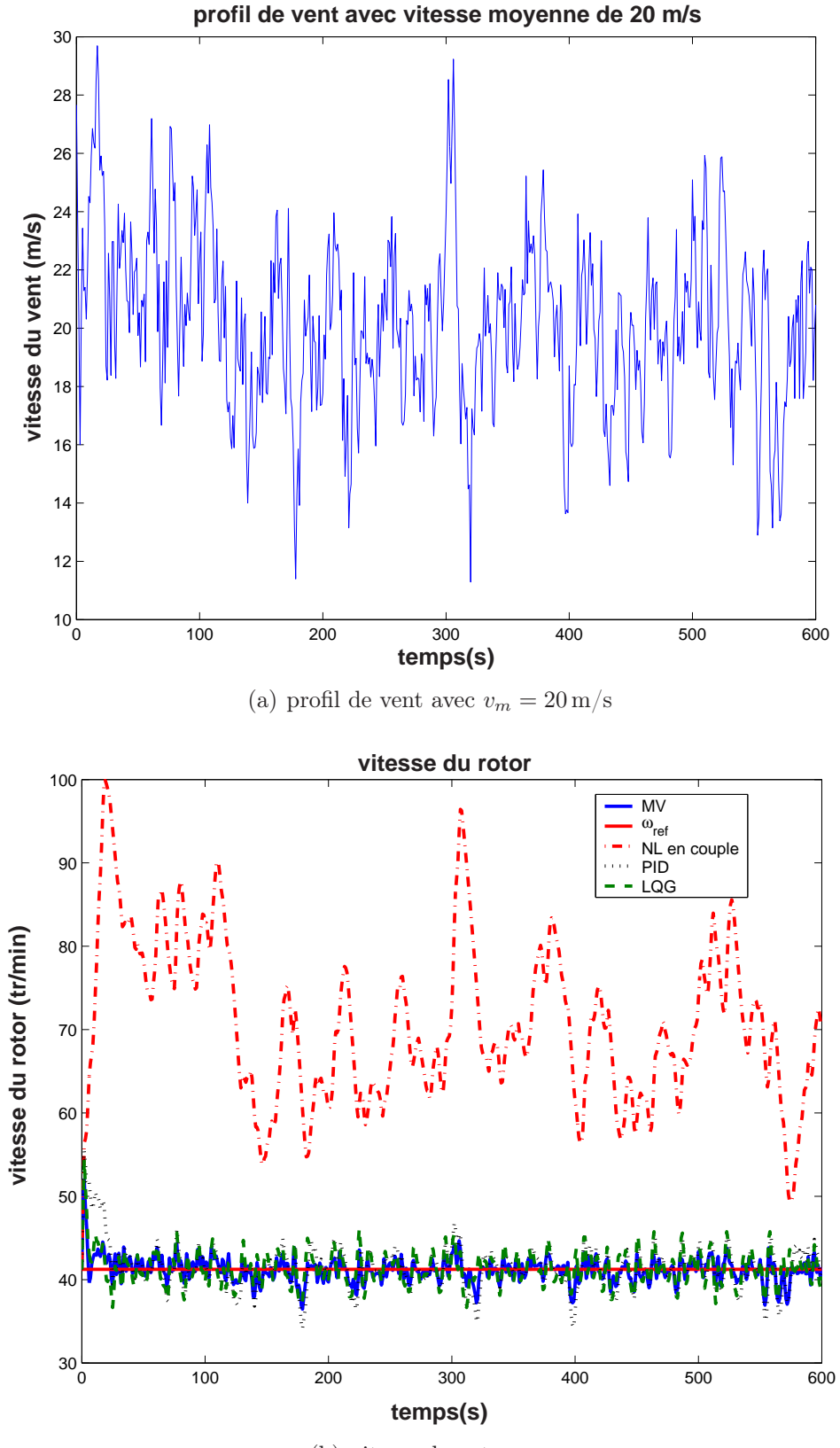

(b) vitesse du rotor  $\omega_t$ 

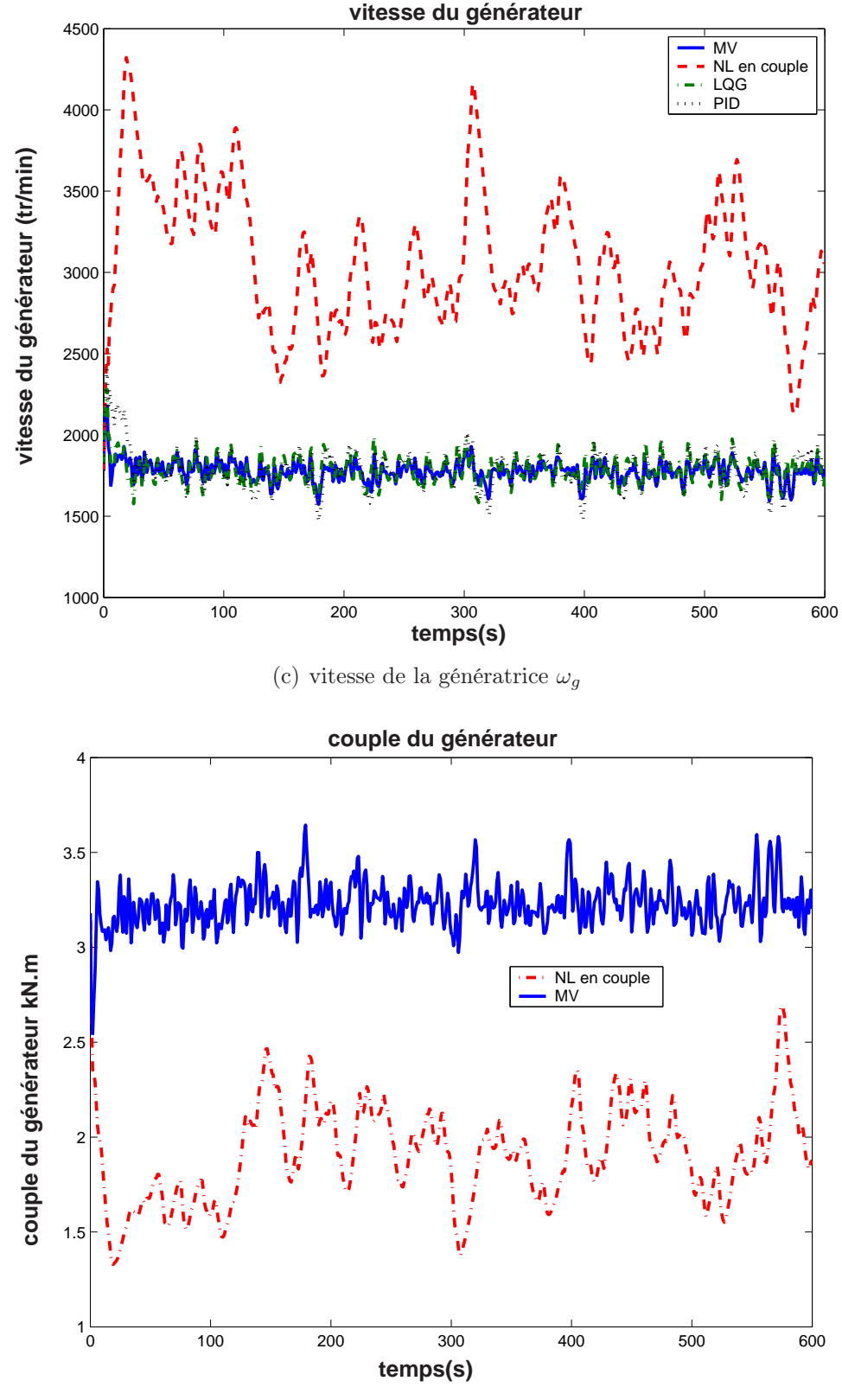

(d) couple de la génératrice  $T_{em}$ 

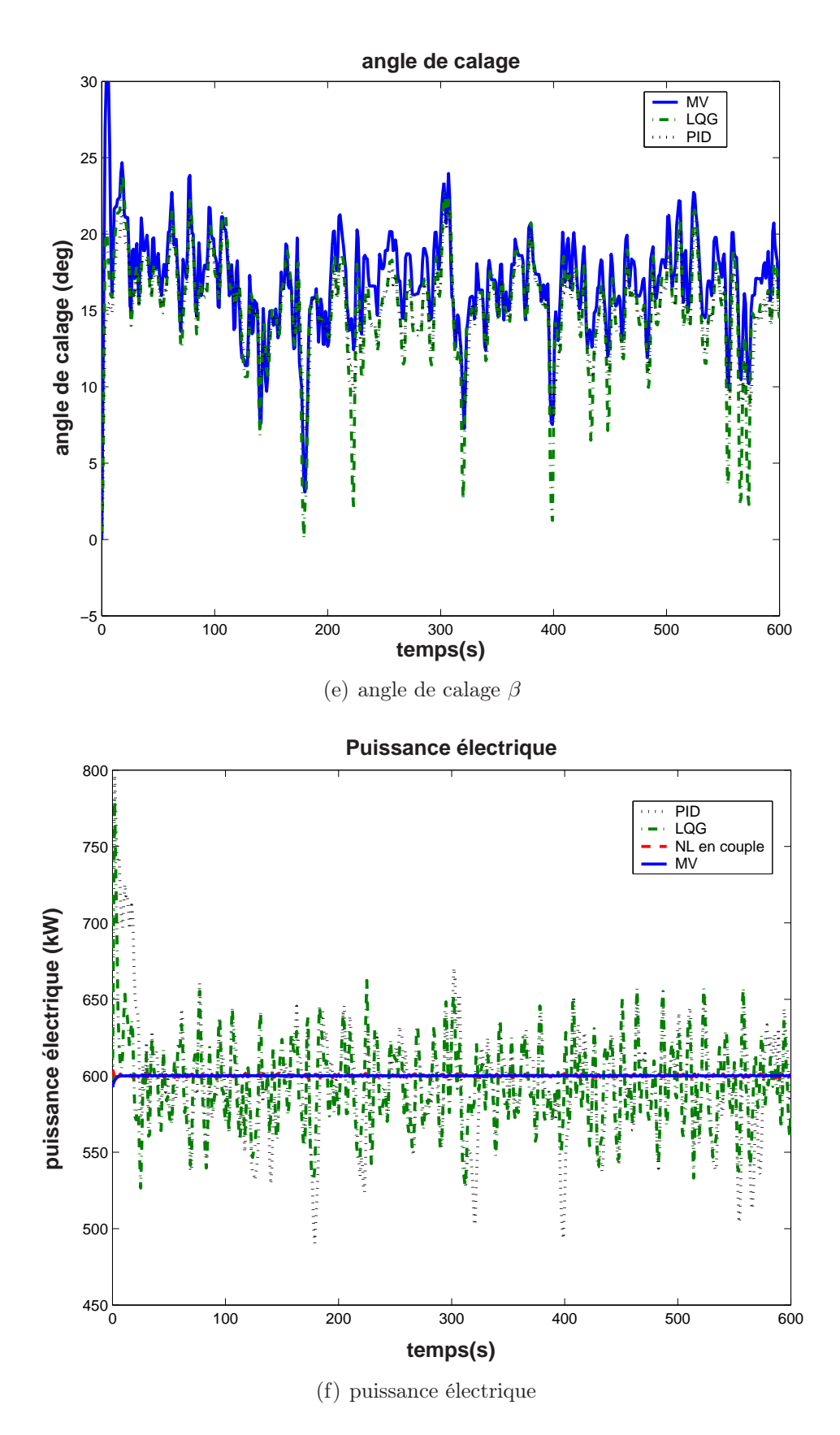

Fig. 5.9 – Comparaison des commandes à vents forts

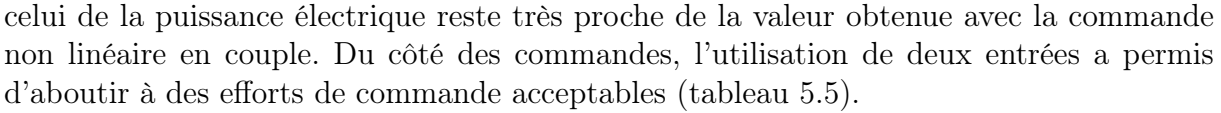

|                                  | PID    | LQG    | NL en couple | Multivariable |
|----------------------------------|--------|--------|--------------|---------------|
| $\min(\beta)$ (deg)              | 7.05   | 0.070  |              | 3.10          |
| $\max(\beta)$ (deg)              | 21.79  | 22.73  |              | 23.48         |
| $\beta$ (deg)                    | 15.20  | 15.06  |              | 15.07         |
| $std(\beta)(deg)$                | 2.53   | 3.58   |              | 3.22          |
| $\min(T_{em})$ (kN·m)            |        |        | 1.38         | 2.97          |
| $\max(T_{em})$ (kN·m)            |        |        | 2.69         | 3.64          |
| $T_{em}(\text{kN}\cdot\text{m})$ |        |        | 1.93         | 3.24          |
| $std(T_{em})(kN \cdot m)$        |        |        | 0.24         | 0.18          |
| $\min(\omega_t)$ (tr/min)        | 34.13  | 36.66  | 49.13        | 36.44         |
| $\max(\omega_t)$ (tr/min)        | 46.68  | 46.10  | 96.44        | 44.66         |
| $\bar{\omega}_t(\text{tr/min})$  | 41.20  | 41.23  | 69.83        | 41.05         |
| $std(\omega_t)$ (tr/min)         | 2.23   | 1.84   | 8.80         | 1.34          |
| $\min(P_e)(kW)$                  | 490.40 | 526.66 | 599.82       | 599.43        |
| $\max(P_e)(kW)$                  | 670.66 | 662.42 | 600.29       | 600.49        |
| $P_e$ (kW)                       | 591.97 | 592.38 | 600.01       | 600.01        |
| $std(P_e)(kW)$                   | 32.02  | 26.51  | 0.079        | 0.1079        |

Tab. 5.5 – Comparaison des différentes stratégies de commande à vents forts

### 5.5 Conclusion

L'étude que nous avons menée a montré que l'utilisation d'une seule entrée pour la commande d'une éolienne à vitesse et calage variables permettait de satisfaire seulement de façon partielle les objectifs fixés. La commande en pitch réalisait de bonnes performances en régulation de la vitesse du rotor, mais la régulation de la puissance n'est pas du tout satisfaisante. Inversement, la commande non linéaire en couple permettait de bien réguler la puissance mais avec des fluctuations importantes sur la vitesse du rotor.

La commande multivariable en couple et en pitch que nous avons proposée, permet de joindre les avantages des deux approches, tout en simplifiant la formulation de chacune. Elle a conduit à de bonnes performances aussi bien en régulation de la vitesse du rotor qu'en régulation de la puissance, avec des efforts de commande très acceptables.

# Partie II

Validation à l'aide de simulateurs d'éoliennes

## Introduction

Cette deuxième partie est entièrement dévouée à la présentation des résultats obtenus lors de la validation à l'aide de deux simulateurs d'éoliennes, désignés par SymDyn et FAST, ceci afin de consolider les résultats présentés dans la Partie I de ce document, dans les deux zones de fonctionnement.

Elle est composée de deux chapitres: le premier expose les résultats à vents faibles et le second les résultats à vents forts.

SymDyn et FAST sont des simulateurs aéroélastiques d'éoliennes à vitesse et calage variables, développés par le NREL (National Renewable Energy Laboratory, Colorado, USA). Ils fonctionnent sous Matlab Simulink. Les entrées de ces simulateurs sont au nombre de deux pour les grandeurs de commande: le calage et le couple de la génératrice. Chaque pale peut être commandée séparément.

Ces simulateurs possèdent également une entrée de perturbation "vent" qui est un vecteur à plusieurs composantes:

- la vitesse du vent horizontal,
- la direction du vent,
- la vitesse du vent vertical,
- le cisaillement linéaire du vent horizontal,
- le cisaillement exponentiel du vent horizontal,
- le cisaillement linéaire du vent vertical,
- la rafale.

Les sorties sont la vitesse angulaire du rotor et la torsion de l'arbre lent. On peut également choisir d'autres sorties parmi les forces et couples subis par les différentes parties de l'éolienne.

Ces simulateurs fonctionnent avec une interface Matlab-Simulink permettant d'ajouter des modules de commande. En termes de temps d'exécution, SymDyn est plus rapide que FAST mais ce dernier est plus performant car il permet de modéliser des phénomènes non pris en compte par SymDyn en offrant plus de degrés de libertés pour la modélisation de la structure mécanique de l'éolienne. Il permet aussi de prendre en compte des parties qu'il est impossible d'intégrer avec SymDyn.

Les deux simulateurs peuvent êtres paramétrés par des fichiers de données correspondant à chaque éolienne. Le simulateur SymDyn est une reproduction d'une éolienne aéroélastique à *n* degrés de libertés, où  $n = 8 +$  nombre de pales.

Nous avons utilisé les paramètres de l'éolienne CART (Controls Advanced Research Turbine) localisée sur le site du NREL. Celle-ci est issue initialement d'une éolienne Westinghouse WTG-600 [2]. CART est une éolienne bipale, à axe horizontal, de puissance nominale 600 kW, avec des pales de 43 m de diamètre, et un mât de 35 m (cf. Annexe A pur la liste complète des caractéristiques).

L'arbre du rotor est couplé à une boîte à vitesse qui entraîne à sa sortie une génératrice à induction reliée au réseau par un ensemble de convertisseurs. La partie électrique comporte un générateur asynchrone à cage d'écureuil. La liaison entre le générateur et le réseau est réalisée via un dispositif d'électronique de puissance qui permet de commander directement et d'une façon indépendante le couple du générateur.

Les validations ont conduit à des résultats proches de ceux obtenus lors des tests avec le modèle mathématique, ce qui permet de garantir la validité des commandes proposées.

## Chapitre 6

## Validation à vents faibles

### 6.1 Commande indirecte en vitesse (CIV)

L'ensemble des commandes à vents faibles présentées dans la Partie I de ce document sont validées avec les deux simulateurs dans les conditions suivantes:

- Présence d'une perturbation additive constante d de valeur  $10 \text{ kN.m}$ ,
- Présence d'un bruit de mesure additif sur  $\omega_t$  avec un rapport signal à bruit (RSB) qui avoisine 7 dB,
- Un profil de vent d'une vitesse moyenne de 7 m/s et d'une turbulence d'intensité  $I=25.00\%$ .

La figure 6.1 donne le schéma de la CIV appliquée à l'éolienne CART.

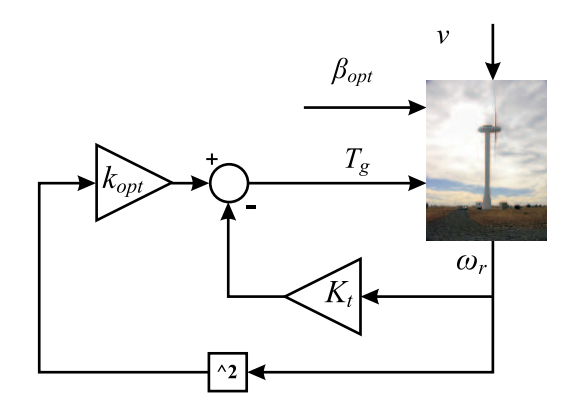

Fig. 6.1 – Schéma de la commande indirecte en vitesse de l'éolienne CART

#### • Validation avec le simulateur SymDyn

On peut remarquer que par rapport aux tests effectués sur le modèle mathématique, la valeur maximale du couple de commande  $T_g$  est inférieure, elle passe de 124 kN.m (cf. Chapitre 4) à 78 kN.m comme indiqué sur le tableau 6.1.

| critère                  | performance |
|--------------------------|-------------|
| $\max(T_q)$ (kN.m)       | 78.00       |
| $std(T_q)(kN.m)$         | 12.00       |
| $std(M_z)(kN.m)$         | 14.157      |
| $\eta_{\text{aéro}}(\%)$ | 83.95       |
| $\eta_{\text{élec}}(\%)$ | 66.02       |

Tab. 6.1 – Performances de la CIV avec le simulateur SymDyn

Ceci peut s'expliquer par la loi de commande  $(3.14)$  où  $T<sub>q</sub>$  dépend d'une forme quadratique de  $\omega_t$ . Étant donné la déviation de la vitesse en dessous de la valeur optimale qui est plus prononcé dans ce cas (figure  $6.2(a)$ ), la commande est plus faible (figure  $6.2(b)$ ). Néanmoins, compte tenu de la prise en compte de la majorité des phénomènes intervenants dans le comportement de l'éolienne, l'écart-type de la commande est plus élevé et le rendement  $\eta_{\text{elec}}$  plus faible ( $\approx 66\%$ ).

#### • Validation avec le simulateur FAST

| critère                  | performance |
|--------------------------|-------------|
| $\max(T_q)$ (kN.m)       | 112.34      |
| $std(T_q)(kN.m)$         | 13.14       |
| $std(M_z)(kN.m)$         | 12.73       |
| $\eta_{\rm aéro}(\%)$    | 75.45       |
| $\eta_{\text{élec}}(\%)$ | 51.79       |

Tab. 6.2 – Performances de la CIV avec le simulateur FAST

D'après la figure 6.3(a), on observe une déviation de  $\omega_t$  par rapport à sa trajectoire optimale, induisant une baisse de la capture de l'énergie du vent (figure 6.3(e)). On constate ainsi un écart important entre  $P_a$  et  $P_{a_{opt}}$ , particulièrement entre les instants 300 et 400 s. Du fait de la prise en compte par ce simulateur d'avantages de phénomènes non modélisés par le premier, le rendement de l'éolienne est en baisse. Ceci explique l'écart significatif entre le rendement aérodynamique et le rendement électrique de l'éolienne (tableau 6.2).  $\eta_{\text{élec}}$  vaut dans ce cas 52%.

### 6.2 Commande par retour du couple aérodynamique (CRCA)

− La validation avec le simulateur SymDyn montre un rendement de l'éolienne en hausse de 3 % environ par rapport à la CIV, mais l'ensemble des autres grandeurs (figures  $6.4(a)$  -  $6.4(f)$  sont conformes aux prévisions théoriques.

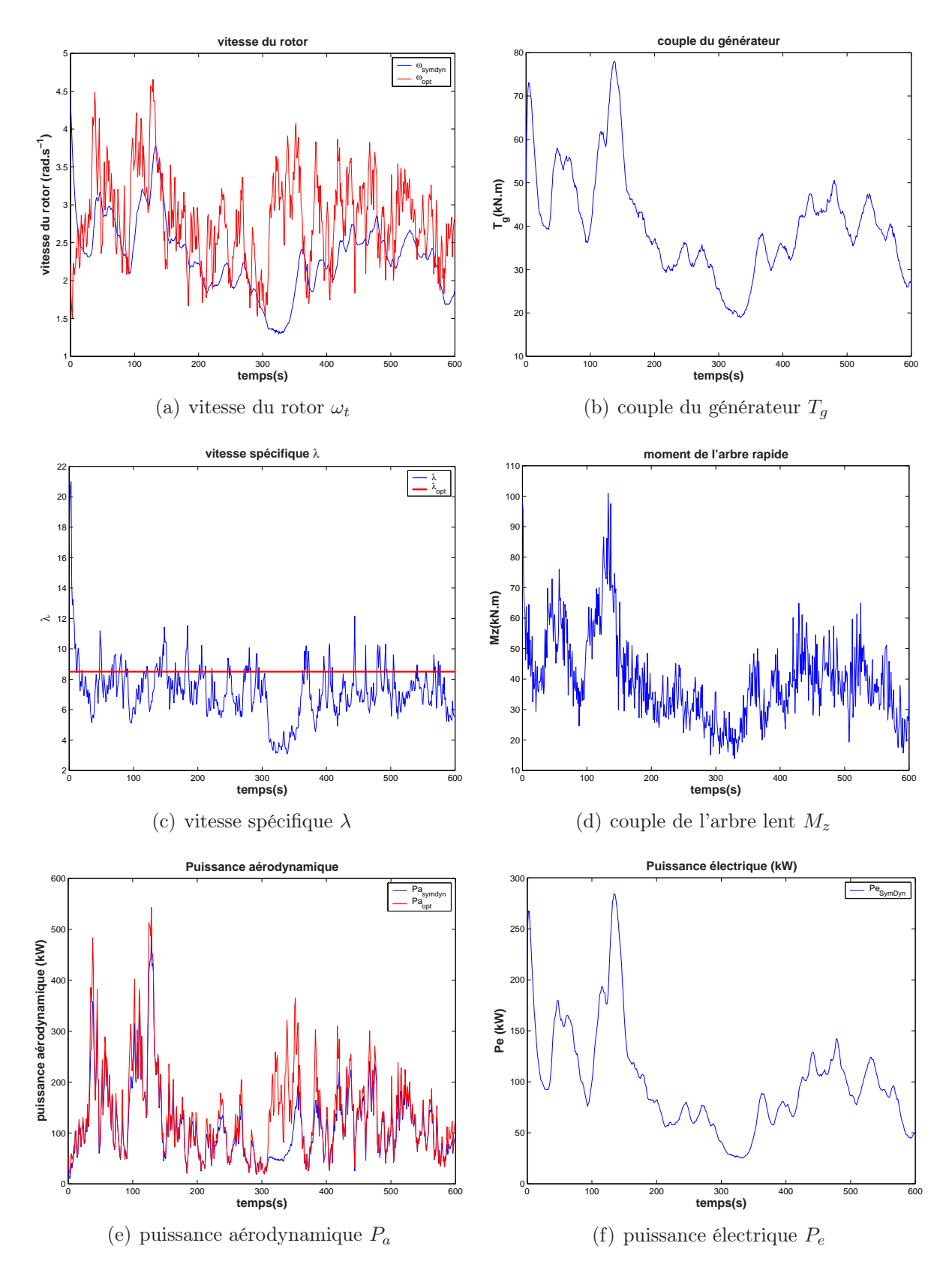

Fig. 6.2 – Validation de la CIV avec le simulateur SymDyn

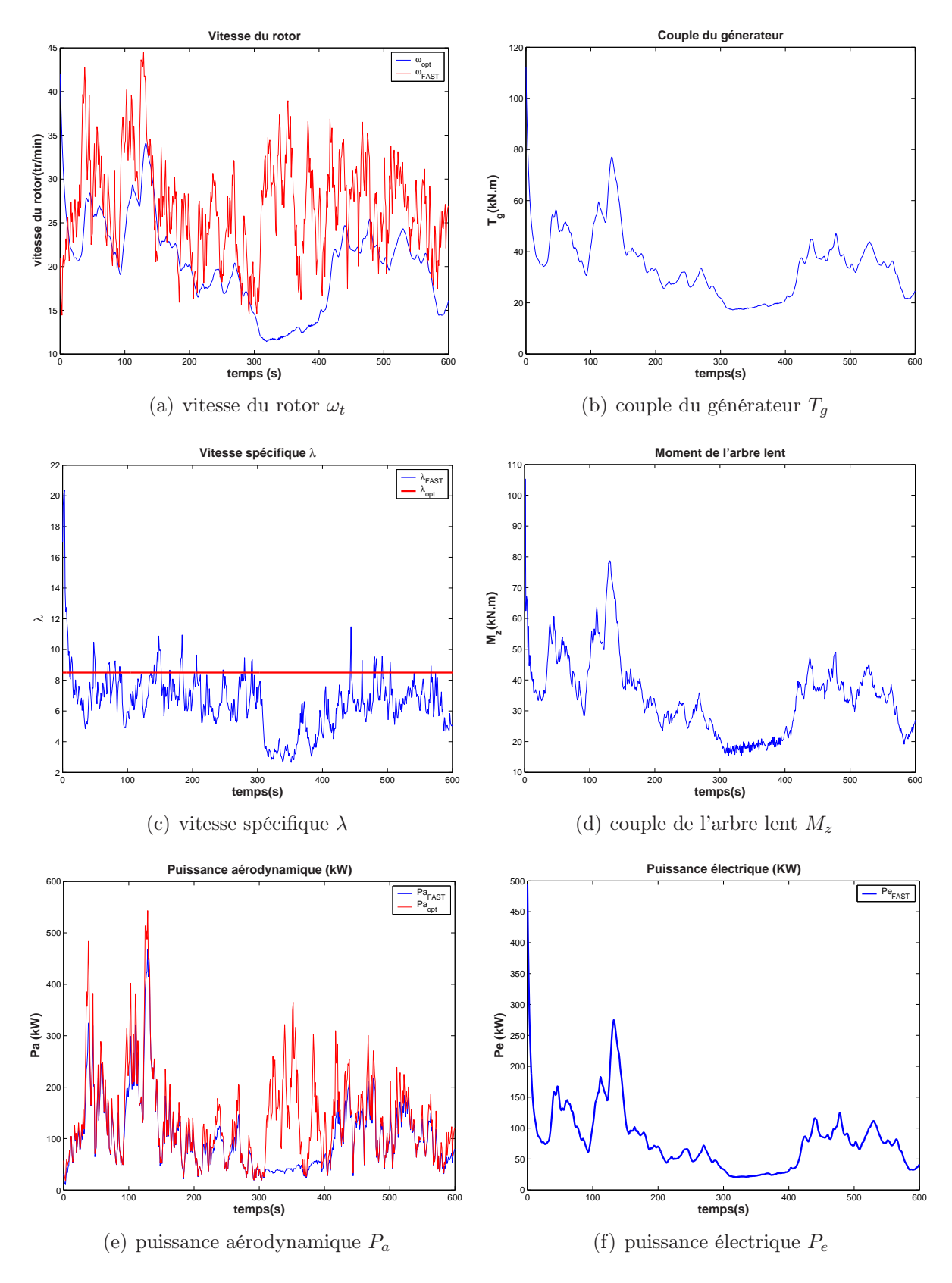

Fig. 6.3 – Validation de la CIV avec le simulateur FAST

| critère                  | performance |
|--------------------------|-------------|
| $\max(T_q)$ (kN.m)       | 82.84       |
| $std(T_q)(kN.m)$         | 14.88       |
| $std(M_z)(kN.m)$         | 13.38       |
| $\eta_{\rm aéro}(\%)$    | 86.35       |
| $\eta_{\text{élec}}(\%)$ | 68.70       |

Tab. 6.3 – Performances de la CRCA avec le simulateur SymDyn

Cette augmentation peut s'expliquer par le fait que la technique de commande dans ce cas se fixe comme objectif la poursuite d'une vitesse de référence  $\omega_{ref}$  qui est sensée représenter une approximation de la vitesse optimale  $\omega_{t_{opt}}$ , contrairement à la CIV dont l'objectif est seulement d'essayer de rester au voisinage de la courbe de rendement aérodynamique optimal. Cette légère amélioration se fait sans grande influence sur la commande et la torsion de l'arbre lent  $M_z$ , dont l'écart-type est de l'ordre de 14 kN.m dans les deux cas.

− La validation de la CRCA sur le simulateur FAST en présence de la perturbation additive inconnue d et d'un bruit de mesure sur  $\omega_t$  est décrite sur la figure 6.5. Les performances de la commande sont résumées sur le tableau 6.4.

La remarque principale qu'on peut rajouter dans ce cas, est que le rendement aérodynamique  $\eta_{\text{aéro}}$  est en baisse par rapport aux tests sur le modèle mathématique et le simulateur SymDyn, mais l'écart avec le rendement électrique est plus important (tableau 6.4).

La commande et les efforts subis par le dispositif d'entraînement, représentés respectivement sur les figures 6.5(b) et 6.5(d) restent proches de ceux obtenus avec SymDyn.

La baisse du rendement électrique s'explique par l'augmentation des pertes suite à une meilleure émulation de l'éolienne par le simulateur FAST.

| critère                                          | performance |
|--------------------------------------------------|-------------|
| $\max(T_q)$ (kN.m)                               | 76.99       |
| $std(T_q)(kN.m)$                                 | 15.02       |
| $\overline{\text{std}(M_z)(\text{kN}.\text{m})}$ | 13.19       |
| $\eta_{\rm aéro}(\%)$                            | 81.87       |
| $\eta_{\text{elec}}(\%)$                         | 63.43       |

Tab. 6.4 – Performances de la CRCA avec le simulateur FAST

En résumé, pour les deux techniques de commande qu'on vient de voir, on retrouve les deux inconvénients majeurs déjà mentionnés dans la partie d'étude théorique à savoir: d'une part, elles ne prennent pas en compte l'aspect dynamique du système de conversion d'énergie éolienne et du vent et d'autre part elles ne sont pas robustes par rapport aux bruits de mesures et aux perturbations.

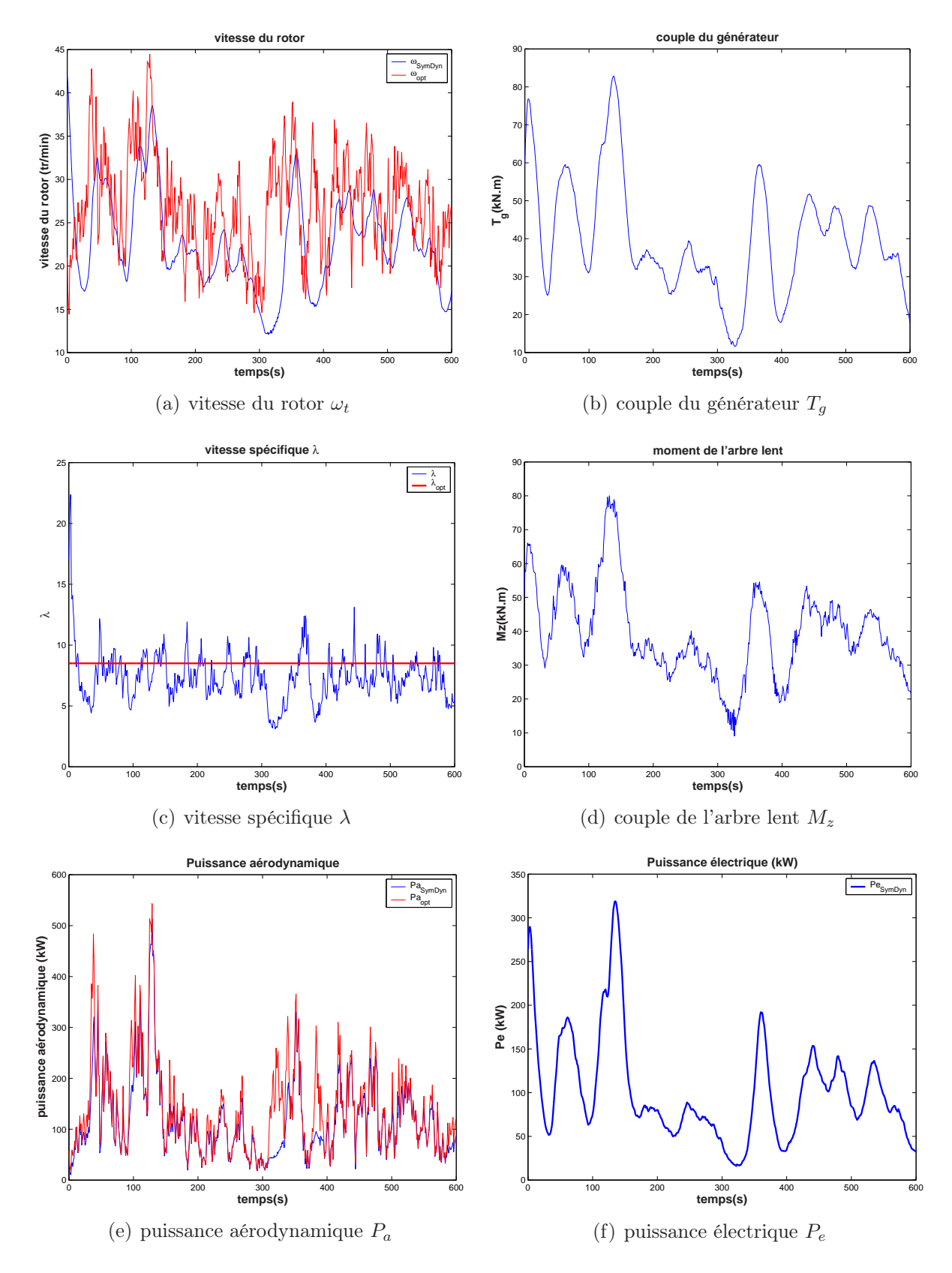

Fig. 6.4 – Validation de la CRCA avec le simulateur SymDyn

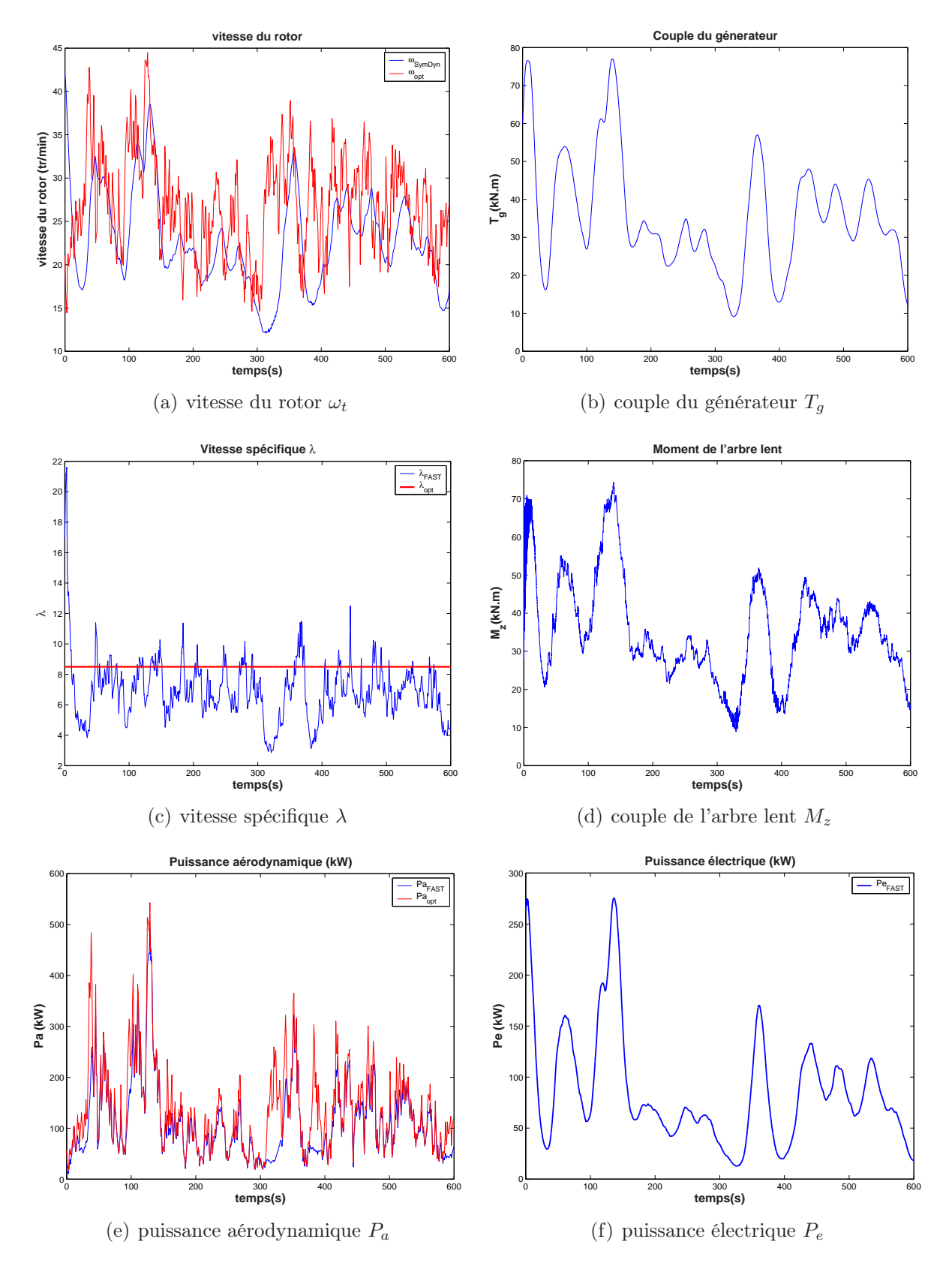

Fig. 6.5 – Validation de la CRCA avec le simulateur FAST

### 6.3 Commande non linéaire par retour d'état statique avec estimateur

Le schéma bloc de la commande non linéaire par retour d'état statique avec estimateur (CNRESE) appliquée à l'éolienne CART est donné par la figure 6.6 suivante

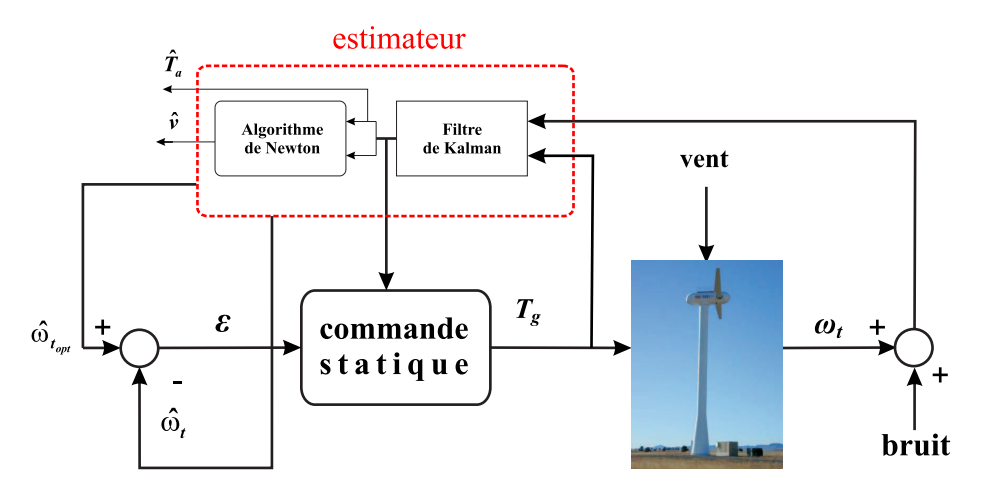

Fig. 6.6 – Schéma de la commande non linéaire par retour d'état statique, avec estimateur de l'éolienne CART

### • Validation avec le simulateur SymDyn

On constate, d'après le tableau 6.5, une décroissance du rendement de l'éolienne, par rapport aux simulations réalisées avec le modèle mathématique. Ceci peut s'expliquer par les dynamiques négligées afin d'aboutir à une représentation simplifiée.

L'estimée de la vitesse du vent suit assez bien la valeur réelle de v, sauf entre les instants 300 et 400 s. Cet intervalle de temps correspond justement au moment où la déviation de  $\omega_t$  par rapport à  $\omega_{t_{opt}}$  est la plus importante. L'éolienne rentre alors dans une zone où le modèle simplifié de commande n'est plus valide. L'expression du couple aérodynamique  $T_a$  qui est utilisée par l'algorithme de Newton pour déduire  $\hat{v}$  n'est plus valable, d'où l'erreur d'estimation de v. La commande  $T_q$  reste proche de celle obtenue avec le modèle mathématique comme on peut le voir sur la figure 6.7(c). Quant au couple de torsion de l'arbre lent  $M_z$ , son écart-type vaut environ 12 kN.m.

| critère                  | performance |
|--------------------------|-------------|
| $\max(T_q)$ (kN.m)       | 77.99       |
| $std(T_q)(kN.m)$         | 13.28       |
| $std(M_z)(kN.m)$         | 12.42       |
| $\eta_{\rm aéro}(\%)$    | 83.36       |
| $\eta_{\text{elec}}(\%)$ | 59.99       |

Tab. 6.5 – Performances de la CNRESE avec le simulateur SymDyn

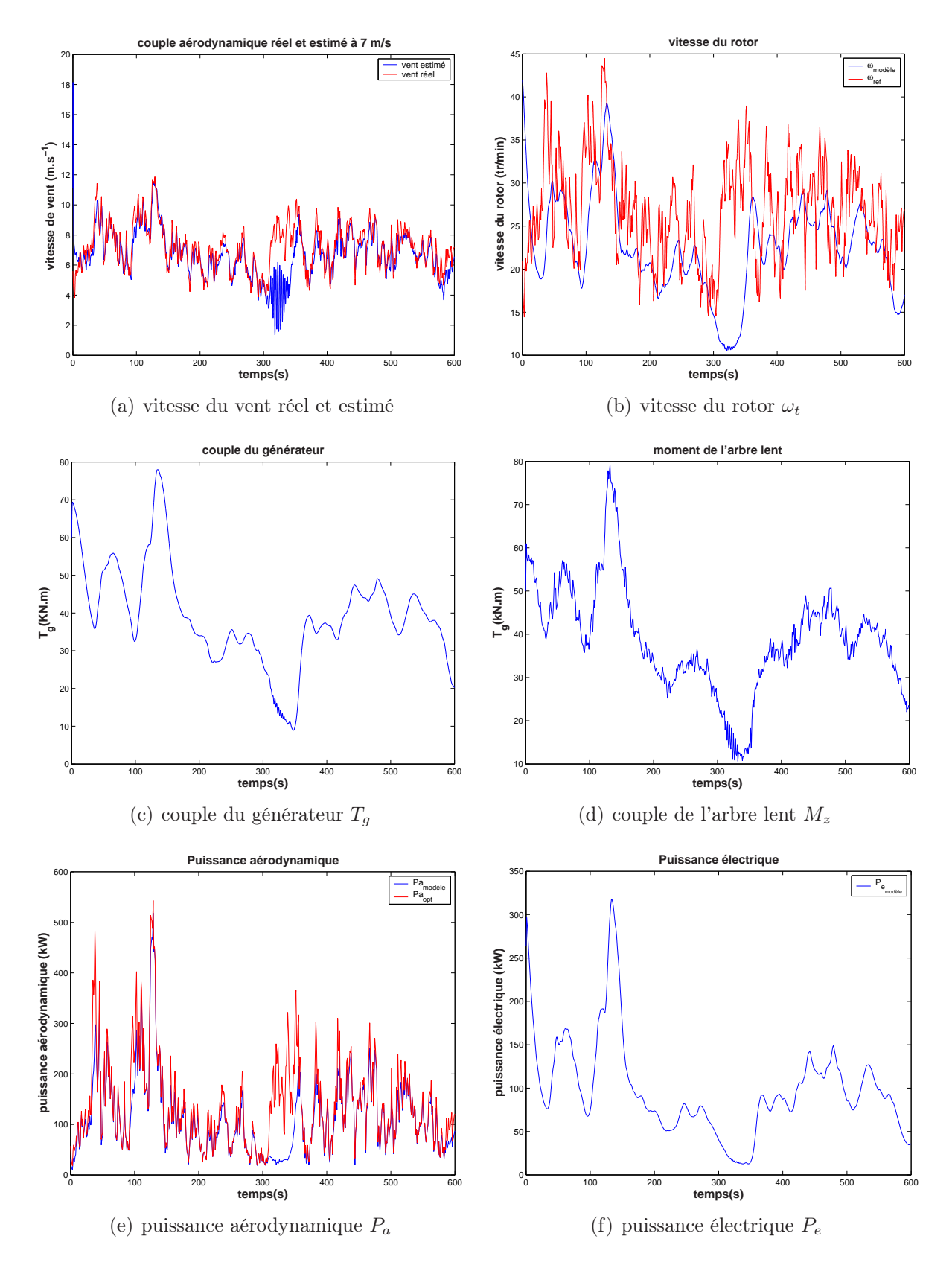

Fig. 6.7 – Validation de la CNRESE avec le simulateur SymDyn

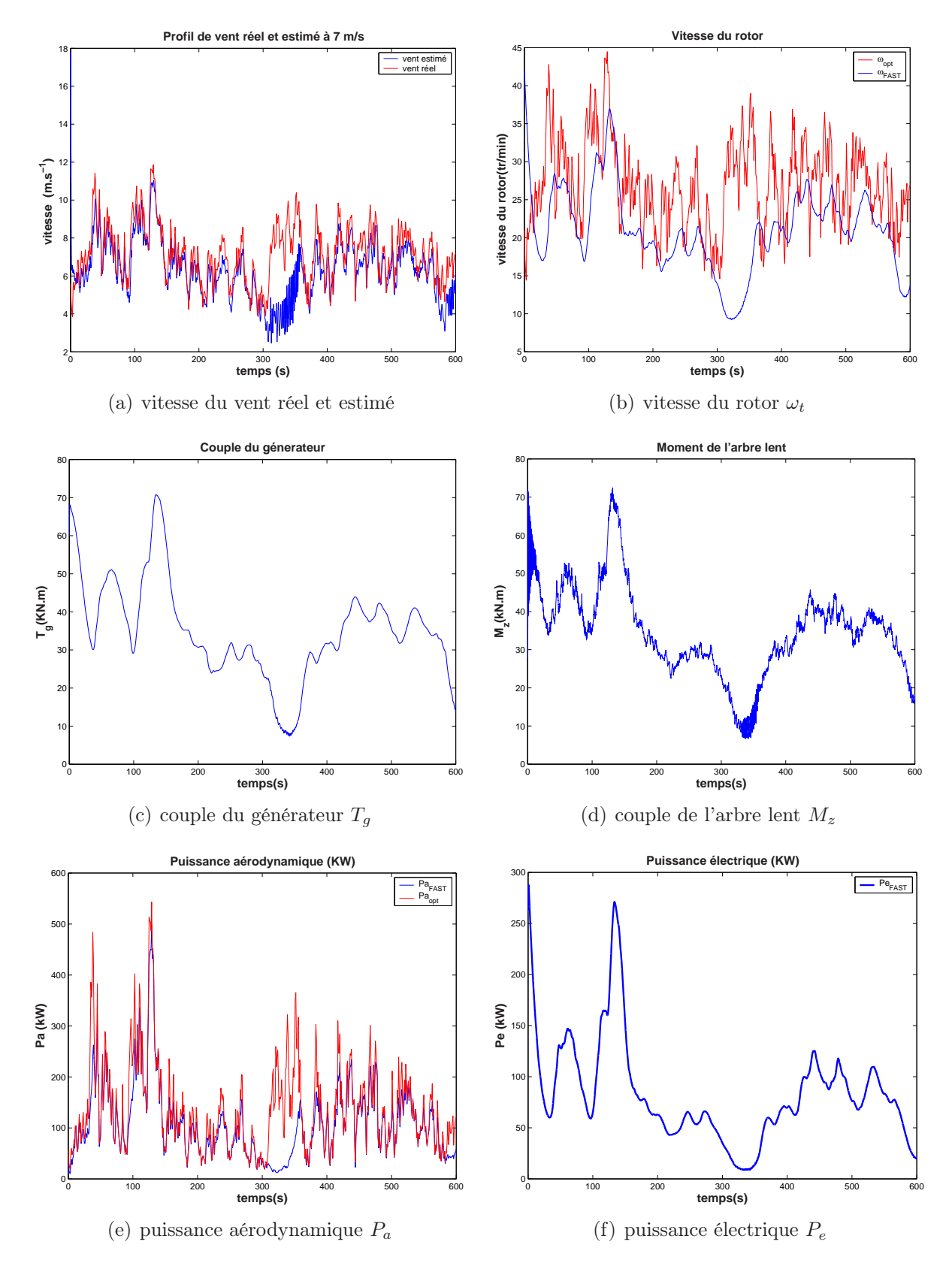

Fig. 6.8 – Validation de la CNRESE avec le simulateur FAST

#### • Validation avec le simulateur FAST

La CNRESE est également testée sur le simulateur FAST dans les mêmes conditions. Ce test met en évidence l'incapacité de cette commande à rejeter la perturbation constante sur la commande d.

L'estimateur de la vitesse du vent fournit une bonne estimation de  $v$ , sauf dans l'intervalle 300 -400 s (figure 6.8(a)). Ceci s'explique, comme on l'a déjà évoqué, par l'entrée de l'éolienne dans une zone de fonctionnement où le modèle aérodynamique simplifié n'est plus valide. L'inaptitude de la commande à rejeter la perturbation se manifeste par une déviation de la vitesse du rotor  $\omega_t$  par rapport à sa référence  $\omega_{t_{opt}}$  (figure 6.8(b)). Le même phénomène est observé avec la puissance aérodynamique (figure 6.8(e)), induisant une baisse du rendement aérodynamique  $\eta_{\text{aéro}}$  qui passe à 79%. Les pertes sont toujours importantes, le rendement électrique n'est que de 62 %.

| critère                                          | performance |
|--------------------------------------------------|-------------|
| $\max(T_q)$ (kN.m)                               | 70.70       |
| $std(T_q)(kN.m)$                                 | 11.91       |
| $\overline{\text{std}(M_z)(\text{kN}.\text{m})}$ | 11.87       |
| $\eta_{\rm aéro}(\%)$                            | 79.03       |
| $\eta_{\text{élec}}(\%)$                         | 61.23       |

Tab. 6.6 – Performances de la CNRESE avec le simulateur FAST

### 6.4 Commande non linéaire par retour d'état dynamique avec estimateur

Le schéma bloc de la CNRED appliqué à l'éolienne CART est représenté ci-dessous (figure 6.9).

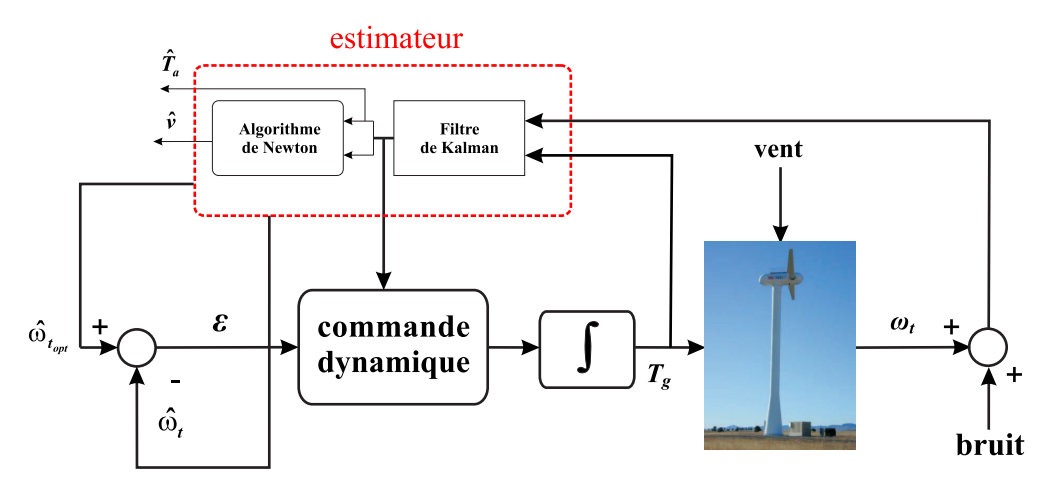

Fig. 6.9 – Schéma de la commande non linéaire par retour d'état dynamique, avec estimateur de l'éolienne CART

### • Validation avec le simulateur SymDyn

La CNREDE rejette bien la perturbation agissant sur la commande et conduisant ainsi à une meilleure estimation du couple aérodynamique et de la vitesse du vent, ce qui confirme les conclusions du chapitre 4.

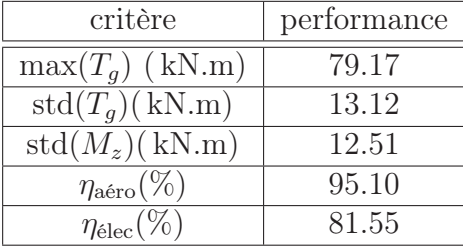

Tab. 6.7 – Performances de la CNREDE avec le simulateur SymDyn

L'expression mathématique du couple  $T_a$  est proche de celui donné par le simulateur, d'où la bonne estimation de v sur tout l'intervalle de temps de simulation (figure 6.10(a)), en dépit de la présence de la perturbation et du bruit de mesure sur  $\omega_t$ .

Comme lors des tests avec le modèle mathématique, la vitesse du rotor suit convenablement la tendance moyenne de  $\omega_{t_{opt}}$ , ce qui mène à une meilleure optimisation de la capture de l'énergie du vent. Du fait de l'efficacité de la commande, le rendement électrique est augmenté, en comparaison à toutes les autres techniques présentées. L'écart-type de  $M_z$ est égal à 12 kN.m.

### • Validation avec le simulateur FAST

De même que lors du test de la CNREDE avec le modèle mathématique puis sa validation sur le simulateur SymDyn, de bonnes performances sont obtenues. L'estimateur fournit une bonne estimation de la vitesse du vent (figure 6.11(a)). Ceci s'explique par l'efficacité de la commande à rejeter la perturbation et à garder l'éolienne hors de la zone de pertes aérodynamiques.

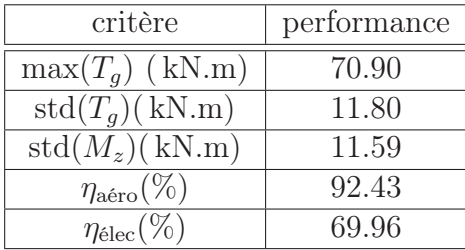

Tab. 6.8 – Performances de la CNREDE avec le simulateur FAST

La courbe de  $\omega_t$  représentée sur la figure 6.11(b) montre que la CNREDE permet à l'éolienne de poursuivre la tendance moyenne de  $\omega_{t_{opt}}$  sans suivre ses fluctuations rapides, ce qui permet de réaliser un bon compromis entre l'optimisation de la capture de l'énergie

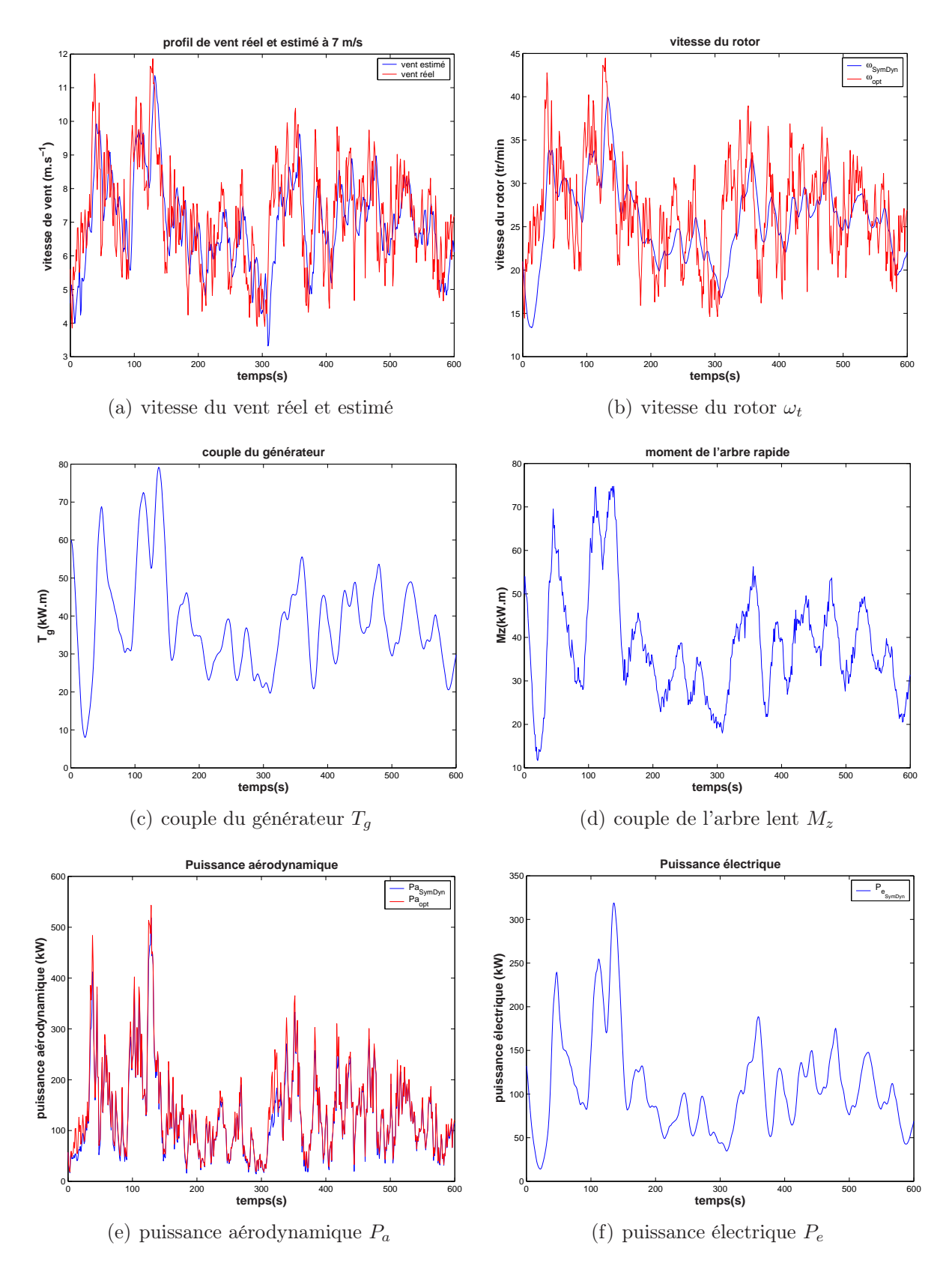

Fig. 6.10 – Validation de la CNREDE avec le simulateur SymDyn

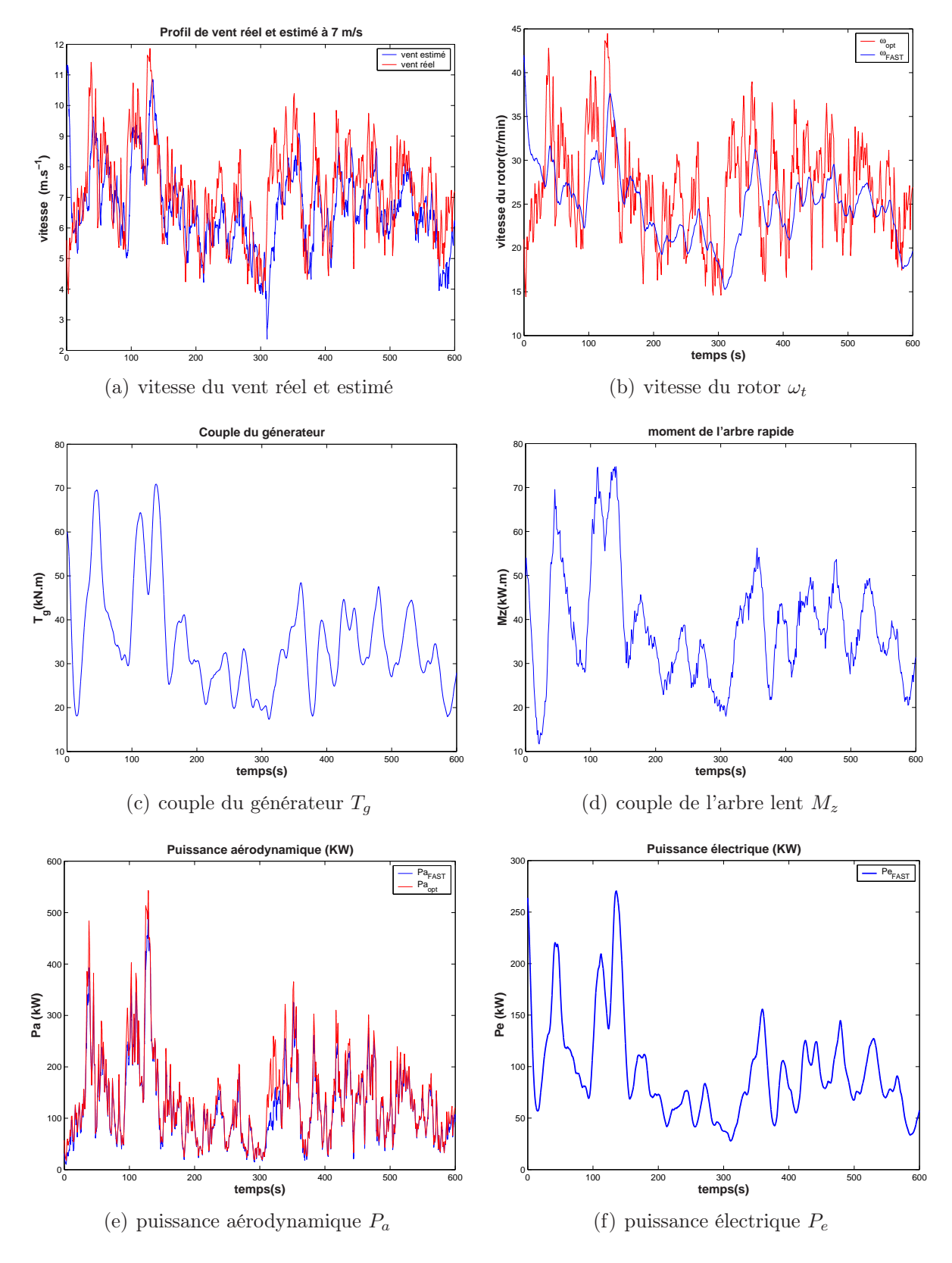

Fig. 6.11 – Validation de la CNREDE avec le simulateur FAST

du vent et la réduction des efforts subis par la structure de l'éolienne. En effet, le rendement électrique avoisine 70 % pour un écart-type de  $M_z$  de l'ordre de 11 kN.m.

La commande  $T_g$  reste proche de celle utilisée par la CNRESE bien qu'elle permet de meilleures performances (figure 6.11(c)).

### 6.5 Comparaison des commandes

#### 6.5.1 Avec le simulateur SymDyn

Afin de mettre en évidence les performances de chacune des techniques de commande que nous avons proposées, on procède à une comparaison des résultats en sortie du simulateur SymDyn.

|               | Rendement $[\%]$ | Ecart-type de $M_z$ [kN.m] |
|---------------|------------------|----------------------------|
| <b>CIV</b>    | 66.02            | 14.16                      |
| <b>CRCA</b>   | 68.70            | 13.38                      |
| <b>CNRESE</b> | 59.99            | 12.42                      |
| <b>CNREDE</b> | 81.55            | 12.51                      |

Tab. 6.9 – Comparison des stratégies de commande avec le simulateur SymDyn

On constate que la puissance produite en utilisant la CNREDE est nettement supérieure à celles des autres techniques. Le rendement de la CNREDE est supérieur à celui de la CIV d'environ 15 %.

Cette méthode a permis d'une part le rejet de la perturbation constante agissant sur la commande et d'autre part, suite à l'utilisation de l'estimateur de la vitesse du vent, l'aspect non linéaire et dynamique de l'éolienne sont pris en compte. Du fait de la poursuite de la tendance moyenne de  $\omega_{t_{opt}}$  par la CNREDE, les efforts au niveau de l'arbre lent  $M_z$ sont légèrement réduits. Son écart-type est passé de 14.16 kN.m pour la CIV à 12.51 kN.m pour la CNREDE, soit une réduction de 1.65 kN.m.

### 6.5.2 Avec le simulateur FAST

Nous avons comparé les techniques de commande développées au chapitre 4 pour un fonctionnement à vents faibles avec le simulateur FAST.

Les résultats des quatres méthodes ont été regroupés sur la figure 6.13 et leurs performances reportées dans le tableau 6.10.

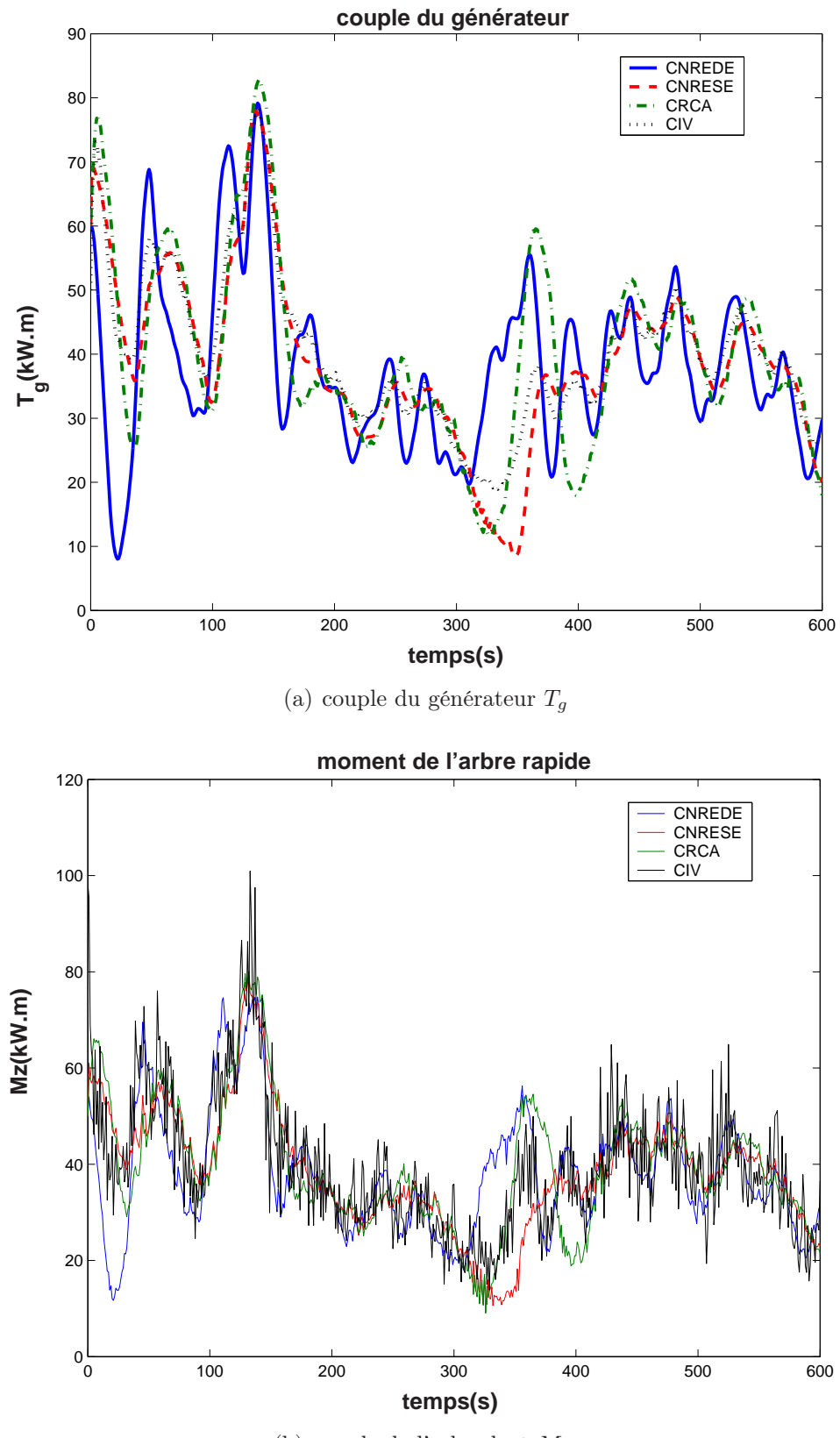

(b) couple de l'arbre lent  $M_z$ 

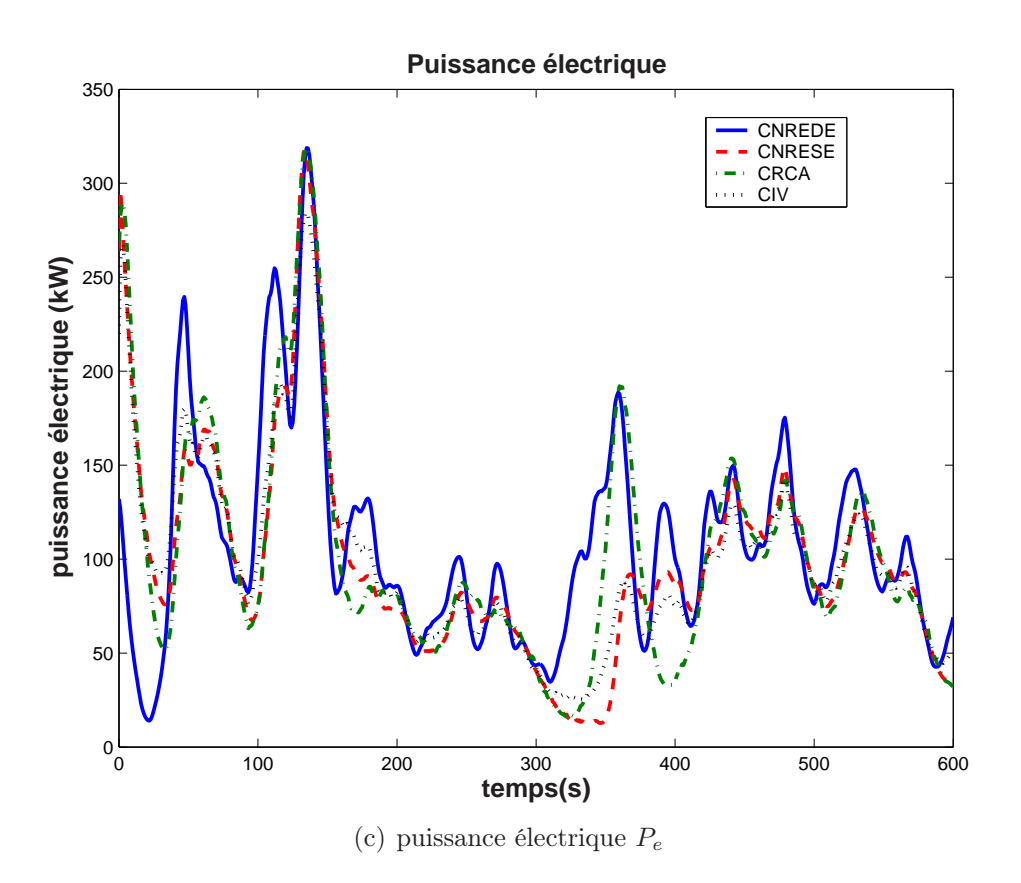

Fig. 6.12 – Comparaison des commandes à vents faibles avec le simulateur SymDyn

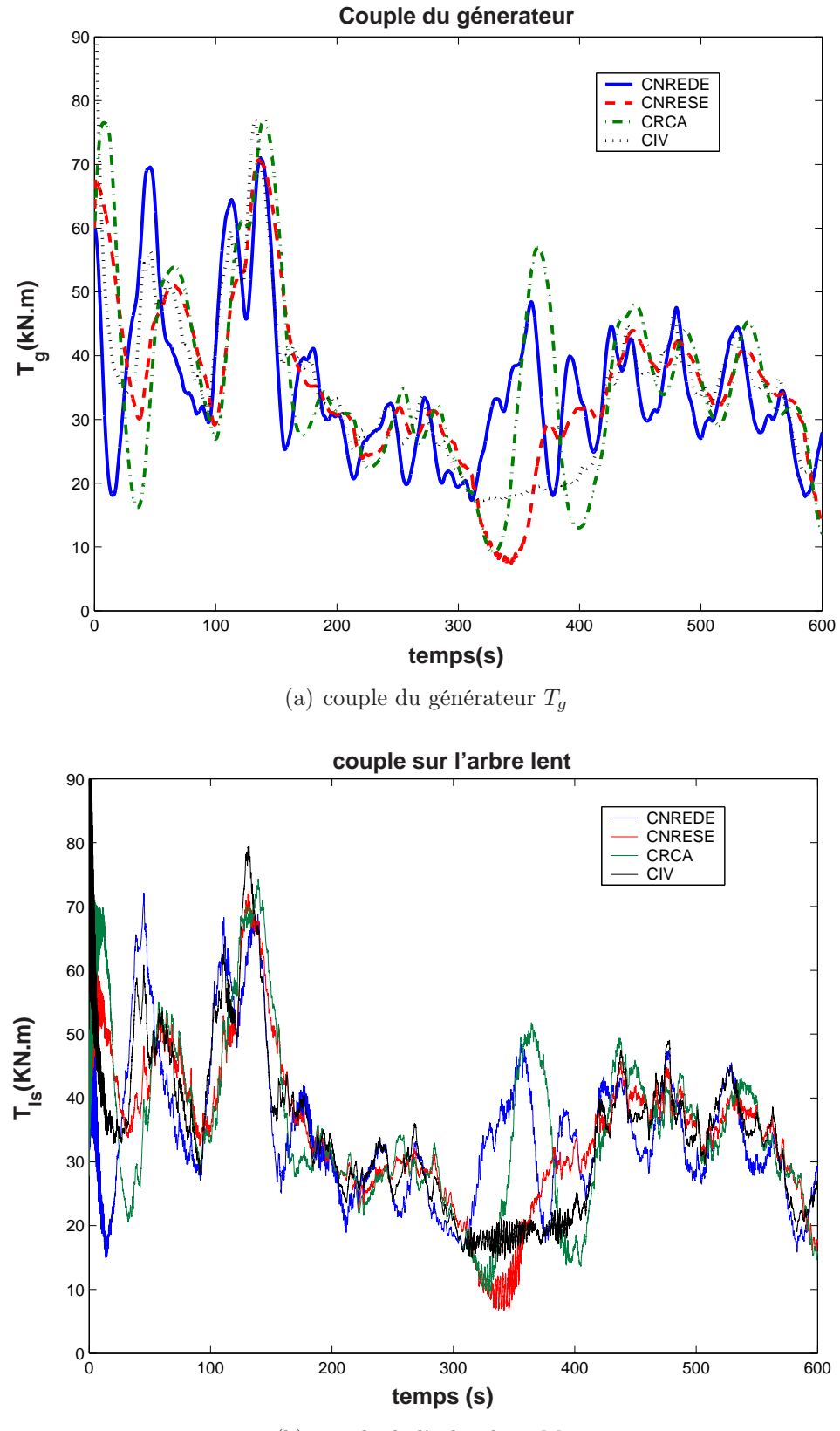

(b) couple de l'arbre lent  $M_z$ 

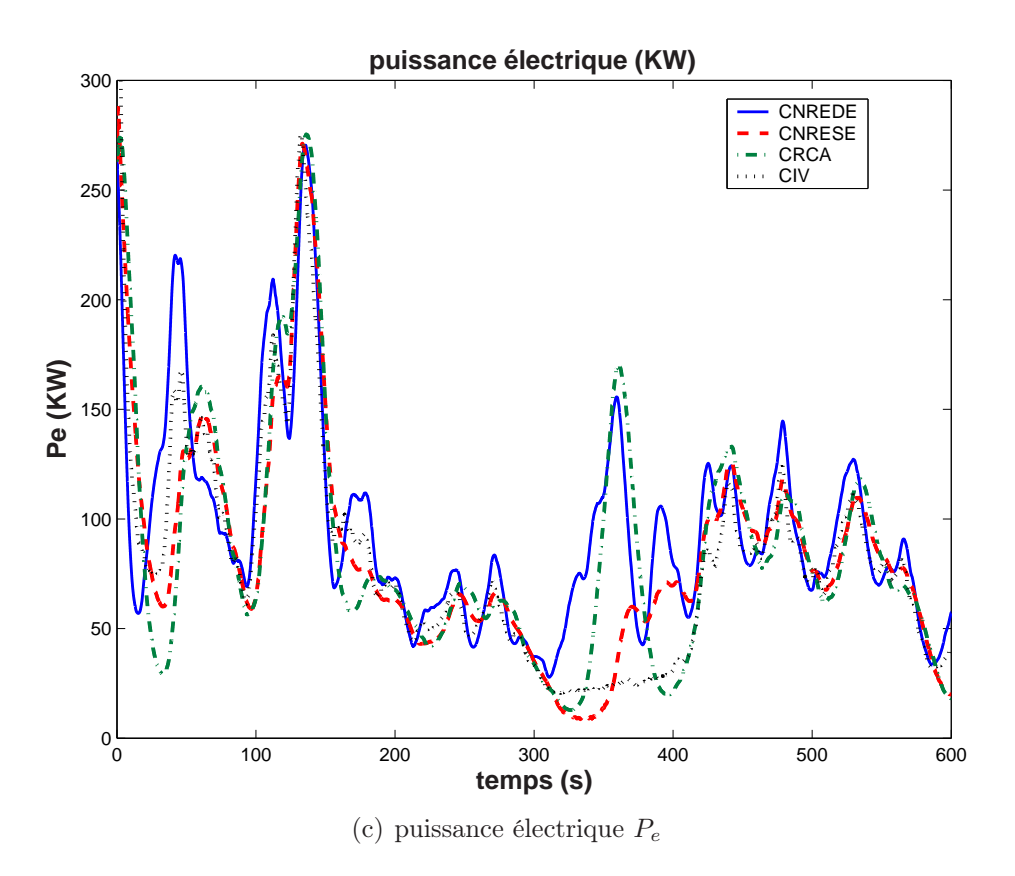

Fig. 6.13 – Comparaison des commandes à vents faibles avec le simulateur FAST

|               | Rendement $[\%]$ | Ecart-type de $M_z$ [kN.m] |
|---------------|------------------|----------------------------|
| CIV           | 51.79            | 12.73                      |
| <b>CRCA</b>   | 63.43            | 13.19                      |
| <b>CNRESE</b> | 61.23            | 11.87                      |
| <b>CNREDE</b> | 69.96            | 11.59                      |

Tab. 6.10 – Comparison des stratégies de commande avec le simulateur FAST

De même qu'avec SymDyn, la CNREDE donne dans ce cas les meilleures performances (figure 6.13(c)). On constate une baisse du rendement de toutes les méthodes, qui peut s'expliquer par l'augmentation des pertes mécaniques notamment car FAST prend en compte un nombre plus élevé de parties interconnectées, mettant donc en jeu plus de degrés de liberté, mais l'écart entre les rendements reste important, il est environ de 18 % entre la CIV et la CNREDE. C'est dans ce cas que la CIV mène au plus faible rendement. Néanmoins, la CRCA sollicite plus le dispositif d'entraînement. On note que bien que la CNREDE présente le meilleur rendement, elle sollicite le moins le dispositif d'entraînement. L'écart-type de  $M_z$  correspondant vaut 11.59 kN.m. Cette constatation a par ailleurs été faite par De la Salle et Leithead dans la réference [57]: Une meilleure commande de l'éolienne induit une réduction des efforts subis par sa structure, c'est ce qui est montré par la figure 6.13(b).

### 6.6 Conclusion

De cette validation, il ressort que les commandes non linéaires avec estimateur de la vitesse du vent ont montré de meilleures performances grâce à une meilleure prise en compte de l'aspect dynamique de l'éolienne, du caractère non linéaire de son aérodynamique, mais aussi de la nature turbulente du vent. Ces meilleurs performances ont été obtenues avec la commande non linéaire par retour d'état dynamique et poursuite asymptotique avec estimateur. Celle-ci a permis le rejet de la perturbation sur la commande et de réaliser une meilleure poursuite de la vitesse optimale par suite de l'utilisation de l'estimateur de la vitesse du vent. La poursuite de la tendance moyenne de cette référence a permis d'obtenir des efforts de commande relativement faibles et peu turbulents.

## Chapitre 7

## Validation à vents forts

### 7.1 Commande non linéaire en couple

Le schéma de la structure de commande non linéaire en couple avec l'éolienne CART est composé de deux boucles imbriquées selon la figure 7.1,

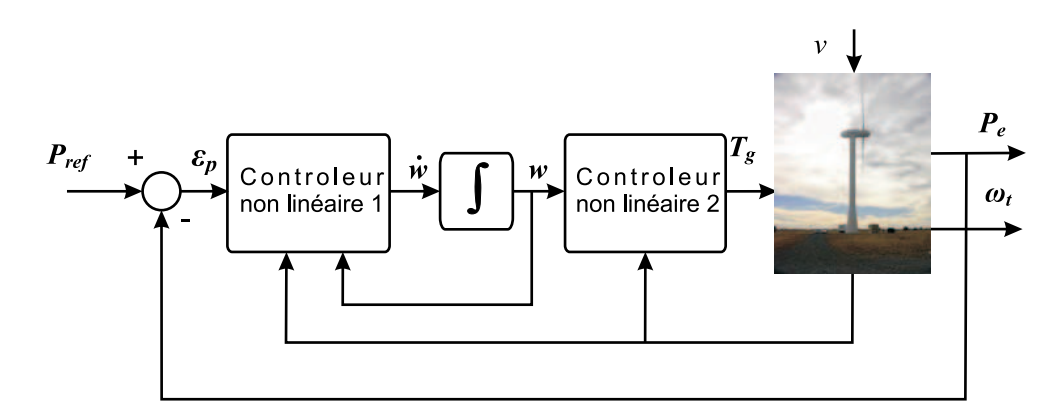

Fig. 7.1 – Schéma de la commande non linéaire en couple de l'éolienne CART

− Pour la validation avec le simulateur SymDyn, toutes les simulations sont réalisées avec un profil de vent d'une vitesse moyenne de 20 m/s et une turbulence de 16.5 %. Ce profil est choisi afin de tester l'éolienne dans des conditions extrêmes. Même si la vitesse du vent apparaît quelques fois au dessus de la vitesse limite de  $25 \,\mathrm{m/s}$  (figure 7.2(a)), l'éolienne n'est pas arrêtée, car ce dépassement se produit pendant des intervalles de temps très courts.

On remarque une bonne régulation de la puissance électrique (figure 7.2(d)). Sa valeur moyenne  $\bar{P}_e$  coincide avec la référence de 600 kW, les fluctuations sont faibles avec un écart-type de 1.61 kW (tableau 7.1).

Néanmoins, la vitesse du rotor subit des variations importantes (figure 7.2(c)), sa valeur maximale atteint 77 tr/min. La commande connaît d'importantes variations (figure 7.2(b)). Le couple  $T_g$  fluctue entre 82 et 147 kN.m avec une moyenne de 113 kN.m.

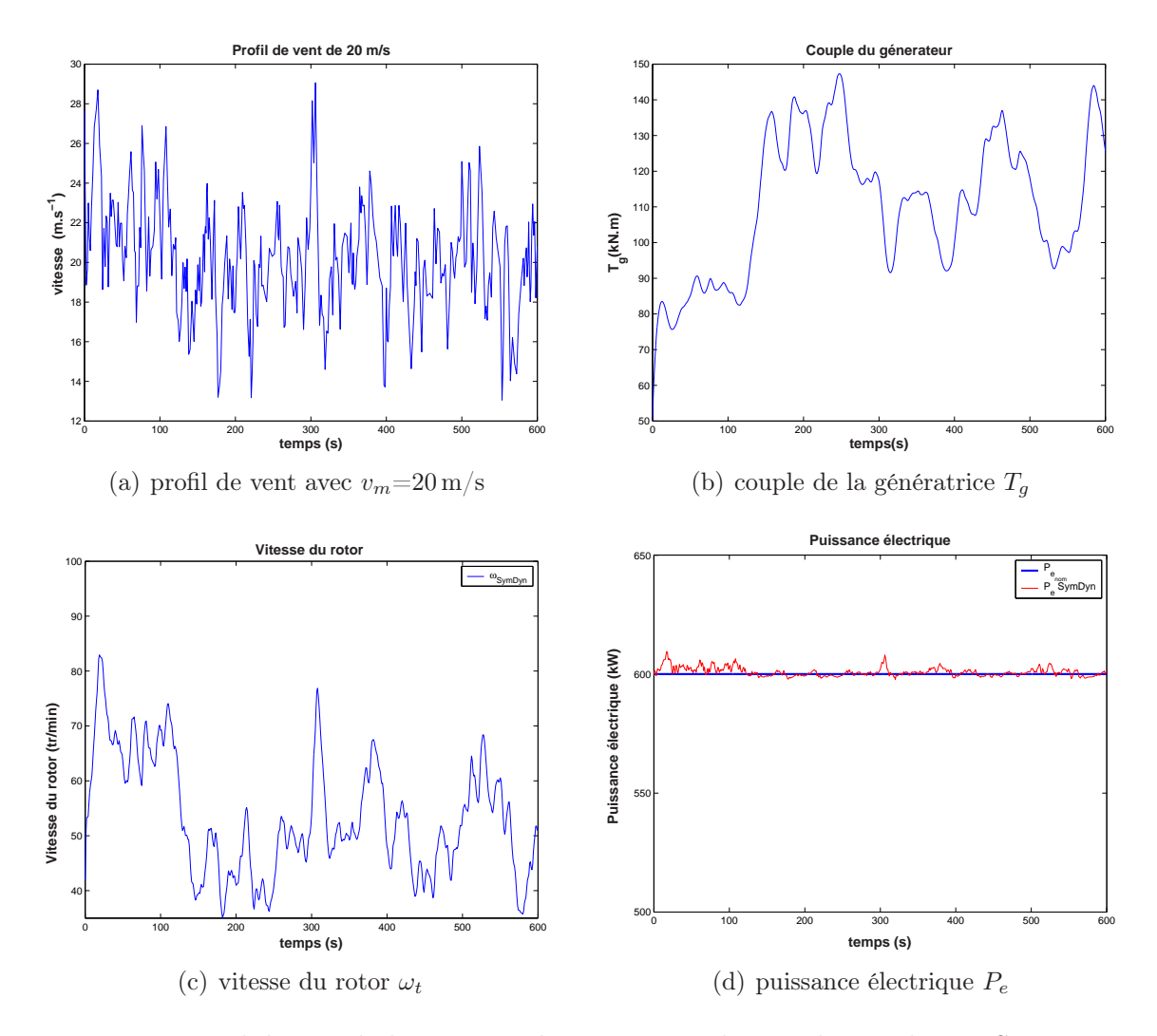

Fig. 7.2 – Validation de la commande NL en couple avec le simulateur SymDyn

| critère                              | performance |
|--------------------------------------|-------------|
| $\min(T_q)(kN \cdot m)$              | 82.45       |
| $\max(T_q)(kN \cdot m)$              | 147.31      |
| $\overline{T}_q(\mathrm{kN\cdot m})$ | 113.40      |
| $\text{std}(T_q)(\text{kN·m})$       | 17.57       |
| $\min(\omega_t)$ (tr/min)            | 35.10       |
| $\max(\omega_t)$ (tr/min)            | 76.87       |
| $\bar{\omega}_t(\,\text{tr/min})$    | 51.94       |
| $\mathrm{std}(\omega_t)$ (tr/min)    | 9.61        |
| $\min(P_e)(kW)$                      | 597.73      |
| $\max(P_e)(kW)$                      | 608.03      |
| $P_e$ (kW)                           | 600.65      |
| $std(P_e)(kW)$                       | 1.61        |

TAB. 7.1 – Performances de la commande NL en couple avec le simulateur SymDyn

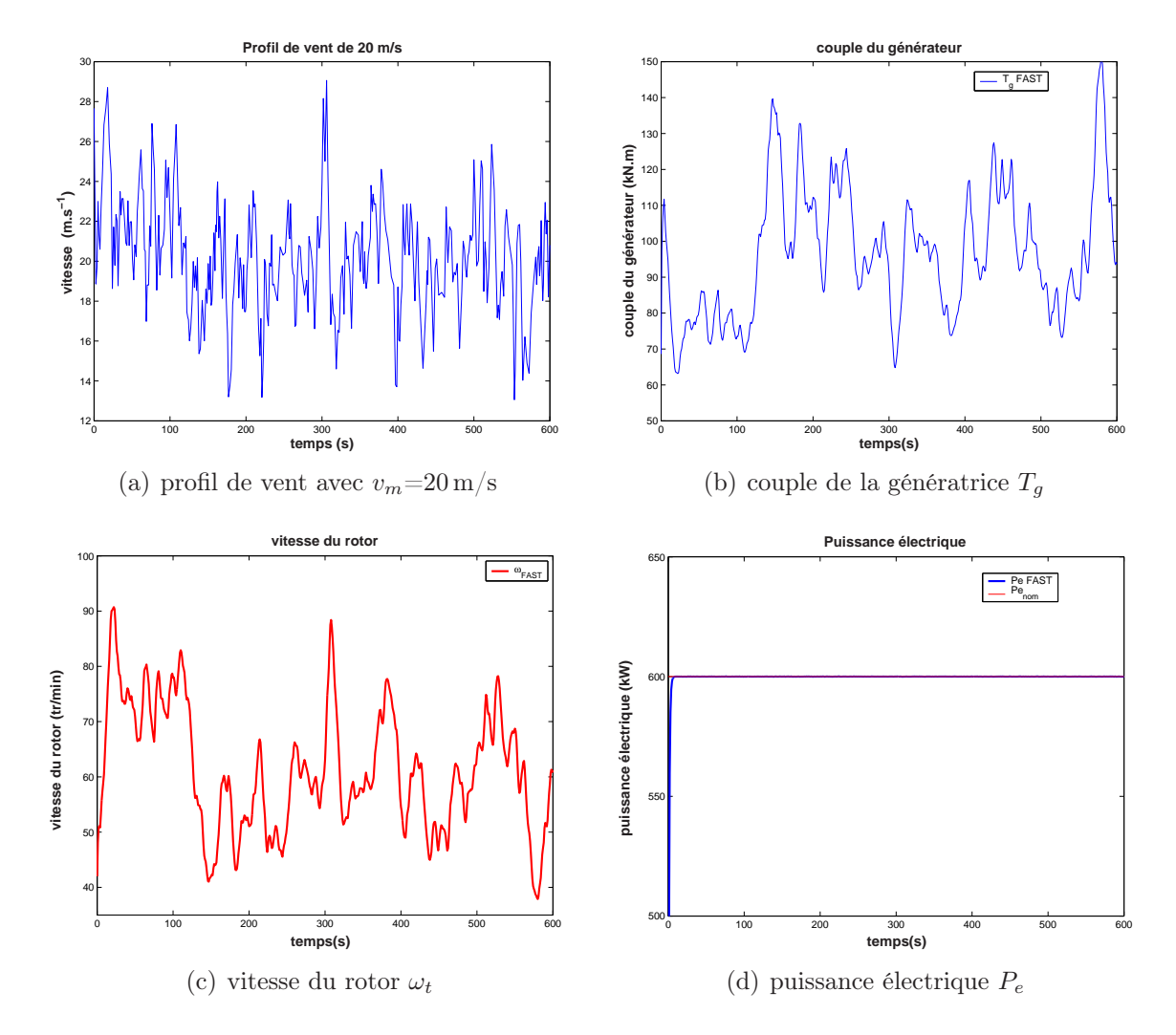

Fig. 7.3 – Validation de la commande NL en couple avec le simulateur FAST

| critère                                                     | performance |
|-------------------------------------------------------------|-------------|
| $\min(T_q)(kN \cdot m)$                                     | 64.81       |
| $\max(\overline{T_q})(kN\cdot m)$                           | 151.22      |
| $\overline{T}_q(\mathrm{kN\cdot m})$                        | 98.13       |
| $\text{st}\overline{\text{d}(T_g)(\text{kN}\cdot\text{m})}$ | 17.51       |
| $\min(\omega_t)$ (tr/min)                                   | 37.89       |
| $\max(\omega_t)$ (tr/min)                                   | 88.40       |
| $\bar{\omega}_t(\text{tr/min})$                             | 60.21       |
| $\mathrm{std}(\omega_t)$ (tr/min)                           | 10.48       |
| $\min(P_e)(kW)$                                             | 599.93      |
| $\max(P_e)(kW)$                                             | 600.08      |
| $\bar{P}_e$ (kW)                                            | 600.00      |
| $std(P_e)(kW)$                                              | 0.024       |

Tab. 7.2 – Performances de la commande NL en couple avec le simulateur FAST

− La validation avec le simulateur FAST a confirmé les résultats que nous avons obtenus avec le modèle mathématique puis avec SymDyn. La commande non linéaire en couple parvient à assurer une bonne régulation de la puissance électrique autour de sa valeur nominale de 600 kW ainsi qu'on peut le constater sur la figure 7.3(d).

La commande est assez importante, avec un maximum de 151 kN.m (figure 7.3(b)), mais elle reste en dessous de la valeur maximale autorisée ( $\approx 162 \text{ kN.m}$ ). L'inconvénient de cette stratégie de commande est qu'elle ne permet pas de réguler la vitesse du rotor qui subit une plus grande fluctuation (figure  $7.3(c)$ ), du fait de la plus grande complexité du simulateur FAST. Son maximum dépasse 88 tr/min avec un écart-type de 10 tr/min. Ce fonctionnement est dangereux pour la structure de l'éolienne. Il est donc nécessaire de limiter les oscillations de  $\omega_t$ .

### 7.2 Commande multivariable en couple et en pitch

L'étude des commandes en pitch et en couple que nous avons proposées a montré que chacune de ces techniques permettait de satisfaire seulement un des objectifs de la commande, à vents forts. Nous avons alors combiné ces deux entrées de commande afin de joindre leurs avantages selon le schéma de la figure 7.4

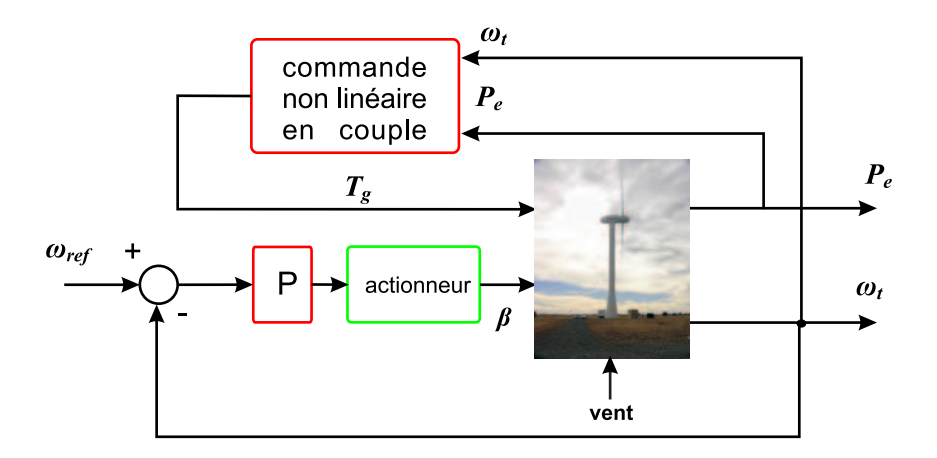

Fig. 7.4 – Schéma de la commande multivariable de l'éolienne CART

Les commandes utilisées sont déduites des contrôleurs synthétisés précédemment, moyennant quelques simplifications, dans le but d'élaborer une commande globale de complexité réduite. Le schéma de commande comporte deux boucles comme le montre la figure 7.4: la boucle de régulation de vitesse qui utilise une action proportionnelle, et la boucle de commande non linéaire en couple de la génératrice.

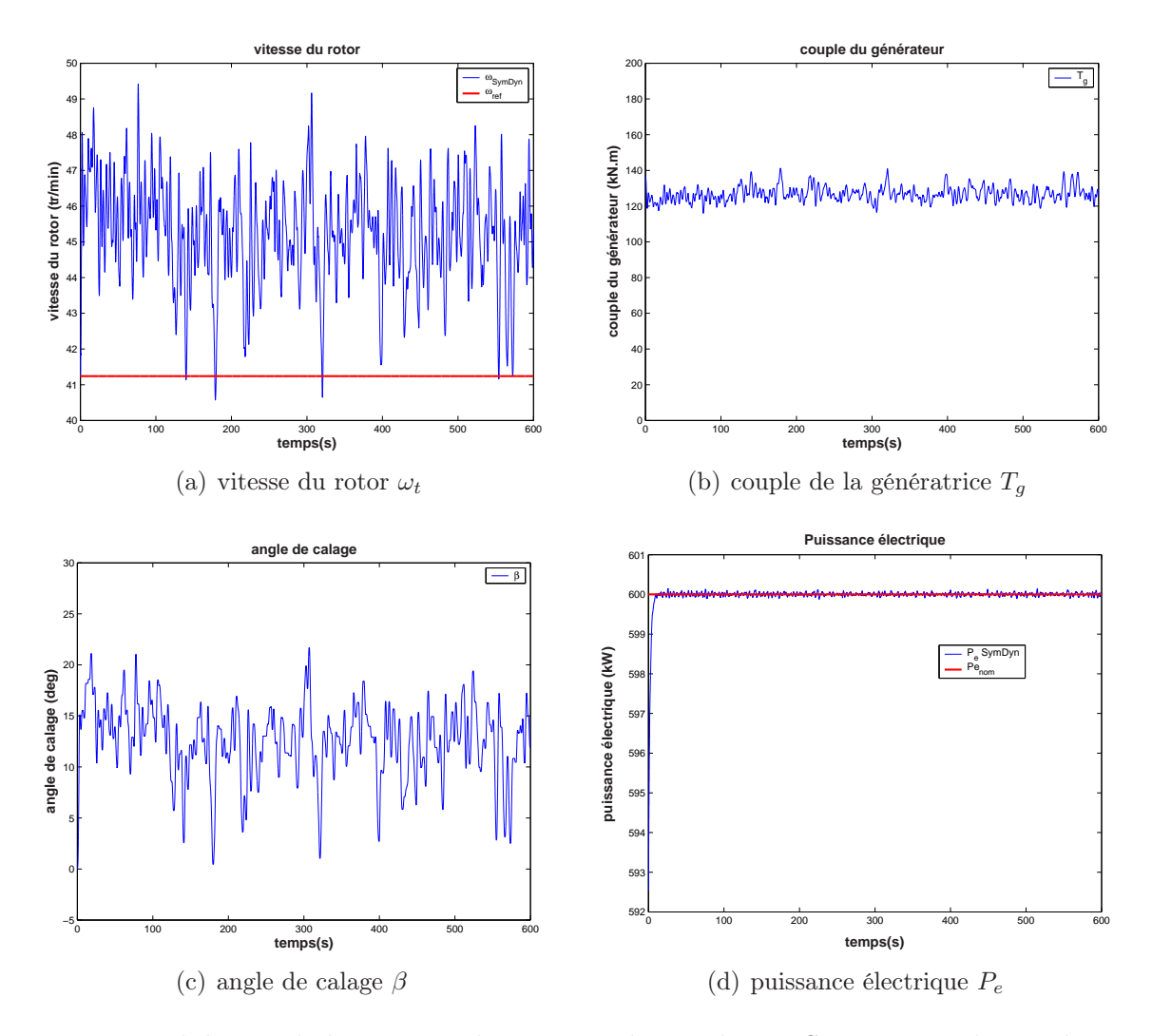

FIG. 7.5 – Validation de la commande MV avec le simulateur SymDyn au dessus de  $P_{nom}$ 

#### • Validation avec le simulateur SymDyn

Les réponses en sortie du simulateur SymDyn avec la commande multivariable en couple et en pitch sont données sur la figure 7.5. La vitesse du rotor  $\omega_t$  fluctue peu autour de sa valeur moyenne bien que cette dernière soit légèrement décalée par rapport à la vitesse nominale (figure 7.5(a)). Une action plus complexe en calage (PI, PID) a permis de supprimer cet écart mais a conduit à des efforts de commande plus turbulents. Afin de faire un compromis entre la minimisation des variations de la vitesse du rotor et des efforts de commande, nous avons gardé une action proportionnelle en calage. La régulation de la puissance électrique présente de bonnes performances (figure 7.5(d)) avec un écart-type inférieur à 1 kW. D'après les figures 7.5(c) et 7.5(b), les commandes en pitch et calage restent acceptables. Le couple  $T_g$  présente peu de fluctuations comparé à la commande non linéaire en couple seul. Quant à la commande en calage, elle reste proche de celle développée par le régulateur PID lors de l'utilisation du calage seulement [41].
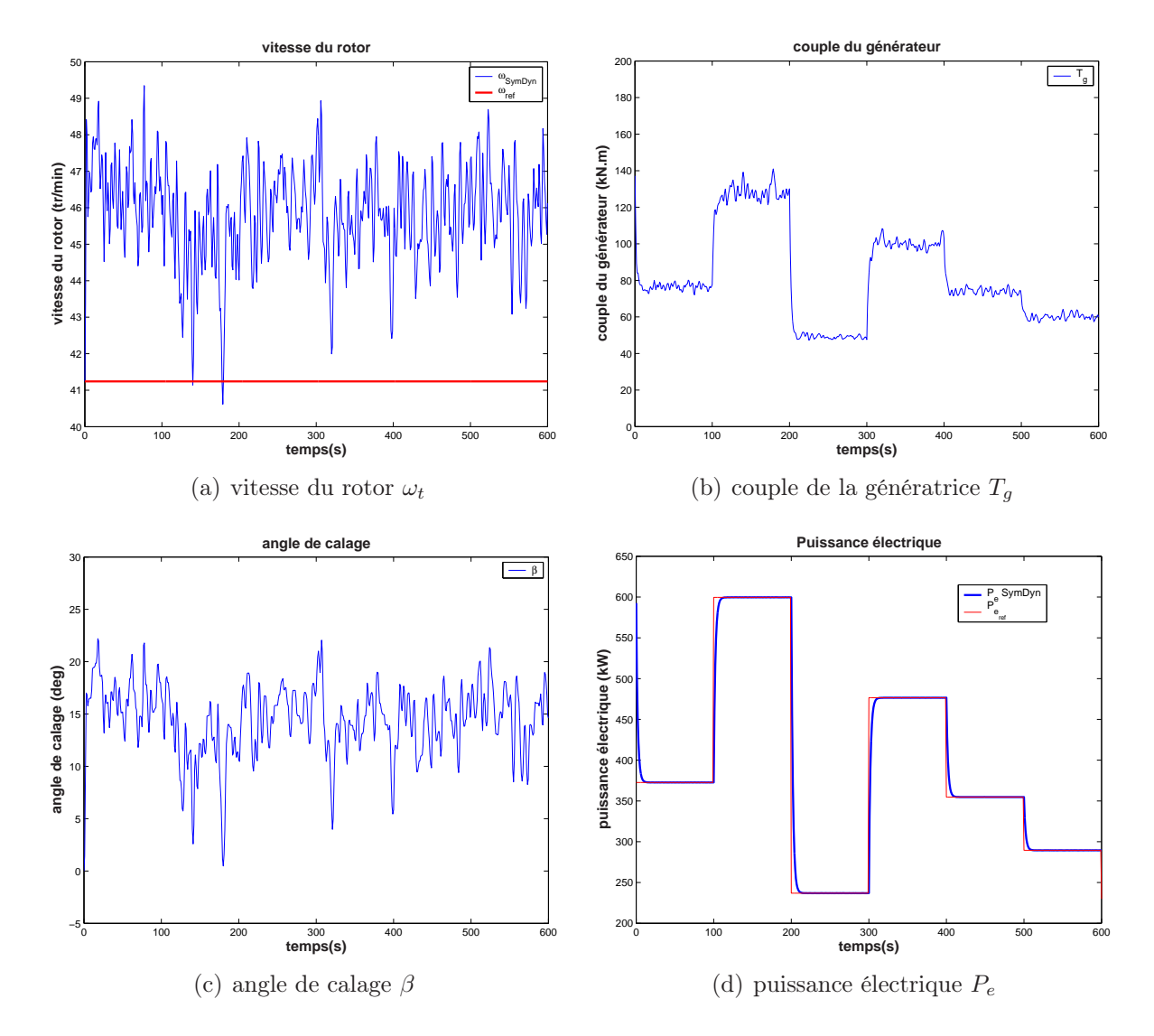

Fig. 7.6 – Validation de la commande MV avec le simulateur SymDyn pour une référence de puissance en créneaux

| critère                                                                | performance |
|------------------------------------------------------------------------|-------------|
| $\min(\beta)$ (deg)                                                    | 0.16        |
| $\max(\beta)$ (deg)                                                    | 21.68       |
| $\beta$ (deg)                                                          | 12.58       |
| $std(\beta)(deg)$                                                      | 3.57        |
| $\min(T_q)(kN \cdot m)$                                                | 115.93      |
| $\max(T_q)(kN \cdot m)$                                                | 141.23      |
| $\overline{T}_q(\mathrm{kN}\cdot\overline{\mathrm{m}})$                | 126.79      |
| $\overline{\text{std}(T_g)(\text{kN·m})}$                              | 4.03        |
| $\min(\omega_t)$ (tr/min)                                              | 40.57       |
| $\max(\omega_t)$ (tr/min)                                              | 49.42       |
| $\bar{\omega}_t(\text{tr/min})$                                        | 45.23       |
| $\mathrm{std}(\omega_t) \left(\frac{\mathrm{tr}}{\mathrm{min}}\right)$ | 1.41        |
| $\min(P_e)(kW)$                                                        | 593.81      |
| $\max(P_e)(kW)$                                                        | 600.144     |
| $P_e$ (kW)                                                             | 599.98      |
| $std(P_e)(kW)$                                                         | 0.2519      |

Tab. 7.3 – Performances de la commande MV avec le simulateur SymDyn

La validation de la commande multivariable en couple et en pitch avec le simulateur SymDyn, dans le cas d'une référence de puissance en créneaux, confirme l'efficacité de cette commande pour réaliser une poursuite de puissance (figure 7.6(d)), tout en limitant les variations de la vitesse du rotor comme indiqué sur la figure 7.6(a). Le dispositif de calage et la commande en couple sont sollicités de façon acceptable comme on peut le constater sur les courbes de  $T_g$  (figure 7.6(b)) et de  $\beta$  (figure 7.6(c)).

#### • Validation avec le simulateur FAST

Les résultats de la validation de la commande multivariable ont montré que le concours des commandes en couple et en pitch a permis de joindre les avantages de chacune. Bien que le simulateur FAST soit plus complexe que SymDyn, cette commande a permis la régulation de la puissance avec un écart-type qui est inférieur à 1 kW et une valeur moyenne qui est sensiblement identique à la puissance de référence  $P_{ref}$  (figure 7.7(d)). C'est aussi le cas de la vitesse du rotor qui reste comprise entre 40 et 49 tr/min. De même qu'avec SymDyn, une action PID en calage a permis de réduire le léger écart entre la valeur moyenne de  $\omega_t$  et sa valeur nominale mais cette action est accompagnée d'une commande trop turbulente. Nous avons alors gardé une commande proportionnelle afin de faire le compromis. La contribution des deux commandes a permis de diminuer la solicitation de chacune comme on peut effectivement le noter sur les courbes de  $T<sub>g</sub>$  et  $\beta$  (figures 7.7(b) et  $7.7(c)$ ).

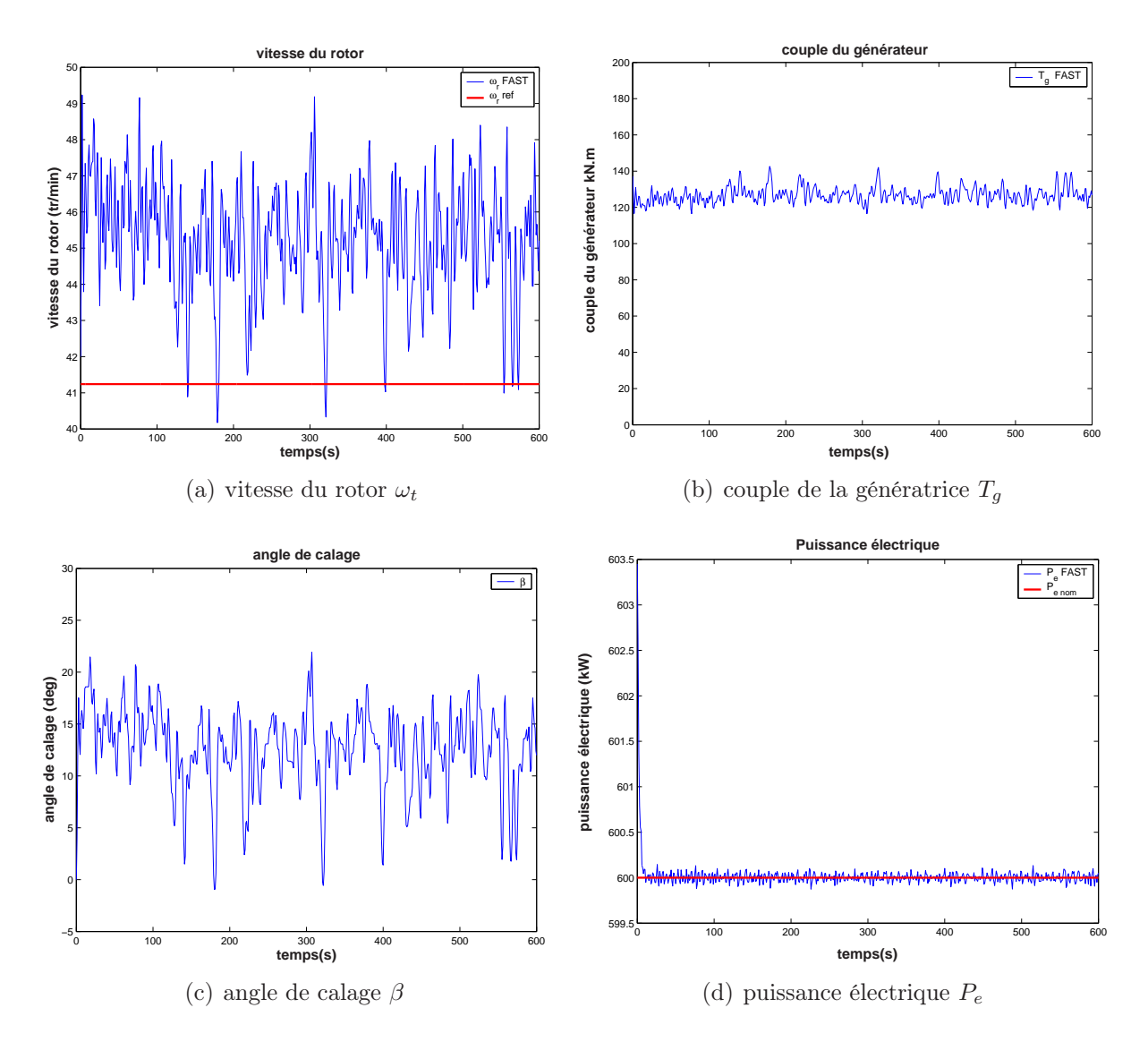

Fig. 7.7 – Validation de la commande MV avec le simulateur FAST

La figure 7.8 regroupe les sorties du simulateur FAST en utilisant la commande multivariable, pour une référence de la puissance en créneaux. La puissance électrique rallie sa référence au bout de quelques dizaines de secondes (figure 7.8(d)). La commande en couple, tout en étant inférieure à sa valeur maximale autorisée (figure 7.8(b)), présente peu de fluctuations. L'angle de calage se trouve toujours dans la gamme de variation permise (figure 7.8(c)), sans dépasser une variation de 10 ◦/s. Enfin, la vitesse du rotor reste au voisinage de sa valeur nominale en dépit d'un léger décalage (figure 7.8(a)).

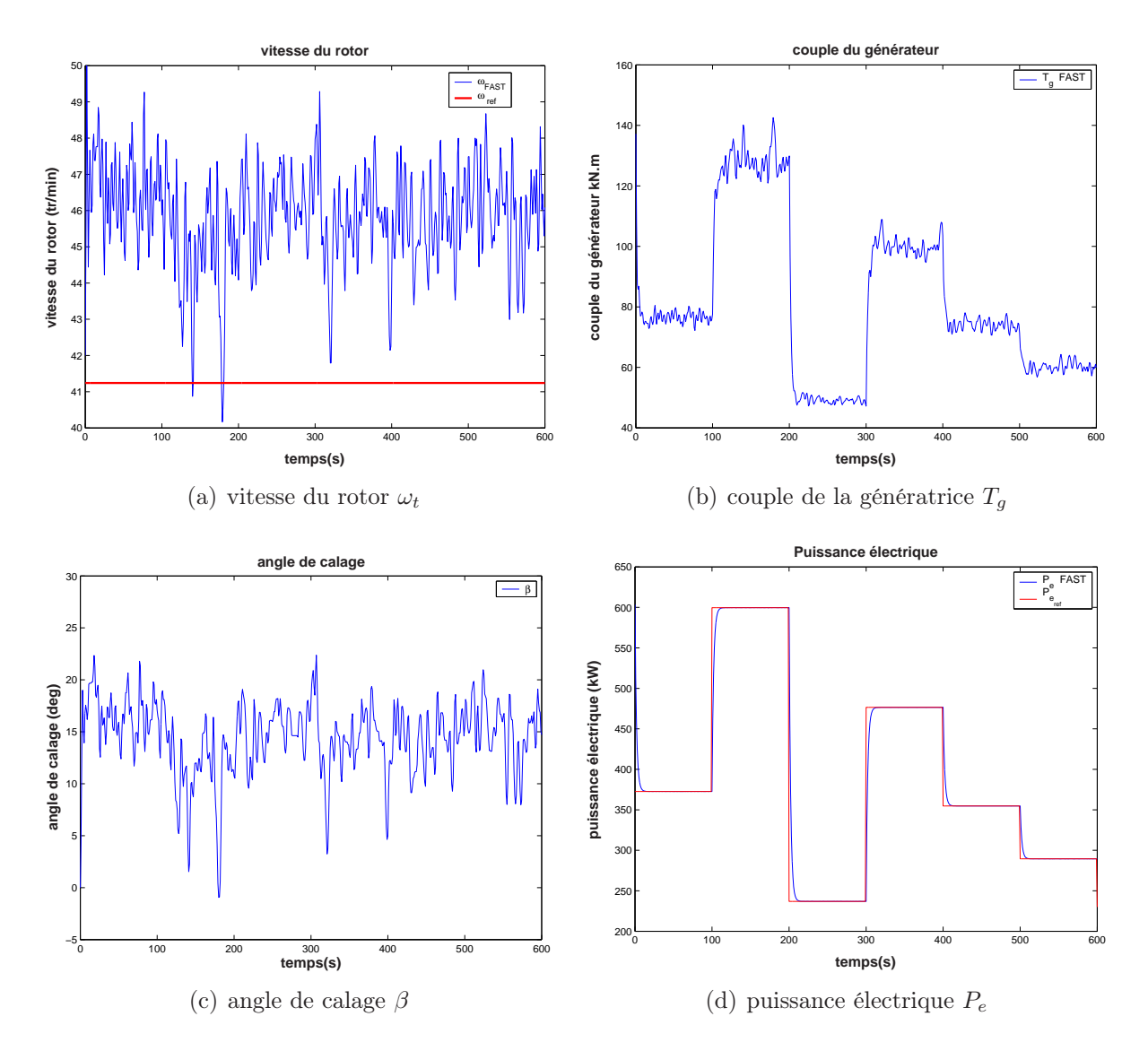

Fig. 7.8 – Validation de la commande MV avec le simulateur FAST pour une référence de puissance en créneaux

| critère                                                     | performance |
|-------------------------------------------------------------|-------------|
| $\min(\beta)$ (deg)                                         | $-0.95$     |
| $\max(\beta)$ (deg)                                         | 21.91       |
| $\beta$ (deg)                                               | 12.32       |
| $std(\beta)(deg)$                                           | 3.84        |
| $\min(T_a)$ (kN·m)                                          | 116.49      |
| $\max(T_q)(\overline{kN\cdot m})$                           | 142.63      |
| $\overline{T}_q(\mathrm{kN\cdot m})$                        | 127.07      |
| $\text{st}\overline{\text{d}(T_q)(\text{kN}\cdot\text{m})}$ | 4.35        |
| $\min(\omega_t)$ (tr/min)                                   | 40.17       |
| $\max(\omega_t)$ (tr/min)                                   | 49.18       |
| $\bar{\omega}_t(\text{tr/min})$                             | 45.14       |
| $\mathrm{std}(\omega_t)$ (tr/min)                           | 1.51        |
| $\min(P_e)(kW)$                                             | 599.87      |
| $\max(P_e)(\text{kW})$                                      | 600.13      |
| $P_e$ (kW)                                                  | 600.00      |
| $std(P_e)(kW)$                                              | 0.0454      |

Tab. 7.4 – Performances de la commande MV avec le simulateur FAST

### 7.3 Comparaison des commandes à vents forts

### • Avec le simulateur SymDyn

Les résultats obtenus par l'utilisation des techniques de commande à vents forts que nous avons proposées sont comparés et regroupés pour chaque grandeur caractéristique sur un même graphique. L'objectif commun de réguler la puissance électrique tout en limitant les variations de la vitesse du rotor est atteint grâce à la commande multivariable en pitch et en couple. L'association de ces deux commandes a donné les meilleurs résultats en termes de régulation de puissance (figure 7.9(c)).

L'écart-type de  $P_e$  s'avère le moins élevé ( $\approx 1 \text{ kW}$ ). Contrairement à la commande non linéaire en couple, la commande multivariable a assuré la régulation de P<sup>e</sup> tout en réalisant celle de  $\omega_t$ . La commande non linéaire en couple conduit en effet à de grandes excursions de la vitesse du rotor (figure 7.9(c)).

Les commandes linéaires en pitch réalisent en revanche une régulation acceptable de  $\omega_t$ mais une moins bonne régulation de la puissance  $P_e$ . L'écart-type de  $P_e$  est supérieure à 30 kW avec la commande LQG et avoisine 50 kW avec le régulateur PID.

C'est finalement la commande multivariable qui permet un bon compromis entre les deux objectifs, avec des valeurs très acceptables de  $\beta$  et  $T_g$  (figure 7.9(a) et 7.9(b)). La variance de  $T_g$  est réduite. Les efforts de commande en pitch restent proches de ceux obtenus avec le PID, mais moins turbulents que ceux de la commande LQG.

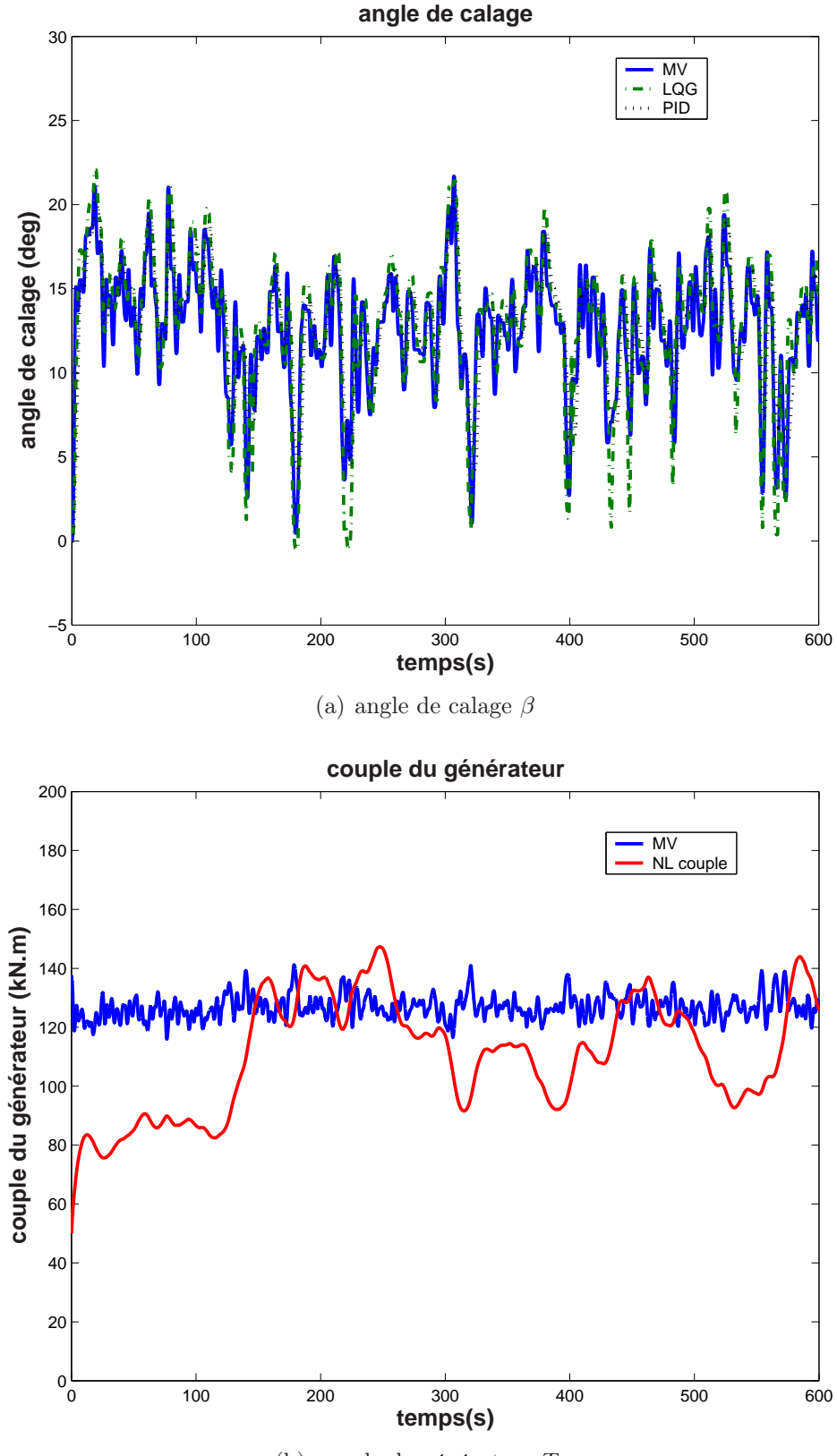

(b) couple du générateur  $T_g$ 

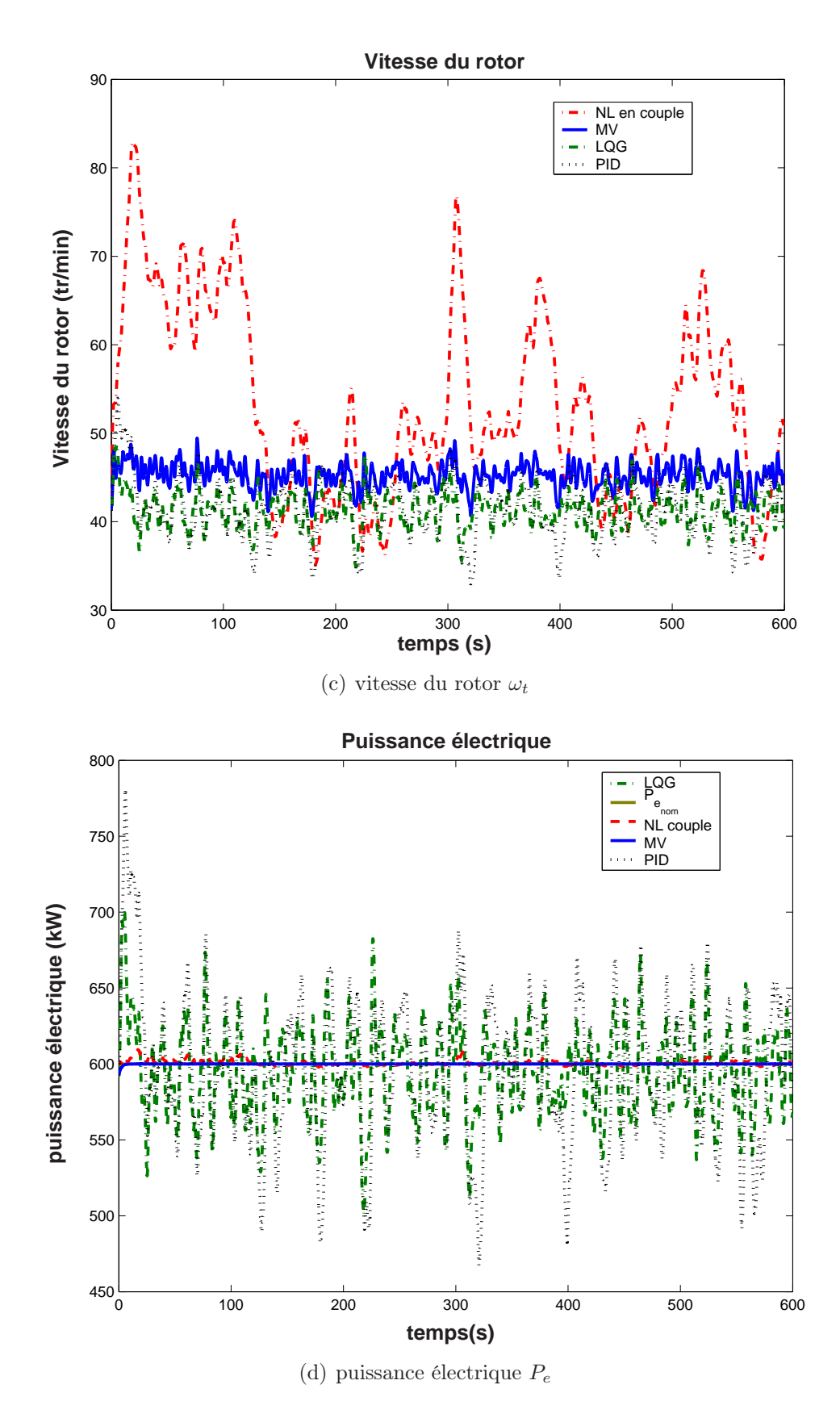

Fig. 7.9 – Comparaison des commandes à vents forts avec le simulateur SymDyn

|              | $P_e$              | $\omega_t$          | std $(P_e)$ | std $(\omega_t)$  | std $(T_q)$                    | std $(\beta)$ |
|--------------|--------------------|---------------------|-------------|-------------------|--------------------------------|---------------|
|              | $\lceil kW \rceil$ | $[\mathrm{tr/min}]$ | kW]         | $[\text{tr/min}]$ | $\left[ \mathrm{kN.m} \right]$ | [deg]         |
| <b>PID</b>   | 596.27             | 41.50               | 48.10       | 3.35              |                                | 3.36          |
| LQG          | 593.68             | 41.32               | 30.19       | 2.10              |                                | 4.37          |
| NL en couple | 600.65             | 51.94               | 1.61        | 9.61              | 17.57                          |               |
| MV           | 599.98             | 45.23               | 0.2519      | 1.41              | 4.03                           | 3.57          |

Tab. 7.5 – Performances des commandes à vents forts avec le simulateur SymDyn

### • Avec le simulateur FAST

Nous avons également comparé les commandes à vents forts avec le simulateur FAST. En dépit d'une légére baisse des performances par rapport aux validations avec SymDyn, les résultats obtenus montrent bien que la commande multivariable (MV) a permis de joindre les avantages des commandes monovariables en pitch et en couple.

|              | $P_e$  | $\omega_{t}$        | std $(P_e)$ | std $(\omega_t)$  | std $(T_q)$            | std $(\beta)$              |
|--------------|--------|---------------------|-------------|-------------------|------------------------|----------------------------|
|              | kW]    | $[\mathrm{tr/min}]$ | kW]         | $[\text{tr/min}]$ | $\lfloor kN.m \rfloor$ | $\lceil \text{deg} \rceil$ |
| PID          | 592.03 | 41.21               | 45.80       | 3.19              |                        | 3.40                       |
| LQG          | 592.46 | 41.24               | 31.17       | 2.17              |                        | 4.63                       |
| NL en couple | 600.00 | 60.21               | 0.024       | 10.48             | 17.51                  |                            |
| MV           | 600.00 | 45.14               | 0.0454      | 1.51              | 4.35                   | 3.84                       |

Tab. 7.6 – Performances des commandes à vents forts avec le simulateur FAST

Comme on peut le voir sur la figure 7.10(c) qui affiche la vitesse du rotor avec chaque technique de commande, la commande non linéaire en couple n'as pas réussi à maintenir cette vitesse autour de sa valeur nominale. Elle atteint des valeurs importantes qui peuvent constituer un danger pour le fonctionnement de l'éolienne. Ceci démontre la nécessité de la commande en calage à vents forts pour maintenir la vitesse du rotor dans un domaine restreint.

Par contre, la commande non linéaire en couple réalise une bonne régulation de la puissance électrique, à l'inverse des commandes PID et LQG en pitch. L'écart-type de P<sup>e</sup> dépasse 48 kW avec la commande PID, alors qu'il est de l'ordre de 1 kW pour la commande non linéaire en couple. C'est donc en combinant les commandes en couple et en pitch que l'approche multivariable peut atteindre le double objectif de réguler la puissance électrique (figure 7.10(d)) et la vitesse du rotor (figure 7.10(c)).

L'association des deux techniques de commande a donné lieu à des efforts de commande moins turbulents: les fluctuations du couple  $T<sub>g</sub>$  sont beaucoup moins importantes avec la commande MV que celles de la commande non linéaire en couple (figure 7.10(b)). Son écart-type est réduit de 13 kN.m. La commande en pitch reste acceptable avec un écarttype qui se situe entre ceux des commande LQG et PID en pitch.

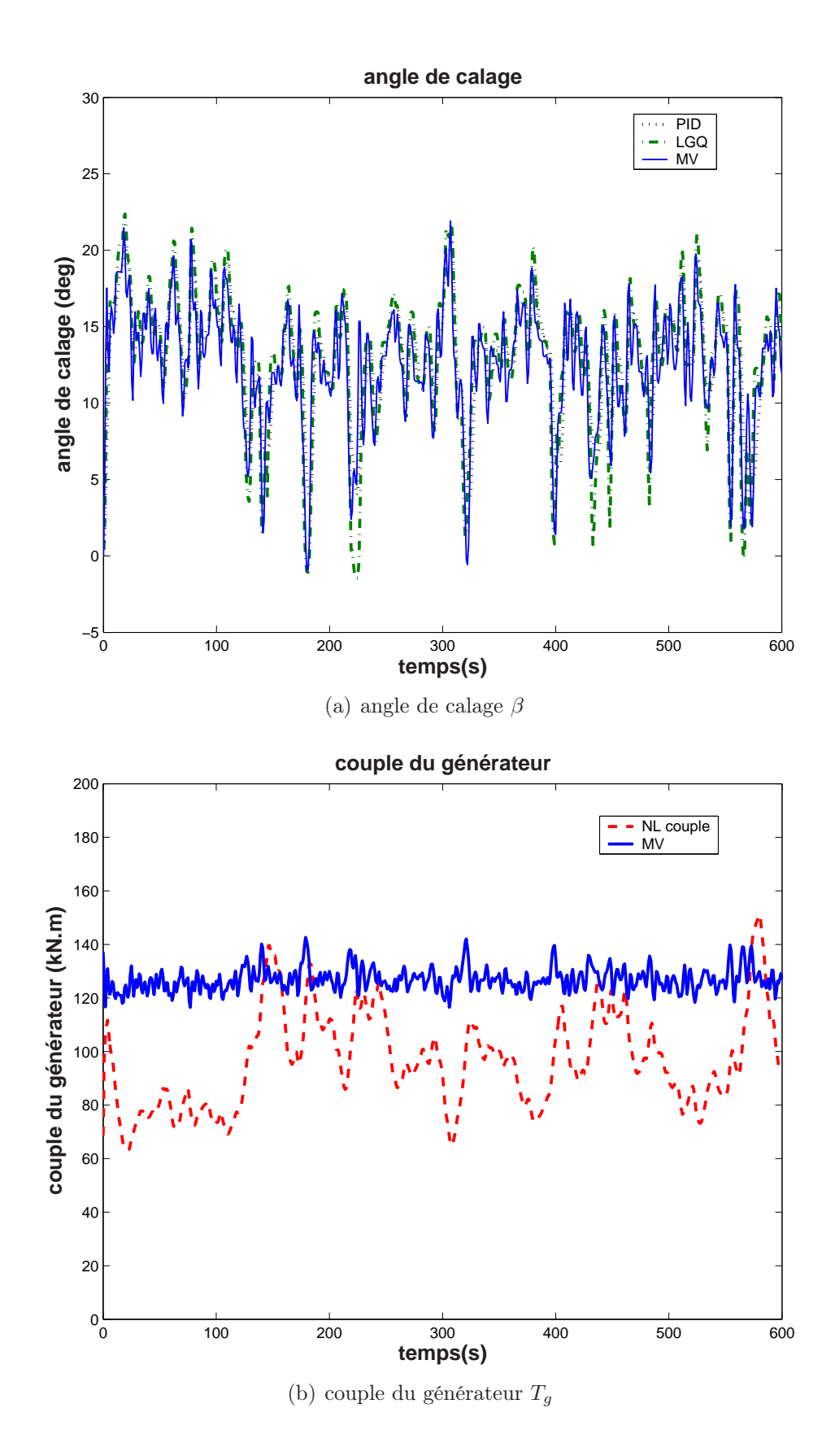

134

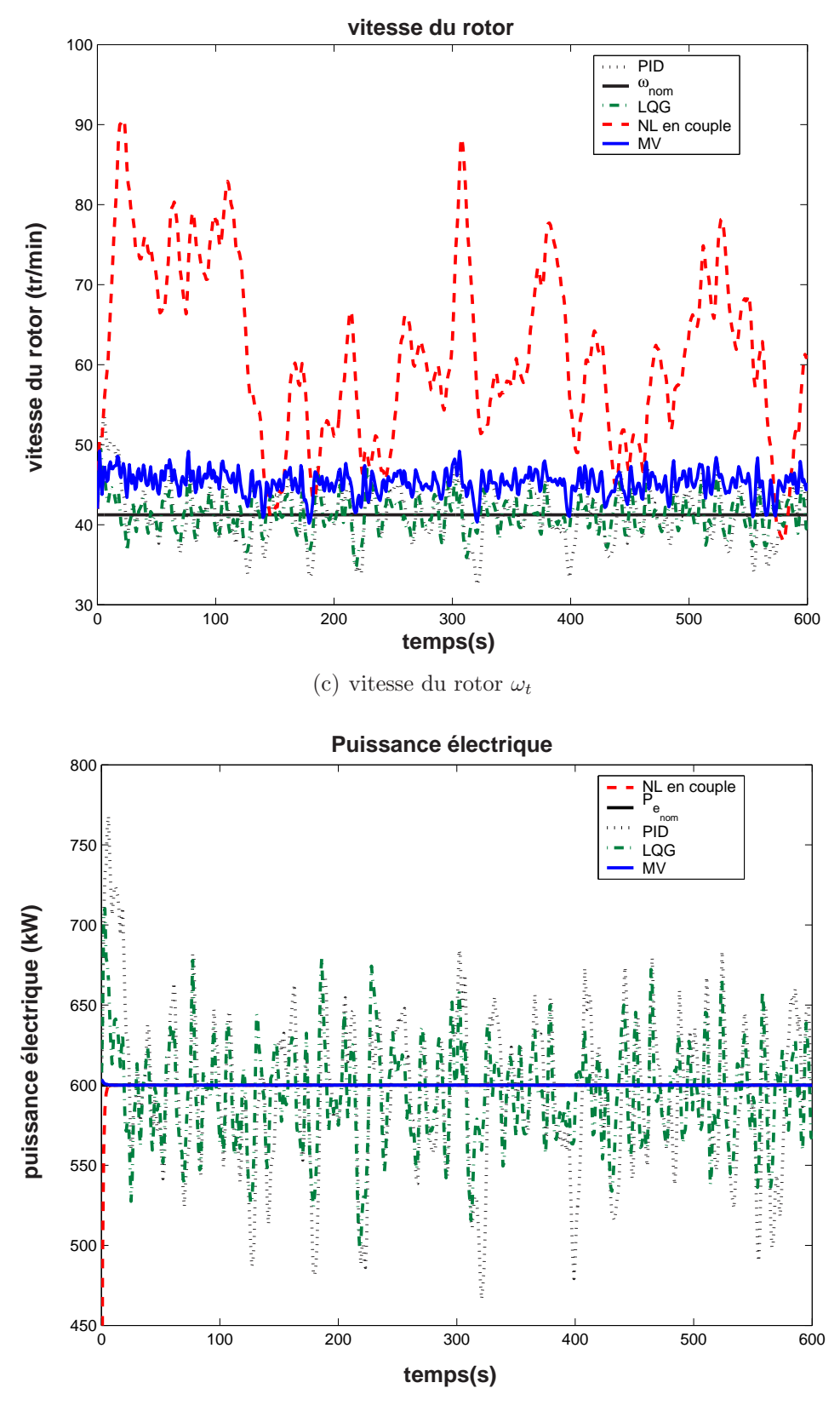

(d) puissance électrique  $P_e$ 

Fig. 7.10 – Comparaison des commandes à vents forts avec le simulateur FAST

### 7.4 Conclusion

Cette validation consolide les conclusions théoriques du chapitre 5. L'utilisation d'une commande monovariable en pitch ou en couple permet d'atteindre les objectifs de la commande que de façon partielle. La commande en pitch réalise une régulation assez bonne de la vitesse du rotor mais des performances faibles pour la régulation de puissance. A l'opposé, la commande non linéaire en couple régule bien la puissance de l'éolienne au détriment de la vitesse du rotor.

La commande multivariable en couple et en pitch regroupe les deux. Elle présente un bon compromis en réalisant une bonne régulation de la puissance électrique tout en gardant la vitesse du rotor au voisinage de sa valeur nominale.

## Conclusion générale et perspectives

L'objectif principal du travail de recherche présenté dans ce mémoire est à notre sens atteint, il consistait à identifier les stratégies de commande permettant de répondre au mieux à des exigences spécifiques à chaque zone de fonctionnement des éoliennes à vitesse variable. A vents faibles, il s'agit d'extraire le maximum d'énergie du vent en faisant tourner l'éolienne à une vitesse proportionnelle à la vitesse du vent fictif. A vents forts, le but est de réguler la puissance électrique tout en gardant la vitesse du rotor au voisinage de sa valeur nominale. Dans les deux cas, il est montré une réduction des efforts de commande et les charges subies par l'éolienne.

Ces résultats mettent en évidence l'amélioration apportée par des systèmes de commande performants concernant l'exploitation d'un système éolien sachant que ce dernier est caractérisé par un comportement aérodynamique fortement non linéaire et une entrée en vent qui est à la fois indispensable pour que l'éolienne tourne mais qui comporte une forte turbulence, et de surcroît, est difficile à mesurer. Les approches que nous avons proposées prennent en considération à la fois la dynamique de l'éolienne et l'aspect turbulent du vent.

En effet, tandis que les principales approches déjà existantes dans la littérature à vents faibles, supposent que l'éolienne est en équilibre sur la courbe de rendement optimal, ou que la vitesse du vent est mesurable, les commandes non linéaires que nous avons développées permettent de considérer l'éolienne en régime dynamique, et grâce à l'estimateur de la vitesse du vent, l'estimée de la vitesse de rotation optimale est obtenue à partir de la mesure de la vitesse du rotor et du couple de commande. Compararativement aux techniques de commande linéaires (LQG) et à la commande indirecte en vitesse (CIV) et par retour du couple aérodynamique (CRCA) qu'on a adaptées à nos modèles, les meilleures performances sont obtenues avec la commande non linéaire par retour d'état dynamique, utilisée conjointement avec l'estimateur, particulièrement en présence d'une perturbation sur la commande et d'un bruit sur la mesure. Ceci est réalisé du fait d'une meilleure prise en compte de l'aspect dynamique de l'éolienne, de ses caractéristiques non linéaires et de la nature turbulente du vent.

La commande multivariable qui consiste à combiner une commande en couple et une commande en pitch, paraît la plus performante en termes de régulation de la puissance électrique et de la vitesse du rotor, contrairement aux commandes monovariables en couple et en pitch, qui réalisaient de façon peu satisfaisante ce double objectif.

L'asservissement en puissance est atteint aussi bien pour la valeur nominale que pour une référence en créneaux, tout ceci en gardant la vitesse du rotor au voisinage de sa valeur nominale, les efforts de commande en couple et en pitch restent acceptables.

Que ce soit à vents faibles ou à vents forts, les commandes ont été d'abord calculées pour un modèle à deux masses de l'éolienne où la flexibilité de l'arbre lent est prise en compte. Ces lois sont générales et peuvent être appliquées aux éoliennes de toute taille. Nous avons également recalculé ces commandes dans le cas d'un modèle à une masse. Les lois obtenues sont plus simples, et conviennent beaucoup plus aux éoliennes de grande taille où l'arbre lent peut être considéré comme parfaitement rigide.

La validation à l'aide des deux simulateurs a fortement consolidé le travail d'étude théorique en montrant des performances très proches de celles obtenues avec le modèle mathématique. Ceci confirme l'efficacité de ces stratégies de commande dans des conditions quasi-réelles de fonctionnement.

L'ensemble de ces travaux ont fait l'objet de communications dans des conférences internationales (IEEE CCA, ECC, CDC, World Renewable Energy Congress, European Wind Energy Conference, AIAA-ASME Wind Energy Symposium).

### Perspectives

En guise de perspectives, les axes possibles pouvant apporter plus de compléments et d'extensions sont multiples. Ces axes sont susceptibles de s'inscrire dans une meilleure résolution du compromis d'optimisation de la production face à des contraintes réseau et environnementales:

- Le premier consiste en l'implémentation de ces lois de commande sur l'éolienne CART de NREL ou sur une machine d'un autre site.
- Une fois que l'on maîtrise la commande d'une unité de production, on pourrait envisager la commande d'un parc et puis d'un ensemble de parcs d'éoliennes pour mieux gérer l'aléa de la ressource éolienne et de répondre au mieux à la demande du réseau électrique. Il serait alors intéressant de disposer d'outils de prédiction fiables du productible éolien en prenant en compte les prévisions météorologiques et les caractéristiques du parc.
- On pourrait améliorer la commande en présence de moyens de stockage à très court terme (volants d'inertie) mais aussi par l'utilisation de dispositifs de stockage à long terme, comme les batteries, en périodes de vents forts, pour compenser l'intermittence du vent en périodes de vents faibles.
- Il serait aussi intéressant d'étudier la robustesse de la stabilité de ces lois de commande par rapport à la variation des paramètres physiques de l'éolienne mais également lorsque l'éolienne est intégrée au réseau électrique (par rapport aux contraintes du réseau, creux de V).
- Afin d'améliorer l'impact environnemental, il serait utile d'adaptater la vitesse du rotor au niveau du bruit ambiant. Ceci permettra de réduire encore plus les nuisances sonores induites par la rotation des pales.

# Annexes

## Annexe A

## Aérodynamique de l'éolienne

### A.1 Puissance aérodynamique

Soit la masse d'air homogène,  $dm$ , de densité  $\rho$ , contenue dans un cylindre horizontal, dont l'une des sections S est le disque rotorique (surface balayée par le rotor), de longueur dl, incidente sur le rotor à une vitesse  $v$  (Fig. A.1).

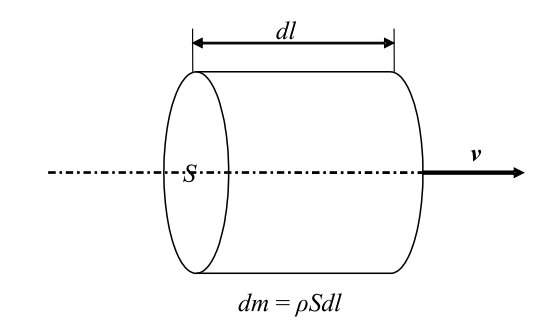

Fig. A.1 – Colonne d'air incidente sur le rotor

l'énergie cinétique  $dE_c$  de cette colonne s'écrit:

$$
dE_c = \frac{1}{2}\rho S dl v^2 \tag{A.1}
$$

Soit  $P_{a_0}$  la puissance transmise par cette masse, en substituant  $dl = vdt$  dans (A.1), on a

$$
P_{a_0} = \frac{dE_c}{dt} = \frac{1}{2}\rho S v^3
$$
 (A.2)

On ne peut extraire toute la puissance contenue dans le vent, seule une partie est transmise au rotor.

On définit alors le *coefficient de puissance*  $C_p$  du rotor, appelé aussi *facteur de rendement* aérodynamique

$$
C_p = \frac{P_a}{P_{a_0}} = \frac{P_a}{\frac{1}{2}\rho S v^3}
$$
\n(A.3)

Le rapport (A.3) donne la proportion de l'énergie cinétique du flux d'air qui est transformée en énergie mécanique.

La puissance aérodynamique extraite du rotor est alors donnée par

$$
P_a = \frac{1}{2} \rho S v^3 C_p \ . \tag{A.4}
$$

### A.2 Linéarisation du couple aérodynamique

Au dessus de la puissance nominale, le couple aérodynamique  $T_a$  est une fonction non linéaire de la vitesse du vent v, de la vitesse du rotor  $\omega_t$  et de l'angle de calage  $\beta$ (figure A.2).  $\overline{a}$ 

$$
T_a(v,\omega_t,\beta) = \frac{1}{2}\rho\pi R^3 C_q \left(\frac{\omega_t R}{v},\beta\right) v^2
$$
 (A.5)

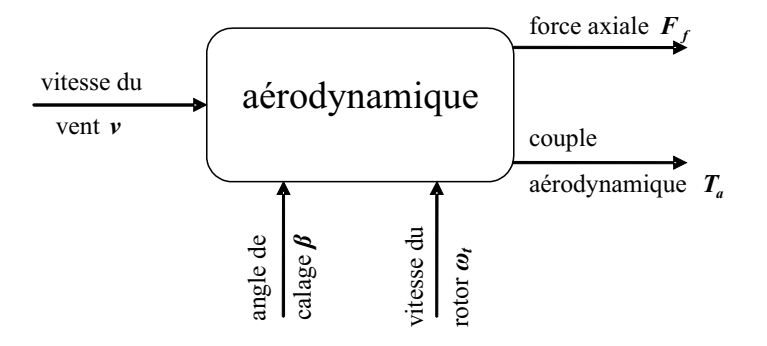

FIG. A.2 – Expression du couple aérodynamique  $T_a$ 

Un développement de  $T_a$  au premier ordre autour du point de fonctionnement donne

$$
T_a = T_{a_0} + \Delta T_a
$$
  
=  $T_{a_0} + \alpha \Delta v + \gamma \Delta \omega_t + \delta \Delta \beta$  (A.6)

soit

$$
\Delta T_a = \alpha \Delta v + \gamma \Delta \omega_t + \delta \Delta \beta \tag{A.7}
$$

avec

$$
\begin{array}{rcl}\n\Delta v & = & v - v_0 \\
\Delta \omega_t & = & \omega_t - \omega_{t_0} \\
\Delta \beta & = & \beta - \beta_0\n\end{array}
$$

et

$$
\alpha = \frac{\partial T_a}{\partial v}\Big|_{pf}
$$
  

$$
\gamma = \frac{\partial T_a}{\partial \omega_t}\Big|_{pf}
$$
  

$$
\delta = \frac{\partial T_a}{\partial \beta}\Big|_{pf}
$$

Les dérivées partielles du couple aérodynamique par rapport à la vitesse du vent  $\frac{\partial T_a}{\partial \phi}$  $\frac{\partial^2 u}{\partial v}$ , à la vitesse du rotor  $\frac{\partial T_a}{\partial x}$  $\partial \omega_t$ et à l'angle de calage  $\frac{\partial T_a}{\partial \Omega}$  $rac{\partial^2 u}{\partial \beta}$  au point de fonctionnement peuvent êtres calculées à partir des dérivées partielles du coefficient  $C_q$  par rapport à  $\lambda$ :  $\partial C_q$  $\frac{\partial Q}{\partial \lambda}$ , et par rapport à  $\beta$ :  $\frac{\partial C_q}{\partial \beta}$  $rac{q}{\partial \beta}$ .

En tenant compte de l'expression  $\lambda = \frac{\omega_t R}{\omega}$  $\overline{v}$ , on a

$$
\left. \frac{\partial \lambda}{\partial \omega_t} \right|_{pf} = \frac{R}{v_0}
$$
\n
$$
\left. \frac{\partial \lambda}{\partial v} \right|_{pf} = \frac{-\omega_{t_0}R}{v_0^2}
$$
\n(A.8)

on aboutit alors aux expressions suivantes

$$
\alpha = \frac{\partial T_a}{\partial v}\Big|_{pf} = C^{te}v_0 \left[2C_q(\lambda_0, \beta_0) - \lambda_0 \frac{\partial C_q}{\partial \lambda}\Big|_{pf}\right]
$$
  

$$
\gamma = \frac{\partial T_a}{\partial \omega_t}\Big|_{pf} = C^{te}Rv_0 \frac{\partial C_q}{\partial \lambda}\Big|_{pf}
$$
  

$$
\delta = \frac{\partial T_a}{\partial \beta}\Big|_{pf} = C^{te}v_0^2 \frac{\partial C_q}{\partial \beta}\Big|_{pf}
$$

où

$$
C^{te} = \frac{1}{2}\rho\pi R^3.
$$

Pour le modèle linéarisé à vents faibles, le couple aérodynamique s'écrit

$$
\Delta T_a = \alpha \Delta v + \gamma \Delta \omega_t \tag{A.9}
$$

avec

$$
\alpha = \frac{\partial T_a}{\partial v}\Big|_{pf} = C^{te} \left[ 2v_0 C_q(\lambda_0) + v_0^2 \frac{\partial \lambda}{\partial v}\Big|_{pf} \dot{C}_q(\lambda_0) \right]
$$
  
=  $C^{te}v_0 \left[ 2C_q(\lambda_0) - \lambda_0 \dot{C}_q(\lambda_0) \right]$  (A.10)

$$
\gamma = \frac{\partial T_a}{\partial \omega_t} \bigg|_{pf} = C^{te} v_0^2 \left. \frac{\partial \lambda}{\partial \omega_t} \right|_{pf}
$$
  
=  $C^{te} R v_0 \dot{C}_q(\lambda_0)$  (A.11)

 $C_q(\lambda_0)$  est obtenue numériquement à partir de la fonction tabulée  $C_q.$ 

## Annexe B

## Paramètres de l'éolienne CART

## B.1 Éolienne CART

L'éolienne CART (Controls Advanced Research Turbine) est installée sur le site du NWTC (National Wind Technology Center). Elle est à axe horizontal avec un mât de 35 m et possède deux pales.

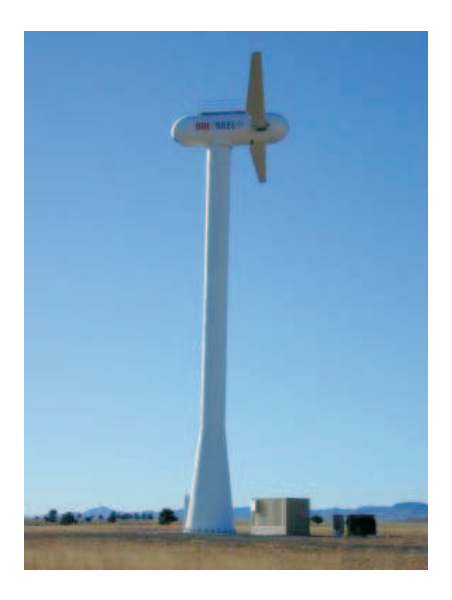

Fig. B.1 – L'éolienne CART au NWTC, Golden, Co

| Paramètre                                      | Signification           |
|------------------------------------------------|-------------------------|
| Diamètre du rotor                              | 43.3 m                  |
| Rapport de transmission                        | 43.165                  |
| Hauteur du moyeu                               | 36.6 <sub>m</sub>       |
| Puissance électrique nominale                  | 600 kW                  |
| Vitesse nominale du rotor                      | $42 \,\mathrm{tr/min}$  |
| Couple maximal du générateur (côté arbre lent) | $162$ kN.m              |
| Vitesse maximale du rotor                      | 53 tr/min               |
| Vitesse maximale du système de calge           | $19^{\circ}/\mathrm{s}$ |
| Maximum de l'angle de calage                   | $30^{\circ}$            |
| Minimum de l'angle de calage                   | $-5^{\circ}$            |

Tab. B.1 – Caractéristiques de l'éolienne CART

### B.2 Coefficients de puissance et de couple de l'éolienne CART

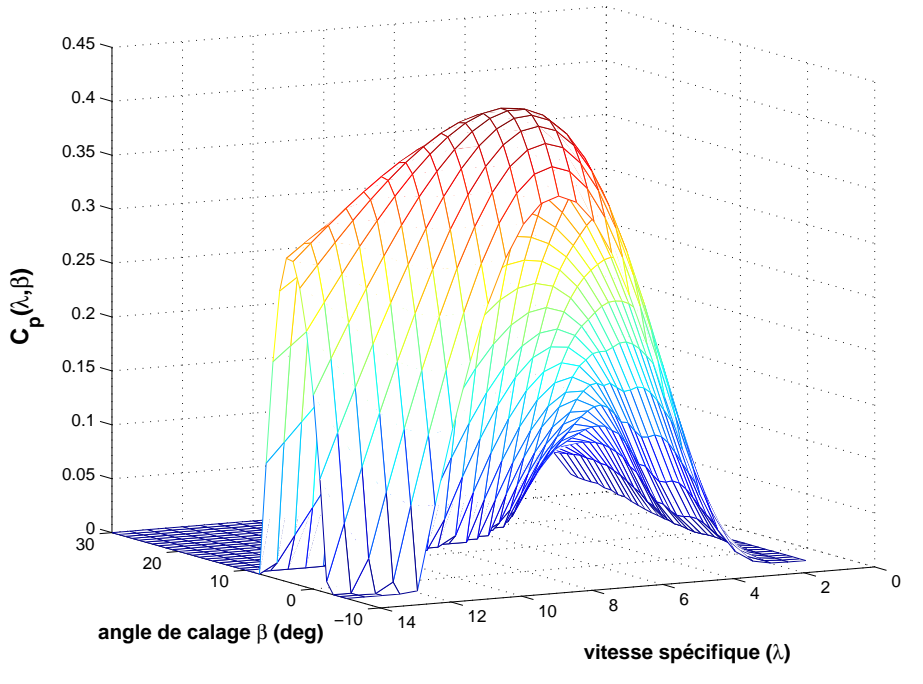

(a) Coefficient de puissance  $Cp(\lambda,\beta)$ 

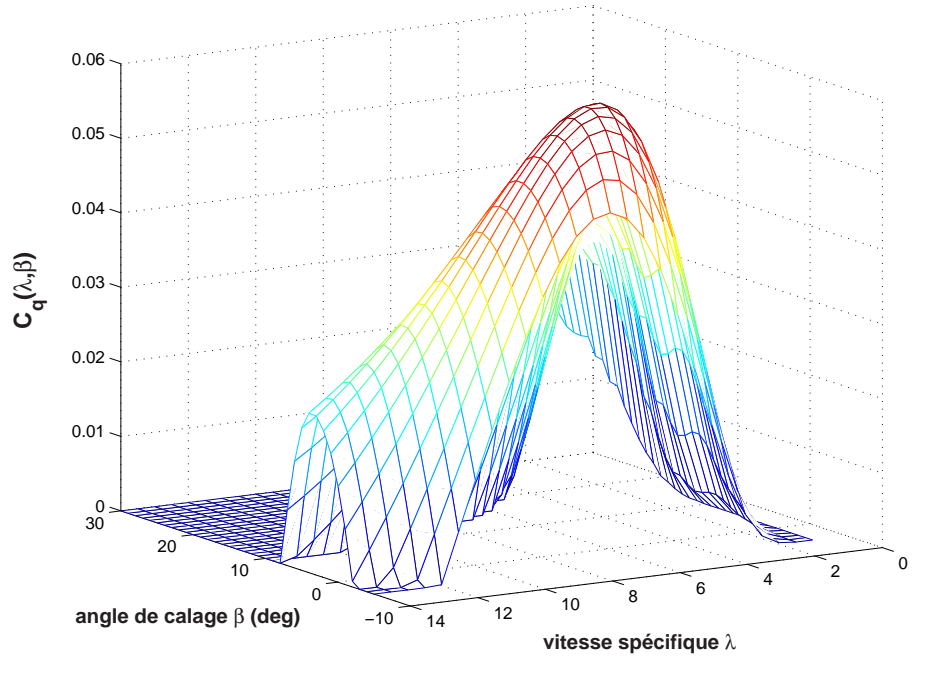

(b) Coefficient de couple  $Cq(\lambda,\beta)$ 

## B.3 Modèle à deux masses

| Paramètre                                 | Signification                                                  |
|-------------------------------------------|----------------------------------------------------------------|
| $R = 21.65 \,\mathrm{m}$                  | Rayon du rotor                                                 |
| $\rho = 1.29 \,\mathrm{kg/m^3}$           | Masse volumique de l'air                                       |
| $J_r = 3.25 \cdot 10^5$ kg.m <sup>2</sup> | Inertie des masses du côté du rotor                            |
| $J_q = 34.4$ kg.m <sup>2</sup>            | Inertie des masses du côté de la génératrice                   |
| $K_r = 27.36 N.m/rad/s$                   | Coefficient de frottements visqueux externes du rotor          |
| $K_q = 0.2 N.m/rad/s$                     | Coefficient de frottements visqueux externes de la génératrice |
| $K_{ls} = 9500$ N.m/rad/s                 | Coefficient de frottements visqueux internes de l'arbre lent   |
| $B_{ls} = 2.691 \cdot 10^5$ N.m/rad       | Coefficient de torsion de l'arbre lent                         |
| $n_q = 43.165$                            | Rapport de transmission du multiplicateur                      |

Tab. B.2 – Paramètres du modèle à deux masses

## B.4 Modèle à une masse

| Paramètre                         | Signification                       |
|-----------------------------------|-------------------------------------|
| $R = 21.65 \,\mathrm{m}$          | Rayon du rotor                      |
| $\rho = 1.29 \,\mathrm{kg/m^3}$   | Masse volumique de l'air            |
| $J_t = 3.92 \cdot 10^5$ kg. $m^2$ | Inertie de la turbine               |
| $K_t = 400$ N.m/rad/s             | Coefficient de frottements visqueux |

Tab. B.3 – Paramètres du modèle à une masse

# Bibliographie

- [1] Association France Energie Eolienne. http://www.fee.asso.fr.
- [2] Westinghouse Electric Company. http://www.westinghouse.com.
- [3] E. S. Abdin and W. Xu. Control design and dynamic performance analysis of a wind turbine-induction generator unit. IEEE Transaction on Energy Conversion, 15(1):91–96, March 2000.
- [4] S. El Aimani. Modélisation de différentes technologies d'éoliennes intégrées dans un réseau moyenne tension. Thèse de Doctorat, Ecole Centrale de Lille-Université des Sciences et Technologies de Lille 1, décembre 2004.
- [5] B. D. O. Anderson and J. B. Moore. Optimal Control. Prentice-Hall, 1990.
- [6] F. D. Bianchi, R. J. Mantz, and C. F. Christiansen. Gain scheduling control of variable-speed wind energy conversion systems using quasi-LPV models. Control Engineering Practice, 13(2):247–255, February 2005.
- [7] P. M. M Bongers. Modeling and Identification of Flexible Wind Turbines and a Factorizational Approach to Robust Control. PhD thesis, Delft University of Technology, June 1994.
- [8] P. M. M. Bongers, W. Bierbooms, W. Dijkstra, and T. van Hoten. An integrated dynamic model of a flexible wind turbine. Technical report, Delft University of Technology, 1990.
- [9] E. A. Bossanyi. The design of closed loop controllers for wind turbines. Wind Energy, 3:149–163, 2000.
- [10] B. Boukhezzar and H. Siguerdidjane. Robust multiobjective control of a variable speed wind turbine. In 2004 European Wind Energy Conference Proceedings, London, UK, 2004. EWEA.
- [11] B. Boukhezzar and H. Siguerdidjane. Robust nonlinear control of a variable speed wind turbine. In 8th World Renewable Energy Congress, Denver, CO, USA, 2004.
- [12] I. Buehring. Control policies for wind energy conversion systems. IEE-Proceeding. C, 128(5), 1981.
- [13] H. Camblong. Minimisation de l'impact des perturbations d'origine éoliennes dans la génération d'électricité par des aérogénérateurs à vitesse variable. Thèse de Doctorat, ENSAM Bordeaux, 2004.
- [14] H. Camblong, M. Rodriguez Vidal, and J. R. Puiggali. Principles of a simulation model for a variable-speed pitch-regulated wind turbine. *Wind Engineering*,  $28(2):157-$ 175, 2004.
- [15] J. M. Canini. Les différentes technologies pour les générateurs éoliens. In Production Décentralisée et Eolien: Etat et Perspectives, Paris-Nord Villepinte, 2004. Club 15: Réseau d'énergie électrique.
- [16] R. Cardenas, R. Pena G. Asher, and J. Clare. Control strategies for enhanced power smoothing in wind energy systems using a flywheel driven by a vector-controlled induction machine. IEEE Transaction on Industrial Electronics, 48(3):625–635, 2001.
- [17] R. Cardenas and R. Pena. Sensorless vector control of induction machines for variablespeed wind energy applications. IEEE Transaction on Energy Conversion, 19(1):196– 205, 2004.
- [18] R. J. Cardenas, R. S. Pena, J. Asher, G. M. Asher, and J. C. Clare. Sensorless control of a doubly-fed induction generator for stand alone operation. In IEEE 35th Annual Power Electronics Specialists Conference, volume 5, pages 3378–3383, June 20-25 2004.
- [19] R. Cardenas-Dobson. Control of Wind Turbines Using a Switched Reluctance Generator. PhD thesis, Uniersity of Nottingham, 1996.
- [20] P. Chassaing. Mécanique des fluides, éléments d'un premier parcours. Cepadues, Paris, 2nd edition, 2000.
- [21] B. Connor and W. . Leithead. Investigation of a fundamental trade-off in tracking the cpmax curve of a variable-speed wind turbine. In Wnd Energy Conversion 1993, Proceeding of the 15<sup>th</sup> British Wind Energy Association Conference, York, UK, 1993.
- [22] B. Connor and W. Leithead. Investigation of control strategy for 1 MW variable speed wind turbine. Tech. rep, Univ. of Denmark, 1996.
- [23] T. Ekelund. Speed control of wind turbines in the stall region. In Proceedings of the Third IEEE Conference on Control Applications, volume 1, pages 227–232, August 24-26 1994.
- [24] T. Ekelund. Modeling and Linear Quadratic Optimal Control of Wind Turbines. PhD thesis, Chalmers University of Technology, Sweden, April 1997.
- [25] T. Ekelund and B. Schmidtbauer. Tradeoff between energy capture and dynamic loads in variable speed wind turbines. In *Proceedings of the IFAC 12th World* Congress, volume 7, pages 521–524, 1993.
- [26] J. Ernst and W. Leonhard. Optimisation of wind energy output of variable speed wind turbines. In *Wind Power 85*, San Francisco, CA, 1985.
- [27] R. W. Fox, A. T. McDonald, and P. J. Pritchard. Introduction to Fluid Mechanics. Wiley, 6th edition, 2003.
- [28] L. L. Freris. Wind Energy Conversion Systems. Prentice Hall International, UK, 1990.
- [29] J. M. Gere and S. P. Timoshenko. Mechanics of Materials. PWS Pub. Co, 5th edition, 2004.
- [30] A. Gourdin and M. Boumahrat. Méthodes Numériques Appliquées. Tec&Doc, 1995.
- [31] M. Hand and M. J. Balas. Non-linear and linear model based controller design for variable-speed wind turbines. In Proceedings of the 3rd ASME/JSME Joint Fluids Engineering Conference, July 1999.
- [32] M. M. Hand. Variable-speed wind turbine controller systematic design methodology: A comparaison of non-linear and linear model-based designs. NREL Report TP-500- 25540, National Renewable Energy Laboratory, Golden, Co, July 1999.
- [33] S. Heier. Grid Integration of Wind Energy Conversion Systems. John Wiley & Sons Ltd, 1998.
- [34] J. Højstrup. Velocity spectra in the unstable planetary boundary layer. Journal of the Atmospheric Science, 1982.
- [35] A. Isidori. Nonlinear Control Systems. Springer-Verlag, 3rd edition, 1995.
- [36] G. L. Johnson. Wind Energy Systems. Manhattan, KS, electronic edition, December 2001.
- [37] H. K. Khalil. Nonlinear Systems. Prentice Hall, 2001.
- [38] W. E. Leithead. Dependance of performance of variable speed wind turbine on the turbulence, dynamics and control. *IEE Proceedings*, 137(6), November 1990.
- [39] W. E Leithead and B. Connor. Control of variable speed wind turbines: design task. International Journal of Control, 73(13):1189–1212, 2000.
- [40] W. E Leithead and B. Connor. Control of variable speed wind turbines: Dynamic models. International Journal of Control, 73(13):1173–1188, 2000.
- [41] L. Lupu, B. Boukhezzar, H. Siguerdidjane, and M. Hand. Pitch and torque control strategy for variable speed wind turbines. In 2006 European Wind Energy Conference Proceedings, Athens, Greece, 2006.
- [42] X. Ma. Adaptive Extremum Control And Wind Turbine Control. PhD thesis, Danemark, May 1997.
- [43] C. Millais. An overview of wind power in europe. International Power & Utilities Finance Review 2005/2006, 9:40–44, April 2005.
- [44] M. Minoux. Programmation mathématique t.1 théorie et algorithmes, volume 1. Dunod, 1993.
- [45] A. Mullane, G. Lightbody, R. Yacamini, and S. Grimes. Adaptive control of variable speed wind turbines. In 36th Universities Power Enginering Conference, Swansea, UK, 12-24th September 2001.
- [46] I. Muteanu, N. A. Cutululis, A. I. Bratcu, and E. Ceangă. Optimisation of varaible speed wind power systems based on LQG approach. Control Engineering Practice, 13(7):903–912, July 2005.
- [47] H. Nijmeijer and A. Van Der Schaft. Nonlinear Dynamical Control Systems. Springer-Verlag, 1996.
- [48] P. Novak, T. Ekelund, I. Jovik, and B. Schmidtbauer. Modeling and control of variable-speed wind-turbine drive-system dynamics. IEEE Control Systems Magazine, 15(4):28–38, August 1995.
- [49] P. Novak, I. Jovik, and B. Schmidtbauer. Modeling and identification of drive-system dynamics in a variable-speed wind turbine. In Proceedings of the Third IEEE Conference on Control Applications, volume 1, pages 233–238, August 1994.
- [50] R. S. Pena, R. J. Cardenas, G. M. Asher, and J. C. Clare. Vector controlled induction machines for stand-alone wind energy applications. In Conference Record of the 2000 IEEE Industry Applications Conference, volume 3, pages 1409–1415, October 8-12 2000.
- [51] R. S. Pena, R. J. Cardenas, J. C. Clare, and G. M. Asher. Control strategy of doubly fed induction generators for a wind diesel energy system. In *IEEE 2002 28th* Annual Conference of the Industrial Electronics Society, volume 4, pages 3297–3302, November 5-8 2002.
- [52] T. Petru. Modeling of wind turbines for power system studies. Electric power engineering, Chalmers University of Technology, Göteborg, Sweden, 2003.
- [53] F. Poitiers, M. Machmoum, and R. Le Doeuff. Simulation of wind energy conversion system based on a doubly-fed induction generator. In  $10^{th}$  European Conference on Power Electronics and Applications, Toulouse, France, September 2003.
- [54] D. Robb. Model Based Predictive Control with Application to Renewable Energy. PhD thesis, University of Stratclyde, Glasgow, March 2000.
- [55] R. Rocha, P. Resende, J. L. Silvina, and M. V. Bortolus. Speed control of wind turbines in the stall region. In Proceedings of the 2001 IEEE Conference on Control Applications, pages 925–929, September 5-7 2001.
- [56] J. L. Rodriguez. Análisis Dinámico y Disenõ del Sistema de Control de Aeroturbinas de Velocidad Variable con Generador Asincrono de Doble Alimentacion. PhD thesis, Université Carlos III de Madrid, 2000.
- [57] S. A. De La Salle, D. Reardon, W. E. Leithead, and M. J. Grimble. Review of wind turbine control. International Journal of Control, 52(6):1295–1310, 1990.
- [58] J. J. E. Slotine and L. Weiping. Applied Nonlinear Control. Prentice-Hall, 1990.
- [59] Y. D. Song, B. Dhinakaran, and X. Y. Bao. Variable speed control of wind turbines using nonlinear and adaptive algorithms. Journal of Wind Engineering and Industrial Aerodynamics, 85(3):293–308, April 2000.
- [60] P. Sørensen, A. D. Hansen, L. Janosi, J. Bech, and B. Bak-Jensen. Simulation of interaction between wind farm and power systems. Risø Report R-1281(EN), Risø National Laboratory, Roskilde, Denmark, 2001.
- [61] M. Steinbuch. Dynamic Mdelling and Robust Control of a Wind Energy Conversion System. PhD thesis, Delft University of Technology, november 1989.
- [62] K. A. Stol and L. J. Fingersh. Wind turbine field testing of state-space control designs. Subcontractor Report SR-500-35061, National Renewable Energy Laboratory, Golden, Co, September 2004.
- [63] E. L. van der. Hooft and T. G. van. Engelen. Feed forward control of estimated wind speed. Technical report ECN-C–03-137, ECN Windenergie, December 2003.
- [64] E. L. van der. Hooft and T. G. van. Engelen. Estimated wind speed feed forward control for wind turbine operation optimisation. In European Wind Energy Conference Proceedings, London, 2004.
- [65] H. Vihriälä. Permanent magnet generator in wind power plants. Master's thesis, Tampere University of technology, 1998.
- [66] H. Vihriälä. Control of Variable Speed Wind Turbines. PhD thesis, Tampere University of technology, November 2002.
- [67] H. Vihriälä, R. Perälä, P. Mäkilä, and L. Söderlund. A gearless wind power drive: Part 2: Performance of control system. In European Wind Energy Conference, volume 1, pages 1090–1093, 2001.
- [68] J. R. Winkelman and S. H. David. Control design and performance analysis of a 6 MW wind turbine generator. IEEE Transaction on PAS, 102(5):1340–1347, 1983.

#### **Titre : Sur les stratégies de commande pour l'optimisation et la régulation de puissance des éoliennes à vitesse variable**

**Mots clés :** éoliennes à vitesse variable, estimation, filtre de Kalman, commande en couple, commande en calage, régulation de puissance.

#### **Résumé :**

Le travail présenté dans cette thèse porte sur la modélisation et la commande des éoliennes à vitesse et calage variables afin d'atteindre les deux objectifs principaux: à vents faibles, maximiser la capture de l'énergie du vent d'une part et à vents forts, réguler la puissance électrique produite d'autre part. Dans les deux cas, il s'agira également de réduire les charges mécaniques transitoires.

A l'heure actuelle, les commandes des systèmes éoliens sont réalisées à l'aide de régulateurs classiques PI ou PID. Leurs performances sont satisfaisantes lorsque le vent n'est pas trop turbulent mais cependant celles-ci se dégradent notablement lors des variations rapides de la vitesse du vent. Par conséquent, il est nécessaire de disposer de systèmes de commande plus performants afin de prendre en compte la forte non-linéarité de l'aérodynamique de l'éolienne, son aspect dynamique et la nature turbulente du vent.

Pour cela, nous avons étudié différentes stratégies de commande, en soulignant leurs avantages et inconvénients par rapport aux performances attendues. Parmi les contrôleurs que nous avons développés, si certains sont une adaptation de techniques bien connues pour les modèles de l'éolienne, en revanche les autres apparaissent pour la première fois dans ce domaine.

A vents faibles, nous avons élaboré des commandes non linéaires, avec estimateur de la vitesse du vent, qui permet d'obtenir la vitesse du vent fictif qui ne peut pas être mesurée, vu la variabilité spatiotemporelle du profil du vent autour du rotor.

Pour la commande à vents forts, il est montré qu'une commande monovariable en calage ou en couple du générateur ne permet pas d'atteindre le double objectif de réguler à la fois la puissance électrique et la vitesse du rotor. Par conséquent, notre idée est de combiner une commande non linéaire par retour d'état dynamique en couple et une commande linéaire en pitch. Cette stratégie s'avère être la meilleure.

La validation des performances des contrôleurs a été réalisée avec des simulateurs aéroélastiques d'éoliennes, développés par NREL (National Renewable Energy Laboratory, Golden, CO) en utilisant des profils de vent de forte turbulence. Les résultats sont satisfaisants aussi bien en termes d'optimisation de la capture de l'énergie du vent qu'en régulation de puissance.

#### **-----------------------------------------**

#### **Title: On control strategies for power optimization and regulation of variable speed wind turbines**

**Keywords:** Renewable energy, variable speed wind turbines, wind speed estimation, torque control, pitch control, energy capture optimization, electric power regulation.

#### **Abstract:**

The research work is dealing with variable speed wind turbines modeling and control design, in order to achieve the objectives of maximizing the extracted energy from the wind, below the rated power area in the one hand and in the other hand regulating the electric power production, above the rated power area, while reducing mechanical transient loads.

Thus far, wind turbines control is achieved by using classical regulators by means of PI or PID. The related performance are acceptable for low turbulent wind speed, however, they dramatically decrease during fast wind speed variations. So then, due to the strong non-linearity of the wind turbine aerodynamics, its dynamic aspect and the turbulent nature of the wind, advanced control techniques are being imperative to ensure more efficient wind power system operation.

For this purpose, we have studied various control strategies from linear to nonlinear based approaches and for which the advantages and drawbacks have been outlined with regards to the required performance. Some of the controllers that we have developed, herein appear for the first time in the relevant domain, the remaining others are an adaptation of well know controllers to the adopted wind turbine models. As matter of fact, we have derived two wind turbine models as well as a wind speed estimator. Indeed, the estimator allows obtaining the effective wind speed which cannot be measured, since the wind profile around the rotor is variable in time and space.

As results, it has been shown that single input control by means of pitch angle or generator control cannot succeed to simultaneously drive the electric power output regulation and the rotor speed reference tracking. So then, our idea is to combine nonlinear dynamic state feedback torque control and pitch linear based control which turns out to be the best strategy. In addition, the validation of the controllers performance, using a high turbulence wind speed profile, has been performed through wind turbine simulators provided by NREL (National Renewable Energy Laboratory, Golden, CO), has confirmed the theoretical results and has led to quite satisfactory conclusions in terms of energy capture optimization, power regulation and disturbances strong rejection as well.